**الجـــــــمـهــريـــة الـــجزائـريــــة الــــديـمـقـراطــيــة الـشــعــبــيـــة**

#### **REPUBLIQUE ALGERIENNE DEMOCRATIQUE ET POPULAIRE**

**وزارة التعليم العالي و البحث العلمي**

**Ministère de l'Enseignement Supérieur et de la Recherche Scientifique**

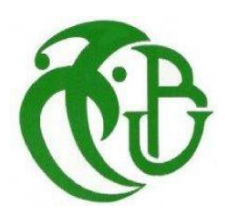

**جامعة البليدة -1- UNIVERSITE DE BLIDA-1- كلية التكنلوجيا – دائرة الهندسة المدنيةTECHNOLOGIE DE GENIE CIVIL FACULTE DE DEPARTEMENT**

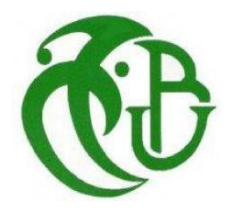

### **MEMOIRE DE PROJET DE FIN D'ETUDES**

Pour l'obtention du **diplôme** de **MASTER** en **Génie Civil**

**Option :** matériaux de construction

Présenté par : **BENNEFISSA SAMIR** et **BELMEBARKI AZZEDDINE**

**Sujet**

## **ETUDE ET CONCEPTION PARASISMIQUE D'UN BATIMENT RDC +10 +1 SOUS SOL EN BETON ARME**

Encadré par :

#### **Mme KARBOUA NASSIMA**

*Promotion : 2021/2022*

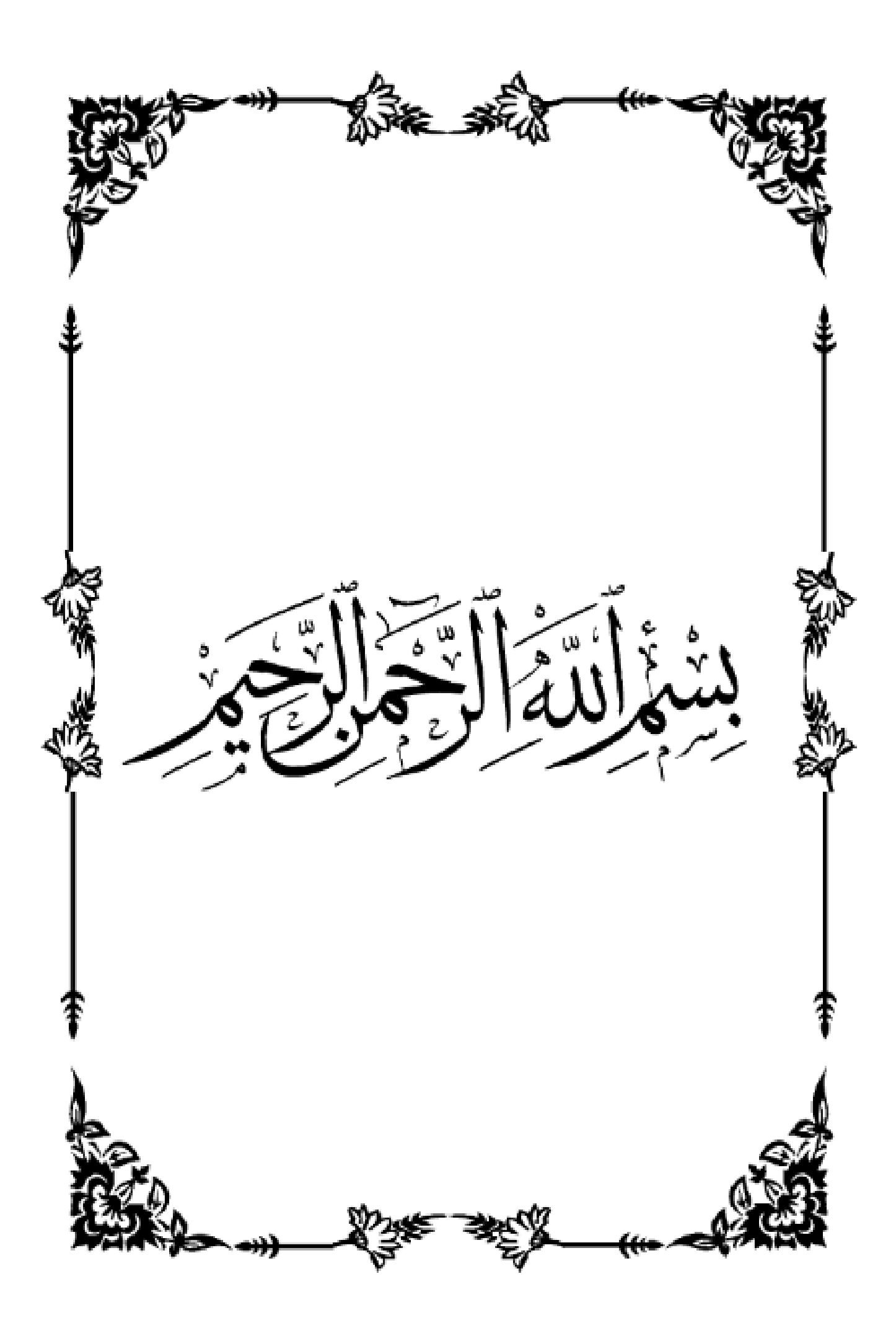

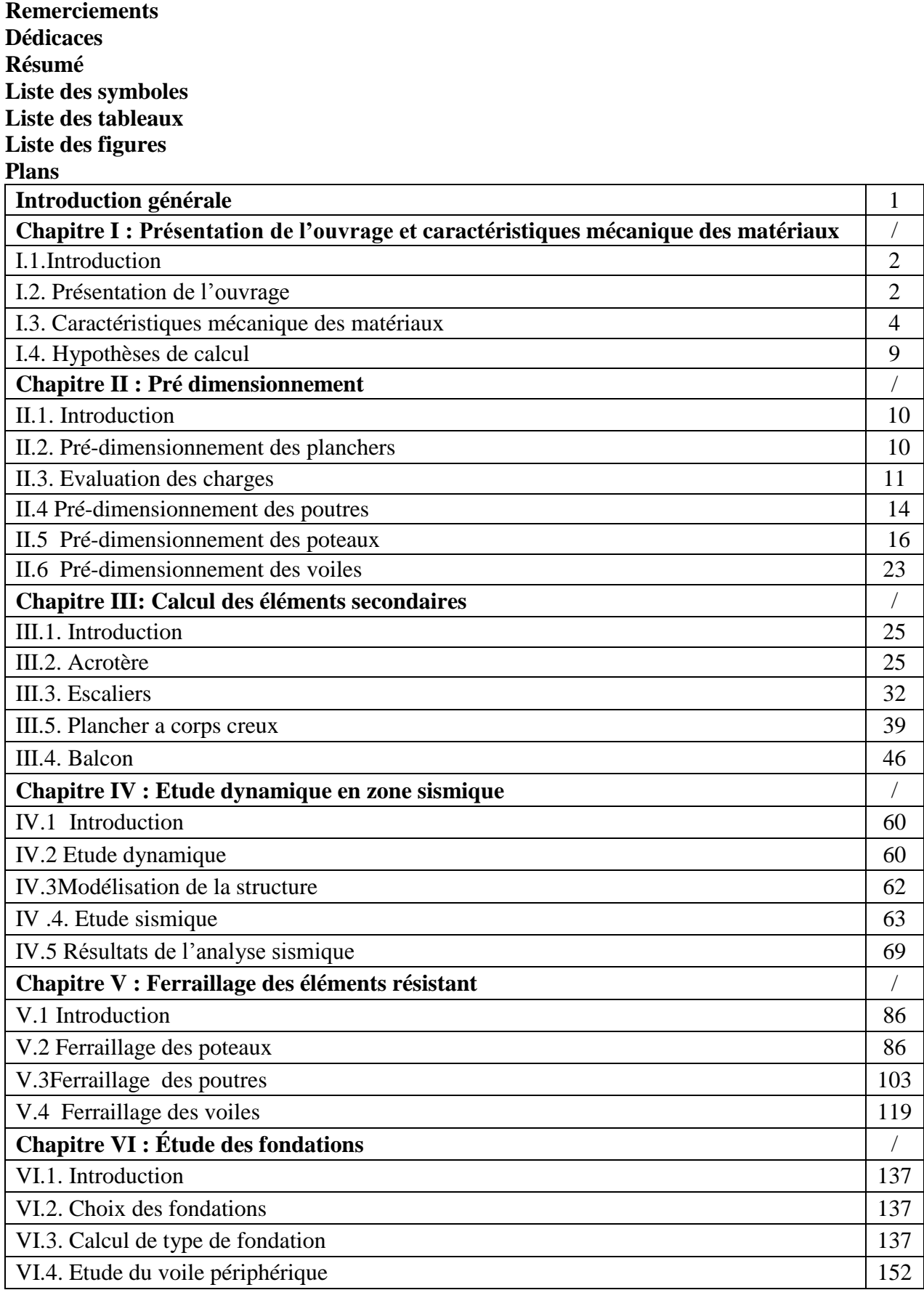

**Annexe**

**Références Bibliographiques**

يهدف هذا المشروع إلى دراسة عمارة تتألف من طابق ارضي 10+طوابق1+ طابق تحت االرض، يتم انجازها بوالية البليدة المصنفة ضمن المنطقة الزلزالية رقم III حسب القواعد الجزائرية المضادة للزالزل )99 RPA) المعدل في .2003 مقاومة واستقرار البناية لكل الحمولات العمودية و الأفقية مضمونة بواسطة العارضات، الأعمدة و الجدران المشكلة من مادة الخرسانة المسلحة. الدراسة الحركية تمت باستعمال برنامج ألي (18.0.2 ETABS). تحديد األبعاد و التسليح كل العناصر المقاومة للبناية صمم طبق المعايير و القوانين المعمول بها في الجزائر (99 RPA( 91 BAEL 99, المعدل في .2003 للتحقق من نتاج التسليح استعنا بواسطة برنامج آلي متطور Socotec و Expert. دراسة الطوابق التحت أرضية مرحلة من مراحل هذا المشروع.

**الكلمات المفتاحية** :البناء، الخرسانة المسلحة ، القواعد الجزائرية المضادة للزالزل 99/2003 ؛ 91 BAEL منقح 99

#### *Résumé*

Le but de cette étude est la conception d'un bâtiment de R+10 étages+1 sous-sol, qui sera implanté dans la wilaya de Blida, classe en zone III selon le règlement parasismique Algérien (RPA 99 modifié en 2003).

La stabilité de l'ouvrage est assurée par les poutres, les poteaux et les voiles.

L'étude et l'analyse de ce projet ont été établies par le logiciel (ETABS 18.0.2).

Le calcul des dimensions et du ferraillage de tous les éléments résistants est conforme aux règles applicables en vigueurs à savoir (BAEL91 modifier99et RPA99 modifié en 2003).

Pour la vérification du ferraillage nous avons utilisé un logiciel (Socotec et Expert).

L'étude des éléments de l'infrastructure, fait également partie de ce projet.

**Mots clés** : Bâtiment, béton armé ; RPA 99 / version 2003 ; BAEL 91 révisée 99.

#### *Summary*

The aim of this study is the conception for building of  $R + 10$  stages  $+1$  under grounds, which will be established in the wilaya of Blida, classified in zone III according to the Algerian payment parasismic (RPA 99 modified in 2003).

The beams, and the columns and the walls ensure the stability of the work. The study and the analysis of this plan had been established by software (ETABS 18.0.2).

The calculation of dimensions and the reinforcement of all the resistant elements are in conformity with the rules applicable in strengths to knowing (BAEL91 modified 99, RPA99 modified in 2003).

For the checking of reinforcement, we used software (Socotec and Expert).

The study of the elements of the infrastructure also forms part of it project.

.

**Keywords**: Building, reinforced concrete ; RPA 99 / version 2003; BAEL 91 revised 99.

#### **ملخص**

- *A* : Coefficient d'accélération de zone, Coefficient numérique en fonction de l'angle de frottement.
- $A_s$ : Aire d'une section d'acier.
- *A<sub>t</sub>*: Section d'armatures transversales.
- $B \cdot$  Aire d'une section de béton.
- *ø* : Diamètre des armatures, mode propre.
- $\bullet$  : Angle de frottement.
- *C* : Cohésion.
- $\overline{q}$  : Capacité portante admissible.
- *Q* : Charge d'exploitation.
- $\bullet$   $\sigma_c$ : Contrainte de consolidation.
- $\bullet$  *C<sub>c</sub>*: Coefficient de compression.
- *C<sub>s</sub>*: Coefficient de sur consolidation.
- $\blacksquare$  *K<sub>t</sub>*: Facteur de terrain.
- *Z*<sub>0</sub> : Paramètre de rugosité.
- *Z<sub>min</sub>* : Hauteur minimale.
- $\bullet$  *C<sub>r</sub>*: Coefficient de rugosité.
- $\bullet$  *C<sub>t</sub>*: Coefficient de topographie.
- $\bullet$  *C<sub>d</sub>*: Coefficient dynamique.
- *C<sub>e</sub>* : Coefficient d'exposition.
- *Cpe* : Coefficient de pression extérieure.
- $\bullet$  *C<sub>pi</sub>*: Coefficient de pression intérieure.
- $\bullet$  *C<sub>p</sub>*: Coefficient de pression nette.
- *q*<sub>dyn</sub> : Pression dynamique.
- *q<sub>réf</sub>*: Pression dynamique de référence.
- $q_i$ : Pression dû au vent.
- $\blacksquare$  *F<sub>fr</sub>*: Force de frottement.
- *R* : Force résultante.
- $\bullet$   $\gamma$ <sub>s</sub>: Coefficient de sécurité dans l'acier.
- $\bullet$   $\gamma$ <sub>b</sub>: Coefficient de sécurité dans le béton.
- $\bullet$   $\sigma_s$ : Contrainte de traction de l'acier.
- $\bullet$   $\sigma_{bc}$ : Contrainte de compression du béton.
- $\overline{\sigma}_s$ : Contrainte de traction admissible de l'acier.
- $\overline{\sigma}_{bc}$ : Contrainte de compression admissible du béton.
- $\bullet$   $\tau_u$ : Contrainte ultime de cisaillement.
- $\bullet$   $\tau$  : Contrainte tangentielle.
- $\bullet$   $\beta$  : Coefficient de pondération.
- $\bullet$   $\sigma_{sol}$ : Contrainte du sol.
- $\bullet$   $\sigma_m$ : Contrainte moyenne.
- *G* : Charge permanente.
- **•**  $\xi$  : Déformation relative.
- $\bullet$  *V*<sup>0</sup>: Effort tranchant a la base.
- *E.L.U* : Etat limite ultime.
- *E.L.S* : Etat limite service.
- *N<sub>ser</sub>*: Effort normal pondéré aux états limites de service.
- $\blacksquare$  *N<sub>u</sub>*: Effort normal pondéré aux états limites ultime.
- $\blacksquare$  *T<sub>u</sub>*: Effort tranchant ultime.
- *T* : Effort tranchant, Période.
- $\bullet$  *S<sub>t</sub>* : Espacement.
- $\blacksquare$   $\lambda$  : Elancement.
- *e* : Epaisseur, Indice des vides.
- $N_q$ ,  $N_\gamma$ ,  $N_c$ : Facteurs de portance.
- *F* : Force concentrée.
- *f* : Flèche.
- $\blacksquare$  *f* : Flèche admissible.
- *D* : Fiche d'ancrage.
- *L* : Longueur ou portée.
- $\blacksquare$  *L*<sub>*f*</sub>: Longueur de flambement.
- $I_p$ : Indice de plasticité.
- $I_c$ : Indice de consistance.
- *W* : Teneur en eau, Poids total de la structure.
- $\bullet$  *S<sub>r</sub>*: Degré de saturation.
- $\bullet$   $\gamma_d$ : Poids volumique sèche.
- $\bullet$   $\gamma_h$ : Poids volumique humide.
- $\bullet$   $\gamma_{\text{sat}}$  : Poids volumique saturé.
- *Wsat* : Teneur en eau saturé.
- $W_L$ : Limite de liquidité.
- $\blacksquare$  *W<sub>p</sub>* : Limite de plasticité.
- $\blacksquare$  *d* : Hauteur utile.
- *F<sub>e</sub>*: Limite d'élasticité de l'acier.
- *M<sub>u</sub>* : Moment à l'état limite ultime.
- *M<sub>ser</sub>* : Moment à l'état limite de service.
- $\blacksquare$  *M<sub>t</sub>*: Moment en travée.
- $\blacksquare$  *M<sub>a</sub>* : Moment sur appuis.
- *M*<sub>0</sub>: Moment en travée d'une poutre reposant sur deux appuis libres, Moment a la base.
- *I* : Moment d'inertie.
- $f_i$ : Flèche due aux charges instantanées.
- f<sub>*v*</sub>: Flèche due aux charges de longue durée.
- *I<sub>fi</sub>* : Moment d'inertie fictif pour les déformations instantanées.
- *I<sub>fv</sub>* : Moment d'inertie fictif pour les déformations différées.
- *M* : Moment, Masse.
- *E<sub>ij</sub>* : Module d'élasticité instantané.
- $\blacksquare$  *E<sub>vi</sub>*: Module d'élasticité différé.
- $\blacksquare$  *E<sub>s</sub>*: Module d'élasticité de l'acier.
- *P* : Rayon moyen.
- *f<sub>c28</sub>* : Résistance caractéristique à la compression du béton à 28 jours d'age.
- *f*<sub>t28</sub> : Résistance caractéristique à la traction du béton à 28 jours d'age.
- $\blacksquare$  *F<sub>cj</sub>*: Résistance caractéristique à la compression du béton à j jours d'age.
- $\bullet$  *K* : Coefficient de raideur de sol.
- $S_c$ : Tassement œnométrique.
- **•**  $S_c^T$ : Tassement total.
- $\bullet$  *S*<sup>*c*</sup> *s*<sup>*dm*</sup> : Tassement admissible.
- $\bullet$   $\delta$ : Rapport de l'aire d'acier à l'aire de béton.
- $\blacksquare$  *Y* : Position de l'axe neutre.
- *I*<sub>0</sub> : Moment d'inertie de la section totale homogène.

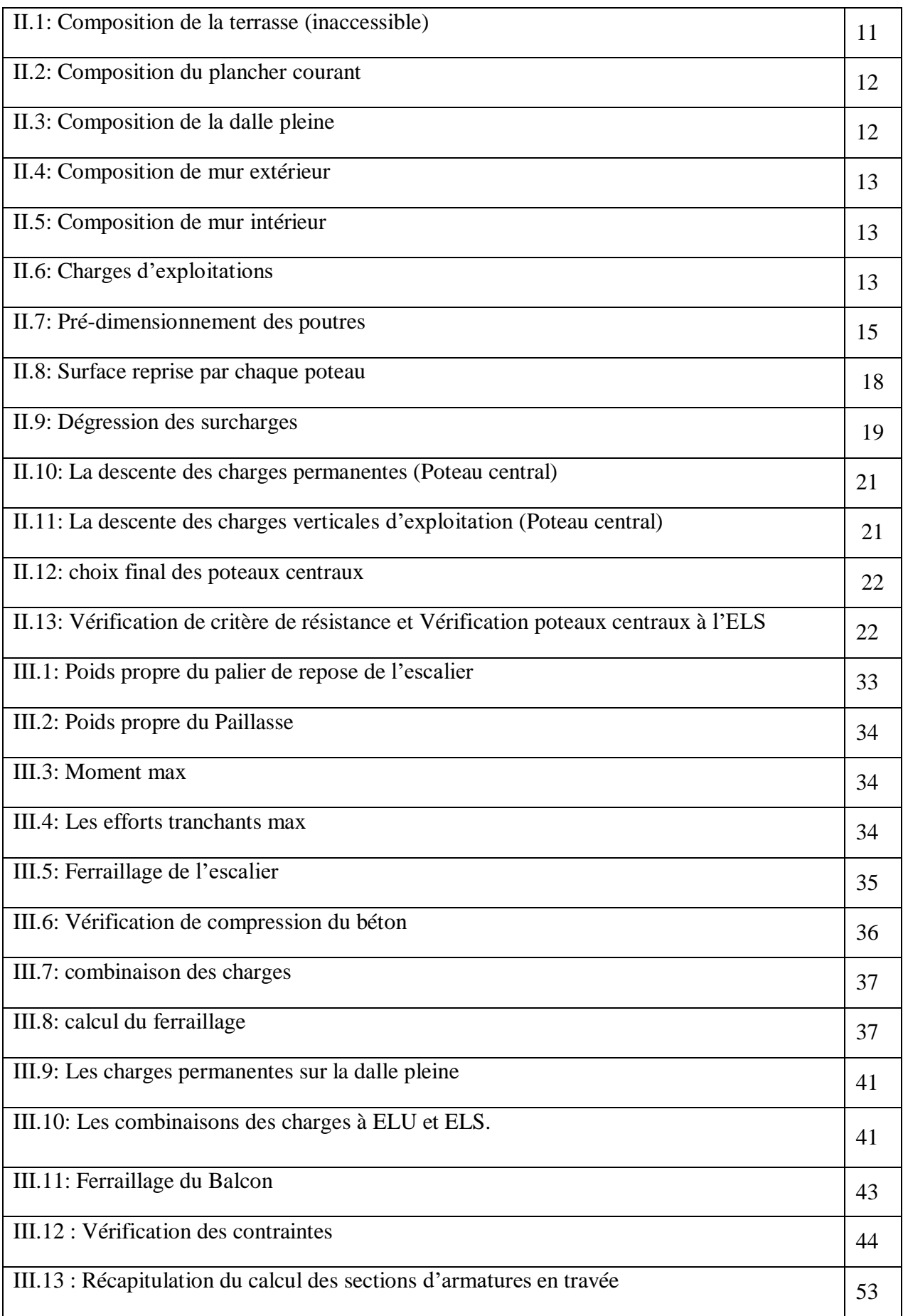

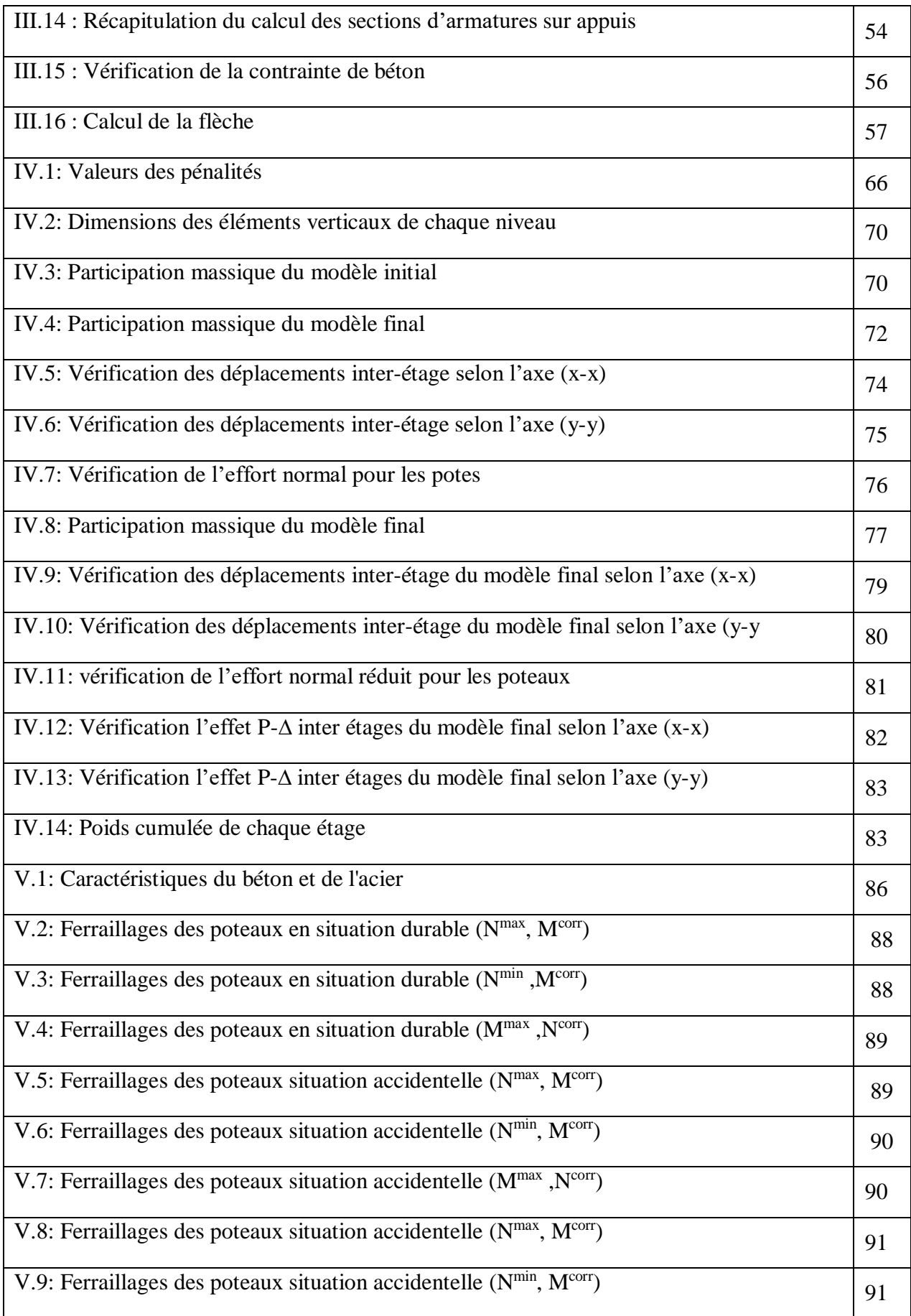

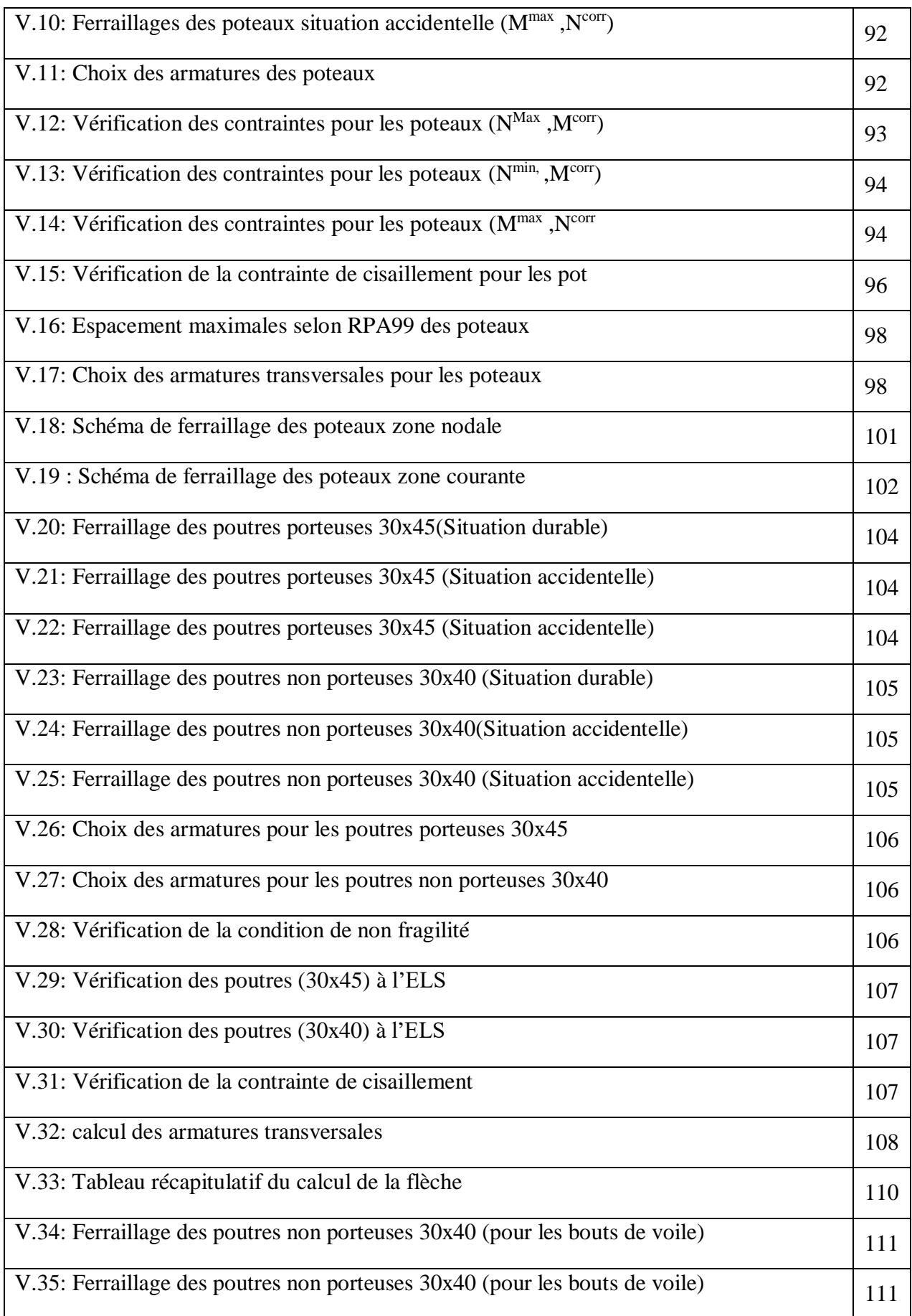

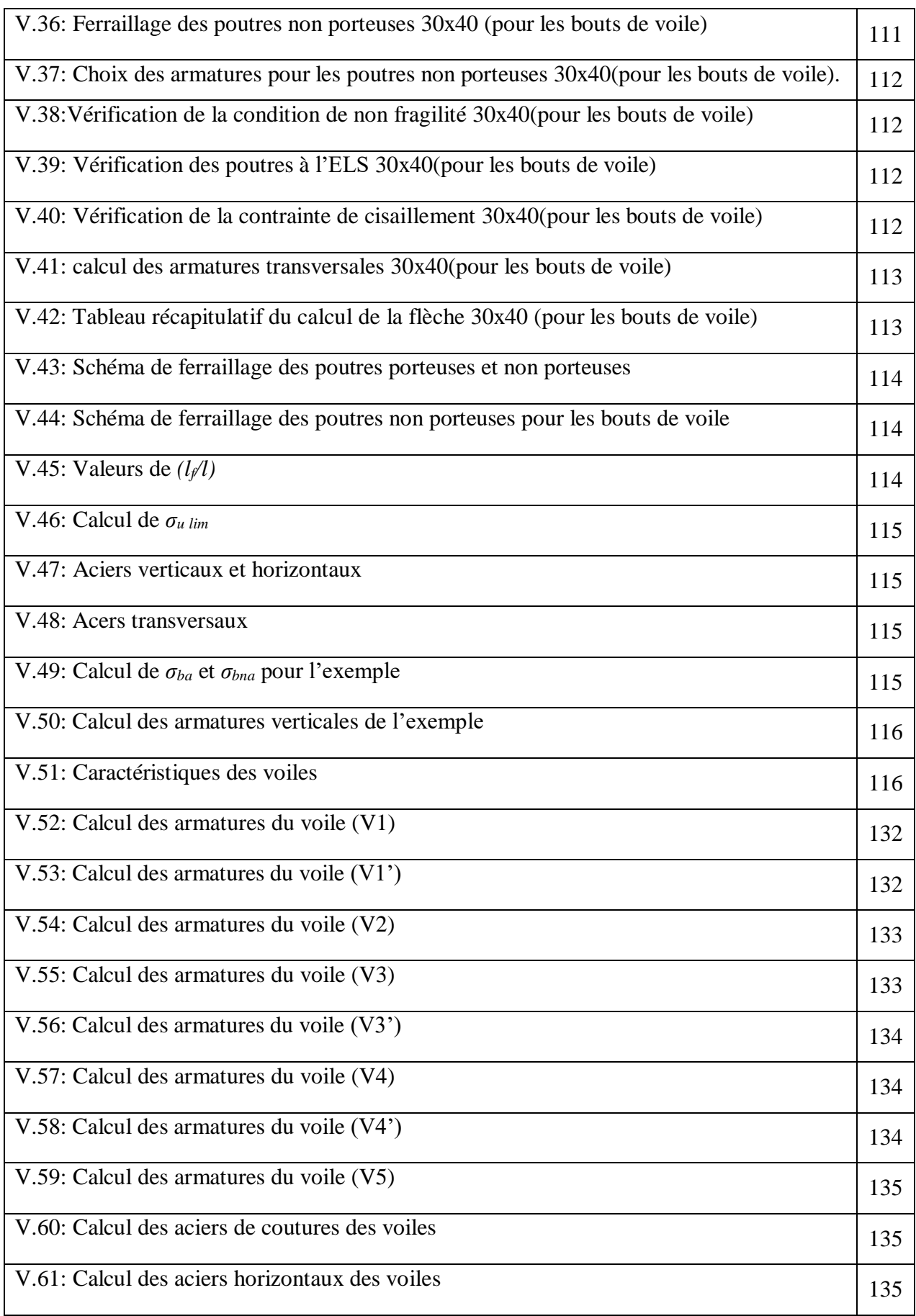

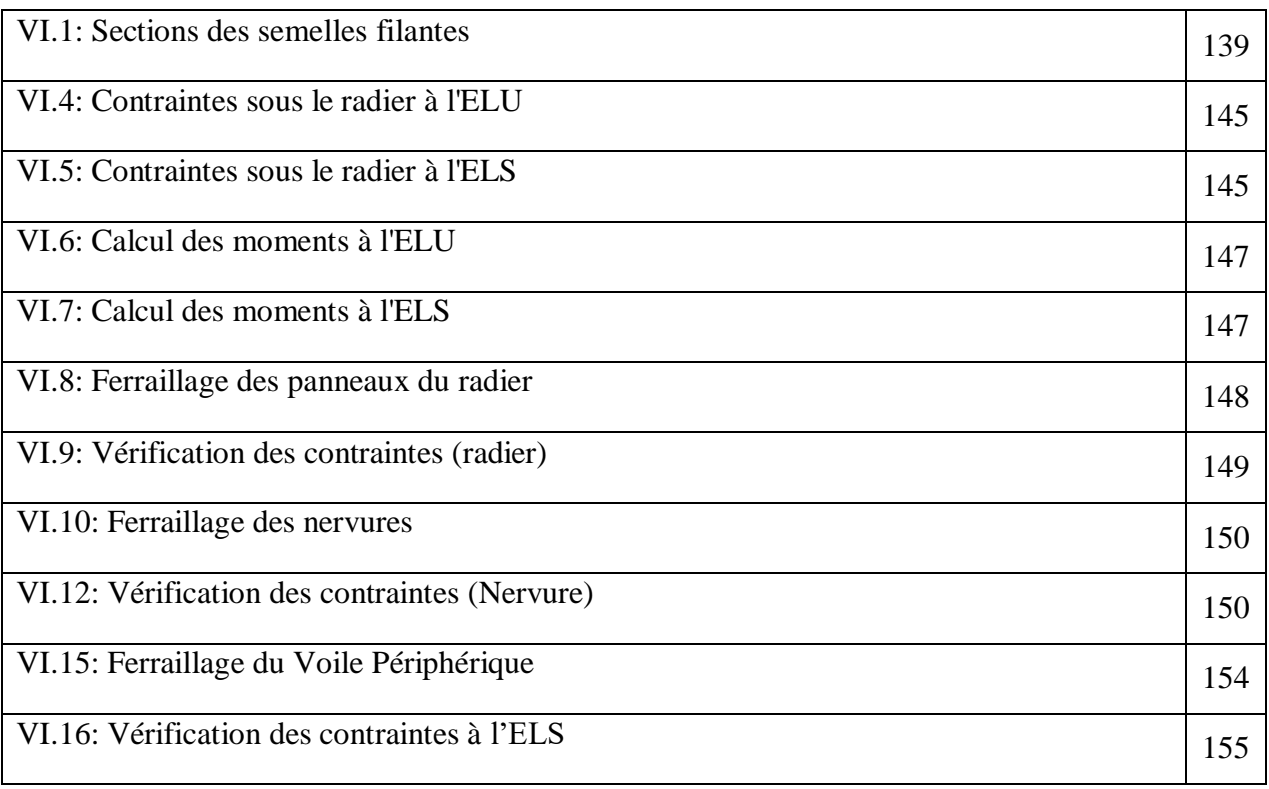

## Liste des figures

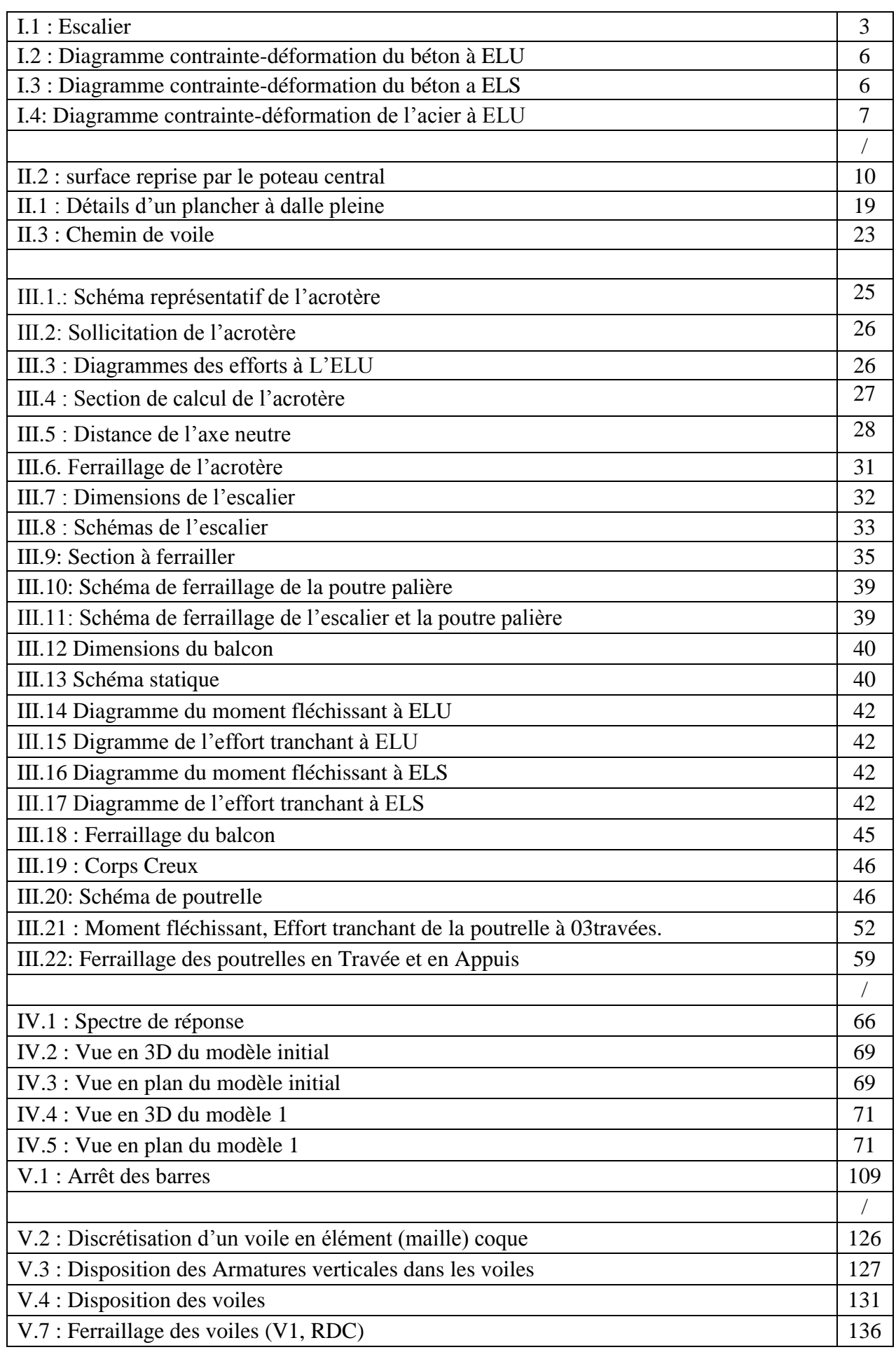

## Liste des figures

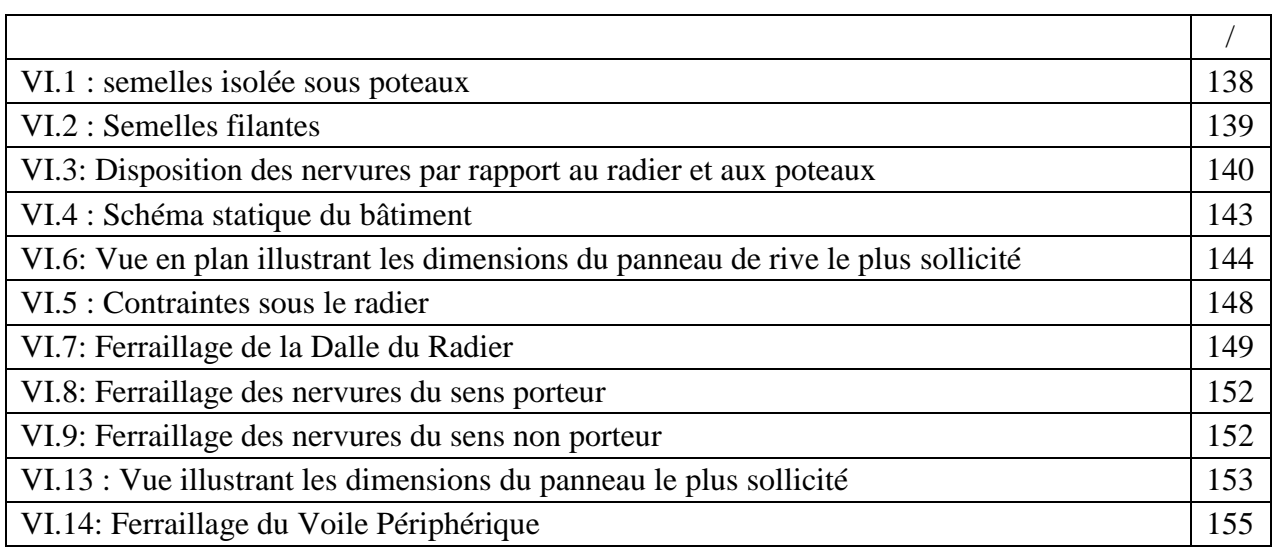

## INTRODUCTION GENERALE

#### **I.1.INTRODUCTION GENERALE**

Les désordres et les conséquences fâcheuses engendrés par les sollicitations sismiques, dont le phénomène de ruine structurelle partielle ou total des constructions ont fait que la prise en compte du risque sismique dans la conception des ouvrages est devenue plus que nécessaire et ont contribué à la connaissance phénoménologique de l'action sismique. Une structure doit être calculée et conçue de telle manière à ce :

- Qu'elle reste apte à l'utilisation pour laquelle elle a été prévue, compte tenu de sa durée de vie envisagée et de son coût ;
- Elle ne doit pas être endommagé par des événements, tels que : Explosion, choc ou conséquences d'erreurs humaines ;
- Elle doit résister à toutes les actions et autres influences susceptibles de s'exercer aussi bien pendent l'exécution que durant son exploitation et qu'elle ait une durabilité convenable au regard des coûts d'entretien.

Pour satisfaire aux exigences énoncées ci-dessus, on doit choisir convenablement les matériaux, définir une conception, un dimensionnement et des détails constructifs appropriés. Spécifier les procédures de contrôles adaptées au projet considéré, au stade de la production, de la construction et de l'exploitation. Pour ce faire il faut impérativement se munir des règlements propres à chaque pays (RPA99/version 2003 pour le cas de l'Algérie).

Dans le cadre de ce présent projet de fin d'étude, nous proposons de faire une étude pour un bâtiment de R+10, avec 1 sous-sol.

Notre mémoire se structure comme suit :

- Le 1<sup>er</sup> chapitre constitue une présentation de l'ouvrage et les caractéristiques des matériaux utilisés.
- L'objectif du deuxième chapitre est le pré-dimensionnent des éléments résistant (Poteaux, poutres et voiles).
- Dans le troisième chapitre nous étudions les éléments secondaires (acrotère, dalle pleine, escaliers, Poutrelle).
- Le quatrième chapitre qui est une étape importante pour notre étude ; c'est la modélisation des structures et la détermination des modes de vibrations.
- L'étude parasismique du bâtiment sera faite par l'analyse d'éléments finis de la structure en 3D à l'aide du logiciel de calcul ETABS 18.0.2

Le calcul de ferraillage des éléments structuraux a été déterminé avec le logiciel **SOCOTEC** et **EXPERT**, fondé sur les résultats du logiciel **ETABS 18.0.2**, sera l'objectif du cinquième chapitre.

Le sixième chapitre portera sur l'étude de l'infrastructure.

Et enfin, Nous terminons ce document par une conclusion générale.

# CHAPITRE I Présentation de l'ouvrage

#### **I.1. Introduction :**

Ce projet porte sur l'étude d'un bâtiment (*RDC+10+1SS*) à usage multiples, l'ouvrage est implanté à Ouled-Yaich Blida, qui est classée comme zone de forte sismicité (*Zone III*) selon le classement des zones établit par le règlement parasismique Algérien **(***RPA 99 version 2003)*.

 Notre étude sera conforme aux exigences des règles de conception et de calcul des ouvrages en béton armé **CBA93, BAEL91,** et aux règles parasismiques **RPA99 version 2003.**

#### **I.2. Présentation De L'ouvrage :**

L'objet de notre projet est l'étude des éléments résistants d'un bâtiment constitué d'un seul bloc. Cette structure se compose de :

- 1 sous-sols (parking).
- RDC (local usage commerciale).
- 10 étages : du 1<sup>èr</sup> au 10<sup>ème</sup> (usage habitation).
- 01 terrasse accessible.
- 01 Cages d'escalier.

#### **I.2.1. Caractéristiques géométriques :**

#### **Dimensions en élévation** :

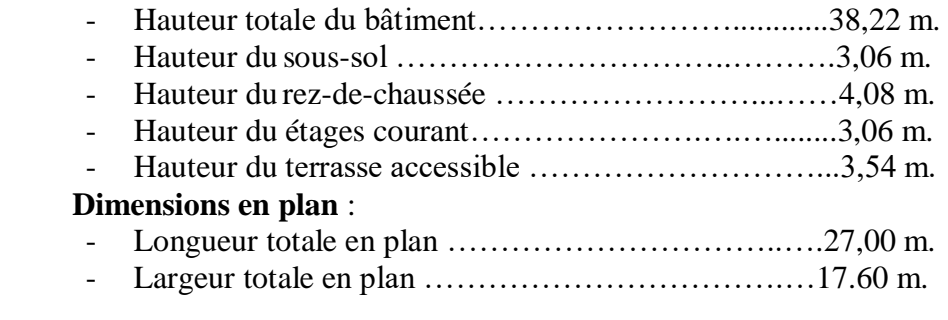

#### **I.2.2. Ossature :**

Le bâtiment est assuré par une structure résistante constituée de portiques contreventes par des voiles suivant qui assure la rigidité et la stabilité de la structure.

Donc selon **(***RPA 99 version 2003***)** le système de contreventement de bâtiment est un système de contreventement par des voiles et des portiques.

#### **I.2.3. Classification de bâtiment selon (***RPA 99 versions 2003***) :**

Le bâtiment est un ouvrage classé dans le *« groupe B2 » ,* car il est à usage multiples dont la hauteur ne dépasse pas *48 m***.**

#### **I.2.4. Plancher :**

Les planchers, étant considérés comme des diaphragmes rigides, d'épaisseur relativement faible par rapport aux autres dimensions de la structure, dont le rôle est de résister aux charges verticales et les transmettre aux éléments porteurs de la structure, ils ont également un rôle d'isolation thermique et phonique.

Dans notre projet (bâtiment), on a un deux type de plancher :

- Plancher à corps creux.
- Plancher à dalle pleine.

#### **I.2.5. Escalier :**

 L'escalier est un ouvrage constitué d'une suite de marches et de paliers qui permettent de passer d'un niveau à un autre.

Dans notre bâtiment, on a un type d'escalier :

- Escaliers avec palier qui sont constituées de deux volées.

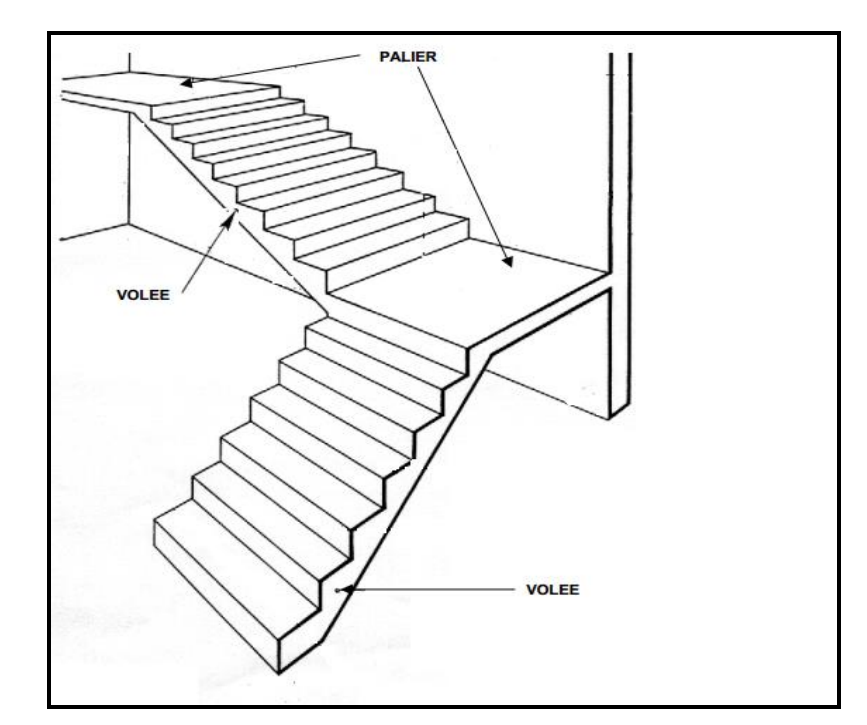

**Figure I.1** : Escaliers.

#### **I.2.6 Terrasse :**

Notre structure comporte un seul type de terrasse :

Terrasse accessible.

#### **I.2.7. Maçonnerie :**

La maçonnerie du bâtiment est réalisée en briques creuses :

- Murs extérieurs constitués d'une double paroi en briques (**15 cm** et **10 cm** d'épaisseur) séparée par une âme d'air de **5 cm** d'épaisseur.
- Murs intérieurs constitués par une seule paroi de brique de **10 cm** d'épaisseur.

#### **I.2.8 Acrotère :**

Au niveau de la terrasse, la structure est entourée d'une acrotère e en béton armé de 60 cm de hauteur et de 10 cm d'épaisseur.

#### **I.2.9. Infrastructure :**

 Elle sera réalisée en béton armé coulée sur place, elle doit constituer un ensemble résistant et rigide capable de remplir les fonctions suivantes :

\* Réaliser l'encastrement de la structure dans le sol.

\* Transmettre les charges horizontales (charges sismiques) et les charges verticales au sol d'assise de la structure.

\* La contrainte admissible du sol est de **2 bars (selon un rapport de sol).**

\*La catégorie de site  $S_3$  : site meuble.

#### **I.3. Caractéristiques Mécaniques Des Matériaux :**

Les caractéristiques des matériaux utilisés dans la construction du bâtiment doivent être conformes aux règles techniques de construction et de calcul des ouvrages en béton armé (*BAEL91)* et à la réglementation en vigueur en Algérie **(***RPA 99 version 2003* et *CBA93)*.

#### **I.3.1. Béton :**

#### **a. Composition du béton :**

Le béton est un matériau constitué par le mélange dans des proportions convenables, de ciment, de granulats (graviers, sable) et d'eau. Il résiste bien à la compression, tandis que sa résistance à la traction est faible.

Pour sa mise en œuvre, le béton doit être maniable et doit présenter certains critères :

- 1. une résistance mécanique élevée.
- 2. un retrait minimum.
- 3. une bonne tenue dans le temps.
- Granulats : pour un béton normal les dimensions des granulats sont compris entre :  $0,2mm <$ Cg  $<$  25mm.
- **Liants :** le liant le plus couramment utilisé pour un béton normal est le ciment portland composé de classe 42,5 (CEMII).
- **L'eau :** l'eau utilisée dans le béton doit être une eau potable filtrée de toute impureté de matière organique.
- **Sable :** sable noir 0/3, il a été utilisé pour la construction et le sable jaune qui a été utilisé pour la maçonnerie.

#### **b. Résistance du béton :**

Béton est caractérisé par sa résistance à la compression à *«***j***»* **jours**.

#### **b.1. Résistance à la compression :**

Le béton est défini par une valeur de sa résistance caractéristique à la compression à l'âge de **28 jours**. Celle-ci, notée **fc28**. Cette valeur est déterminée par des essais sur des éprouvettes cylindriques normalisées (16x32) dont la hauteur est double du diamètre et de section 200 cm <sup>2</sup> **.**  $j \le 28 \text{ jours} \rightarrow f_{cj} = 0,685 f_{c28} \log(j+1)$ 

$$
j = 28 \,jours \rightarrow f_{cj} = f_{c28}
$$

$$
j \succ 28 \,jours \rightarrow f_{cj} = 1.1 f_{c28}
$$

Pour les ouvrages courants on admet une résistance à la compression :  $f_{c28} = 30 \text{ MPa}$ 

#### **b.2. Résistance à la traction :**

La résistance caractéristique à la traction à « **j » jours** notée par *«* **ftj** *»*, elle est conventionnellement définie par la relation **:**

 $f_{ij} = 0.6 + 0.06 f_{cj}$  (*MPa*) [1]

Pour  $f_{c28}$  = 30 MPa, on trouve  $f_{t28} = 2,4MPa$ 

#### **c. Module de déformation longitudinale :**

Ce module est défini sous l'action des contraintes normales d'une longue durée ou de courte application, connu sous le nom de module de *« Young* ou *module de déformation longitudinal »* .

#### **c.1. Module d'élasticité instantané «** *Eij »* **:**

Sous des contraintes normales d'une courte durée (inférieure à 24 heures), on admet qu'à **j jours**, le module d'élasticité instantané du béton est égal à :

$$
E_{ij} = 11000 (f_{cj})^{1/3} (MPa)
$$
 Donc :  $E_{ij} = 34179.558 MPa$  [1]

 *fcj* : résistance caractéristique à la compression à **j jours**. (*MPa*)

#### **c.2. Module d'élasticité différé «***Evj»* **:**

 Sous des contraintes de longue durée d'application, on admet qu'à **j jours**, le module de déformation longitudinale différée est donné par la formule :

$$
E_{\rm vj} = 3700 (f_{\rm cj})^{1/3} (Mpa) \qquad \qquad \text{Donc}: \qquad E_{\rm vj} = 11496.76 \text{ MPa} \qquad \qquad 1
$$

#### **d. Coefficient de poisson :**

Le coefficient de poisson représente la variation relative de dimension transversale d'une pièce soumise à une variation relative de dimension longitudinale.

$$
v = \frac{\Delta l/l}{\Delta l/l} = \frac{Allowement relatif \text{ dans le sens transversale}}{Raccourcis sement relatif \text{ longitudin ale}}
$$

**E.L.U :**

*ν =0,0* calcul des sollicitations (béton fissuré) .

**E.L.S :**

*ν =0,2* calcul des déformations (béton non fissuré).

**e. Poids volumique :**

On adopte la valeur  $\rho = 25 \frac{kN}{m^3}$ 

#### **f. Les contraintes limites de calcul :**

#### **f.1. Contraintes limites à l'état limite ultime (E.L.U):**

L'état limite ultime est défini généralement par la limite de résistance mécanique au-delà de la quelle il y a ruine de l'ouvrage, dans ce cas la contrainte est définie par :

$$
f_{bc} = \frac{0.85 f_{c28}}{\theta \gamma_b}
$$
 [1]

**Avec :**

*γ<sup>b</sup>* : Coefficient de sécurité.

Tel que :

 $\gamma_b =1.5$  cas des situations durables ou transitoires…………………….  $f_{bc} =17 MPa$ *γ<sup>b</sup> =1,15* cas des situations accidentelles………………………...... *fbc = 22.17 MPa*

*θ =* coefficient fixé en fonction de la durée d'application de l'action considérée.

 $\text{Si} t > 24h \longrightarrow \theta = 1$  $\text{Si } 1 \text{ h} < t < 24 \text{ h} \longrightarrow \theta = 0.9$  $\text{Si } t < 1 \text{ h} \longrightarrow \theta = 0.85$ Avec :  $t =$  durée d'application de l'action considérée en heures.

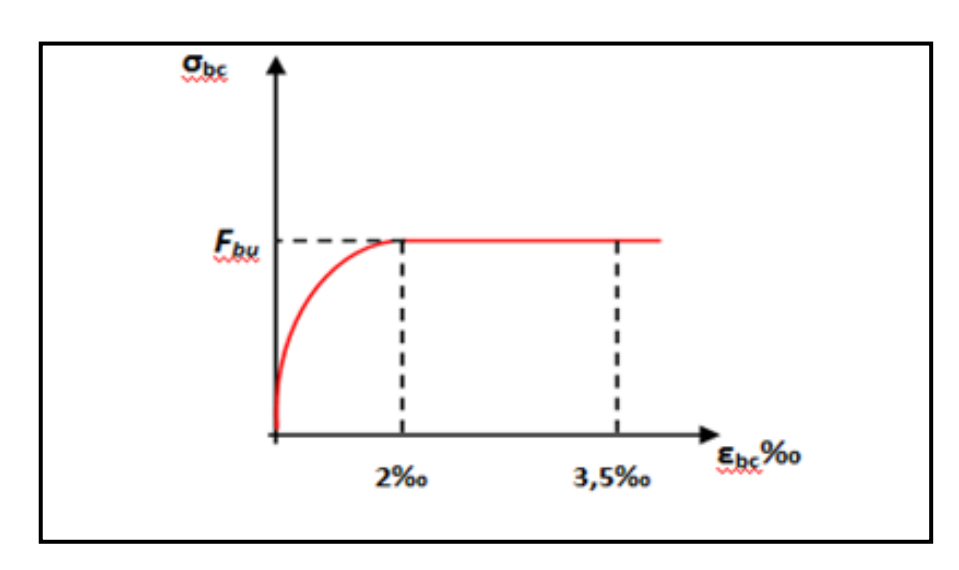

**Figure I.2 :** Diagramme contrainte-déformation du béton à ELU.

#### **f.2. Contraintes limites à l'état limite de service (E.L.S):**

 L'état limite de service est un état de chargement au-delà duquel la construction ne peut plus assurer le confort et la durabilité pour lesquels elle a été conçue ; on distingue :

- L'état limite de service vis-à-vis de la compression de béton .
- L'état limite de service d'ouverture des fissures.
- L'état limite de service de déformation.

La contrainte limite de service est donnée par :  $\sigma_{bc} = 0.6 f_{c28}$ 

 $f_{c28} = 30 \text{ MPa}$  on trouve :  $\sigma_{bc} = 18 \text{ MPa}$ 

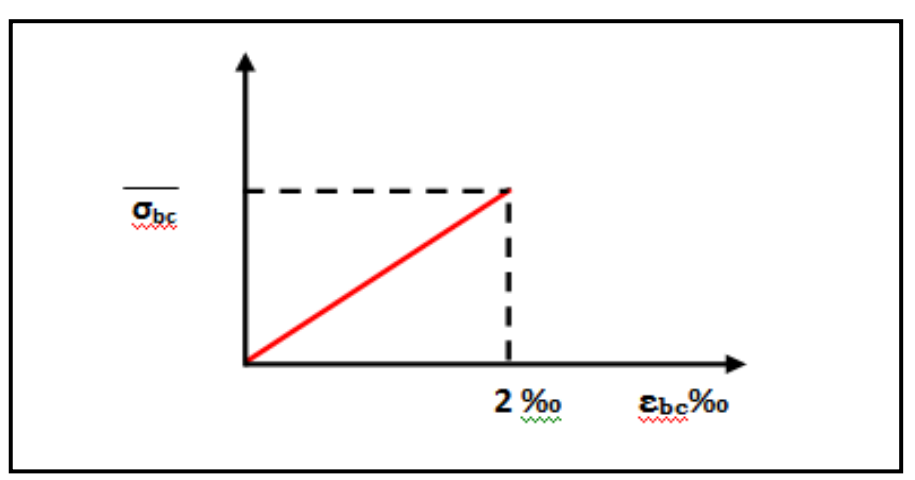

**Figure I.3 :** Diagramme contrainte-déformation du béton a ELS.

#### **I.3.2. ACIERS :**

A fin de remédier au problème de non résistance du béton à la traction, on intègre dans les pièces de béton des armatures d'acier pour reprendre les efforts de traction.

Les aciers utilisés pour constituer les pièces en béton armé sont :

- Ronds lisses  $(\emptyset)$ :  $FeE240$
- Barres à haute adhérences (HA) : *FeE500*
- Treillis soudés (TS) :  $TLE520\ \mathcal{O} = 6 \text{ mm}$  pour les dalles.

#### **a. Les limites élastiques :**

- Les ronds lisses (R.L):  $(f_e = 235 MPa)$
- Barres à haute adhérence (HA) : *f<sup>e</sup> =500 MPa***.**
- Treillis soudés (TS) : *fe= 520MPa***.**

#### **b. Module d'élasticité des aciers :**

Les aciers sont aussi caractérisés par le module d'élasticité longitudinale. Les expériences ont montré que sa valeur est fixée quelque soit la nuance de l'acier.

$$
E_s=2,1.10^5\, MPa
$$

#### **c. Les contraintes limites de calcul :**

#### **c.1. Contraintes limites à l'état limite ultime (E.L.U):**

On adopte le diagramme contrainte- déformation suivant:

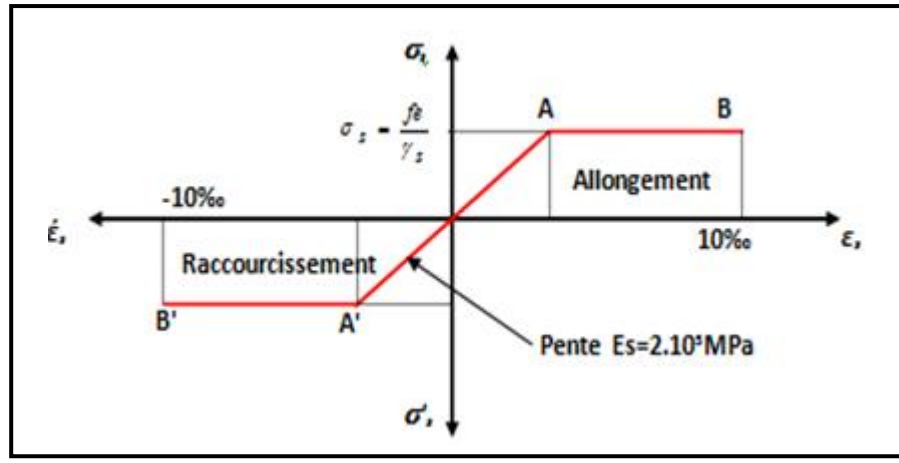

**Figure I.4:** Diagramme contrainte-déformation de l'acier à ELU.

 *fe* **:** Contrainte limite élastique.

 *ε*s **:** Déformation (allongement) relative de l'acier *L L s*  $\rightarrow \varepsilon = \frac{\Delta}{\sqrt{2}}$ 

$$
\mathcal{E}_{es} = \frac{fe}{E_s \gamma_s}
$$

 $\sigma_s$ : Contrainte de l'acier. :  $\sigma_s = \frac{Je}{a}$ *s f* γ  $\sigma =$ 

γs: Coefficient de sécurité de l'acier.

l ∤  $=\begin{cases} 1.15 & Cas des situations durables outr\ 1.00 & Cas des situations accidentelles \end{cases}$ *Casdessituations durables outransitoires s* 1,00 1,15 γ

Pour les aciers FeE500 on a :  $\varepsilon_{es} = \frac{500}{115 \times 2110^5} = 2.07 \frac{9}{100}$  $1,15 \times 2,1.10$  $\frac{500}{24.125}$  =  $\varepsilon_{es} = \frac{c}{1,15 \times 1}$ 

#### **c.2. Contraintes limites à l'état limite de service (E.L.S):**

C'est l'état où on fait les vérifications des contraintes par rapport aux cas appropriées :

- Fissuration peu nuisible : pas de vérification.
- Fissuration préjudiciable :  $\left( 0,$ 5 $f_e$  ;110 $\sqrt{\eta f_{\scriptscriptstyle t j}} \right)$  $\left(\frac{2}{5} f_e, \max(0.5 f_e; 110 \sqrt{\eta f_n})\right)$ l ſ  $\overline{\sigma}_s = Min \left[ \frac{1}{3} f_e, \max\left(0.5 f_e,110 \sqrt{\eta} f_{ij} \right) \right]$  $\left( \frac{2}{5} f_e, \max\left(0, 5 f_e; 110 \sqrt{\eta f_{ii}} \right) \right)$ [1]
- Fissuration très préjudiciable :  $\sigma_s = Min\left(\frac{1}{2}fe, \max(200; 90.\sqrt{\eta \cdot f_{ij}})\right)$  $\left(\frac{1}{2} f e, \max(200; 90.\sqrt{\eta.f_{ii}})\right)$  $\setminus$ ſ  $f_s = Min \Bigl( \frac{1}{2} fe, \max \bigl( 200; 90..\sqrt{\eta}.f_{ij} \bigr)$  $\sigma_s = Min\left(\frac{1}{2} \text{fe}, \max\left(200; 90.\sqrt{\eta \cdot f_{ij}}\right)\right)$ 
	- *η* : Coefficient de fissuration
	- *η =1,00* pour les aciers ronds lisse*.*
	- *η =1,60* pour les aciers à haute adhérence.

#### **d. Le coefficient d'équivalence :**

Le coefficient d'équivalence noté  $n \times n$  est le rapport de :  $\frac{12}{n} = 15$ 

*b s E E*

- n : Coefficient d'équivalence.
- Es : Module de déformation de l'acier.
- Eb : Module de déformation du béton.

*s*

#### **I.4. Hypothèses de calcul :**

Le calcul en béton armé est basé sur les hypothèses suivantes:

- Les sections droites restent planes après déformation.
- Il n'y a pas de glissement entre les armatures d'acier et le béton.
- Le béton tendu est négligé dans le calcul de la résistance à cause de sa faible résistance à la traction.
- Le raccourcissement unitaire du béton est limité à *3,5 ‰* en flexion simple ou composée et à *2‰* dans la compression simple .
- L'allongement unitaire dans les aciers est limité à *10‰***.**
- La contrainte de calcul, notée  $\sigma_s$ <sup>»</sup> et qui est définie par la relation :  $e_s = \frac{J e}{\sqrt{2}}$ *f* γ  $\sigma_{s} = \frac{Je}{r}$  est égale a *:*

\n- Rond lisse 
$$
\begin{cases} \sigma_s = 204,34MPa & Situation durable \\ \sigma_s = 235MPa & Situation accidentelle \end{cases}
$$
\n- Haute adhérence  $\begin{cases} \sigma_s = 434,78MPa & Situation durable \\ \sigma_s = 500MPa & Situation accidentelle \end{cases}$
\n

• Allongement de rupture :  $\varepsilon$ <sub>s</sub> = 10%

## CHAPITRE II

## PRÉ DIMENSIONNEMENT

#### **II.1. Introduction :**

Le but du prédimensionnement est de définir les dimensions des éléments résistants de la structure et de déterminer les différentes charges et surcharges agissant sur la stabilité et la résistance de l'ouvrage. Ces dimensions sont choisies selon les formules du **RPA99 V2003**, **CBA93** et **BAEL 91 modifie 99**.

Les résultats obtenus peuvent être modifiés après les vérifications dans la phase du dimensionnement.

#### **II.2. Prédimensionnement des planchers :**

Les planchers sont des éléments porteurs horizontaux dont leur épaisseur est faible par rapport à leurs dimensions en plan et peuvent reposer sur 2, 3 et 4 appuis.

#### **a) Plancher en corps creux :**

Ce plancher est constitué d'élément résistant, ce sont les poutrelles en béton armé, et des éléments de coffrage qui sont les corps creux. Après la mise en place d'un ferraillage complémentaire, une dalle de répartition est coulée sur place (l'ourdis).

- Le dimensionnement se fait en vérifiant la condition de déformation donné par :

$$
h_{t} \geq \frac{L_{\text{MAX}}}{22.5} \dots \dots \dots \dots \dots \dots \dots \dots \dots \quad [1]
$$

*LMAX* : La portée entre nus d'appuis des poutres principales.

h<sub>t</sub>: épaisseur du plancher. *h<sub>t</sub>*  $\ge \frac{360}{22.5} = 16.89$ *cm*  $\geq \frac{380}{225} = 16.89$ cm.

On adopte un plancher de 21cm. Hauteur de corps creux =16cm. Hauteur de la dalle de compression = 5cm Donc on choisit  $\ll e = 21$ cm  $\Rightarrow (16+5) \approx$ 

#### **b) Plancher à dalle pleine :**

L'épaisseur de la dalle dépend le plus souvent des conditions d'utilisation que des vérifications de résistance.

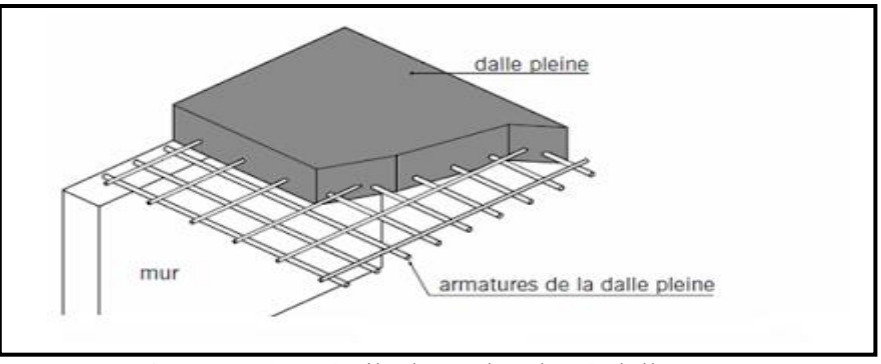

**Figure II.1** : Détails d'un plancher à dalle pleine.

On déduira donc l'épaisseur des dalles à partir des conditions suivantes :

#### **Résistance au feu :**

Le coupe-feu est obtenu par la dalle de compression. Autrement, plus on augmente l'épaisseur de béton plus le plancher est résistant au feu.

- $e = 7$  cm Pour une heure de coupe feu
- $e = 11$  cm Pour deux heures de coupe feu

Alors, on admet :  $e = 11$  cm.

#### **Résistance à la flexion :**

Les conditions qui doivent être vérifiées selon le nombre des appuis sont les suivantes :

- Dalle reposant sur deux appuis :
- Dalle reposant sur trois ou quatre appuis :

$$
\frac{L_x}{35} \le e \le \frac{L_x}{30}
$$
\n
$$
\frac{L_x}{50} \le e \le \frac{L_x}{40}
$$
\n[6]

#### **Avec :**

e = Epaisseur de la dalle pleine.

 $L_x = La$  petite portée mesurée entre nus des appuis du panneau le plus sollicité.

 $L_x = 3.40$  m

La dalle repose sur quatre appuis

On aura donc :  $6.8 \le e \le 8.5$  (cm)  $\longleftrightarrow$  On admet :  $e = 8$  cm.

#### **Isolation phonique :**

Selon les règles « CBA93 », l'épaisseur du plancher doit être supérieure ou égale à 13 cm, pour obtenir une bonne isolation acoustique. **[3]**

Soit : **e = 15 cm**.

Donc pour la dalle pleine, et d'après les conditions précédentes on choisit une épaisseur de **15cm**.

#### **II.3. Evaluation des charges :**

Cette étape consiste à déterminer les charges et les surcharges qui influent sur la résistance et la stabilité de l'ouvrage, selon le DTR B.C.2.2. **[4]**

#### **II.3.1 Charges permanentes :**

#### **A)Terrasse accessible :**

**Tableau II.1 :** Composition de la terrasse (accessible).

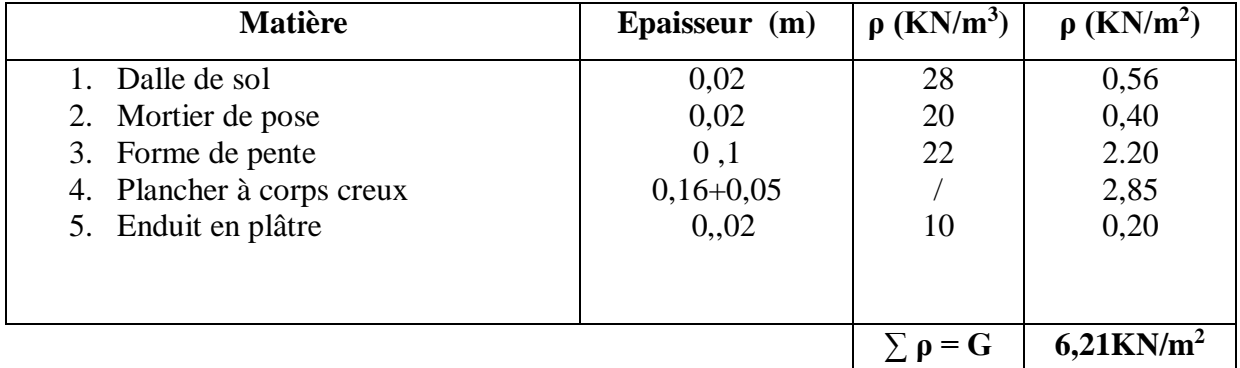

#### **B) Etage Courant :**

**Tableau II.2 :** Composition du plancher courant.

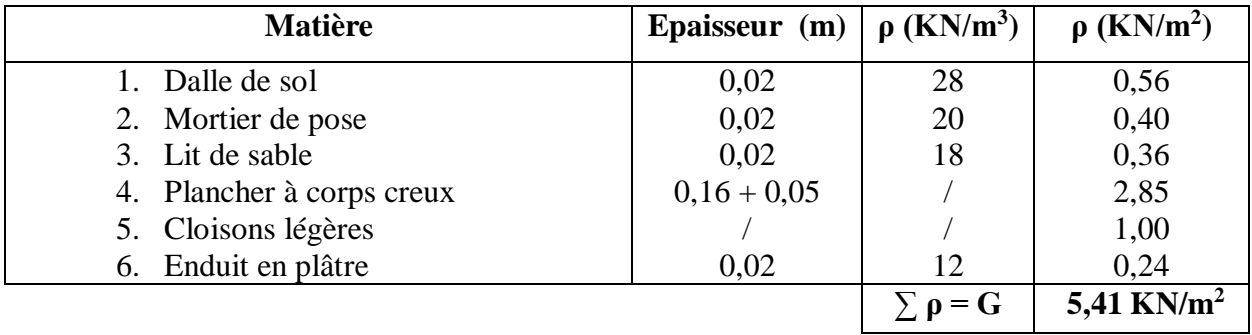

#### **C) Etage Courant :**

**Tableau II.2 :** Composition du plancher courant.

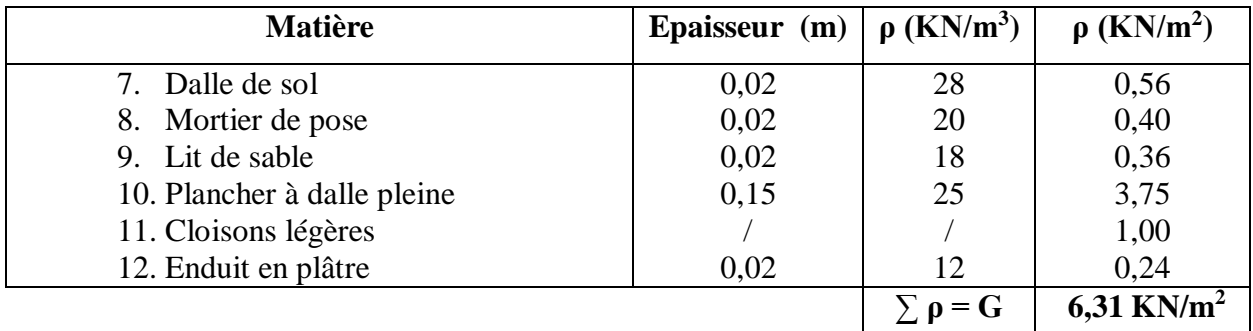

#### **D) Dalle pleine (sous-sols) :**

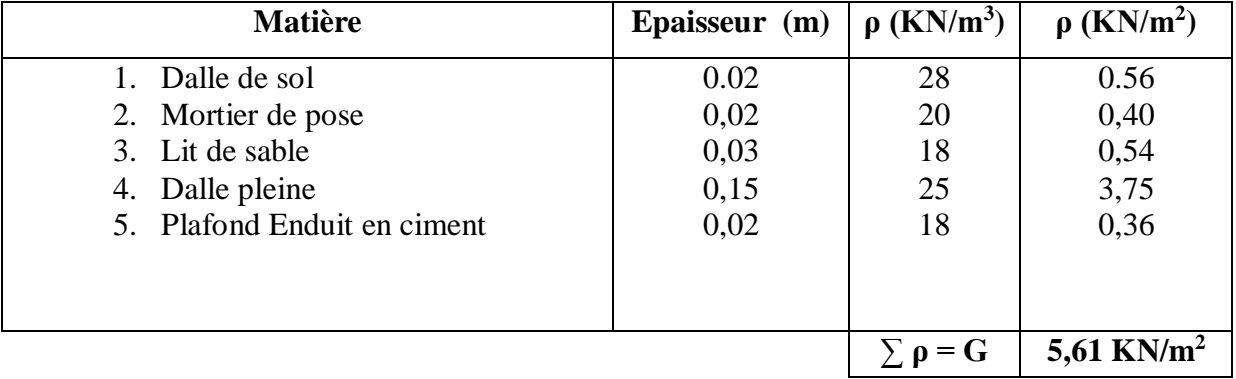

**Tableau II.3:** Composition de la dalle pleine.

#### **E) Mur extérieur (double cloisons)**

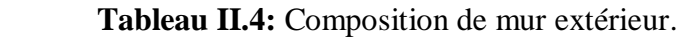

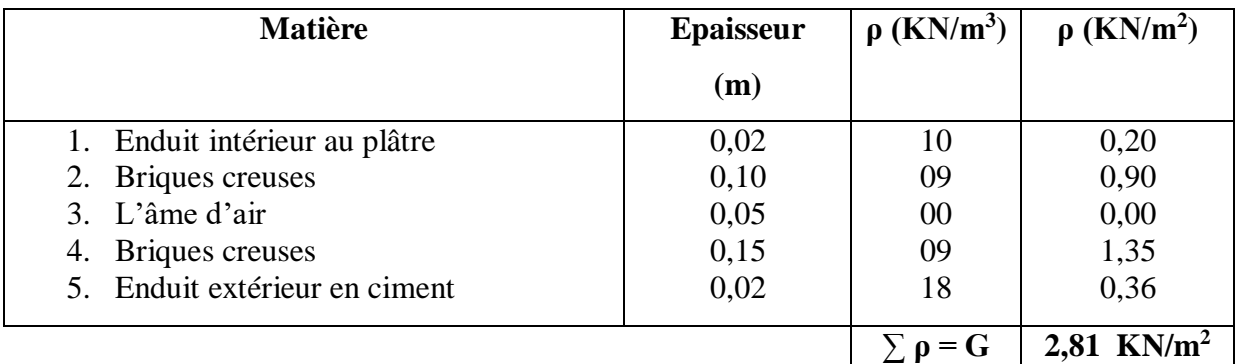

#### **F) Mur intérieur :**

**Tableau II.5:** Composition de mur intérieur.

| <b>Matière</b>      | <b>Epaisseur</b> | $\rho$ (KN/m <sup>3</sup> ) | $\rho$ (KN/m <sup>2</sup> ) |
|---------------------|------------------|-----------------------------|-----------------------------|
|                     | (m)              |                             |                             |
| 1. Enduit au plâtre | 0,01             | 10                          | 0,10                        |
| 2. Briques creuses  | 0,10             | 09                          | 0,90                        |
| 3. Enduit au plâtre | 0,01             | 10                          | 0,10                        |
|                     |                  | $\sum \rho = G$             | 1,1 KN/ $m^2$               |

#### **II.3.2 Charges d'exploitations :**

**Tableau II.6:** Charges d'exploitations.

| 1) Acrotère                     | $Q = 1.0$ KN/m <sup>2</sup> |
|---------------------------------|-----------------------------|
| 2) Plancher terrasse accessible | $Q = 1.5$ KN/m <sup>2</sup> |
| 3) Plancher étage courant       | $Q = 1.5$ KN/m <sup>2</sup> |
| 4) Plancher RDC                 | $Q = 5.0$ KN/m <sup>2</sup> |
| 5) Parking (sous-sol)           | $Q = 2.5$ KN/m <sup>2</sup> |
| 6) Escalier                     | $Q = 2.5$ KN/m <sup>2</sup> |
| Balcon                          | $Q = 3.5$ KN/m <sup>2</sup> |
|                                 |                             |

#### **II.4 Prédimensionnement des poutres :**

Les poutres sont des éléments porteurs horizontaux en béton armé et ont pour but de transmettre aux poteaux les efforts dus aux charges transmis par les planchers.

Leur prédimensionnement se base sur les étapes suivantes :

- Détermination des dimensions (h, b) à partir des formules données par le **BAEL91 modifié 99.**
- Vérification des dimensions (h, b) par le Règlement Parasismique Algérien **RPA99 version 2003.**
	- **Selon le BAEL91 modifié 99 : [1]**
- La hauteur **h** de la poutre doit être :  $\frac{1}{15} \le h \le \frac{1}{10}$  $L \leq h \leq L$
- La largeur **b** de la poutre doit être :  $0.3h \le b \le 0.7h$

Avec :

- L : La plus grande portée de la poutre entre nus d'appuis.
- h : Hauteur de la poutre.
- b : Largeur de la poutre.

#### **Selon le RPA99 version 2003 : [2]**

- La hauteur **h** de la poutre doit être :  $h \geq 30$ *cm*
- La largeur **b** de la poutre doit être :  $b \ge 20cm$
- Le rapport hauteur largeur doit être :  $\frac{n}{b} \leq 4$ *h*
- On a :

1-Poutre principale  ${L = 3,80 \text{ m}}$ .

2- Poutre secondaire  $\{L = 3,40 \text{ m.}\}$ 

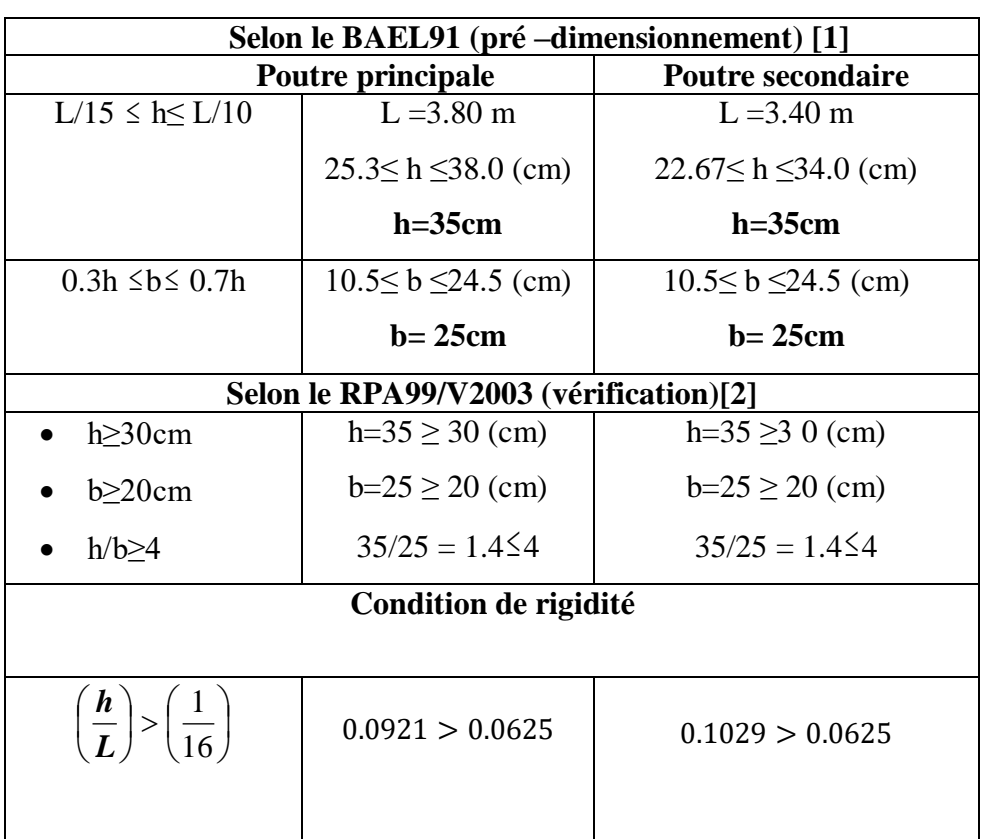

**Tableau II.7:** Pré dimensionnement des poutres.

#### **II.5 Pré dimensionnement des poteaux :**

Les poteaux sont pré-dimensionnés en compression simple en choisissant les poteaux les plus sollicités de la structure. C'est-à-dire, un poteau central, un poteau de rive et un poteau d'angle.

Chaque type de poteau est affecté de la surface de plancher chargé lui revenant et on utilisera un calcul basé sur la descente de charge, on appliquera la loi de dégression des charges d'exploitations.

#### **II.5.1 Procédure de pré dimensionnement :**

Le Pré dimensionnement des poteaux s'effectue de la manière suivante :

- $\checkmark$  Calcul de la surface reprise par chaque poteau.
- $\checkmark$  Évaluation de l'effort normal ultime de la compression à chaque niveau.
- La section du poteau est alors calculée aux états limite ultime (ELU) vis-à-vis de la compression simple du poteau.
- $\checkmark$  La section du poteau obtenue doit vérifier les conditions minimales imposées par le « RPA99 version 2003 ».

#### **D'après l'article B.8.4.1 du BAEL91 :**

 La section du poteau est déterminée en supposant que les poteaux sont soumis à la compression simple par la formule suivante :

$$
N_{u} = \alpha \left[ \frac{Br.f_{c28}}{0.9\gamma_{b}} + \frac{A_{s}fe}{\gamma_{s}} \right]
$$
 [1]

Avec :

- $\triangleright$  Nu : Effort normal ultime (compression) =1,35G+1,5Q.
- $\triangleright$   $\alpha$  : Coefficient réducteur tenant compte de la stabilité  $(\alpha = f(\lambda)).$
- $\triangleright$  λ: Elancement d'EULER : λ =  $\frac{L_f}{L}$  $\frac{4f}{i}$
- $\triangleright$   $L_f$ : Longueur de flambement :  $l_f = kl_0$
- > i: Rayon de giration : i =  $\int_{\frac{1}{b}}^{\frac{1}{b}}$ B
- $\triangleright$  I: Moment d'inertie de la section : I =  $\frac{b.a^3}{42}$ 12
- $\triangleright$  B : Surface de la section du béton : a x b
- $\triangleright \gamma_{b}$ : Coefficient de sécurité pour le béton ( $\gamma_{b} = 1,50$ )……… situation durable.
- $\triangleright \gamma_s$ : Coefficient de sécurité pour l'acier ( $\gamma_s = 1,15$ )………… situation durable.
- $\triangleright$  fe : Limite élastique de l'acier (fe = 500 MPA).
- $\triangleright$  fc<sub>28</sub>: Contrainte caractéristique du béton à 28 jours (fc28 = 30 MPA).
- As' : Section d'acier comprimée.
- Br : Section réduite d'un poteau, obtenue en réduisant de sa section réelle 1cm d'épaisseur sur toute sa périphérie  $[Br = (a-0,02) (b-0,02)] m<sup>2</sup>$ .

$$
\triangleright \left( a = \frac{l_f}{10} \right)
$$
  
\n
$$
\triangleright \text{Br} = (a - 0.02)^2 \longrightarrow a = b = \sqrt{Br} + 2 \quad \text{(cm)}
$$

#### **Selon le BAEL 91 modifié 99 : [1]**

On cherche à dimensionner le poteau de telle sorte que :  $\frac{A_s}{B}$  = 1% *B As*

$$
\begin{cases}\n\alpha = \frac{0.85}{1 + 0.2 \left(\frac{\lambda}{35}\right)^2} & \text{si} \quad \lambda \le 50 \\
\alpha = 0.6 \left(\frac{50}{\lambda}\right)^2 & \text{si} \quad 50 < \lambda < 70\n\end{cases}
$$

Selon BAEL, on prend comme hypothèse  $\lambda = 35 \rightarrow \alpha = 0,708$ La section réduite du poteau est donnée par l'équation suivante :

$$
B_r \ge \frac{N_u}{\alpha \left[ \frac{f_{c28}}{0.9 \gamma_b} + \frac{A_s}{B} \frac{f_e}{\gamma_s} \right]}
$$

En faisant l'application numérique B<sub>r</sub> sera égale à :  $B_r \ge 0.062$ . N<sub>u</sub>

#### **\* Le minimum requis par le « RPA99 version 2003 » [2]**

Pour une zone sismique III, on doit avoir au minimum

Poteaux carres

$$
\begin{cases}\n* \text{Min}\left(a; b\right) \geq 30 \text{cm} \\
* \text{Min}\left(a; b\right) > \frac{h_e}{20} \\
* \frac{1}{4} < \frac{a}{b} < 4\n\end{cases}
$$

Avec : (a ;b) : Dimensions de la section.

he: Hauteur d'étage.

On opte pour des poteaux de section carrée (a=b)

#### **Vérification à l'ELS :**

Vérifier la section à l'ELS, selon la formule :

$$
\sigma_{\rm ser} = \frac{N_{\rm ser}}{B + \eta A_s} \le 0,6f_{c28} \dots \dots \dots (2)
$$

Avec :

- $\bullet$  N ser : effort normal à l'ELS (N ser=N<sub>G</sub>+N<sub>Q</sub>).
- B : section de béton du poteau.
- $A_s$ : section des armatures  $(A_s=1\%B)$ ,
- n : coefficient d'équivalence I J 丫  $\overline{\phantom{a}}$ L  $n = \frac{E_s}{15} = 15$ E  $n = \frac{E}{A}$ b  $s = 15$ .
- σser : contrainte de compression à l'ELS.
- En remplaçant dans l'équation (2) les différents termes par leurs valeurs, on obtient :

$$
\sigma_{ser} = \frac{N_{ser}}{1,15B} \le 0,6f_{c28} = 18MPa
$$

#### **Calcul des poteaux :**

Les poteaux les plus sollicités sont : E4 ;F4

**Tableau II.8**: Surface reprise par chaque poteau.

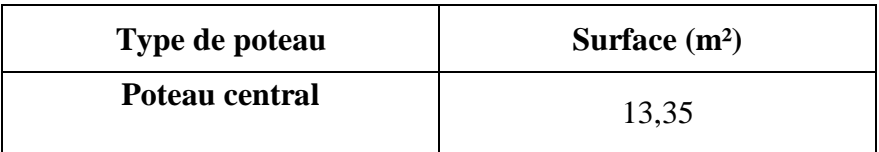

#### **II.5.2 Evaluation de l'effort normal ultime :**

#### **a. Loi de dégression :**

Comme il est rare que toutes les charges d'exploitation agissent simultanément, on applique pour leur détermination la loi de dégression qui consiste à réduire les charges identiques à chaque étage de 10 % jusqu'à 0,5Q.

 Donnée par **DTR.B.C.2.2** Avec :

$$
Q_{0+} + \frac{3+n}{2n}.(Q) \quad \text{pour } n \ge 5
$$

- n : nombre d'étage.
- Q<sup>0</sup> : la charge d'exploitation sur la terrasse.
- *Q* : Les surcharges d'exploitation des planchers respectifs.
- $Q_0 = 1.5$  KN/m<sup>2</sup> (Terrasse accessible).
- $Q = 1.5$  KN/m<sup>2</sup> (étages courants).
- $Q = 5$  KN/m<sup>2</sup> (RDC).
- $Q = 2.5$  KN/m<sup>2</sup> (sous-sol).

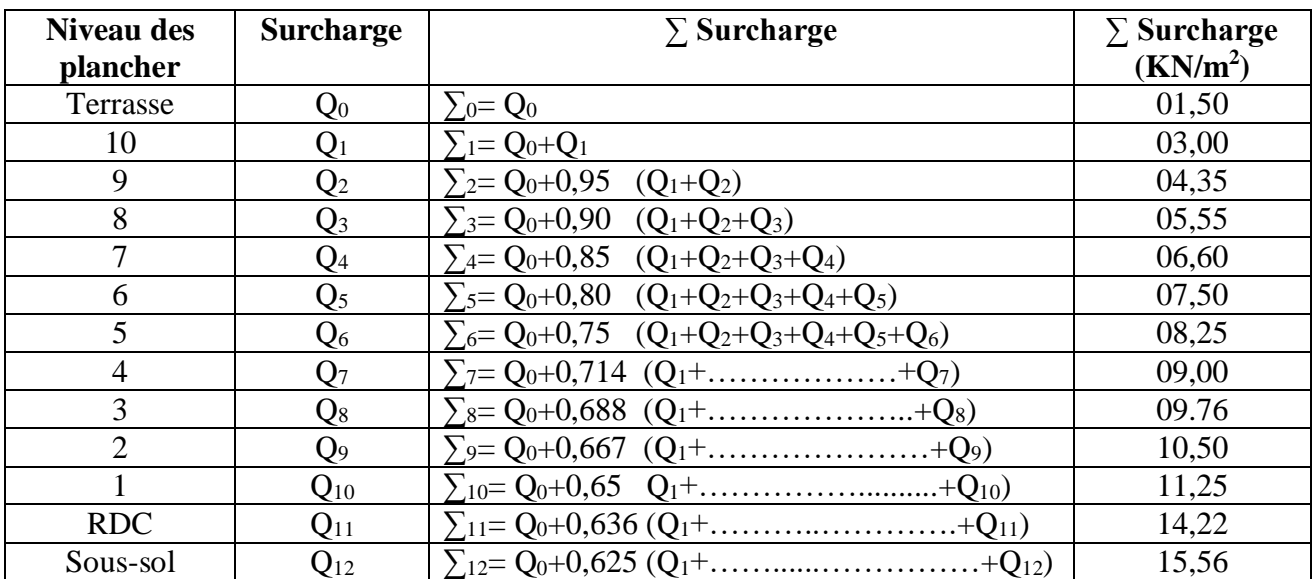

#### **Tableau II.9** : Dégression des surcharges.

#### **b- Descente de charges :**

#### **1. Poteau central :**

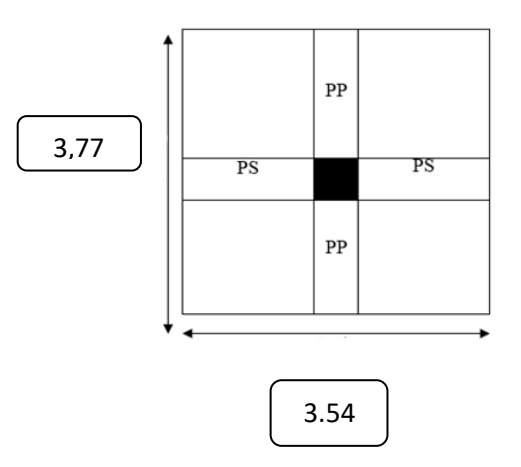

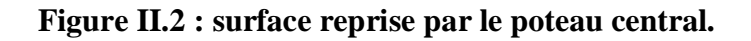

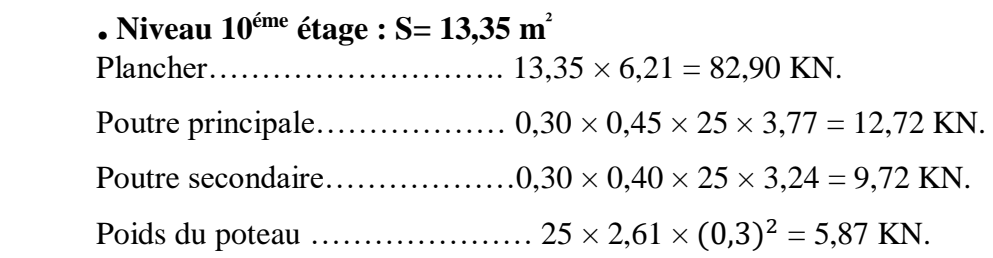

 $\frac{1}{\sqrt{2\pi}}$  , which is a set of the set of the set of the set of the set of the set of the set of the set of the set of the set of the set of the set of the set of the set of the set of the set of the set of the set of

 $G_{10 \text{ étages}} = 111,21 \text{ KN.}$ 

**Niveau étage courant (du 9 ème jusqu'au 1 ér étage) : S= 13,35 m<sup>²</sup>**

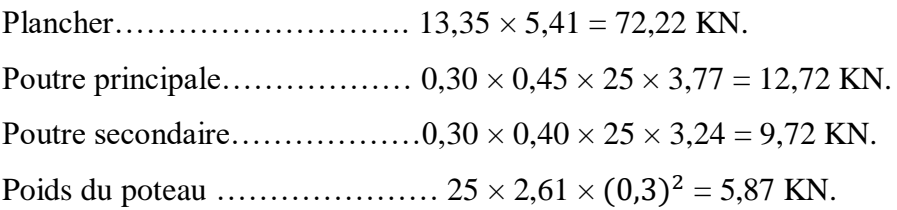

 $\frac{1}{\sqrt{2}}$  ,  $\frac{1}{\sqrt{2}}$  ,  $\frac{1}{\sqrt{2}}$  ,  $\frac{1}{\sqrt{2}}$  ,  $\frac{1}{\sqrt{2}}$  ,  $\frac{1}{\sqrt{2}}$  ,  $\frac{1}{\sqrt{2}}$  ,  $\frac{1}{\sqrt{2}}$  ,  $\frac{1}{\sqrt{2}}$  ,  $\frac{1}{\sqrt{2}}$  ,  $\frac{1}{\sqrt{2}}$  ,  $\frac{1}{\sqrt{2}}$  ,  $\frac{1}{\sqrt{2}}$  ,  $\frac{1}{\sqrt{2}}$  ,  $\frac{1}{\sqrt{2}}$ 

 $G$  Etages courants = 100,53 KN

#### **Niveau RDC : S= 13,35 m<sup>²</sup>**

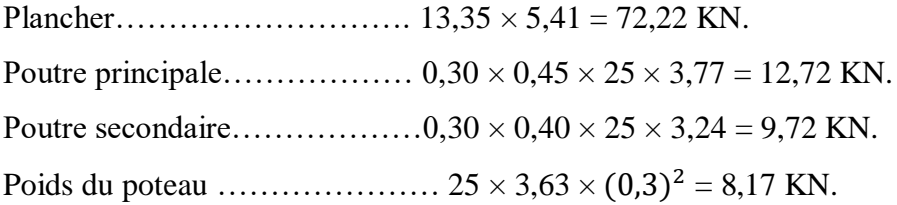

 $\frac{1}{\sqrt{2}}$  ,  $\frac{1}{\sqrt{2}}$  ,  $\frac{1}{\sqrt{2}}$  ,  $\frac{1}{\sqrt{2}}$  ,  $\frac{1}{\sqrt{2}}$  ,  $\frac{1}{\sqrt{2}}$  ,  $\frac{1}{\sqrt{2}}$  ,  $\frac{1}{\sqrt{2}}$  ,  $\frac{1}{\sqrt{2}}$  ,  $\frac{1}{\sqrt{2}}$  ,  $\frac{1}{\sqrt{2}}$  ,  $\frac{1}{\sqrt{2}}$  ,  $\frac{1}{\sqrt{2}}$  ,  $\frac{1}{\sqrt{2}}$  ,  $\frac{1}{\sqrt{2}}$ 

 $G$  Etages courants = 102,83 KN

#### • Niveau plancher sous-sol  $: S = 13,35 \text{ m}^2$

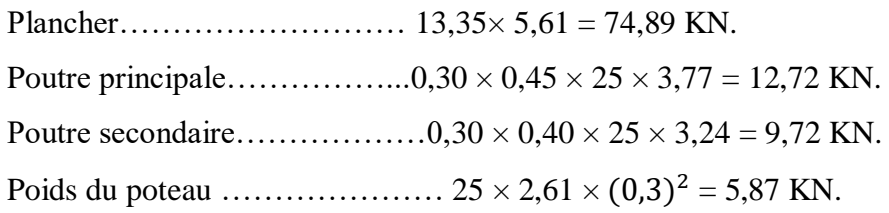

 $\frac{1}{\sqrt{2}}$  ,  $\frac{1}{\sqrt{2}}$  ,  $\frac{1}{\sqrt{2}}$  ,  $\frac{1}{\sqrt{2}}$  ,  $\frac{1}{\sqrt{2}}$  ,  $\frac{1}{\sqrt{2}}$  ,  $\frac{1}{\sqrt{2}}$  ,  $\frac{1}{\sqrt{2}}$  ,  $\frac{1}{\sqrt{2}}$  ,  $\frac{1}{\sqrt{2}}$  ,  $\frac{1}{\sqrt{2}}$  ,  $\frac{1}{\sqrt{2}}$  ,  $\frac{1}{\sqrt{2}}$  ,  $\frac{1}{\sqrt{2}}$  ,  $\frac{1}{\sqrt{2}}$ 

 $G$  sous-sol = 103,2 KN
# - **Charges permanentes (G) :**

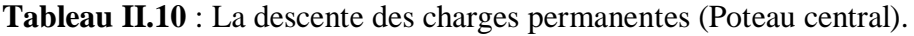

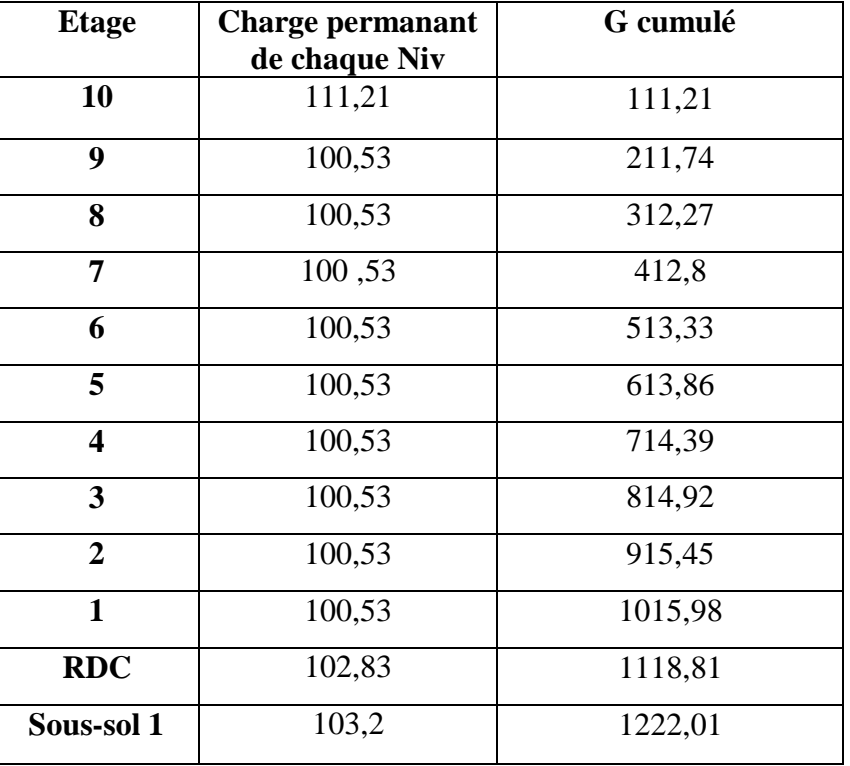

# - **Charges d'exploitation (Q)**

 **Tableau II.11** : La descente des charges verticales d'exploitation (Poteau central).

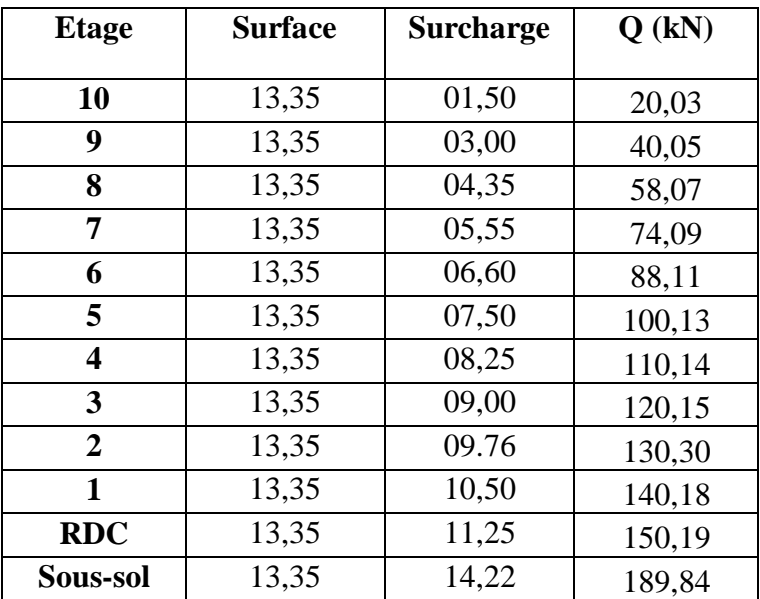

 Les résultats et le choix final des poteaux centraux sont regroupés dans le tableau suivant :

|               | Choix des sections des poteaux centraux |                         |            |              |  |  |  |  |  |  |
|---------------|-----------------------------------------|-------------------------|------------|--------------|--|--|--|--|--|--|
| <b>Niveau</b> | Nu (kN)                                 | $Br$ (cm <sup>2</sup> ) | $a=b$ (cm) | <b>Choix</b> |  |  |  |  |  |  |
| 10            | 180,1785                                | 118,91781               | 12,90      | 30x30        |  |  |  |  |  |  |
| 9             | 345,924                                 | 228,30984               | 17,11      | 30x30        |  |  |  |  |  |  |
| 8             | 508,6695                                | 335,72187               | 20.32      | 30x30        |  |  |  |  |  |  |
| 7             | 668,415                                 | 441,1539                | 23,00      | 30x30        |  |  |  |  |  |  |
| 6             | 825,1605                                | 544,60593               | 25,33      | 30x30        |  |  |  |  |  |  |
| 5             | 978,906                                 | 646,07796               | 27,42      | 30x30        |  |  |  |  |  |  |
| 4             | 1129,6365                               | 745,56009               | 29,30      | 30x30        |  |  |  |  |  |  |
| 3             | 1280,367                                | 845,04222               | 31,06      | 35x35        |  |  |  |  |  |  |
| 2             | 1431,3075                               | 944,66295               | 32,73      | 35x35        |  |  |  |  |  |  |
| 1             | 1581,843                                | 1044,01638              | 34,31      | 35x35        |  |  |  |  |  |  |
| <b>RDC</b>    | 1735,6785                               | 1145,54781              | 35,84      | 40x40        |  |  |  |  |  |  |
| $S-S1$        | 1934,4735                               | 1276,75251              | 37,73      | 40x40        |  |  |  |  |  |  |

**Tableau II.12 :** choix final des poteaux centraux.

**Tableau II.13 :** Vérification de critère de résistance et Vérification poteaux centraux à l'ELS.

|                |          | Poteaux centraux |          |    |              |              |
|----------------|----------|------------------|----------|----|--------------|--------------|
| Niveau         | Nu/B     | N <sub>S</sub>   | Ns/1.15B | fu | $0.6 x$ fc28 | Vérification |
| 10             | 2,00198  | 131,24           | 1,26801  | 17 | 18           | Vérifiée     |
| 9              | 3,84360  | 251,79           | 2,43275  | 17 | 18           | Vérifiée     |
| 8              | 5,65188  | 370,34           | 3,57816  | 17 | 18           | Vérifiée     |
| 7              | 7,42683  | 486,89           |          | 17 | 18           | Vérifiée     |
| 6              | 9,16845  | 601,44           | 5,81101  | 17 | 18           | Vérifiée     |
| 5              | 10,87673 | 713,99           | 6,89845  | 17 | 18           | Vérifiée     |
| 4              | 12,55151 | 824,53           | 7,96647  | 17 | 18           | Vérifiée     |
| 3              | 10,45197 | 935,07           | 6,63758  | 17 | 18           | Vérifiée     |
| $\overline{2}$ | 11,68414 | 1045,75          | 7,42324  | 17 | 18           | Vérifiée     |
| 1              | 12,91300 | 1156,16          | 8,20699  | 17 | 18           | Vérifiée     |
| <b>RDC</b>     | 10,84799 | 1269,01          | 6,89679  | 17 | 18           | Vérifiée     |
| $S-S1$         | 12,09045 | 1411,84          | 7,67304  | 17 | 18           | Vérifiée     |

Il est recommandé selon le RPA de donner aux poteaux d'angles et de rives, des sections comparables à celles des poteaux centraux.

# **II.6 Pré dimensionnement des voiles :**

### **Introduction :**

Pré dimensionnement des murs en béton armé justifié par **l'article 7.7** de **RPA 99 versions 2003.**

Les voiles servent, d'une part, à contreventer le bâtiment en reprenant les efforts horizontaux (séisme et/ou vent), et d'autre part, à reprendre les efforts verticaux (poids propre et autres) qu'ils transmettent aux fondations.

- Les charges verticales : charges permanentes et surcharges.
- Les actions horizontales : effets de séisme et/ou du vent.
- Les voiles qui assurent le contreventement sont supposés être pleins.

D'après le **RPA 99 article 7.7.1** les voiles sont considérés comme éléments satisfaisants à la condition : L **≥ 4a**. Dans le cas contraire, les éléments sont considérés comme des éléments linéaires.

Avec :

L : longueur de voile.

a : épaisseur du voile.

L'épaisseur minimale est de 15cm de plus, l'épaisseur doit être déterminée en fonction de la hauteur libre d'étage h<sup>e</sup> et des conditions de rigidité aux extrémités.

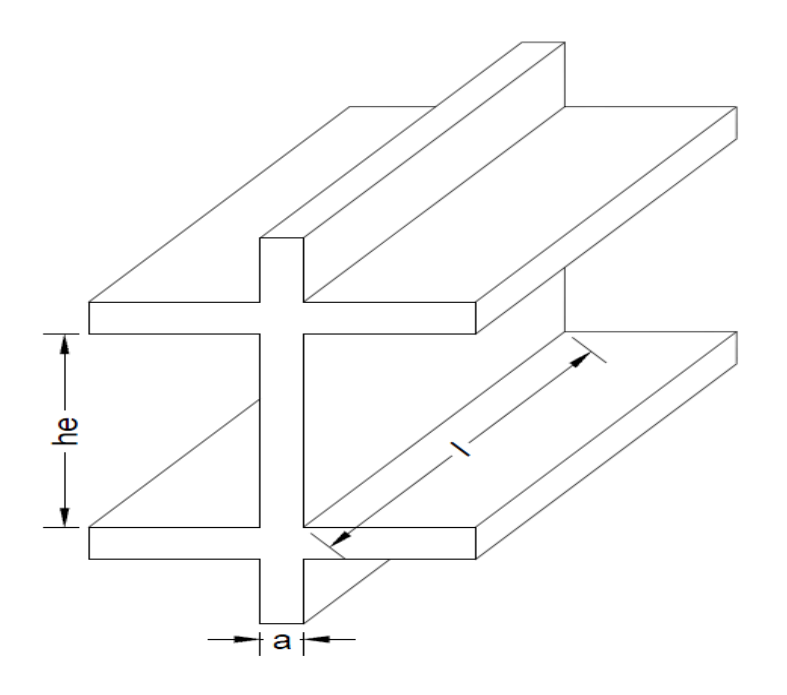

**Figure II.3 :** Schéma de voile.

Dans notre cas :

 $a_{min} \geq max \{15 \text{ cm} ; h_e / 22\}$ 

**Avec**:

 **h<sup>e</sup>** = Hauteur d'étage.

**a min** = Epaisseur du voile.

### **Pour le RDC** :

 $h_e = 4.08 - 0.45 = 3.63 \text{ m}$  a >  $\frac{h_e}{20}$  $\frac{n_e}{22}$  = 16,50 cm.  $a_{\min} \ge \max \{15 \text{ cm} ; 16,50 \text{ cm} \}$  $a_{\text{min}} \geq 16,50$  cm. Donc : on prend  $e = 20$  cm

#### **Vérification de la longueur :**

L<sub>min</sub>  $\geq 4a$   $\longrightarrow$  L<sub>min</sub>  $\geq 4 \times 20 = 80$  cm. Donc : on prend  $L_{min} = 80$  cm.

#### **Pour les étages courants** :

 $h_e = 3.06 - 0.45 = 2.61 \text{ m}$  a >  $\frac{h_e}{22}$  $\frac{n_e}{22}$  = 11,86 cm.  $a_{\min} \ge \max \{15 \text{ cm} ; 11,86 \text{ cm} \}$  $a_{\text{min}} \geq 15$ cm. Donc : on prend  $e = 15$  cm

#### **Vérification de la longueur :**

L<sub>min</sub>  $\geq 4a$   $\longrightarrow$  L<sub>min</sub>  $\geq 4 \times 15 = 60$  cm. Donc : on prend  $L_{min} = 60$  cm.

# CHAPITRE III Calcul Des éléments SECONDAIRE

# **III.1. Introduction:**

Les éléments secondaires sont des éléments qui ne contribuent pas directement à la résistance de l'ossature. Nous considérons dans ce chapitre l'étude des éléments secondaires que comporte notre bâtiment, l'acrotère, les escaliers et les planchers.

- L'étude est indépendante de l'action sismique, mais ils sont considérés comme dépendant de la géométrie interne de la structure.
- Le calcul de ces éléments s'effectue suivant le règlement **« BAEL 91 modifié 99 »** en respectant le règlement parasismique Algérien **« RPA 99 version 2003 » .**

#### **III.2. Acrotère :**

#### **III.2.1. Définition et principe de calcul :**

 L'acrotère est un élément non structural, il sera calculé comme une console encastrée au niveau du plancher terrasse qui est la section dangereuse, d'après sa disposition, l'acrotère est soumis à une flexion composée due aux charges suivantes :

- Son poids propre sous forme d'un effort normal vertical.
- $\bullet$  Une force horizontale due à une main courante  $Q=1kN/ml$ .

Le calcul se fait pour une bande de 1m de largeur dont les dimensions sont les suivantes :

- Largeur b=100cm.
- Hauteur H=60cm.
- Epaisseur e=10cm.

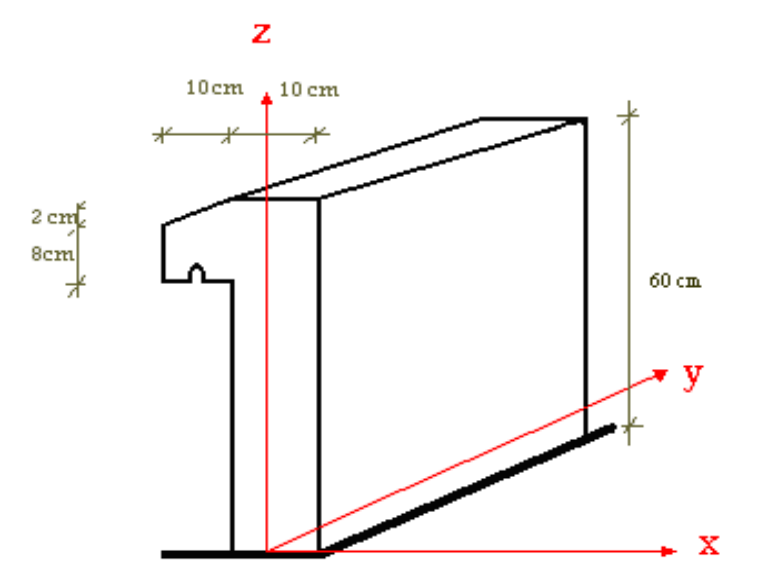

**Figure III.1.**: Schéma représentatif de l'acrotère

#### **III.2.2.Evaluation des charges :**

**a-Charge d'exploitation :** Q=1kN/ml **b-Charges permanentes :**

Surface de l'acrotère :

$$
S = \left[ (0, 1 \times 0.6) + (0, 1 \times 0.08) + \frac{(0, 1 \times 0.02)}{2} \right] = 0.069 m2
$$

- Poids propre de l'acrotère :  $G_{p,p} = \rho_b xS = 25x0,069 = 1,725kN/ml$
- Revêtement en ciment (e= $2cm$ ;  $\rho = 18kN/m^3$ );

 $G_{\text{RC}} = \rho_{ci} \text{xex} P_{\text{cm}} = 18 \text{x} 0.02 \text{x} (60+10) \text{x} 2.10^{-2} = 0.504 \text{kN/ml}$ 

 $\Rightarrow$  G = G<sub>p.p</sub> + G<sub>R.C</sub> = 2,229*KN* / *ml* 

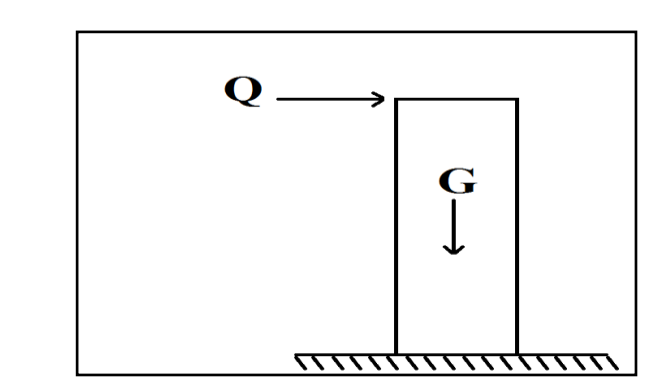

 **Figure .III.2:** Sollicitation de l'acrotère.

#### **c-L'action des forces horizontales**  $Q_h$  $(F_p)$  **[2]**

L'action des forces horizontales est donnée par la formule suivant :

 $F_p = 4AC_pW_p$ 

Avec :

A : Coefficient d'accélération de zone obtenu dans le **tableau (4-1)** RPA(99) pour la Zone et le groupe d'usage appropriés [A=0,25]………………………groupe 2 C<sup>p</sup> : Facteur de force horizontale donnée par le tableau (6-1) RPA(99) (élément console)

$$
[Cp=0,8]
$$
  
\nW<sub>p</sub>: Poids de l'acrotère =2,117kN  
\nF<sub>p</sub>=4x0,25x0,8x2,229=1,78kN  
\nQ<sub>u</sub> = Max(1,5Q ; F<sub>p</sub>) →  $\frac{F_p}{1,5Q} = 1,78kN$   
\npour une bande de 1m de largeur  $\begin{cases} G = 2,229kN/ml \\ Q = 1,78kN. \end{cases}$ 

#### **III.2.3.Calcul des efforts:**

Pour une bande de 1m de largeur

 **E.L.U** Nu=1,35G=3,009kN  $M_u=1,5Q.h=1,60kN.m$  $T_u=1,5Q=2,671k$ 

**E.L.S** Nser=G=2,229kN Mser=Q.h=1,068kNm  $T_{ser}=Q_h=1,78kN$ 

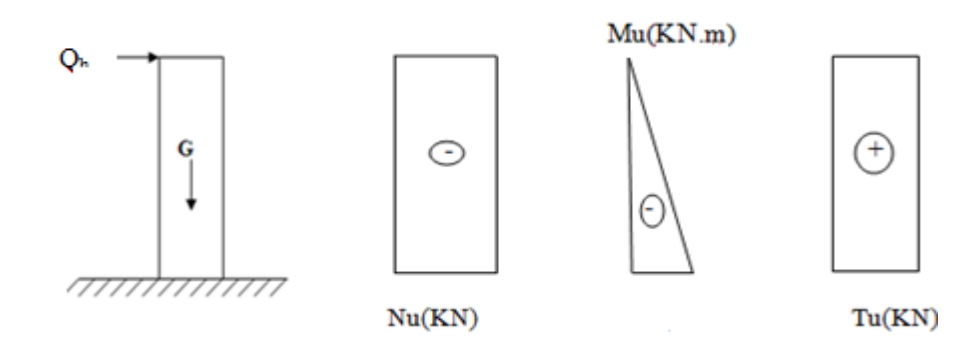

**Figure III.3 :** Diagrammes des efforts à L'ELU

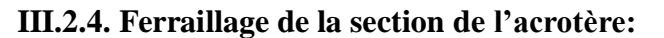

L'acrotère est sollicité en flexion composée le calcul s'effectuera à l'ELU.

#### **Données :**

h = 10 cm; b = 100cm, d = 8cm,  $f_{c28}$  = 30 MPa,  $M_u = 1,60kN$ . m,  $N_u = 3,009kN$ ,  $f_{bc}$  = 17 MPa,  $c = c' = 2cm$ ;  $F_e = 500$  MPa.

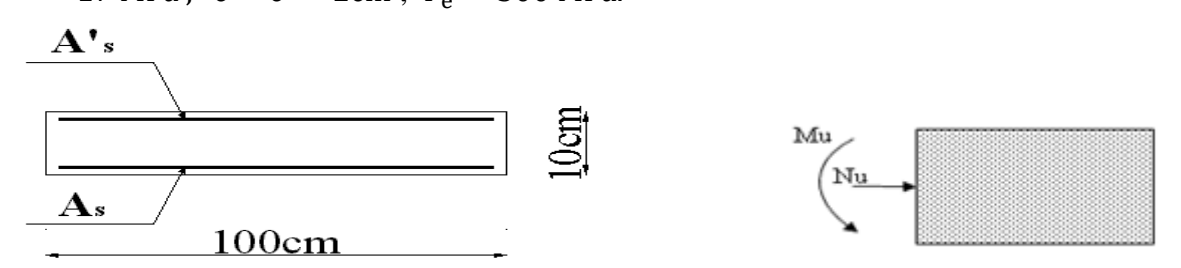

**Figure III.4 :** Section de calcul de l'acrotère

$$
e_0 = \frac{M_u}{N_u} = \frac{1,60}{3,009} = 53,17cm
$$
  
\n
$$
\frac{h}{2} - c' = \frac{10}{2} - 2 = 3cm
$$
  
\n
$$
\left.\frac{h}{2} - c' = \frac{10}{2} - 2 = 3cm\right\}
$$
  
\n
$$
\left.\frac{h}{2} - c' = \frac{10}{2} - 2 = 3cm\right\}
$$

On calcule  $\psi_1$  :

$$
\psi_1 = \frac{N_u}{b.h.f_{bc}} = \frac{3,009.10^3}{1 \times 0,1 \times 14,17.10^6} = 1,77.10^{-3} < 0.81
$$

$$
\xi = f(\psi_1)
$$
  $\implies$  D'après le tableau, on trouve :  $\xi = 0,1666$ .

 $e_{nc} = \xi \times h = 0,1666 \times 10 = 1,666$  cm.

 $\rightarrow$  e<sub>o</sub> $\geq$ e<sub>nc</sub> $\Rightarrow$ Donc la section est partiellement comprimée et l'état Limite ultime n'est pas atteint. (SPC)

- Le centre de pression se trouve à l'extérieur de la section.
- Les armatures seront calculées à la flexion simple en équilibrant le moment fictif **Mf**.

#### **Calcul du moment fictif « M<sup>f</sup> »**

$$
M_{f} = M_{u} + N_{u} \left( \frac{h}{2} - c' \right) = 1,60 + 3,009(0,1/2 - 0,02) = 1,69kNm
$$
  
\n
$$
\mu = \frac{M_{f}}{bd^{2} \sigma_{bc}} = \frac{1,69}{1 \times 0,09^{2} \times 14,17 \times 10^{3}} = 0,012
$$
  
\n
$$
\mu \times \mu_{R} = 0,371 \Rightarrow A_{s} = 0
$$
 Les armatures comprimées ne sont nécessaires.  
\n
$$
\alpha = 1,25(1 - \sqrt{1 - 2\mu}) = 0,017
$$
  
\n
$$
Z = d(1 - 0,4\alpha) = 8,93cm
$$
  
\n
$$
\mu = 0,017 \times 0,186 \Rightarrow \zeta_{s} = 10\% \qquad et \quad \sigma_{s} = \frac{f_{e}}{\gamma_{s}} = 435 MPa
$$

$$
A_{sf} = f(M_f)
$$
  
\n
$$
A_{sf} = \frac{M_f}{Z\sigma_s} = \frac{1,69 \times 10^6}{89.3 \times 435} = 43,50 \text{mm}^2
$$
  
\n•  $A_{s1} = A'_s = 0$   
\n•  $A_{s2} = A_{sf} - \frac{N_u}{\sigma_s} = 36,58 \text{mm}^2$   
\nDonc :  $\begin{cases} A_{s1} = 0 \text{cm}^2 \\ A_{s2} = 0,36 \text{cm}^2 \end{cases}$ 

# **III.2.5. Vérification de la section d'acier selon : « BAEL 91Modifié 99 »**

Il faut vérifier A<sup>s</sup> avec la section minimale imposée par la règle du millième et par la règle de non fragilité :

Avec :

f<sub>t28</sub>=2,4MPa; fe=500MPa; b=100cm; d=8cm

$$
A_s^{\min} \ge \text{Max}\left\{\frac{bh}{1000}; 0,23bd \frac{f_{t28}}{fe}\right\}
$$

 $A_s^{min} \geq Max \{1 \text{cm}^2 ; 0,883 \text{cm}^2 \}=1 \text{cm}^2$ 

Donc : nous optons finalement pour **5T8=2,51cm<sup>2</sup>**

Avec un espacement  $S_t = \frac{200}{\epsilon} = 20$ cm  $S_t = \frac{100}{5} =$ 

#### **armatures de répartitions**

$$
A_r \ge \frac{A_s}{4} \Rightarrow A_r \ge 0,627 \text{cm}^2
$$

Nous choisissons **4T8=2,01 cm<sup>2</sup>** avec un espacement

$$
S_t = \frac{60 - 5}{3} = \frac{55}{3} = 18,33 \text{cm} \implies S_t \approx 18 \text{cm}.
$$

#### **III.2.6. Vérification à l'E.L.S :**

La fissuration est considérée comme préjudiciable.

$$
e_0 = \frac{M_{ser}}{N_{ser}} = 47,91 \text{cm}
$$

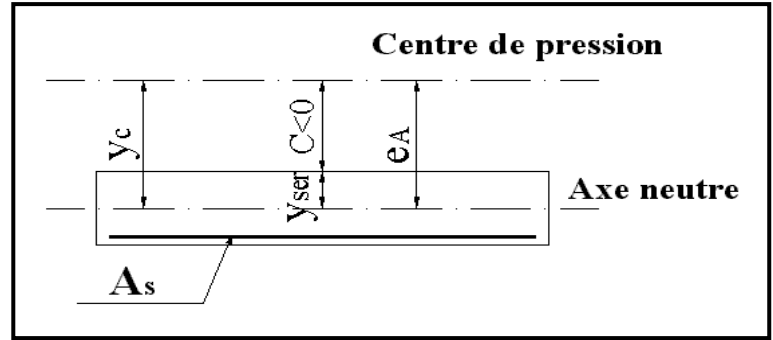

**Figure III.5** : Distance de l'axe neutre.

On a :

 $-c' \Rightarrow$ 2 h  $e_0 \rightarrow -e^- \rightarrow$  La section est partiellement comprimée (SPC).

C : La distance entre le centre de pression et la fibre la plus comprimée.  $C=$ d-e $_A$ 

$$
\text{Avec}: e_{\text{A}} = \frac{M_{\text{ser}}}{N_{\text{ser}}} + \left(d - \frac{h}{2}\right) = 51,91 \text{cm} \Rightarrow \text{C} = -42,91 \text{cm} \tag{C} < 0
$$

D'après le **« BAEL 91 modifié 99 » ,** on doit résoudre l'équation suivant :  $y_c^3 + py_c + q = 0$ 

y<sup>c</sup> : Distance entre le centre de pression et l'axe neutre. Avec :

$$
n = 15 \begin{cases} p = -3c^2 + 6n(c - c')\frac{A_s}{b} + 6n(d - c)\frac{A_s}{b} = -5535,24 \\ q = -2c^3 - 6n(c - c')^2\frac{A_s}{b} - 6n(d - c)^2\frac{A_s}{b} = 151828,24 \end{cases}
$$

La solution de l'équation du troisième degré est obtenue par :

$$
\Delta = q^2 + \left(\frac{4p^3}{27}\right) = -2,07.10^9
$$
  
\n
$$
\cos \varphi = \frac{3q}{2p} \sqrt{\frac{-3}{p}} = -0,96 \Rightarrow \varphi = 163,74^\circ
$$
  
\n
$$
a = 2 \sqrt{\frac{-p}{3}} = 85,91
$$
  
\n
$$
y_1 = a \cos \left(\frac{\varphi}{3} + 120\right) = -85,52 \text{ cm}
$$
  
\n
$$
y_2 = a \cos \left(\frac{\varphi}{3}\right) = 49,79 \text{ cm}
$$
  
\n
$$
y_3 = a \cos \left(\frac{\varphi}{3} + 240\right) = 35,74 \text{ cm}
$$

La solution qui convient est :  $y_c=46,79cm$  $Car: 0 < y_{ser} = y_c + c < d$ 

$$
0 < y_{ser} = 46,79 - 42,99 = 3,8 \text{cm} < 8 \text{cm}
$$

$$
Donc \begin{cases} y_{ser} = 3,8cm \\ y_c = 46,79cm \end{cases}
$$

**Calcul du moment d'inertie :**

$$
I = \frac{b}{3}y_{ser}^3 + n[A_s(d - y_{ser})^2 + A'_s(y_{ser} - c')^2] = 2361,50cm^4 \quad avec \quad n = 15
$$

- **Vérification des contraintes :**
- **Contrainte du béton :**

$$
\sigma_{\rm bc} = \left(\frac{N_{\rm ser}}{I}\,y_{\rm c}\right)\!\!y_{\rm ser} \leq \overline{\sigma}_{\rm bc} = 0,\!6f_{\rm c28} = 18\text{MPa}
$$

$$
\sigma_{bc} = \left(\frac{2,229.10^3 \text{ x46,79.10}}{2361,50.10^4}\right) \text{ x3,8} \times 10 = 1,68 \text{ MPa} \times \overline{\sigma}_{bc} \dots \dots \dots \dots \dots \text{vérifié } e
$$

**Contraintes de l'acier :**

 fe; Max(0,5fe; 110 ηf ) 250MPa..................(η 1,6 pour les aciers HA) 3 2 <sup>σ</sup> Min y y <sup>c</sup>' <sup>σ</sup> ..............Acier comprimé I N σ n y d y <sup>σ</sup> ..............Acier tendu I N σ n <sup>s</sup> t j c ser s ser s c ser s ser s <sup>σ</sup> 26,43MPa <sup>σ</sup> .................vérifiée s s 

<sup>σ</sup> 11,33MPa <sup>σ</sup> ....................vérifiée s s

# **III.2.7. Vérification de l'effort tranchant :**

La contrainte de cisaillement est donnée par la formule suivante :

$$
\tau_u = \frac{T_u}{bd} \le \overline{\tau}_u = \text{Min}\left\{0, 1f_{c28}; 4\text{MPa}\right\} = 3\text{MPa}
$$

$$
\tau_{\mathbf{u}} = \frac{2,67.10^3}{90.10^3} = 0,029 \text{MPa} \prec \bar{\tau}_{\mathbf{u}} \dots \dots \dots \dots \dots \dots \dots \text{vefrifiée}
$$

# **III.2.8. Ferraillage de l'acrotère :**

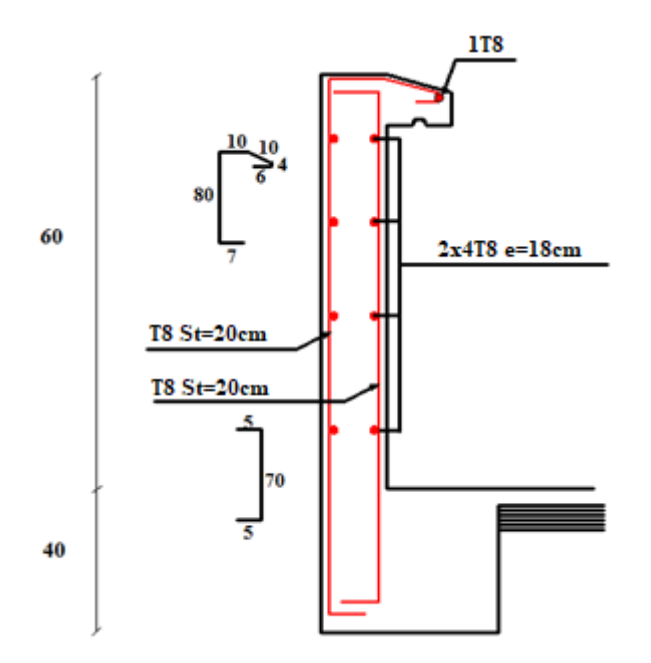

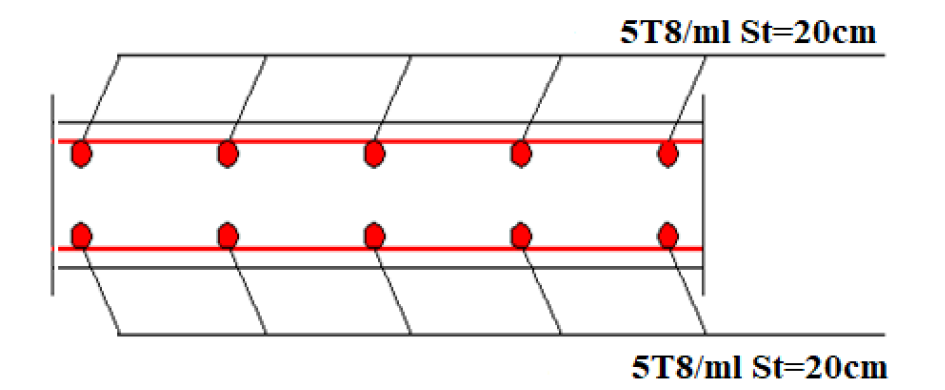

 **Figure III.6 :** Ferraillage de l'acrotère

#### **III.3. Escalier :**

#### **III.3.1. Introduction :**

 Les escaliers sont des éléments constitués d'une succession de gradins, ils permettent le passage à pied entre différents niveaux du bâtiment.

Notre bâtiment comporte un seul type d'escalier.

#### **III.3.2. Définitions des éléments d'un escalier :**

On appelle « marche » la partie horizontale (M) des gradins constituant l'escalier, et « contre marche » la partie verticale (C.M) de ces gradins.

- h : Hauteur de la marche.
- g : Largeur de la marche.
- L : Longueur horizontale de la paillasse.
- H : Hauteur verticale de la paillasse.

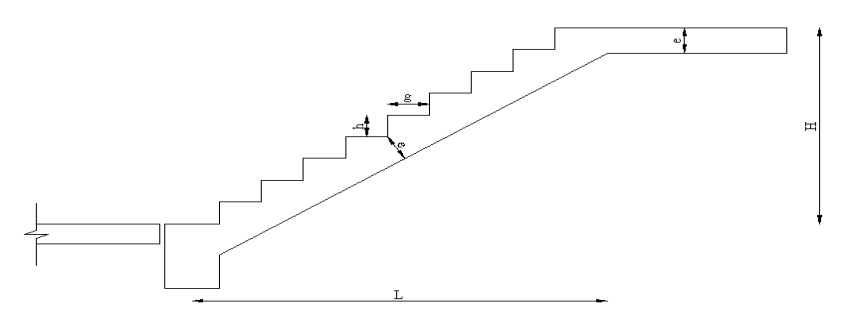

 **Figure. III.7 :** Dimensions de l'escalier.

Pour une réalisation idéale et confortable on doit avoir 2h+g=64

On obtient, le nombre des marches et leur dimension par les relations suivantes :

2h+g=64 ………………………… (1) <sup>n</sup> h H ………………………… (2) (n-1)g=L ………………………… (3) Avec : n : Le nombre des contre marches (n-1) : Le nombre des marches Dans notre structure on a un escalier balancé.% 64n<sup>2</sup>- (64+2H+L) n +2H=0 Avec : n : La racine de l'équation 64n<sup>2</sup>- (64+2H+L) n +2H=0 64n<sup>2</sup>- 1132n +648=0 On prend : le nombre de contre marche …….. n=9 - le nombre des marches ……………n-1=8 Alors :  $h = \frac{H}{n} = \frac{153}{9}$  $\frac{33}{9}$  = 17 cm  $\longrightarrow$  h= 17 cm

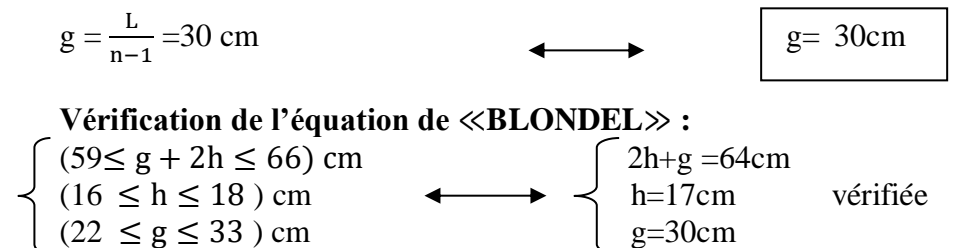

 $1<sup>èr</sup>$  Volée :

**Angle d'inclinaison de la paillasse :**

$$
tg\alpha = \frac{H}{L} = \frac{153}{240} = 0.6375 \implies \alpha = 32.52^{\circ}
$$

 **Détermination de l'épaisseur de la paillasse :**  30 20  $\frac{l}{\epsilon} \leq e \leq \frac{l}{\epsilon}$ Avec :  $l = \frac{100}{l} = 2.846m$ sin  $=\frac{153}{\sin \alpha}=$  $\Rightarrow$  9.49  $\leq e \leq 14.23$ *cm* On prend donc l'épaisseur e=15 cm

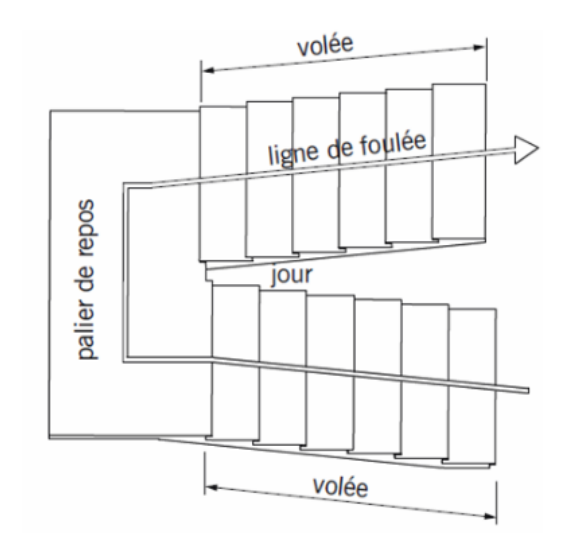

Figure. III.8 : Schéma de l'escalier.

#### **N.B :**

Le palier aura la même épaisseur que la paillasse. Cette épaisseur sera prise en considération une fois que toutes les vérifications soient satisfaites.

# **III.3.3. Evaluation des charges :**

**a. Palier**

**a.1. Charges permanentes :**

**Tableau III.1 :** Poids propre du palier de repose de l'escalier

| $N^{\circ}$    | Composants             | Epaisseur | Poids volumique | Poids surfacique     |
|----------------|------------------------|-----------|-----------------|----------------------|
|                |                        | (m)       | $(KN/m^3)$      | (KN/m <sup>2</sup> ) |
| 1              | Revêtement en marbre   | 0.02      | 28              | 0.56                 |
| 2              | Mortier de pose        | 0.02      | 20              | 0.40                 |
| 3              | Poids propre du palier | 0.15      | 25              | 3.75                 |
| $\overline{4}$ | Enduit de plâtre       | 0.02      | 15              | 0.3                  |
|                | $+$ ciment             |           |                 |                      |
|                | G                      | 5.01      |                 |                      |

# **a.2. Charge d'exploitation :**

# **Q1=2,50KN/m²**

#### **b. Paillasse :**

#### **b.1. Charge permanentes:**

**Tableau III.2:** Poids propre du Paillasse.

| $N^{\circ}$    | Composants                      | Epaisseur            | Poids volumique | Poids surfacique     |
|----------------|---------------------------------|----------------------|-----------------|----------------------|
|                |                                 | (m)                  | $(KN/m^3)$      | (KN/m <sup>2</sup> ) |
| 1              | Revêtement en marbre            | 0.02                 | 28              | 0.56                 |
| $\overline{2}$ | Mortier de pose                 | 0.02                 | 20              | 0.40                 |
| 3              | Poids propre de la<br>paillasse | $0.15 / \cos \alpha$ | 25              | 4.45                 |
| $\overline{4}$ | Poids des marches               | 0.17/2               | 25              | 2.125                |
| 5              | Enduit en plâtre                | 0.02                 | 10              | 0.2                  |
| 6              | Garde -corps                    |                      |                 |                      |
|                |                                 | G                    |                 | 8,74                 |

#### **b.2.Charge d'exploitation :**

#### **Q2=2,50KN/m²**

#### **c.1). Calculs des moments Max : (annexe diagrammes figure 1,2,3)**

Les résultats obtenus sont dans le tableau :

**Tableau III.3:** Moment max

| <b>Moments</b>          | ELU   | <b>ELS</b> |
|-------------------------|-------|------------|
| Isostatique $M_0$       | 48.98 | 35,37      |
| Travée $M_T = 0.85 M_0$ | 41,63 | 30,06      |
| Appui $Ma=0.3M0$        | 14,69 | 10,61      |

#### **c.2) . Calcul efforts tranchants max : (annexe diagrammes figure 4,5)**

Les résultats obtenus sont dans le tableau :

**Tableau III.4:** Les efforts tranchants max

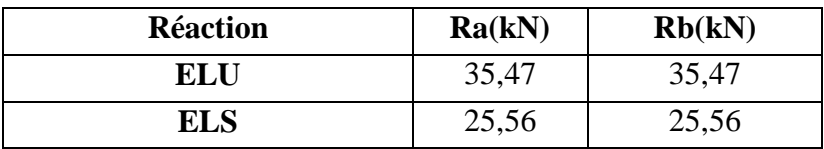

### **d ) . Calcul des armatures :**

Le ferraillage longitudinal se fait en **flexion simple** pour une bande de **1m** de largeur :

 $f_{c_{28}} = 30 MPa$ ;  $f_{bc} = 17 MPa$ ;  $f_{t28} = 2,40 MPa$ ;  $\gamma_b = 1,5$ ; d=0,9h=13,5

 $\sigma_{\rm s} = 434.78 MPa$ ;  $\gamma_{\rm s} = 1.15$ ;  $f_e = 500 MPa$ .

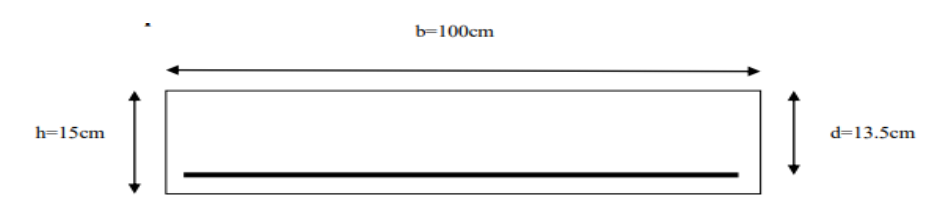

**Figure III.9:** Section à ferrailler.

#### **e) Ferraillage à L'E.L.U :**

**a) Armature longitudinale :** Le ferraillage se fait en flexion simple.

Les résultats de ferraillages d'escalier sont récapitulés dans le tableau suivant :

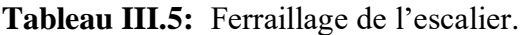

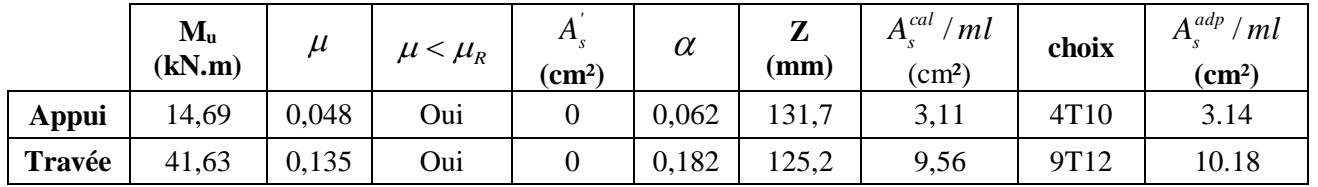

#### **Espacement des armatures**

- En travée :  $\exp \le \frac{100}{9} = 11,11 \text{ cm}$ ; On prend  $\exp = 10 \text{ cm}$
- En appui *:*  $\exp \le \frac{100}{4} = 25 \, \text{cm}$ ; On prend  $\exp = 25 \, \text{cm}$

**Armatures de repartions** :  $\frac{A_s}{A_s}$  $\frac{4_s}{4} \leq A_r \leq \frac{A_s}{2}$ 2

En travée *:*  $\frac{10.18}{4}$  $\frac{1.18}{4} \leq A_r \leq \frac{10.18}{2}$  $\frac{2.16}{2}$  ⇒ 2,55*cm<sup>2</sup>* ≤ *A<sub>r</sub>* ≤ 5,09*cm<sup>2</sup>* le choix et de **4T10 = 3,14cm²** avec **St= 25cm.**

En appui *:*  $\frac{3.14}{4}$  $\frac{.14}{4} \leq A_r \leq \frac{3.14}{2}$  $\frac{2.14}{2}$  ⇒ 0,79*cm<sup>2</sup>* ≤  $A_r$  ≤ 1,57*cm<sup>2</sup>* le choix et de **3T8 = 1,51cm²** ave**c St=33cm.**

#### **f) Vérifications**

**Vérification à ELU :**

**a) Vérification de la Condition de non fragilité :**

$$
A_s^{\min} = 0.23 \times b \times d \times \frac{f_{t28}}{fe} = 1.49 \text{ cm}^2
$$

- $\triangleright$  **En travée** *:*  $A_s = 10,18$  cm<sup>2</sup> >  $A_s^{min} = 1,49$  cm<sup>2</sup> .... Vérifier.
- **En appuis** *:*  $A_s = 3,14$  cm<sup>2</sup> >  $A_s^{min} = 1,49$  cm<sup>2</sup> .... Vérifier.

#### **Vérification au cisaillement**

On doit vérifier que : 
$$
\tau_u \le \overline{\tau_u}
$$
  
\n $\overline{\tau_u} = Min \left( 0, 2 \frac{f_{c_{28}}}{r_b}; 5MPa \right) = 4 MPa$  ....... (Fissuration peu préjudiciable)  
\n $\tau_u = \frac{T_u^{\text{max}}}{b \times d} = \frac{35,47 \times 10^3}{1000 \times 135} = 0,263 \text{ MPa} < \overline{\tau_u} = 4 \text{ MPa}$  .......wérifiée

#### **Vérification à l'ELS :**

#### **Vérification des contraintes du béton :**

On doit vérifier que :

$$
\sigma_{bc} = \frac{M_{ser}}{I} y \le \overline{\sigma}_{bc} = 0.6 f_{c28} = 18 MPa
$$

 La fissuration est considérée comme peu nuisible, donc il n'est pas nécessaire de vérifier la contrainte des armatures tendues : Avec : **n = 15 ; d'= 1.5 cm ; d = 13.5cm b = 100 cm ; A's=0**

Tous les résultats sont récapitulés dans le tableau ci-dessous :

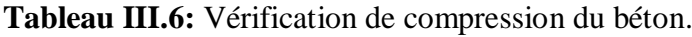

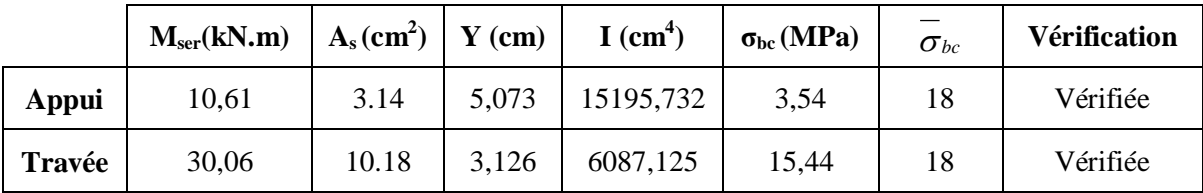

# **Vérification de la flèche :**

Si les conditions suivantes ne sont pas vérifiées, alors on doit justifier cet état par un calcul des flèches

 $\bullet$   $\frac{h}{h}$  $\frac{h}{L} \geq \frac{1}{18}$  $\frac{1}{18} \times \frac{Mser}{Mu}$  $Mu$  $\bullet$   $\frac{h}{h}$  $\frac{h}{L} \geq \frac{1}{16}$  $\frac{1}{16}$ 

Avec :

 **h=3,06 m** (hauteur de la cage d'escalier). **L=5,15 m** ( la distance entre appuis ).

 $(1) \Leftrightarrow \frac{3,06}{5,15}$  $\frac{3,06}{5,15} \geq \frac{1}{18}$  $\frac{1}{18} \times \frac{30,06}{41,63}$  $\frac{30,06}{41,63}$  ⇒ 0,59 > 0.04 (**En Travée**).  $(1) \Leftrightarrow \frac{3,06}{5,15}$  $\frac{3,06}{5,15} \geq \frac{1}{18}$  $\frac{1}{18} \times \frac{10,61}{14,69}$  $\frac{10,61}{14,69} \Rightarrow 0,59 > 0.04$  (**En Appui**) Et  $\frac{3,06}{5,15} \geq \frac{1}{16}$  $\frac{1}{16} \Rightarrow 0.6 > 0.0625$  ...... conditions vérifier.

Donc il n'est pas nécessaire de calculer la flèche.

#### **III.1.3: Etude de la poutre palière :**

Le calcul se fait en flexion simple pour une poutre consol

#### **III.1.4: Pré dimensionnement :**

La poutre palière de portée **:** Lmax = 3,45 m

#### **Selon le [1] :**

 $(23 \le h \le 34, 5)$  cm  $\implies$  on prend : h = 40 cm

 $(10,5 \le b \le 24,5)$  cm  $\implies$  on prend : b = 30 cm.

### **III.1.5: Vérification des conditions de [2] :**

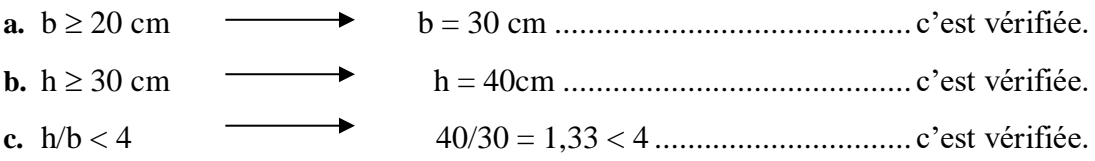

#### **III.1.6: Calcul des charges :**

- Poids propre de la poutre.................................... ……..0,30,425 = 3 kN/ml.

# **III.1.7: Calcul de sollicitation :**

**Tableau III.7:** Combinaison des charges.

|            |       |       | <b>Ra</b> (kN)   <b>P</b> (kN/ml)   $M_0$ (kN. m) | $M_t(kN, m)$ | $M_a(kN, m)$ | $V_0$ (kN) |
|------------|-------|-------|---------------------------------------------------|--------------|--------------|------------|
| ELU        | 35,47 | 40,40 | 60,11                                             | 45,08        | 18,03        | 69.86      |
| <b>ELS</b> | 25,56 | 29,74 | 44,25                                             | 33,19        | 13,28        | 50.42      |

#### **III.1.8: Calcul du ferraillage :**

Le ferraillage se fait en flexion simple.

Les calculs pour le ferraillage sont résumés dans le tableau suivant :

|              | Tabicau III.o. Calcui du Ichamago. |       |                                  |                 |          |       |                                           |              |                 |  |  |  |  |
|--------------|------------------------------------|-------|----------------------------------|-----------------|----------|-------|-------------------------------------------|--------------|-----------------|--|--|--|--|
|              | $\mathbf{M}_{\mathbf{u}}$          | $\mu$ | $\mu<\mu_{\scriptscriptstyle R}$ |                 | $\alpha$ | ◢     | $A_{\rm s}^{cal}$<br>$\langle ml \rangle$ |              |                 |  |  |  |  |
|              | (kN.M)                             |       |                                  | $\text{(cm}^2)$ |          | (mm)  | $\text{(cm}^2)$                           | <b>Choix</b> | $\text{(cm}^2)$ |  |  |  |  |
| <b>Appui</b> | 18,03                              | 0,028 | Oui                              |                 | 0,036    | 354,9 | 1,46                                      | 4T14         | 6.16            |  |  |  |  |
| Travée       | 45,08                              | 0,069 | Oui                              |                 | 0,09     | 347,1 | 3,64                                      | 4T14         | 6.16            |  |  |  |  |

**Tableau III.8:** Calcul du ferraillage.

#### **III.1.9: Vérification a ELU.**

**a) Condition de non fragilité** : Exigence de [2 ] Art 7.5.2.1

 $A<sub>s min =</sub> 0.5% b.h \Rightarrow A<sub>s min</sub> = 6 cm<sup>2</sup>$ 

#### **b) Contrainte de cisaillement**

Il faut que : 
$$
\tau_u \leq \overline{\tau}_u
$$
  
Avec :  $\overline{\tau}_u = Min\left(0, 2\frac{f_{c28}}{r_b}; 5MPa\right) = 4 MPa$  ....... (Fissuration peu préjudiciable).  
 $\tau_u = \frac{T_u^{max}}{b \times d} = \frac{69,86 \times 10^3}{300 \times 360} = 0,647 MPa < \overline{\tau}_u = 4 MPa$  ....... (Vérifier).

#### **c) Calcul de l'espacement St**

 $St \leq Min (0.9d; 40 cm) \Rightarrow St = 0.324$ ; On opte : St= 15 cm (appui et travée).

#### **IV.1.10. Calclul de la poutre paliér a la torsion**

Le moment de torsion  $M_t$  est engendré par les charges ramenées par le palier et la volée, il est égal au moment aux extrémités **(aux appuis).**

 $M_t = M_a = 14,69$  kN.m

$$
M_t^{\text{max}} = \frac{M_{t \times 1}}{2} = \frac{14,69 \times 3,45}{2} = 25,34 \text{ kN.m}
$$

#### **a) Ferraillage**

$$
A_t = \frac{M_t \times \mu \times \gamma_s}{2 \times f_e \times \Omega}
$$

Avec: 
$$
\Omega = (b - e)(h - e) = 0.0875
$$
;  $e = \frac{b}{6} = 0.05$ ;  $\mu = \frac{4}{3}b + 2h = 1.2$ 

Donc :

$$
A_t = \frac{25,34 \times 1,2 \times 1,15 \times 10^{-3}}{2 \times 500 \times 0,0875} = 4,00 \text{ cm}^2.
$$
  

$$
\tau_t = \frac{M_t}{2 \times 0.25} = \frac{25,34 \times 10^{-3}}{2 \times 0.0875 \times 0.05} = 2,90 < 4 \text{ MPa}.
$$

-Pour le Ferraillage longitudinal.

$$
A_s = \frac{1}{2}A_{torsion} + A_{flexion}
$$

**En Travée:**  $A_s = \frac{1}{2}$  $\frac{1}{2}$ 4.0 + 3,64 = 5,64 cm<sup>2</sup>  $\Rightarrow$  le choix: 5T12 = 5.65 cm<sup>2</sup> **Sur Appuis:**  $A_s = \frac{1}{2}$  $\frac{1}{2}$ 4.0 + 1,46 = 3.46 cm<sup>2</sup>  $\Rightarrow$  le choix: 3T12 = 3.39 cm<sup>2</sup>

#### **b) Vérification de la contrainte de cisaillement**

 $\tau = \sqrt{\tau^2_{\text{flexion}}} + \tau^2_{\text{torsion}} = \sqrt{0.647^2 + 2.90^2} = 2.97 \text{ MPa} < \tau_u = 4 \text{ MPa}.$ **c) Calcul des armatures transversales** St=15cm pour Travée et appui.

$$
A_{tr}^{min} \ge St \times 0.003 \times b = 1.35 \, cm^2
$$

$$
A_{tr} = \frac{M_t \times St \times \gamma_s}{2 \times f_e \times \Omega} \rightarrow A_{tr} = 0.56 \text{ cm}^2
$$

D'où :  $A_{tr} = 0.56 + 1.35 = 1.91$  cm<sup>2</sup>  $\Rightarrow$  le choix: 4T8 = 2.01 cm<sup>2</sup>.

#### **III.1.11: schéma de ferraillage**

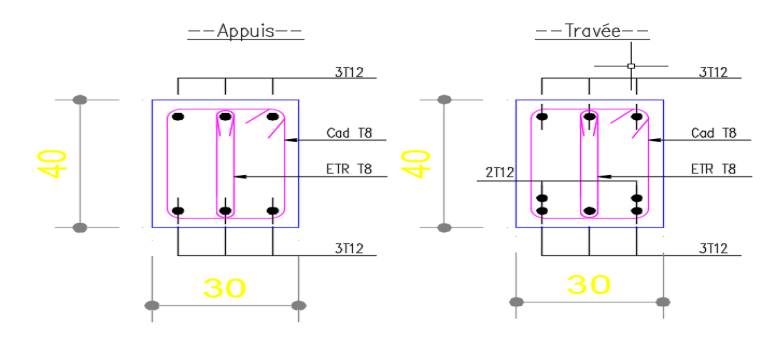

 **Figure III.10:** Schéma de ferraillage de la poutre palière.

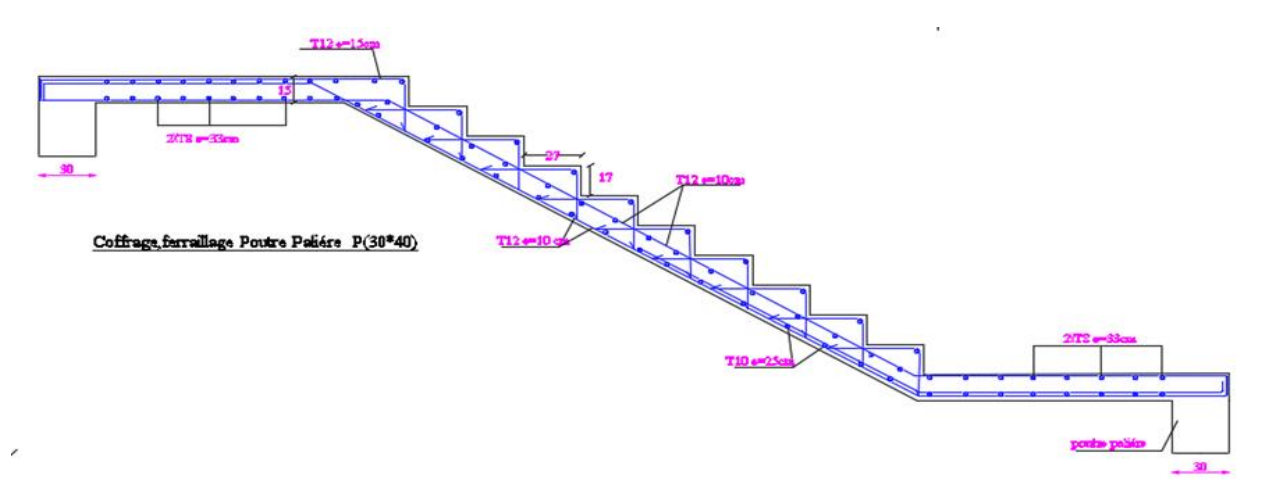

 **Figure III.11:** Schéma de ferraillage de l'escalier et la poutre palière.

#### **III.4. Balcons :**

 Le bâtiment étudié comporte un seul type de balcon, il est en porte à faux, et se calcule comme une console en dalle pleine encastré à une extrémité et libre à l'autre, soumise à :

- Son poids propre.
- La surcharge d'exploitation
- Charge concentrée à son extrémité libre dûe au poids du garde-corps
- Un moment à l'extrémité dûe a l'effort appliqué sur le garde-corps
- Le calcul se fait pour une bande de 1m de longueur.

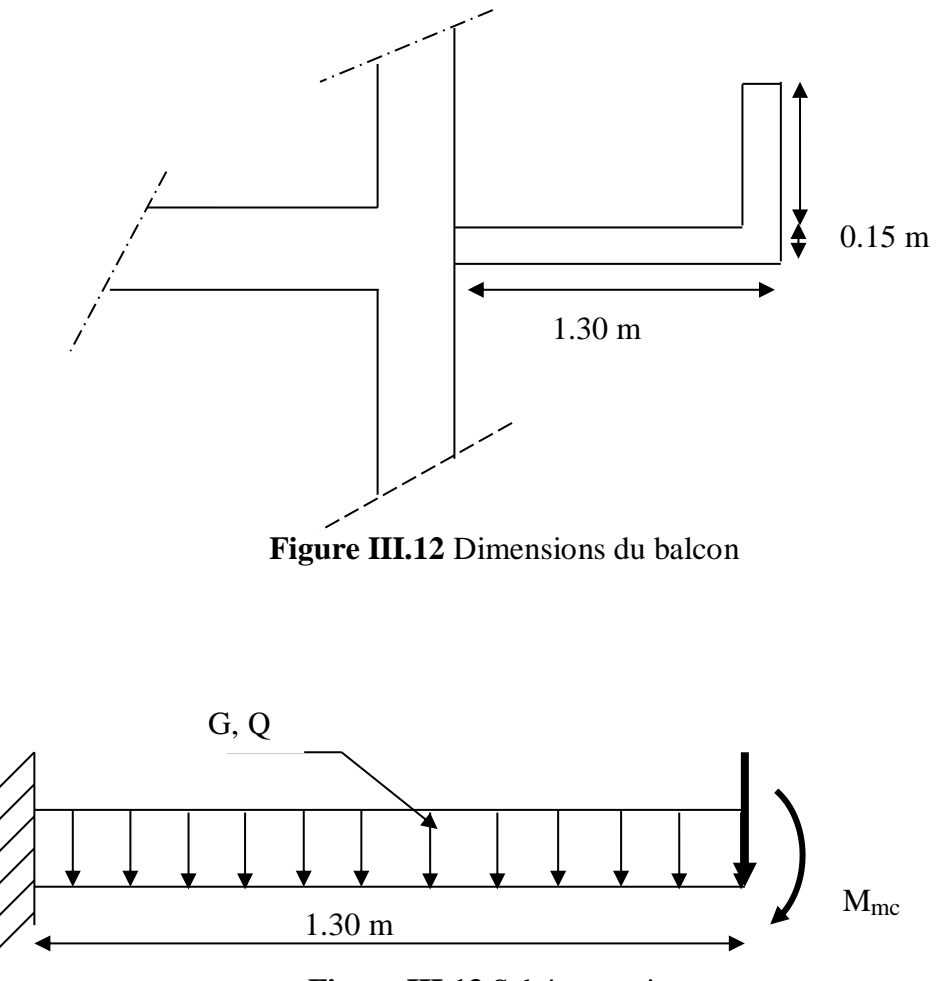

**Figure III.13** Schéma statique

#### **III.4. Calcul des charges sollicitant le balcon :**

#### **III.4.1. Charges permanentes et surcharges d'exploitation :**

**Charge permanente :**

| Désignation de l'élément | $\rho$ (KN/m <sup>3</sup> ) | $Ep$ (cm)                   | $G$ (KN/m <sup>2</sup> ) |
|--------------------------|-----------------------------|-----------------------------|--------------------------|
| Dalle de sol             | 28                          | $\overline{c}$              | 0,56                     |
| Mortier de Pose          | 20                          | $\mathcal{D}_{\mathcal{A}}$ | 0,40                     |
| Lit de sable             | 18                          | $\mathcal{D}_{\mathcal{L}}$ | 0,36                     |
| Dalle pleine             | 25                          | 15                          | 3,75                     |
| Enduit de plâtre         | 12                          | $\mathcal{D}_{\mathcal{A}}$ | 0,24                     |
| Cloisons légères         |                             |                             |                          |
|                          |                             |                             | 6,15                     |

**Tableau III.9 :** Les charges permanentes sur la dalle pleine.

Pour une bande de 1 m :

 $G \times 1m = 6,15 \times 1 = 6,15$  kN/m

#### **Charge d'exploitation :**

 $Q = 3.5$  kN/m; pour une bande de 1m

#### **Charge concentrée :**

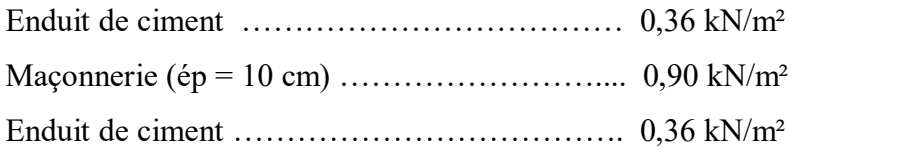

#### **F = 1,62 kN/m²**

Pour une bande de 1m,  $F = 1,62$  kN/m.

Moment dû à la main courante

 $M_{\text{mc}} = Q' \times L = 1 \times 1 \times 1 = 1 \text{kN}$ 

#### **IV.4.2. Combinaison des charges :**

**Tableau III.10 :** Les combinaisons des charges à ELU et ELS.

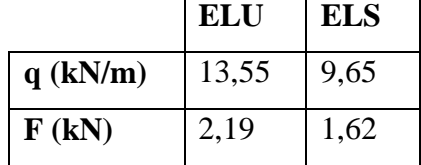

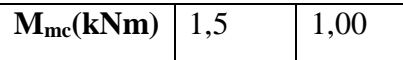

#### **IV.4.3. Calcul des efforts internes :**

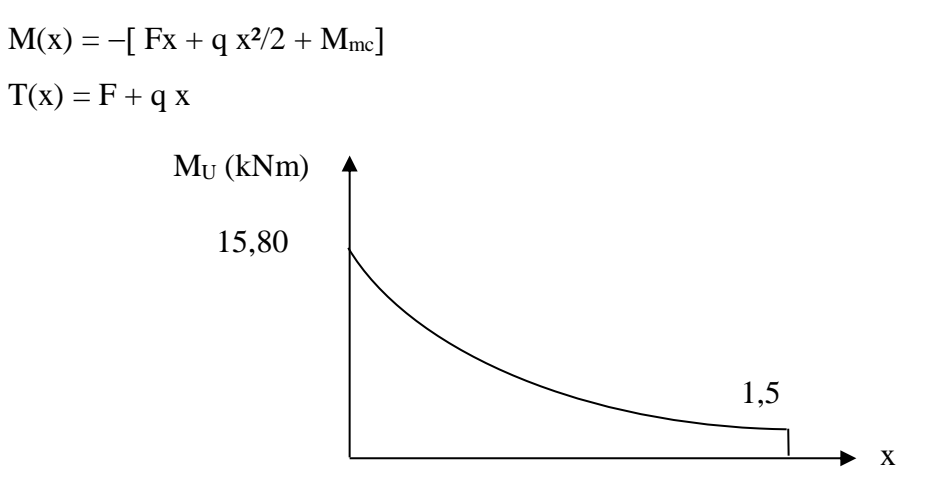

**Figure III.14** Diagramme du moment fléchissant à ELU.

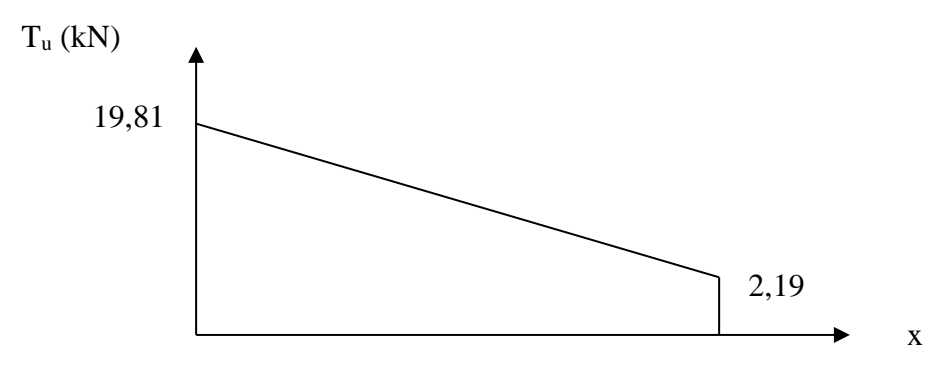

**Figure III.15** Digramme de l'effort tranchant à ELU.

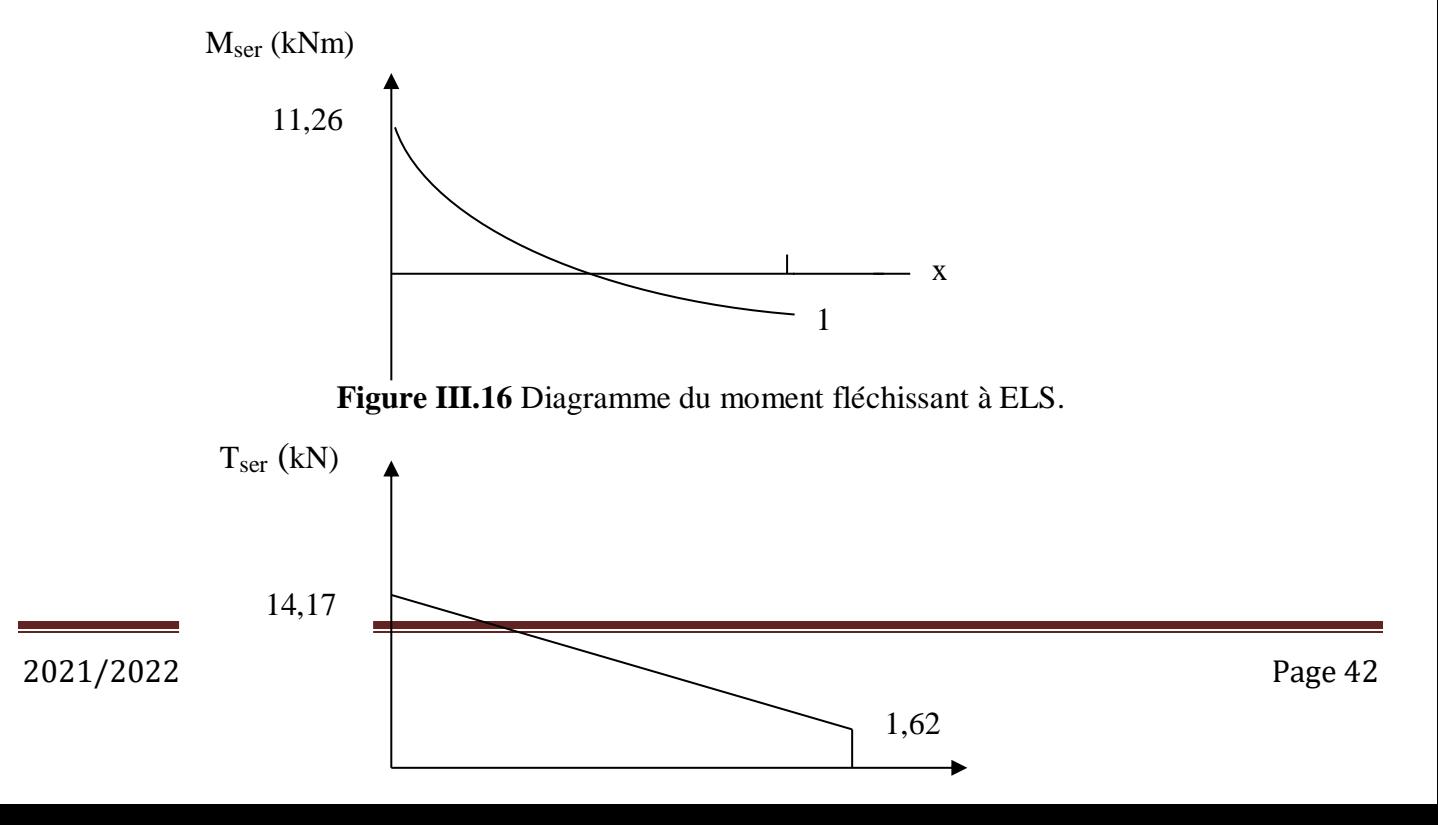

x

# **Figure III.17** Diagramme de l'effort tranchant à ELS

# **IV.4.4. Calcul de ferraillage :**

Le calcul se fait en flexion simple pour une bande de 1m de longueur, pour une section rectangulaire  $(b x h) = (100 x 15) cm<sup>2</sup>$ 

Données :  $f_{c28} = 30 \text{ MPa}$ ;  $f_{t28} = 2,4 \text{ MPa}$ ;  $f_{bc} = 17 \text{ MPa}$ ;  $d = 13,5 \text{ cm}$ ;  $f_{e} = 500 \text{ MPa}$ .

| $\mathbf{M}\mathbf{u}$ (kN.m) |                         | $\mu$   $\mu < \mu_R$   As'(cm <sup>2</sup> )  $\alpha$   Z(cm)  As(cm <sup>2</sup> )  choix  As(cm <sup>2</sup> ) |  |                                    |  | $Esp$ (cm) |
|-------------------------------|-------------------------|----------------------------------------------------------------------------------------------------|--|------------------------------------|--|------------|
| 15,80                         | $\vert 0.054 \vert$ OUI |                                                                                                    |  | $ 0,066 13,15 $ 3,46   5T10   3,93 |  |            |

**Tableau III.11 :** Ferraillage du Balcon.

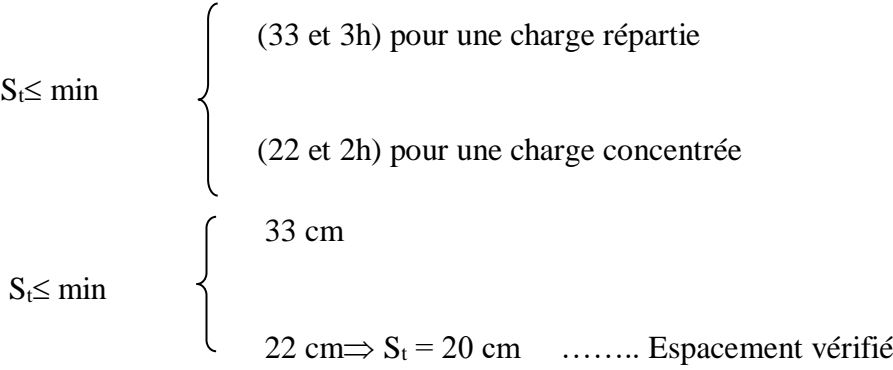

# **Armatures de répartition :**

 $As/4 \leq A_r \leq As/2 \implies 0.98 \leq A_r \leq 1.97 \text{ cm}^2$ 

On adopte 4T8 = 2,01 cm² avec espacement de 25 cm.

# **IV.4.5. Vérification :**

# **Condition de non fragilité** :

As min =  $0.23 \times b \times d \times (f_{128}/f_e) = 0.23 \times 100 \times 13.5 \times (2.4/500)$ 

As  $min = 1.49$  cm<sup>2</sup>

Alors : As choisi > As min …………………… Condition vérifiée.

# **Vérification de l'effort tranchant :**

On doit vérifier que

 $\tau_u^{\text{ max}}<\overline{\tau}_u$ 

$$
\tau_{u}^{\text{max}} = \frac{T u^{\text{max}}}{bd} = \frac{19,81 \times 10^3}{1000 \times 135} = 0.15 MPa
$$

 $\overline{\tau_u}$  = min (0,1 $f_{c28}$ ; 3 MPa) = 2,5 MPa. Alors : <sup>u</sup> maxu ……………………….. Condition vérifiée.

#### **Vérification vis-à-vis de l'ELS**.

#### **Vérification des contraintes :**

La fissuration est préjudiciable ; il faut que :

$$
\sigma_b = \frac{Mser}{I} \quad y \le \overline{\sigma}_b
$$
\n
$$
\sigma_s = n \frac{Mser}{I} (d - y) \le \overline{\sigma}_s
$$
\n
$$
Avec: \overline{\sigma}_b = 0.6 f_{c28} = 18 MPa.
$$
\n
$$
\overline{\sigma}_s = \min(\frac{2}{3} fe; 150\eta) = 240 MPa
$$

Avec :  $n = 15$  $\eta = 1,6$  (H.A)

Y : est calculé à partir de l'équation :  $b/2.y^2+n As'(y-c')-n As (d-y)=0$ I : est calculé à partir de l'équation :  $I = b/3 y^3 + n As' (y - c')^2 + n As (d - y)^2$ .

Les résultats sont récapitulés dans le tableau suivant

**Tableau III.12 :** Vérification des contraintes.

| $\left \mathbf{M}_{\text{ser}}\left(\mathbf{kNm}\right)\right \mathbf{As}\left(\mathbf{cm}^2\right)\left  \mathbf{y}\left(\mathbf{cm}\right)\right  \mathbf{I}\left(\mathbf{cm}^4\right)\left  \mathbf{\sigma}_{\mathbf{b}}\left(\mathbf{Mpa}\right)\right  \mathbf{\sigma}_{\mathbf{b}}<\overline{\sigma}_{\mathbf{b}}\left  \mathbf{\sigma}_{\mathbf{S}}\left(\mathbf{Mpa}\right)\right  \mathbf{\sigma}_{\mathbf{S}}<\overline{\sigma}_{\mathbf{S}}$ |      |                         |  |                      |    |
|----------------------------------------------------------------------------------------------------|------|-------------------------|--|----------------------|----|
| 11,26                                                                                                    | 3.93 | $3,44$   7322,73   5,29 |  | $v$ érifiée $232,04$ | OK |

# **Vérification de la flèche :**

Si les trois conditions suivantes sont vérifiées simultanément, on pourra se dispenser du calcul de la flèche.

$$
\frac{h}{L} \ge \frac{1}{16} \qquad \Leftrightarrow 0,115 > 0,0625 \quad \dots \dots \dots \text{veirifiée}
$$
\n
$$
\frac{As}{bd} \le \frac{4.2}{fe} \qquad \Leftrightarrow 0,0022 \le 0,0084 \quad \dots \dots \dots \text{veirifiée}
$$

 $10M<sub>o</sub>$ *M L <sup>h</sup> <sup>T</sup>* 0,115 0,1……………vérifiée.

Donc la vérification de la flèche n'est pas nécessaire.

# **Vérification de la torsion :**

La poutre à une section pleine, d'après BAEL la section réelle est remplacée par une section creuse équivalente dont l'épaisseur de la paroi est égale à :  $b_0 = a/6$ 

La contrainte tangente de torsion  $\tau_{\text{uT}}$  doit être cumulée avec la contrainte de cisaillement due à l'effort tranchant  $\tau_{uv}$  pour une section pleine on doit vérifier que :

. vérifiée.

$$
τuτ2 + τuγ2 ≤ τei m2
$$
  
\n
$$
τuτ = \frac{Tu}{2Ωb0} \t (contrainte tangente de torsion)
$$
  
\n
$$
τuν = \frac{Vu}{bh} \t (contrainte de cisaillement)
$$
  
\n
$$
τei m = f (fc28)
$$
  
\n
$$
τei m = 5 MPa \t (contrainte limite)
$$
  
\n
$$
τel que
$$
  
\n
$$
τu: moment de torsion
$$
  
\n
$$
γu: effort tranchant
$$
  
\n
$$
Ω : aire du contour à mi - épaisseru des parois
$$
  
\n
$$
b0: épaisseru de la paroi
$$
  
\n
$$
h : hauteur de la pourre
$$
  
\n
$$
Ω = (45-5)(30-5) = 1000 cm2
$$
  
\n
$$
τu = Mmc + FU(1,30) + Mu(1,302/2) = 15,80 kN.m
$$
  
\n
$$
τuv = \frac{19,81 \times 103}{300 \times 450} ⇒ τuν = 0,147 MPa
$$
  
\n
$$
τUT = \frac{15,80 \times 106}{2 \times 100000 \times 50} ⇒ τut = 1,58 MPa
$$
  
\n
$$
τuν2 + τu² = (0,1472) + (1,582) = 2,52 MPa < 5 MPa
$$
 ....

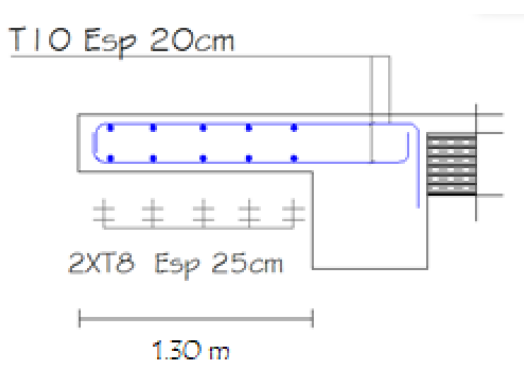

 **Figure III.18 :** Ferraillage du balcon.

#### **III.5 Plancher à corps creux :**

#### **III.5.1 Pré dimensionnement des poutrelles :**

Notre bâtiment comporte deux types de planchers constitués d'éléments porteurs (poutrelles) et

d'éléments de remplissage (corps creux) de dimension ( $16x20x65$ ) cm<sup>3</sup> avec une dalle de compression de 5cm d'épaisseur.

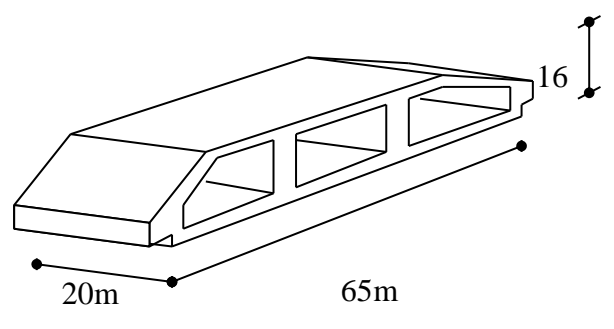

**Figure III.19 : Corps Creux.** 

#### **III.5.2 Etude des poutrelles :**

Les poutrelles sont des sections en (T) en béton armé, elles servent à transmettre les charges réparties ou concentrées vers les poutres principales, Elles sont disposées suivant le plus grand nombre d'appuis.

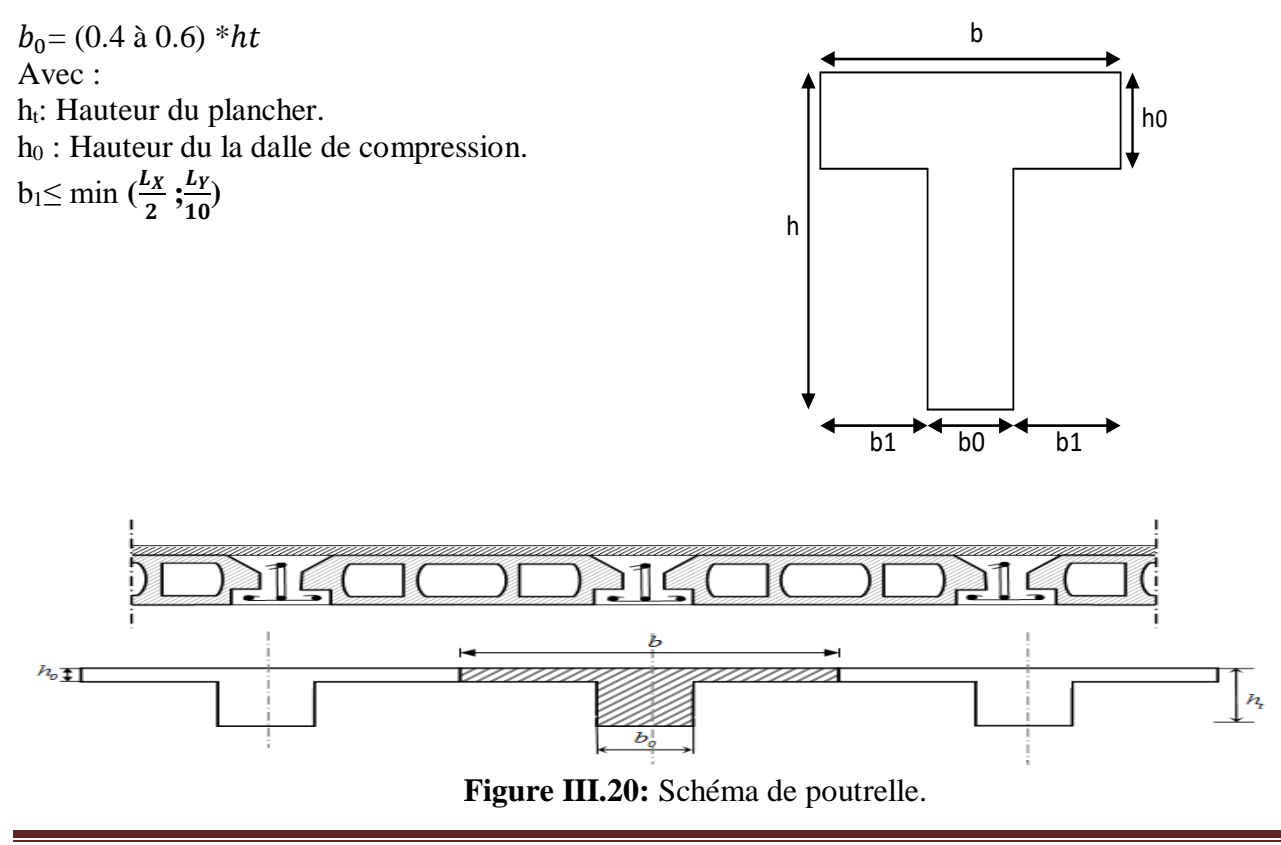

Tel que :

 $L<sub>x</sub>$ : Distance entre nus d'appuis des poutrelles.  $L<sub>y</sub>$ : Distance entre nus d'appuis des poutres secondaires.  $b = 2 * b1 + b0$  $b_0 = (0, 4; 0, 6) * h = (8, 4; 12, 6)$  cm. On a adopter  $b_0 = 12$  cm. Soit :  $b_0 = 12$ cm.  $b_1 =$  $b - b_0$  $\frac{-b_0}{2} \leq min(\frac{l_x}{2})$  $\frac{l_x}{2}, \frac{l_y}{10}$  $\frac{y}{10}$ )  $\Rightarrow b \le 2$ . min(  $l_{\mathbf{x}}$  $\frac{l_x}{2}, \frac{l_y}{10}$  $\frac{y}{10}$  +  $b_0$  $L_x = 65 - 12 = 53$ cm.  $L_v = 363 - 30 = 333$ cm.  $b_1 = min\left(\frac{53}{2}\right)$  $\left(\frac{53}{2}, \frac{333}{10}\right)$  = 26.5*cm*.  $\Rightarrow$ b = 2 x 26.5+ 12 = 65cm. Soit : b=65cm.

### **III.5.3 Calcul des poutrelles :**

Le calcul des poutrelles se fait en deux étapes :

- Avant le coulage de la dalle de compression.
- Après le coulage de la table de compression

\* **1 ère étape :** Avant le coulage de la table de compression :

- **-** Poutrelle de travée *L=3,63m*
- **-** On considère que la poutrelle est simplement appuyée à ses extrémités, elle supporte :
- Son poids propre.
- Poids du corps creux.
- Charge d'exploitation due à l'ouvrier  $Q = \frac{1}{kN/m^2}$ .

#### **III.5.4 Calcul des moments :**

Étant donné que les poutrelles étudiées se présentent comme des poutres continues sur plusieurs appuis, leurs études se feront selon l'une des méthodes suivantes :

# **a. Méthode forfaitaire :**

Le règlement BAEL 91 propose une méthode simplifiée dite méthode forfaitaire ; cette méthode n'est applicable que si les quatre «04 » conditions suivantes sont remplies :

1)- La charge d'exploitation est dite modérée c'est-à-dire  $Q \leq (5KN/m2; 2G)$ .

$$
-EC \to Q \leq (5 \ ; 2x5.25) \longrightarrow \text{veirifi\'e}
$$

 $-T$ errasse  $\rightarrow Q \leq (5 ; 2x6.43) \rightarrow$  vérifié

- 2)- Les moments d'inertie des sections transversales sont les même dans les différentes travées. → vérifié
- 3)- Les portées successives des travées sont dans un rapport compris entre :

 $0.8 \leq \frac{li}{li+1} \leq 1.25$   $\rightarrow$  non vérifié

4)- Fissuration considérée comme non préjudiciable.

Donc : la méthode forfaitaire est non applicable.

#### **b. Méthode de CAQUOT :**

Cette méthode est appliquée lorsque l'une des conditions de la méthode forfaitaire n'est pas vérifiée. Elle est basée sur la méthode des poutres continues.

#### **Exposé de la méthode :**

#### **Moment sur appuis :**

 $M_a = 0.15M_0$ Appuis de rive.

8

$$
M_a = \frac{q_w l_w^{3} + q_e l_e^{3}}{8.5(l_w' + l_e')} \quad \text{Appuis intermédiaires.}
$$
  
Avec :  $M_0 = \frac{q l^2}{8}$ 

**Moment en travée <b>:** $M_t(x) = -\frac{ax^2}{2}$  $\frac{x^2}{2} + \left(\frac{ql}{2}\right)$  $\frac{ql}{2} + \frac{M_e - M_w}{l}$  $\left(\frac{-m_w}{l}\right)x + M_w$ 

#### **Avec :**

**-** *M<sup>0</sup>* : la valeur maximale du moment fléchissant dans chaque travée (moment isostatique) ;

 $(M_w; M_e)$ : les valeurs absolues des moments sur appuis de gauche et de droite respectivement dans la travée considérée ;

- **-** *qw*: charge répartie à gauche de l'appuis considérée;
- **-** *qe*: charge répartie à droite de l'appuis considérée.

On calcul, de chaque coté de l'appui, les longueurs de travées fictives «  $l'_{w}$  » à gauche et «  $l'_{e}$  » à droite, avec :

- **-** *l'=l……………*pour une travée de rive
- **-** *l'=0,8l………*pour une travée intermédiaire

Où<sup>«</sup> l'<sup>»</sup>représente la portée de la travée libre.

# **Effort tranchant :**

$$
\begin{cases}\nT_w = \frac{ql}{2} + \frac{(M_e - M_w)}{l} \\
T_e = -\frac{ql}{2} + \frac{(M_e - M_w)}{l}\n\end{cases}
$$

**Avec :**

- **-** *T <sup>w</sup>* : effort tranchant à gauche de l'appui considéré,
- **-** *T <sup>e</sup>* : effort tranchant à droite de l'appui considéré.

# **c. Méthode des éléments finis « ETABS »**

Dans la présente étude nous avons choisi la méthode des éléments finis « ETABS »

# **. Etapes de calcul des poutrelles :**

\* **1 ère étape :** Avant le coulage de la table de compression :

- **-** Poutrelle de travée *L=3.63 m*
- **-** On considère que la poutrelle est simplement appuyée à ses extrémités, elle supporte :
- Son poids propre.
- Poids du corps creux.
- Charge d'exploitation due à l'ouvrier  $Q = \frac{1}{kN/m^2}$ .

# **Evaluation des charges :**

# **Charges permanentes :**

1-Poids propre de la poutrelle………………………0,12x0, 05x25= 0,15kN/ml

2-Poids du corps creux……………………………...0,65x0, 2x14= 1,82kN/ml

# ∑**G = 1,97kN/ml**

**Charges d'exploitation :**

 $Q = 1x \cdot 0.65 = 0.65$  kN/ml

**Combinaison des charges :**

**E.L.U :** qu= 1,35G +1,5Q = **3,64kN/ml**  $E.L.S: q_{ser} = G+Q = 2,62kN/ml$ **Calcul des moments :**

**Mu= 5.99 KN.m Ms= 4.31 KN.m Ferraillage :**

La poutre est sollicitée à la flexion simple à l'E.L.U Mu=5,99kNm; b=12cm; d=4,5cm;

 $σ<sub>bc</sub>=17Mpa$ 

D'après l'organigramme de la flexion simple on a:

 $\mu = \frac{M_u}{k d^2}$  $\frac{M_u}{b d^2 \sigma_{bc}} = 0.7 > \mu_R = 0.371 \Rightarrow A'_s \neq 0$ 

Donc, les armatures de compression sont nécessaires, mais il est impossible de les placer du point de vue pratique car la section du béton est trop faible.

On prévoit donc des étaiements pour aider la poutrelle à supporter les charges qui lui reviennent avant et lors du coulage sans qu'elle fléchisse.

\* **2 ème étape :** Après le coulage de la table de compression :

Après le coulage et durcissement du béton de la dalle de compression, la poutrelle travaillera comme une poutrelle en «Té »

# **III.5.5 Evaluation des charges revenantes aux poutrelles :**

#### **Plancher terrasse :**

- **Charge permanentes :**
- G=6,43x0,65=**4,18kN/ml.**
- **Surcharges d'exploitation :**
- Q=1x0,65=**0,65kN/ml.**

**Plancher courant :**

**Charge permanente :** 

G=5,25x0,65=**3,41kN/ml.**

# **Surcharge d'exploitation :**

Q=1,5x0,65=**0,975kN/ml.**

# **Combinaison des charges :**

**Plancher terrasse :**

**E.L.U :** qu=1,35G+1,5Q=**6,18kN/ml.**

**E.L.S :** qser=G+Q=**4.83kN/ml.**

**Plancher courant :**

**E.L.U :** qu=1,35G+1,5Q=6,06kN/ml.

**E.L.S** :  $q_{ser} = G + Q = 4,39kN/ml$ .

# **Conclusion :**

Le plancher de terrasse est le plus sollicité.

# **Calcul des efforts internes :**

**Méthode :** élément finis (ETABS)

Récapitulation des moments sur appuis et en travées, Effort tranchant de la poutrelle. **(3.63m- 3,45m-**

# **3,62m).**

# **Diagrammes des moments fléchissant :**

**ELU :**

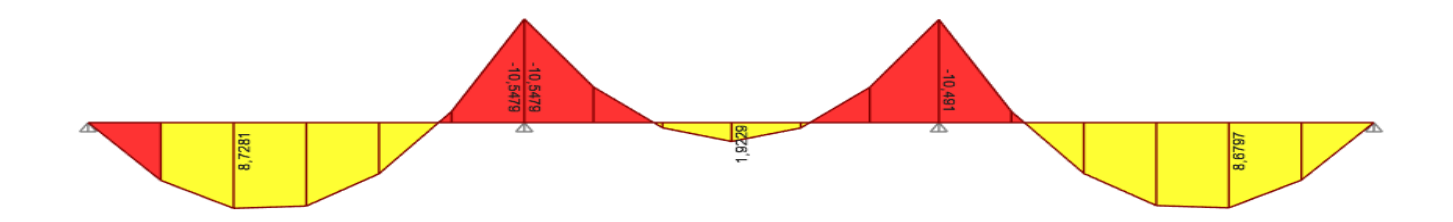

**ELS :**

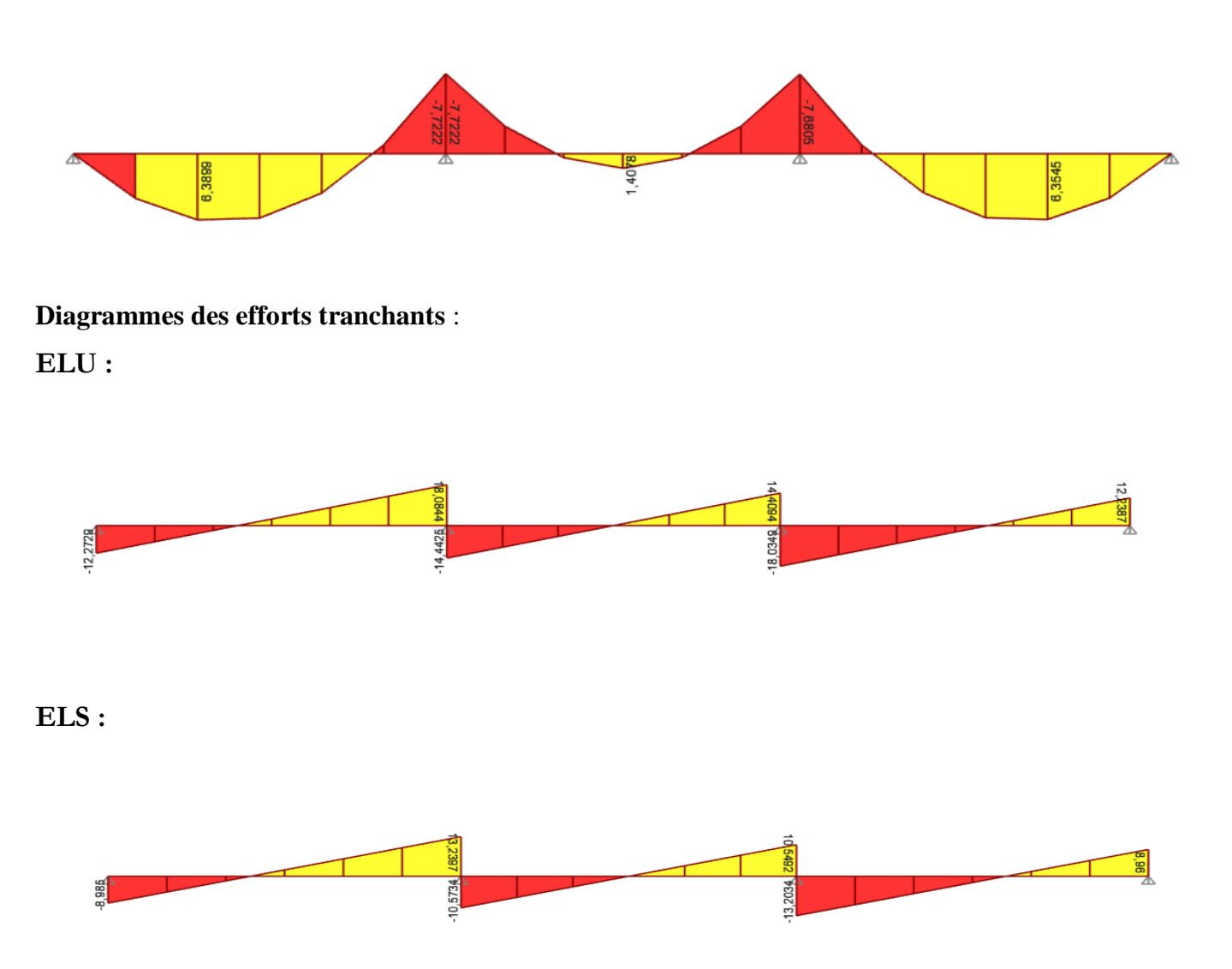

**Figure III.21 :** Moment fléchissant, Effort tranchant de la poutrelle à 03travées.

# **Calcul du ferraillage :**

On considère pour le ferraillage le type de poutrelle le plus défavorable c'est-à-dire qui a le moment le plus grand en travée et sur appuis, et le calcul se fait à l'ELU en flexion simple.

Les efforts maximaux sur appuis et en travée sont :

 $E.L.U : M<sub>tu</sub><sup>max</sup>=8.73kNm$  $M_{\text{au}}^{\text{max}}$ =10,55kNm  $T_u^{max}=18.10~kN$  $E.L.S: M<sub>tser</sub> <sup>max</sup>=6.39kNm$   $M<sub>aser</sub>$ <sup>max</sup>=7.72kNm  $T_s^{\text{max}}$ =13.24 kN

# **Ferraillage en travée :**

h=21 cm; h<sub>0</sub>=5cm; b=65cm; b<sub>0</sub>=12cm; d=0,9h=18,9cm;  $\sigma_{bc}$ =17MPa; fe=500MPa; f<sub>c28</sub>=30MPa;  $f_{t28}=2,4MPa$ 

Le calcul des sections en forme de « Té » s'effectue différemment selon que l'axe neutre est dans la table ou dans la nervure.

- $\bullet$  Si M<sub>u</sub><M<sub>tab</sub>: l'axe neutre est dans la table de compression.
- $\bullet$  Si  $M_u > M_{tab}$ : l'axe neutre est dans la table ou dans la nervure.

$$
M_{tab} = bh0\sigma_{bc} \left( d - \frac{h0}{2} \right) = 84,80kNm
$$

On  $a : M_{tu} < M_{tab}$ 

Alors : l'axe neutre est dans la table de compression.

Comme le béton tendu n'intervient pas dans les calculs de résistance, on conduit le calcul comme si la section était rectangulaire de largeur constante égale à la largeur de la table « b ».

Donc, la section étudiée est assimilée à une section rectangulaire (bxh) en flexion simple.

D'après l'organigramme donnant le ferraillage d'une section soumise à la flexion, on aura :

**Tableau.III.13** *:* Récapitulation du calcul des sections d'armatures en travée*.*

| $M_{tu}(kNm)$ | <b>u</b> |     | $\mu < \mu_R$ $A_s$ '(cm <sup>2</sup> ) | $\alpha$ |       | $Z(cm)$   $\mu < 0,186$ | $\bullet$<br>$\mathsf{L}_{\mathsf{S}}$ | $\sigma_s(MPa)$ | $A_s$ (cm <sup>2</sup> ) |
|---------------|----------|-----|-----------------------------------------|----------|-------|-------------------------|----------------------------------------|-----------------|--------------------------|
| 8.73          | 0.034    | Oui |                                         | 0,04     | 15,75 | Oui                     | 0%                                     | 435             | 1.21                     |

# **Condition de non fragilité :**

$$
A_s^{\min} \ge 0,23bd \frac{f_{t28}}{fe} = 1,35 \text{ cm}^2
$$
  
A<sub>s</sub>=Max{1,35 cm<sup>2</sup>;1.27 cm<sup>2</sup>}=1,35 cm<sup>2</sup>  
Choix : 3T10 (A<sub>s</sub>=1,69 cm<sup>2</sup>)

# **Ferraillage sur appuis :**

On a:  $M_{\text{au}}^{\text{max}}$ =10,55kNm< $M_{\text{tab}}$ =84,80kNm

⇒L'axe neutre est dans la table de compression, et la section étudiée est assimilée à une section rectangulaire ( $b_0xh$ ) en flexion simple.

**Tableau.III.14 :** Récapitulation du calcul des sections d'armatures sur appuis*.*

| $M_{Ua}(kNm)$ | u    | $\mu<\muR$ | $A_s'(cm^2)$ | $\alpha$ | $Z$ (cm) | $\mu<0,186$ | $\epsilon$<br>⊾s | $\sigma_s(MPa)$ | $A_s$ (cm <sup>2</sup> ) |
|---------------|------|------------|--------------|----------|----------|-------------|------------------|-----------------|--------------------------|
| 10.55         | 0,04 | Oui        |              | 0,05     | 17,70    | oui         | 10‰              | 435             |                          |

### **Condition de non fragilité :**

$$
A_s^{\min} \ge 0,23bd \frac{f_{t28}}{fe} = 0,25 \text{ cm}^2
$$
  
A<sub>s</sub>=1.71 cm<sup>2</sup>>A<sub>s</sub><sup>min</sup>=0,25 cm<sup>2</sup>

Choix:  $2T12 (A_s=2,26 \text{ cm}^2)$ 

# **Vérifications :**

#### **Effort tranchant :**

Pour l'effort tranchant, la vérification du cisaillement se fera dans le cas le plus défavorable c'est-à-dire :

 $T_u^{max}=18.10kN$ .

On doit vérifier que  $:\tau_u \leq \bar{\tau}_u$ 

Tel que :

̄ = {0,2 ; 5} = 4. . . . . . . . . . . . . . . . . . *é* = 0̄ = 0,80 < ̄ = 4

**Au voisinage des appuis :**

- **Appuis de rives :**
- **Vérification de la compression du béton :**

$$
\sigma_b=\frac{T_u}{0.9b_0d}\leq 0.4\frac{f_{c28}}{\gamma_b}
$$

Avec :  $T_u=12,27$  kN (appuis de rive)

$$
\sigma_b = \frac{12.27 \times 10^3}{0.9 \times 120 \times 189} = 0.6 MPa < 0.4 \frac{f_{c28}}{\gamma_b} = 8 MPa \dots \dots \dots \dots \dots \dots V \text{ériti'ée}
$$
**Vérification des armatures longitudinales :**

$$
A_s = 2,26cm^2 \ge \frac{T_u}{\frac{fe}{\gamma_s}} = 0,35cm^2
$$
................. *Vérifiée*

**Appuis intermédiaires :**

### **Vérification de la contrainte de compression :**

Avec :  $T_u=18.10 \text{ kN}$  (appuis de intermédiaires)

 = 0,90 28 = 18.10×10 3 0,9120189 =0.89 MPa ≺ 0,4 28 = 8. . . . . . . . . . . . . . . . . . *éé*

### **Vérification des armatures longitudinales:**

$$
A_s = 2,26cm^2 \ge \frac{T_u^{max} - \frac{M_{ua}}{0.9d}}{\sigma_s} = -7,8 \dots \dots \dots \dots \dots \text{Vérifiée}
$$

### **Vérification à l'E.L.S :**

La fissuration étant préjudiciable, donc pas de vérification à faire à l'état de l'ouverture des fissures, et elle se limite à celle concernant l'état de compression du béton.

**≻ Vérification des contraintes du béton : Soit « y » la distance du centre de gravité de la section** homogène (par lequel passe l'axe neutre) à la fibre la plus comprimé.

La section étant soumise à un moment  $M_{ser}$ , la contrainte à une distance "y" de l'axe neutre :

$$
\sigma_{bc} = \frac{M_{ser}}{I} y
$$

D'après l'organigramme de la vérification d'une section rectangulaire à l'ELS, on doit vérifier que : $\sigma_{bc} \leq$ 

$$
\bar{\sigma}_{bc}=0.6f_{c28}=18MPa
$$

### **Détermination de l'axe neutre**

On suppose que l'axe neutre se trouve dans la table de compression :

$$
\frac{b}{2}y^2 + n(A_s + A'_s)y - n(A_s.d + A'_s.c') = 0
$$
  
avec :  $n = \frac{E_s}{E_b} = 15$ ; b=65cm (travée) ; b<sub>0</sub>=12cm (appuis) ; c=c' = 2cm  
y : est la solution de l'équation du deuxième degré suivante, puis on calcule le moment d'inertie :  

$$
\begin{cases} by^2 + 30(A_s + A'_s)y - 30(dA_s + c'A'_s) = 0\\ I = \frac{b}{3}y^3 + 15A_s(d-y)^2 + 15A'_s(y-c')^2 \end{cases}
$$
  
Si  $y \lt h_0 \Rightarrow l'$  hypothèse est vérifie

Si  $y > h_0 \Rightarrow$ la distance "y" et le moment d'inertie "I" se Calculent par les formules qui suivent :

$$
\begin{cases} b_0 y^2 + [2(b - b_0)h0 + 30(A_s - A'_s)]y - [(b - b_0)h0_0^2 + 30(dA_s + c'A'_s)] = 0\\ l = \frac{b_0}{3}y^3 + \frac{(b - b_0)h_0^3}{12} + (b - b_0)h_0\left(y - \frac{h_0}{2}\right)^2 + 15[A_s(d - y)^2 + A'_s(y - d')^2] \end{cases}
$$

**Tableau III.15:** Vérification de la contrainte de béton.

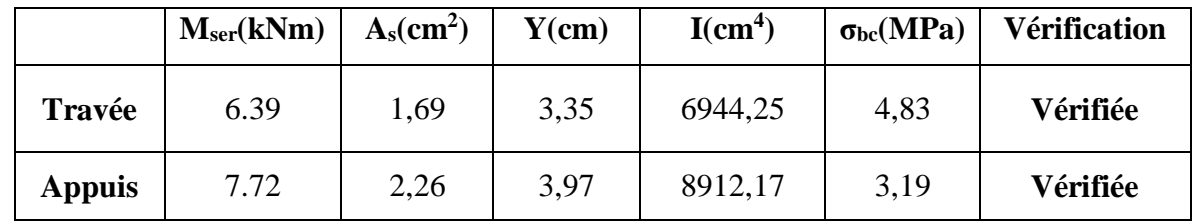

### **Vérification de la flèche**

 La vérification de la flèche n'est pas nécessaire si les conditions suivantes sont vérifiées : Les conditions à vérifier :

 $10{M}_{\rm \,o}$ 4,2 16 1 *M L*  $\bullet$   $\frac{h}{\epsilon}$   $\geq$   $\frac{M_{t}}{\epsilon}$ *b d fe*  $\bullet \xrightarrow{A_s} \leq$ *L*  $\frac{h}{\bullet - \geq}$ Avec: h =21cm ; b<sub>0</sub>=12cm ; d=18,9cm ; L=3,63 m ; M<sub>tser</sub>=8,01kNm ; A<sub>s</sub>=1,69cm<sup>2</sup> ; fe=500MPa. Alors : ℎ = 0,05 < 0,0625. . . . . . . . . . . . . . . . . . . *éé*  $A_{\rm s}$  $b_0d$ = 0,0075 < 0,0084. . . . . . . . . . . . . . *éé* ℎ  $\frac{\partial^2 u}{\partial L} = 0,08 < 0,1$ ......................*nonvérifiée* **Alors :**

Puisque les (03) conditions ne sont pas vérifiées, il est nécessaire de calculer la flèche.

Flèche totale : $\Delta f_T = f_v - f_i \leq \bar{f}$ . Tel que :  $\bar{f} = 0.5 + \frac{L}{100}$  $\frac{L}{1000}$  Si  $L \ge 5,00$  m  $\bar{f} = \frac{L}{R}$  $\frac{1}{500}$   $Si$   $L < 5,00$   $m$ Donc:  $\bar{f} = \frac{363}{500}$  $\frac{365}{500} = 0.73$  cm

fi: La flèche due aux charges instantanées.

fv: La flèche due aux charges de longues durée.

**Position de l'axe neutre « y1 » :**

$$
y_1 = \frac{bh_0 \frac{h_0}{2} + (h - h_0)b_0 \left(\frac{h - h_0}{2} + h_0\right) + 15A_s d}{bh_0 + (h - h_0)b_0 + 15A_s}
$$

**- Moment d'inertie de la section totale homogène « I0 » :**

$$
I_0 = \frac{b}{3}y_1^3 + \frac{b_0}{3}(h - y_1)^3 - \frac{(b - b_0)}{3}(y_1 - h_0)^3 + 15A_s(d - y_1)^2
$$

**- Calcul des moments d'inerties fictifs [3] :**

$$
I_{fi} = \frac{1,1I_0}{1 + \lambda_i \mu} \qquad ; \quad I_{fv} = \frac{I_0}{1 + \lambda_v \mu}
$$

Avec :

$$
\lambda_i = \frac{0.05 f_{t28}}{\delta \left(2 + 3 \frac{b_0}{b}\right)} \dots \dots \dots \dots \dots \dots \dots
$$
 Pour la deformation instantanée.

 = 0,0228 (2+3 0 ) . . . . . . . . . . . . . . . . . . ..Pour la déformation différée.

 $\delta = \frac{A_s}{b}$  $\frac{A_S}{b_0 d}$ : Pourcentage des armatures.

$$
\mu = 1 - \frac{1.75f_{t28}}{4\delta\sigma_s + f_{t28}}
$$

σ<sup>s</sup> : Contrainte de traction dans l'armature correspondant au cas de charge étudiée.

$$
\sigma_s = \frac{M_{ser}}{A_s d}
$$
 Les résultats sont récapitulés dans ce tableau :

**Tableau III.16 :** Calcul de la flèche.

| M <sub>ser</sub><br>(kNm) | $A_{\rm s}$<br>$\text{cm}^2$ ) | $\mathbf{Y}_1$<br>$(cm)$ |       | $\sigma_{\rm s}$<br>(MPa) | Λi   | $\mathcal{N}_{\rm V}$ | μ    | 10<br>(cm <sup>4</sup> ) | Lfi<br>$\rm \left( cm^{4} \right)$ | $\mathbf{I}$ fy<br>(cm <sup>4</sup> ) |
|---------------------------|--------------------------------|--------------------------|-------|---------------------------|------|-----------------------|------|--------------------------|------------------------------------|---------------------------------------|
| 6.39                      | 2,36                           | 5,54                     | 0,010 | 390,77                    | 6,27 | 2,50                  | 0,57 |                          | 88266,86   21227,67   36398,70     |                                       |

**Calcul des modules de déformation :**

$$
E_i = 11000(f_{c28})^{\frac{1}{3}} = 34179,55MPa
$$
  

$$
E_v = 3700(f_{c28})^{\frac{1}{3}} = 11496,76MPa
$$

**- Calcul de la flèche due aux déformations instantanées :**

$$
f_i = \frac{M_{ser}l^2}{10E_iI_{fi}} = 0,26cm \ (L = 3,63)
$$

### **- Calcul de la flèche due aux déformations différées :**

$$
f_{\rm v} = \frac{M_{\rm ser}l^2}{10E_{\rm v}I_{\rm fv}} = 0.46 \text{cm}
$$

 $\Delta f_T = f_v - f_i = 0.2 \text{cm} < \bar{f} = 0.98 \text{cm} \dots \dots \dots \dots \dots \dots \text{vérifiée}$ 

### **-Calcul des armatures transversales et l'espacement**

L'acier choisi pour les armatures transversales est de type rond lisse de nuance *(fe=235MPa)*

### **Selon le « BAEL 91 modifié 99 » :**

$$
\begin{cases}\n\bullet \frac{A_t}{b_0 S_t} \ge \frac{\tau_u - 0.3 f_{tj} K}{0.8 f e} & K = 1 \text{ Art } A \text{ 5.1.2.3} \\
\bullet S_t \le \text{Min}(0.9d; 40cm) & Art A \text{ 5.1.2.2} \\
\bullet \frac{A_t f e}{b_0 S_t} \ge \text{Max}\left(\frac{\tau_u}{2}; 0, 4 \text{ MPa}\right) & Art A \text{ 5.1.2.2}\n\end{cases}
$$

**RPA 99 version 2003 : A 7.5.2.2** 

{ • ≥ 0,003<sup>0</sup> • ≤ ( ℎ 4 ; 12) . . . . . . . . . . . . . . . . . . . . . . • ≤ ℎ 2 . . . . . . . . . . . . . . . . . . . . . . . . . . . . . . . . . . . . . . . .

Avec :

$$
\varphi_t \leq Min\bigg(\frac{h}{35};\varphi_l;\frac{b_0}{10}\bigg)
$$

 $\mathcal{O}_l$ : Diamètre minimum des armatures longitudinales.

 $\mathcal{O}_t \leq$ Min (0,6cm; 1cm; 1,2cm)

On adopte : $\mathcal{O}_t$ =6mm

Donc :

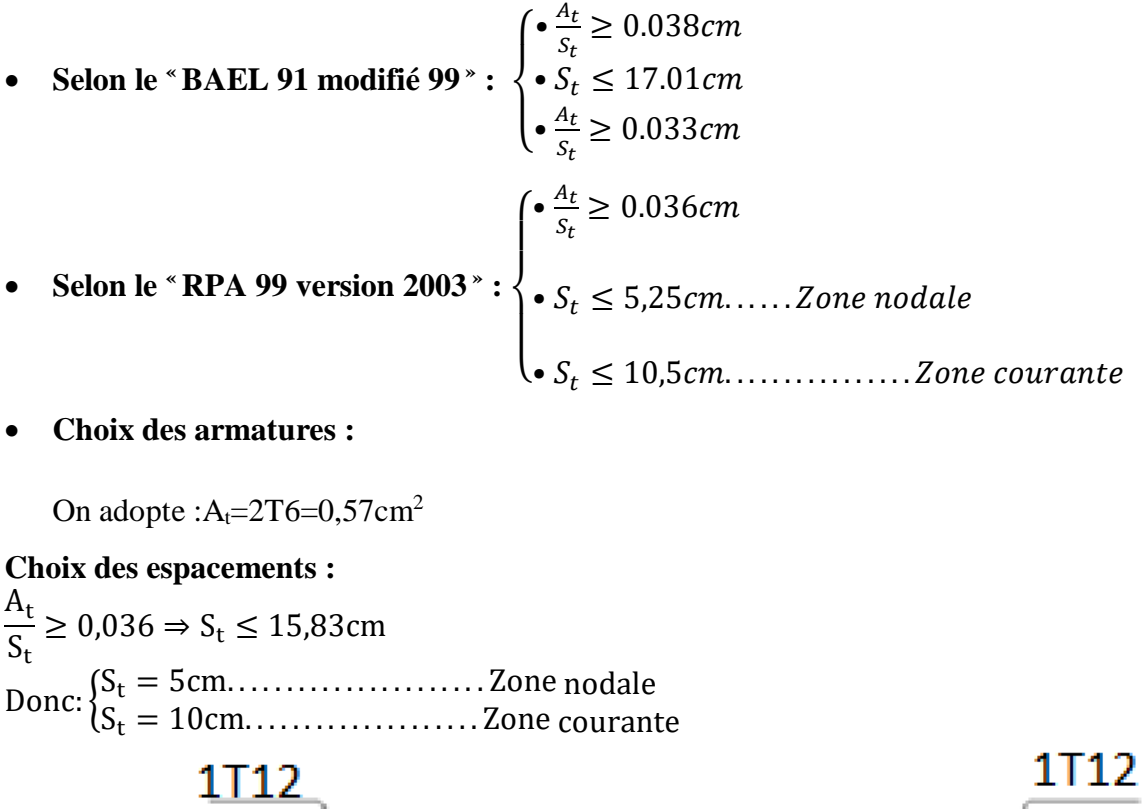

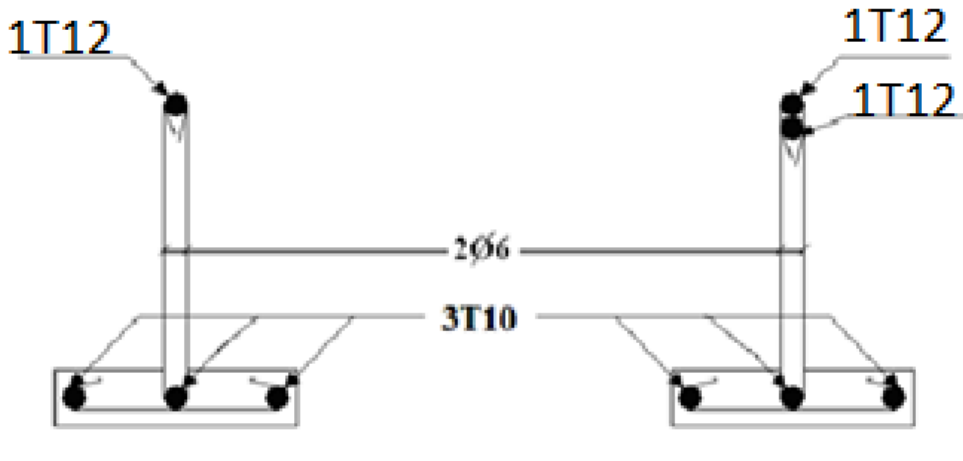

En travée

Sur appuis

**Figure. III.22:** Ferraillage des poutrelles en Travée et en Appuis.

# CHAPITRE IV ETUDE DYNAMIQUE

### **IV.1. Introduction :**

Le calcul parasismique a pour but l'estimation des valeurs caractéristiques les plus défavorables de la réponse sismique et le dimensionnement des éléments de résistance, afin d'obtenir une sécurité jugée satisfaisante pour l'ensemble de l'ouvrage. Toute structure implantée en zone sismique est susceptible de subir durant sa durée de vie une excitation dynamique de nature sismique.

De ce fait la détermination de la réponse sismique de la structure est incontournable lors de l'analyse et de la conception parasismique de cette dernière. Ainsi le calcul d'un bâtiment vis à vis du séisme vise à évaluer les charges susceptibles d'être engendrées dans le système structurel lors du séisme.

Le but de ce chapitre est de définir un modèle de structure qui vérifie les conditions et critères de sécurités imposées par les règles parasismiques Algériennes RPA99/version 2003.

### **IV.2 Etude dynamique :**

### **IV.2.1. Introduction :**

L'analyse dynamique nécessite toujours initialement de créer un modèle de calcul représentant la structure, Ce modèle introduit en suite dans un programme de calcul dynamique permet la détermination de ses modes propres de vibrations et des efforts engendrés par l'action sismique.

### **IV.2.2. Modélisation mathématique :**

La modélisation revient à représenter un problème physique possédant un nombre de degré de liberté (D.D.L) infini par un modèle ayant un nombre de (D.D.L) fini et qui reflète avec une bonne précision les paramètres du système d'origine à savoir : la masse, la rigidité et l'amortissement. En d'autres termes ; la modélisation est la recherche d'un mécanisme simplifié qui nous rapproche le plus possible du comportement réel de la structure, en tenant compte le plus correctement possible de la masse et de la raideur (rigidité) de tous les éléments de la structure.

### **IV.2.3. Caractéristiques dynamiques propres :**

 Une structure classique idéale est dépourvue de tout amortissement de sorte qu'elle peut vibrer indéfiniment tant qu'il soit nécessaire de lui fournir de l'énergie. Ce comportement est purement théorique en raison de l'existence inévitable des frottements qui amortissent le mouvement.

Les caractéristiques propres de la structure sont obtenues à partir du système non amorti et non forcé, l'équation d'un tel système est donné par :

$$
[M] {x(t)} + [K] {x} = {0} \dots (1)
$$

Avec : [M] : Matrice de masse de la structure.

[K] : Matrice de rigidité de la structure.

- $\bigg\}$  $\begin{Bmatrix} x \\ y \end{Bmatrix}$ : Vecteur des accélérations relatives.
- $\{x\}$ : Vecteur des déplacements relatifs.

L'analyse d'un système à plusieurs degrés de liberté nous fournit les propriétés dynamiques les plus importantes de ce système, qui sont les fréquences propres et modes propres.

Chaque point de la structure exécute un mouvement harmonique autour de sa position d'équilibre.

Ce qui est donné par :

$$
\{x(t)\} = \{A\}\sin(\omega t + \varphi) \dots (2)
$$

Avec :

 ${A}$  : Vecteur des amplitudes.

ω: Fréquence de vibration.

φ: Angle de déphasage.

Les accélérations en vibration libre non amortie sont données par :

$$
\begin{Bmatrix} x \\ x \end{Bmatrix} = -\omega^2 \{A\} \sin(\omega t + \varphi) \dots \dots \dots \dots \dots (3)
$$

En substituant les équations (2) et (3) dans l'équation (1) ; on aura :

$$
([K] - \omega^2 [M]) (A) \sin (\omega t + \varphi) = 0 \dots (4)
$$

Cette équation doit être vérifiée quel que soit le temps (t), donc pour toutes les valeurs de la fonction sinus, ce qui donne :

$$
[[K] - \omega^2 [M]](A) = \{0\}
$$
............(5)

Ce système d'équation est un système à  $(n)$  inconnues  $A_i$ <sup>»</sup>. Ce système ne peut admettre une solution non nulle que si le déterminant de la matrice  $\Delta_{\omega}$  est nul c'est à dire :

$$
\Delta_{\omega} = \left[ [K.]-\omega^2 \left[ M \right] \right] = 0 \dots (6)
$$

L'expression ci-dessus est appelée « Equation caractéristique » .

En développant l'équation caractéristique, on obtient une équation polynomiale de degré (n)  $en\left(\omega^2\right)$ .

Les (n) solutions  $(\omega_1^2; \omega_2^2; \dots; \omega_n^2)$ 2 2  $\omega_1^2$ ;  $\omega_2^2$ ;........;  $\omega_n^2$ ) sont les carrés des pulsations propres des (n) modes de vibrations possibles.

Le 1<sup>er</sup> mode vibratoire correspond a  $\omega_1$  et il est appelé mode fondamental  $(\omega_1 \prec \omega_2 \prec ... \prec \omega_n)$ 

A chaque pulsation propre, correspond une forme d'oscillation appelée mode propre  $\{A\}$  ou forme modale (modale Shape).

### **IV.3. Modélisation de la structure :**

L'une des étapes les plus importantes lors d'une analyse dynamique de la structure est modélisation adéquate de cette dernière.

Vue la complexité et le volume de calcul que requiert l'analyse de notre structure, la nécessite de l'utilisation de l'outil informatique s'impose. L'utilisation d'un logiciel préétabli en se basant sur la méthode des éléments finis par exemple « SAP2000, ETABS, ROBOT… » avec une modélisation adéquate de la structure, peut aboutir à une meilleure définition des caractéristiques dynamiques propres d'une structure donnée.

Dans le cadre de notre projet nous avons opté pour un logiciel de calcul existant depuis quelque année et qui est à notre porté : il s'agit du ETABS (version 18.0.2)

### **IV.3.1. Présentation du programme ETABS 18.0.2 :**

ETABS 18.0.2 est un logiciel de calcul des structures de génie civil (bâtiments, châteaux d'eau……) et des travaux publics (ponts, tunnels…), Il offre de nombreuses possibilités d'analyse des effets statiques et dynamiques avec des compléments de conception. Il permet aussi la vérification des structures en béton armé ou en charpente métallique, L'interface graphique disponible facilite, considérablement, la modélisation et l'exploitation des résultats.

### **IV.3.2 Modélisation de rigidité :**

 La modélisation des éléments constituants le contreventement (rigidité) est effectué comme suit :

- Chaque poutre et chaque poteau de la structure a été modélisé par un élément linéaire type poutre (frame) à deux nœuds, chaque nœud possède 6 degré de liberté (trois translations et trois rotations).
- Les poutres entre deux nœuds d'un même niveau (niveau i).
- Les poteaux entre deux nœuds de différent niveaux (niveau i et niveau i+1).
- Chaque voile est modélisé par un élément surfacique type (Shell) à quatre nœud après on l'a divisé en mailles.
- A tous les planchers nous avons attribués une contrainte de type diaphragme ce qui correspond à des planchers infiniment rigides dans leur plan.
- Tous les nœuds de la base du bâtiment sont encastrés (6DDL bloqués).

### **IV.3.3. L'analyse :**

 Après la modélisation de la structure et la distribution des masses et des chargements ainsi que la définition des combinaisons de charges, on passe à l'analyse.

Le ETABS 18 offre les possibilités d'analyses suivantes :

- -Analyse statique linéaire.
- Analyse P-Delta.
- -Analyse statique non linéaire.
- -Analyse dynamique

### **IV.3.4. Modélisation de la masse :**

 La charge des planchers est supposée uniformément répartie sur toute la surface du plancher.

 La masse est calculée par l'équation (G+βQ) imposée par le RPA99 version2003 avec (β=0,2) pour un bâtiment à usage d'habitation. (Mass source).

 La masse volumique attribuée aux matériaux constituant les poteaux et les poutres est prise égale à celle du béton à savoir 2,5t/m<sup>3</sup>.

 La charge de l'acrotère et des murs extérieurs (maçonnerie) a été répartie aux niveaux des poutres qui se trouvent sur le périmètre des planchers (uniquement le plancher terrasse pour l'acrotère).

### **IV.3.5. Conception du contreventement vertical :**

Pour une bonne conception parasismique il faudra :

- Disposer les éléments de contreventement d'une manière symétrique dans chaque direction afin de limiter la torsion d'ensemble.
- Eloigner les éléments verticaux parallèles afin de disposer d'un grand bras de levier du couple résistant à torsion.
- Maximiser la largeur des éléments verticaux afin de diminuer la déformabilité horizontale.
- Superposer les éléments verticaux, afin de créer des consoles verticales de section constante ou élargies vers le bas.

#### **IV .4. Etude sismique :**

### **IV.4.1. Stratégie du calcul sismique :**

 Le choix des méthodes de calcul et la maîtrise de la modélisation de la structure ont comme objectif de prévoir aux mieux le comportement réel de l'ouvrage considéré. Les règles parasismiques Algériennes (RPA99/version2003) propose trois méthodes de calcul des sollicitations, le calcul dont le choix est fonction à la fois du type de la structure et de la nature de l'excitation dynamique, il s'agit donc de s'orienter vers l'une ou l'autre des méthodes suivantes :

### **1- La méthode statique équivalente :**

 Le calcul statique équivalent implique la substitution au calcul dynamique des équivalents statiques qui sont censés produire les mêmes effets. Le calcul statique peut être considéré comme dérivant de l'analyse modale par les simplifications suivantes :

**-** Le mode fondamental est seul pris en compte.

**-** La déformée du mode fondamental est arbitrairement assimilée à une droite pour les structure à portique et à une parabole pour les structures en voiles.

### **a. Conditions d'applications :**

Les conditions d'applications de la méthode statique équivalente sont :

 -Le bâtiment ou bloc étudié, satisfaisait aux conditions de régularité en plan et en élévation avec une hauteur au plus égale à 65m en zones І et ІІ et à 30m en zones Ш

 -Le bâtiment ou bloc étudié présente une configuration irrégulière tout en respectant, outres les conditions de hauteur énoncées en haut, et les conditions complémentaires suivantes :

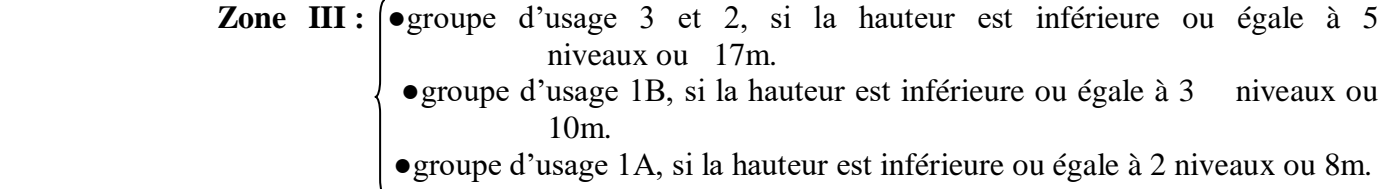

 $\checkmark$  la méthode statique équivalente n'est pas applicable dans le cas de notre bâtiment car la structure est en zone **III** de groupe d'usage 2 et sa hauteur dépasse les 17m.

### **2- La méthode d'analyse modale spectrale :**

Il s'agit de mettre en évidence les modes propres du mouvement libre et d'introduire le spectre de dimensionnement qui fournit la valeur de la réponse maximale.

### **a-Principe :**

Il est recherché pour chaque mode de vibration le maximum des effets engendrés dans la structure par les forces sismiques, représentées par un spectre de calcul, ces effets sont par suite combinés pour obtenir la réponse de la structure.

Cette méthode est basée sur les hypothèses suivantes :

- Concentration des masses au niveau des planchers.
- Seuls les déplacements horizontaux des nœuds sont pris en compte.
- Le nombre de modes à prendre en compte est tel que la somme des coefficients massiques de ces modes soit aux moins égales 90%.
- Ou que tous les modes ayant une masse modale effective supérieure à 5% de la masse totale de la structure soient retenus pour la détermination de la repense totale de la structure.

Le minimum de modes à retenir est de trois (3) dans chaque direction considérée.

Dans le cas où les conditions décrites ci-dessus ne peuvent pas être satisfaites à cause de l'influence importante des modes de torsion, le nombre minimal de modes (K) à retenir doit être tel que :

 $K \ge 3\sqrt{N}$  et  $T_K \le 0.20$  sec ...... (4-14)

Où : N est le nombre de niveaux au-dessus de sol et  $T_K$  la période du mode K.

### **3- La méthode d'analyse dynamique par accélérogramme (temporelle) :**

À partir des accélérogrammes, elle donne la valeur de la réponse de la structure en fonction du temps.

### **IV.4.2. Choix de la méthode calcul :**

 Pour le choix de la méthode à utiliser, on doit vérifier un certain nombre de conditions suivant les règles en vigueur en Algérie (RPA99/version 2003).

Dans le cas de notre structure étudié la hauteur supérieurement à 10 m en zone III, nous utiliserons la méthode d'analyse modale spectrale pour l'analyse sismique.

### **IV.4.3. Analyse spectrale :**

### **IV .4.3.1. Méthode dynamique modale spectrale :**

 Il y a lieu de rappeler que la direction d'un séisme est aléatoire et que par conséquent il convient d'analyser une structure sous les deux composantes horizontales orthogonales d'un séisme agissant suivant les deux directions principales de celle-ci.

L'analyse spectrale permet d'avoir :

Pour chaque mode propre : la période, les facteurs des participations massique.

Pour chaque direction : déplacements, réactions et efforts correspondants à chacun des modes propres.

### **IV.4.3.2. Spectre de réponse :**

Le règlement recommande le spectre de réponse de calcul donné par la fonction suivante :

$$
\frac{s_a}{g} = \begin{cases}\n1.25\left[1 + \frac{T}{T_1}\left(2.5\eta \frac{Q}{R} - 1\right)\right] & 0 \le T \le T_1 \\
2.5\eta(1.25A)\frac{Q}{R} & T_1 \le T \le T_2 \\
2.5\eta(1.25A)\frac{Q}{R}\left(\frac{T_2}{T}\right)^{2/3} & T_2 \le T \le 3s \\
2.5\eta(1.25A)\frac{Q}{R}\left(\frac{T_2}{3}\right)^{2/3}\left(\frac{3}{T}\right)^{5/3} & T \ge 3.0s\n\end{cases}
$$
\n
$$
(2)
$$

Avec :

**g :** accélération de la pesanteur.

**g =** 9.8067 **N**

**A :** Coefficient d'accélération de zone.

Pour notre cas :

• L'ouvrage est classé de (groupe 2).

• L'implantation de cette structure se fera dans la wilaya de BLIDA (zone III).

Donc :

**A= 0,25** 

**η :** Facteur de correction d'amortissement (quand l'amortissement est différent de 5%).

$$
\eta = \sqrt{7/(2+\xi)} \ge 0,7
$$

**ξ :** Pourcentage d'amortissement critique.

avec  $\xi = 7\% \rightarrow \eta = 0,8819$ 

ξ=7%. (Portique en béton armée et de remplissage dense).

**R :** Coefficient de comportement de la structure qui reflète la ductilité de la structure. Il est en fonction du système de contreventement.

**R=5** (mixte portique/ voile avec interaction).

**T1, T2 :** Périodes caractéristiques associées à la catégorie de site est donnée dans **le tableau 4.7 de RPA99/version 2003.** 

 $T_1 = 0.15$  s et  $T_2 = 0.5$  s (site meuble S=3)

**Q :** Facteur de qualité

Le facteur de qualité de la structure est fonction de :

- La redondance et de la géométrie des éléments qui la constituent.
- La régularité en plan et en élévation.
- La qualité de contrôle de la construction.

La valeur de **Q** déterminée par la formule :  $Q = 1 + \sum_{n=1}^6$  $Q = 1 + \sum_{1} P_q$  [2]

*Pq* **:** Est la pénalité à retenir selon que le critère de qualité **q** "est satisfait ou non ".

Sa valeur est donnée par le tableau **4.4(RPA 99/version 2003).**

| Critère q                                                | Observée $(o/n)$ | Pq//xx | Observée $(o/n)$ | $Pq$ // $yy$ |
|----------------------------------------------------------|------------------|--------|------------------|--------------|
| Conditions minimales sur les files<br>de contreventement | Oui              | 0.00   | Oui              | 0.00         |
| Redondance en plan                                       | Oui              | 0.00   | Oui              | 0.00         |
| Régularité en plan                                       | Non              | 0.05   | Non              | 0.05         |
| Régularité en élévation                                  | Non              | 0.05   | Non              | 0.05         |
| Contrôle de la qualité des<br>matériaux                  | Oui              | 0.00   | Oui              | 0.00         |
| Contrôle de la qualité de<br>l'exécution                 | Oui              | 0.00   | Oui              | 0.00         |

**Tableau IV.1 :** Valeurs de Pénalités.

 $Q$ //xx=1+(0.+0+0.05+0.05+0.00+0) =1.1.

 $Q$ //yy=1+(0.+0+0.05+0.05+0.00+0.) =1.1.

### **Représentation graphique du spectre de réponse :**

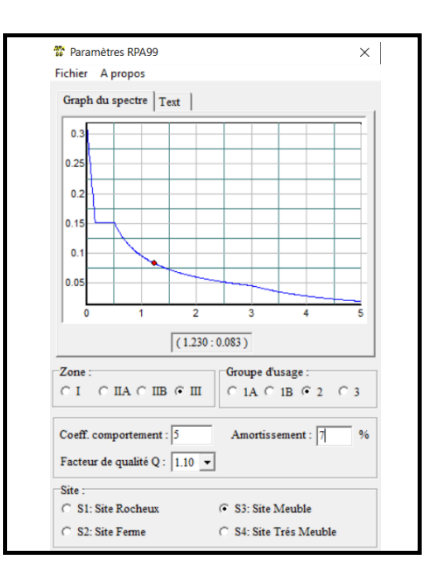

 **Figure IV.1 :** Spectre de réponse.

Une fois le spectre de réponse injecté dans le fichier de données. La réponse sismique est obtenue sous différentes combinaisons de charges (G, Q et E).

### **Résultante des forces sismiques de calcul** :

 La résultante des forces sismique à la base Vt obtenue par combinaison des valeurs modales ne doit pas être inférieure a 80% de la résultante des forces sismique déterminer par la méthode statique équivalente V pour une valeur de la période fondamentale donnée par la formule empirique appropriée.

Si Vt< 0,8V il faudra augmenter tous les paramètres de la réponse (forces, déplacements, moments ...) dont le rapport est de :  $r = \frac{0.8V}{V}$ 

Vt

Où :

Vt : tirer par logiciel de calcul (modale spectrale).

V : obtenu par la méthode statique équivalente.

### **Calcul de la force sismique par la méthode statique équivalente :**

Cette force V appliquée à la base de la structure doit être calculée successivement dans les deux directions horizontales par la formule suivante :

$$
V = \frac{A \cdot D \cdot Q}{R}
$$

Avec

 $A = 0.25$  Coefficient d'accélération de zone

W : Poids total de la structure.

 $Q=1,1$ 

D : Facteur d'amplification dynamique moyen, il est en fonction de la catégorie de site, de facteur de correction d'amortissent (η) et de période fondamentale de la structure (T).

$$
D = \begin{cases}\n2.5\eta & 0 \le T \le T_2 \\
2.5\eta \left(\frac{T_2}{T}\right)^{2/3} & T_2 \le T \le 3.0s \\
2.5\eta \left(\frac{T_2}{3.0}\right)^{2/3} \left(\frac{3.0}{T}\right)^{5/3} & T \ge 3.0s.\n\end{cases}
$$
\n
$$
\eta = 0,8819 \qquad T_1 = 0,15 \text{ s} \qquad T_2 = 0,5 \text{ s} \qquad T = ?
$$

### **Estimation de la période fondamentale de la structure (T)** :

La valeur de la période fondamentale (T) de la structure peut être estimée à partir de formules empiriques ou calculées par des méthodes analytiques ou numériques.

Les formules empiriques à utiliser selon le **RPA99/version 2003** sont :

$$
T = \min(\ T = C_T \times h_N^{3/4}, \ T = 0.09 \frac{h_N}{\sqrt{D}})
$$

 $C_T = 0.05$ 

*N h* : Hauteur mesurée en mètre à partir de la base de la structure jusqu'au dernier niveau.

$$
h_N = 38,22 \text{ m}
$$
  $\longrightarrow$  T=0,05×38,22<sup>0,75</sup>=0,778 s  $\longrightarrow$  1,3T=0,999 s

D : Est la dimension du bâtiment mesurée à sa base dans la direction de calcul considéré

$$
\begin{cases}\n\Rightarrow D_x = 27,00m.\n\Rightarrow D_y = 17,60m\n\end{cases}
$$
\n⇒  $T = C_T \times h_N^{3/4} = 0.05 \times (32,88)^{\frac{3}{4}} = 0.778s$ , dans les deux directions.  
\n⇒  $1.3 \times T = 1.3 \times 0,778 = 0,999s$   
\n $\checkmark$  Suivant la direction (x – x)  $T_x = 0,09 \frac{38,22}{\sqrt{27,00}} = 0,662 \text{ sec.}$   
\n $\checkmark$  Suivant la direction (y – y)  $T_y = 0,09 \frac{38,22}{\sqrt{17,60}} = 0,820 \text{ sec.}$ 

**Sens (x-x) :**  $T_X = min(0.662; 0.778) = 0.662 \text{sec}.$ **Sens (y-y) :**  $T_v = min(0.820; 0.778) = 0.778sec.$ Calcul de D

$$
\begin{cases}\nD_x = 2,5 \boxtimes \left(\frac{T_2}{T_X}\right)^{2/3} = 2,5 \times 0,8819 \times \left(\frac{0.5}{0,662}\right)^{2/3} = 1,829 \\
D_y = 2,5 \boxtimes \left(\frac{T_2}{T_y}\right)^{2/3} = 2,5 \times 0,8819 \times \left(\frac{0.5}{0,778}\right)^{2/3} = 1,642\n\end{cases}
$$

Donc :

$$
\begin{cases}\nV_x = \frac{A \times D_x \times Q}{R}.\n\ W = \frac{0.25 \times 1.829 \times 1.1}{5}.\n\ W = 0.100595 \times W \\
V_y = \frac{A \times D_y \times Q}{R}.\n\ W = \frac{0.25 \times 1.655 \times 1.1}{5}.\n\ W = 0.091025 \times W\n\end{cases}
$$

### **IV.5 Résultats de l'analyse sismique :**

### **1-Modèle initial :**

**Disposition des voiles :**

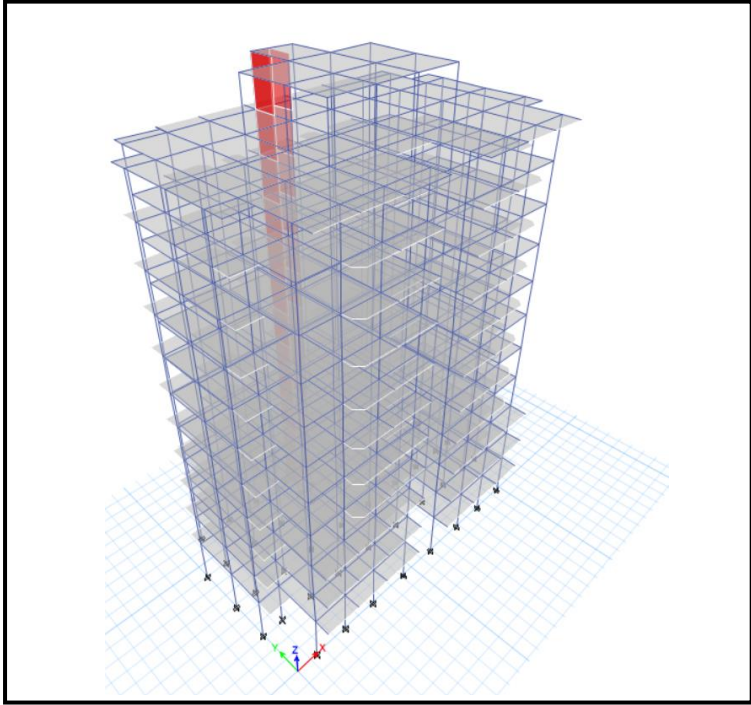

 **Figure IV.2 :** Vue en 3D du modèle initial.

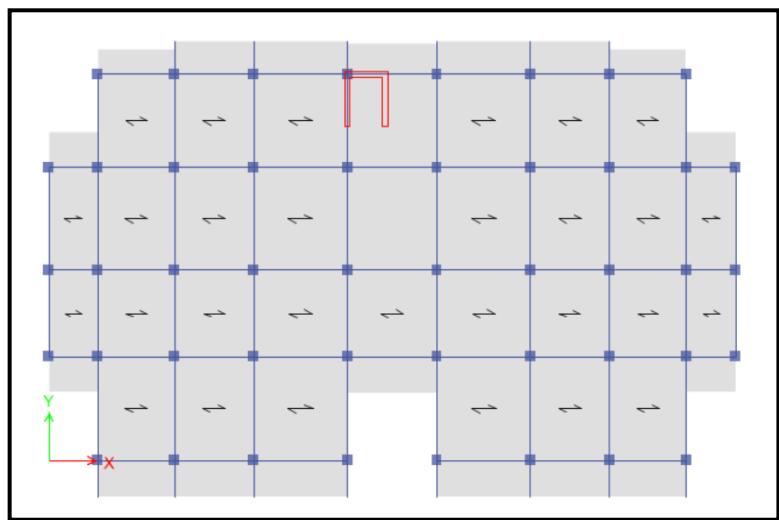

 **Figure IV.3 :** Vue en plan du modèle initial.

. **Tableau IV.2 :** Dimensions des éléments verticaux de chaque niveau.

**N.B :** pour les poutres en augmentant la section de béton et de lui diminuant la section d'armature pour éviter l'accéder de la section max.

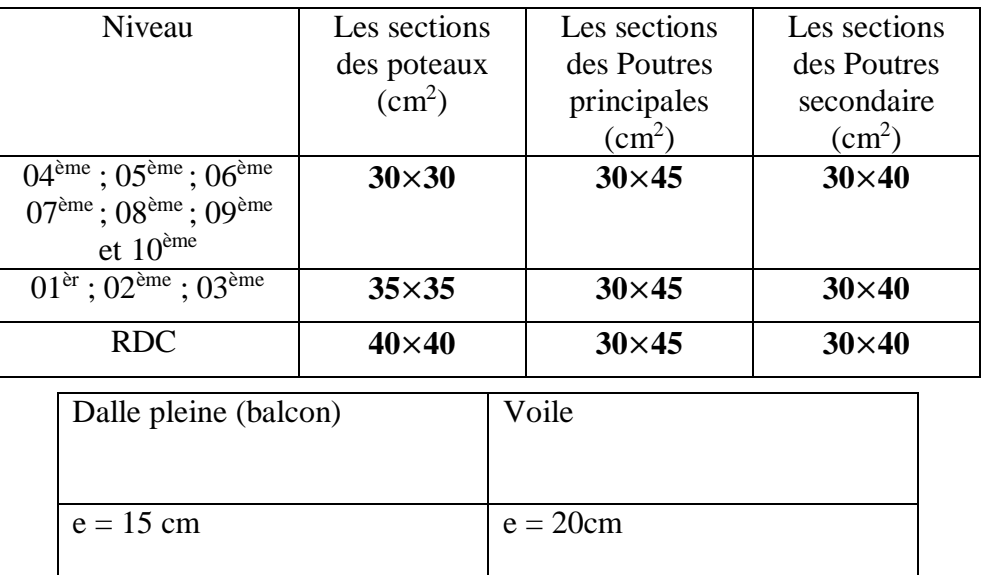

### **a-Caractéristiques dynamiques propres :**

**Tableau IV.3 :** Participation massique du modèle initial.

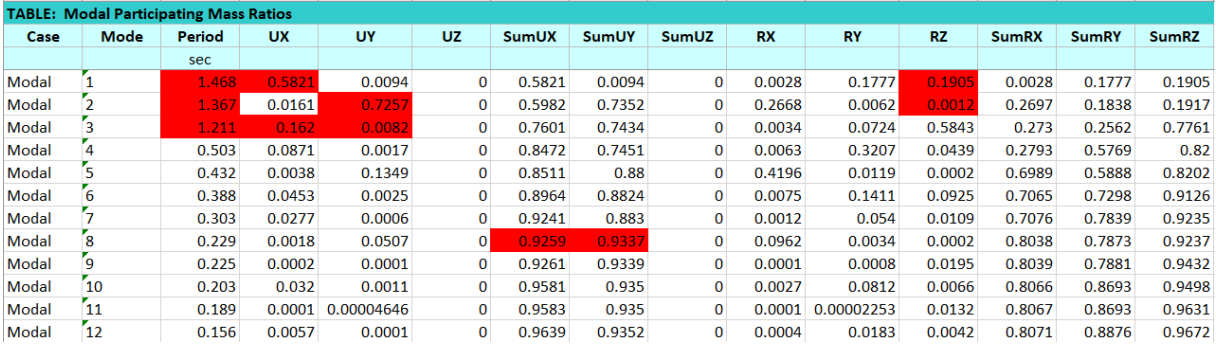

### **Remarque :**

Ce modèle ne comporte que les voiles de la cage d'ascenseur. **Constatation :**

L'analyse dynamique de la structure a conduit à :

- Une période fondamentale :  $T = 1,468$  sec.
- La participation massique dépasse le seuil des **90%**à partir du **8 ème** mode.
- Le  $1<sup>er</sup>$  mode est un mode translation X-X.
- Le  $2^{eme}$  mode est un mode translation Y-Y.
- $\bullet$  Le  $3<sup>eme</sup>$  mode est un mode rotation.

Alors on passe au prochain modèle et on rajoute des voiles.

### **1-Modèle 1 :**

**Disposition des voiles :**

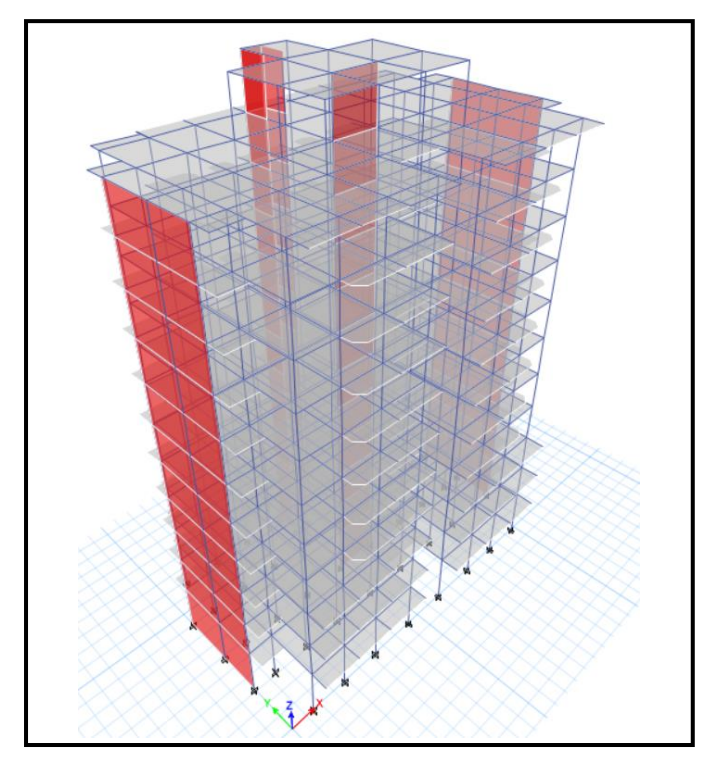

**Figure IV.4 :** Vue en 3D du modèle 1.

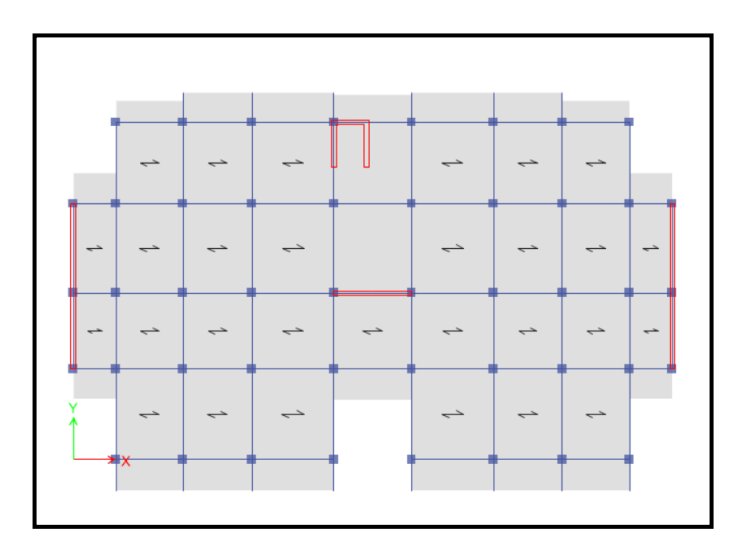

 **Figure IV.5:** vue en plan du modèle 1.

### **a- Caractéristiques dynamiques propres :**

**Tableau IV.4 :** Participation massique du 2 ème modèle.

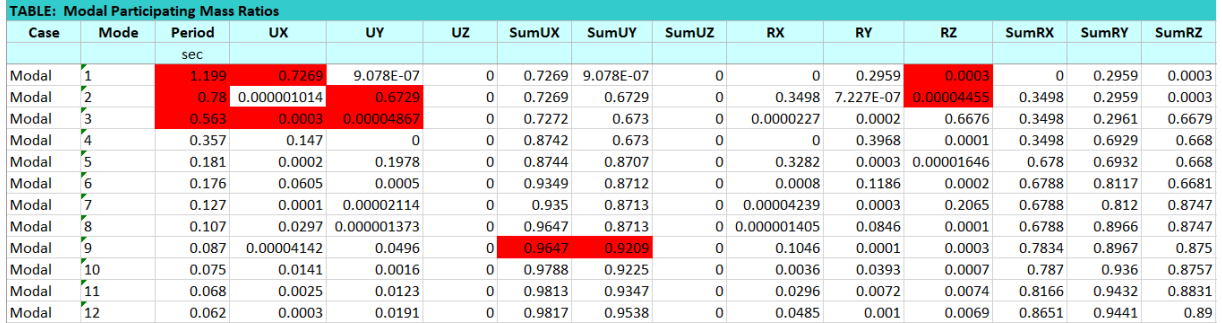

### **Remarque :**

Ce modèle comporte les voiles de la cage d'ascenseur, l'escalier et les voiles que l'on a rajouté.

**Constatation :** L'analyse dynamique de la structure a conduit à :

- Une période fondamentale :  $T = 1,199$  Sec.
- La participation massique dépasse le seuil des **90%**à partir du **9 ème** mode.
- $\bullet$  Le 1<sup>er</sup> mode est une translation suivant x-x.
- Le  $2<sup>eme</sup>$  mode est une translation suivant v-v.
- $\bullet$  Le  $3<sup>eme</sup>$  mode est un mode de rotation.

### **a- Résultantes des forces sismiques :**

D'après le fichier des résultats de « ETABS 18.0.2 **»** on a :

 $W = 45911,0336$  KN  $\rightarrow$  $V^{y} = 4179.93 KN$  $V^x = 4617,36$  KN *y x* 4179,93 4617,36 =  $=$  4017,50 A/N  $\rightarrow$ *V* <sup>*y*</sup> = 3343,943 *KN V*  $^x$  = 3693,883 *KN y x*  $0,8V^{\gamma} = 3343,943$  $0,8V^x = 3693,883$ ᆖ Ξ

$$
F_1 = V_t^x = 3187,85 \text{ KN}
$$
  
\n
$$
F_2 = V_t^y = 3956,69 \text{ KN}
$$
  
\nCe qui donne : 
$$
\begin{cases} V_t^x = 3187,85 \text{ KN} < 0,8V^x = 3693,883 \text{ KN} \\ V_t^y = 3956,69 \text{ KN} > 0.8V^y = 3343,943 \text{ KN} \end{cases}
$$

La Condition n'est pas vérifiée.

$$
\left\{r_{x} = \frac{0.8V^{x}}{V_{t}^{x}} = 1,159 \Longrightarrow \left\{r_{x} = 1,159\right.\right\}
$$

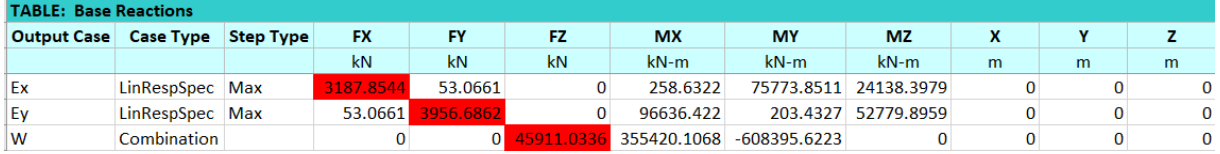

## Chapitre IV : Etude dynamique en zone sismique

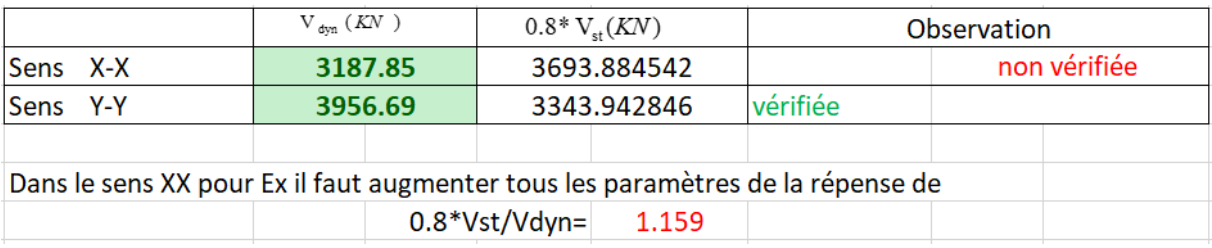

### - On augment l'effort sismique Ex par 1,159 et on adoptera Ex=11,40

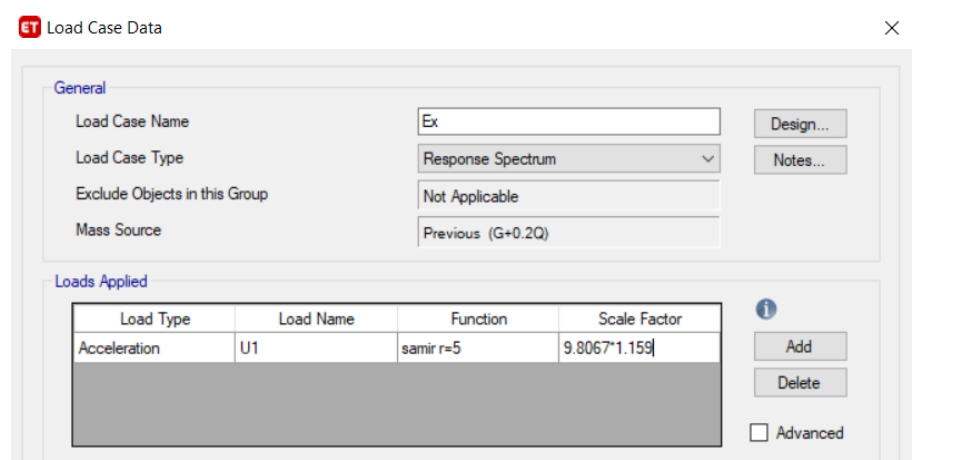

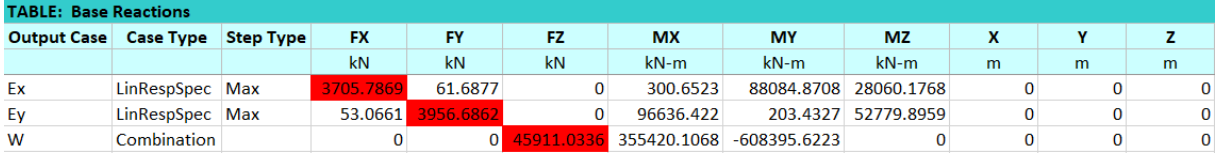

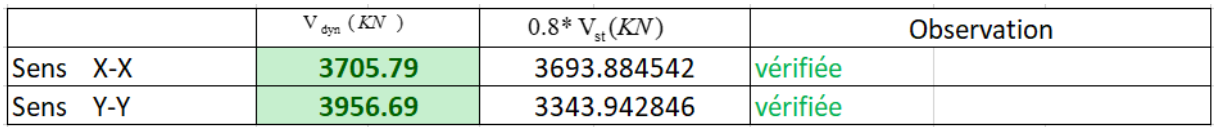

$$
F_1 = V_t^x = 3705,79 \text{ KN}
$$
  

$$
F_2 = V_t^y = 3956,6862 \text{ KN}
$$

\n
$$
V_t^x = 3705 \, ,79 \, KN > 0.8V^x = 3693 \, ,883 \, KN
$$
\n

\n\n $V_t^y = 3956 \, ,6862 \, KN > 0.8V^y = 3343 \, ,943 \, KN$ \n

La Condition est vérifiée.

### **b-Vérification des déplacements inter-étage :**

 **Selon l'axe x-x :**

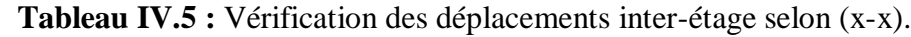

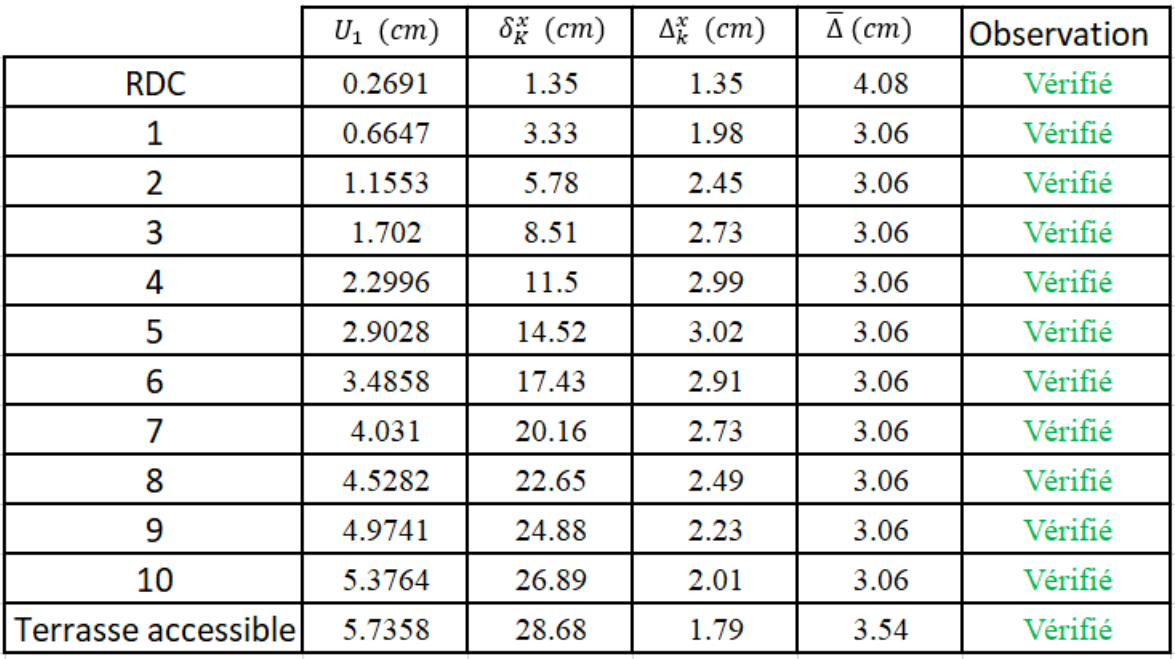

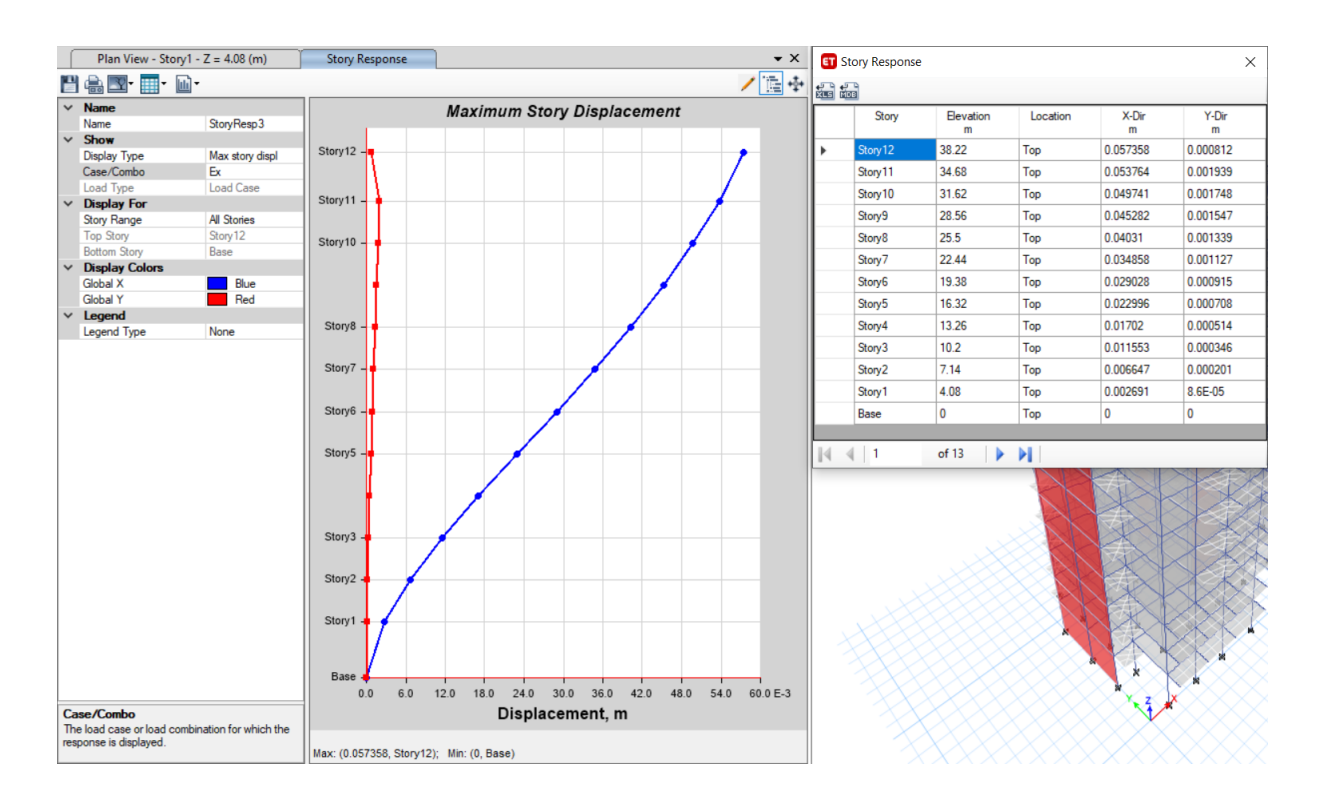

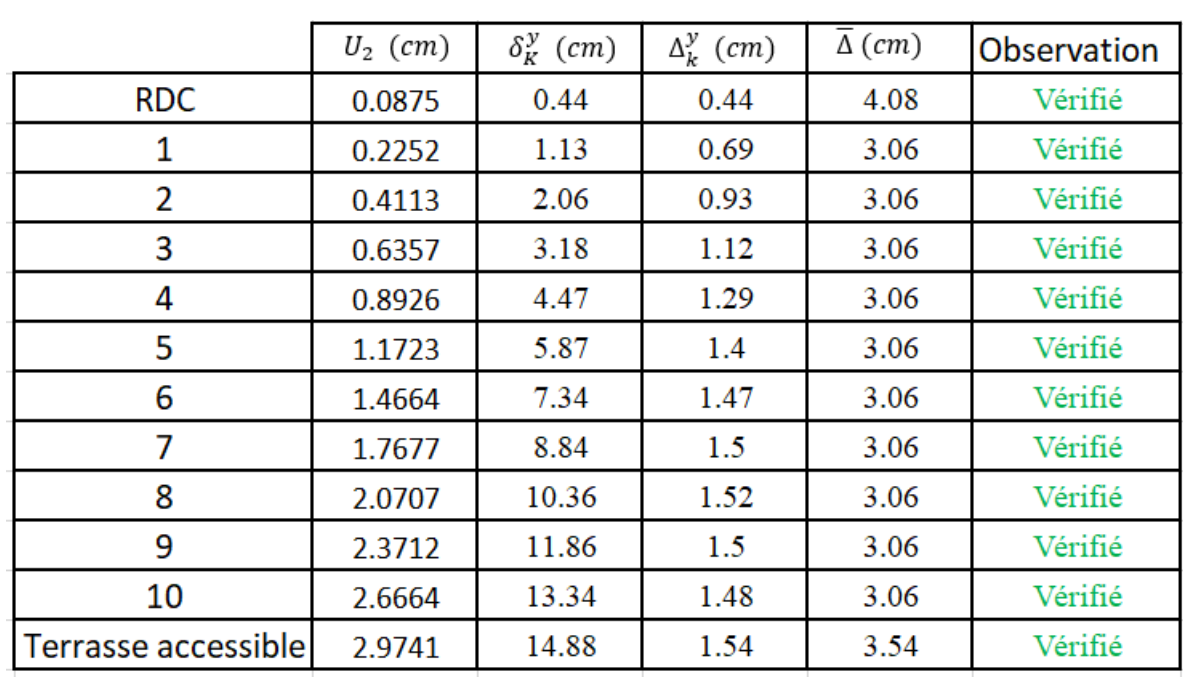

### **Selon l'axe y-y :**

**Tableau IV.6 :** Vérification des déplacements inter-étage selon (y-y).

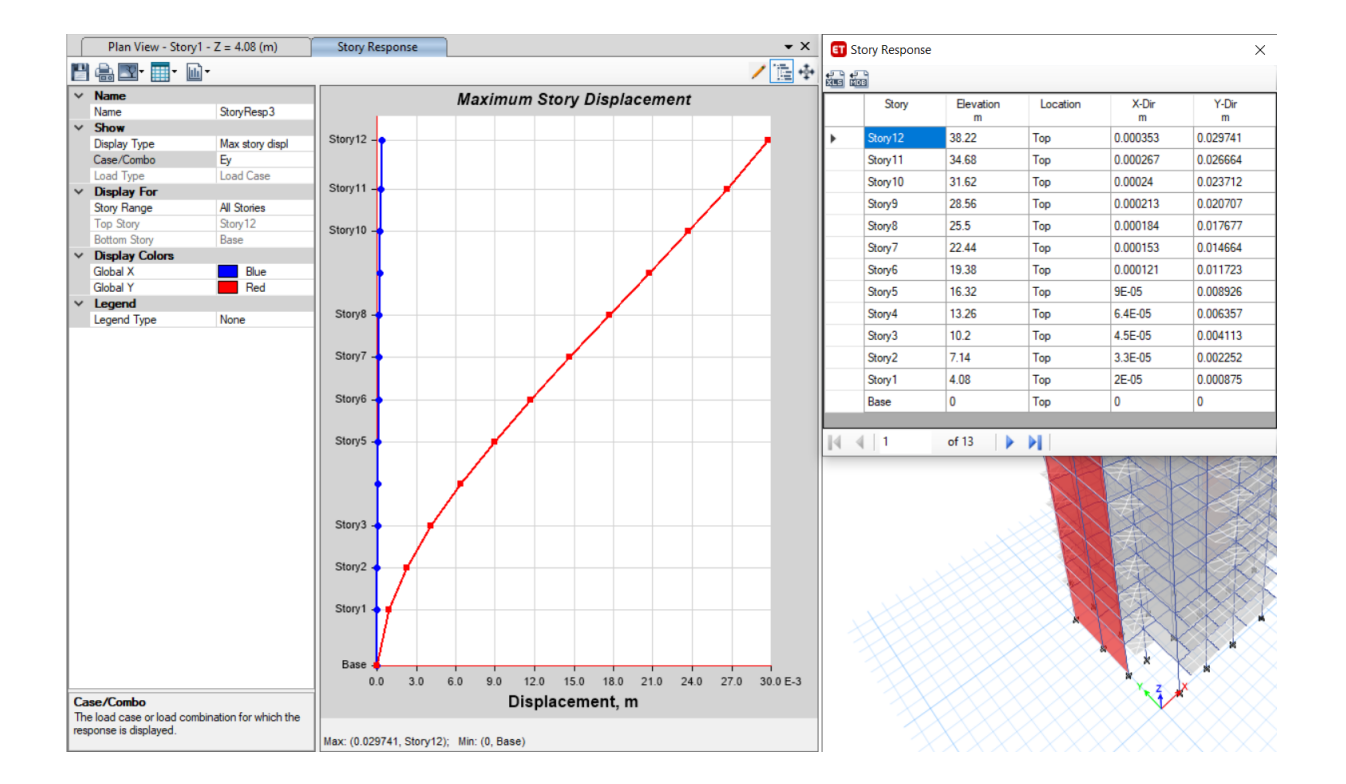

**c-Vérification du critère de l'effort normal réduit :**

$$
v = \frac{N_d}{B_c \times f_{c28}} \le 0,30
$$

Avec :  $B<sub>c</sub>$ : section de poteau  $N_d$  :  $G+Q \pm E$ 

Les résultats sont regroupés dans le tableau suivant :

**Tableau IV.7 :** Vérification de l'effort normal pour les poteaux.

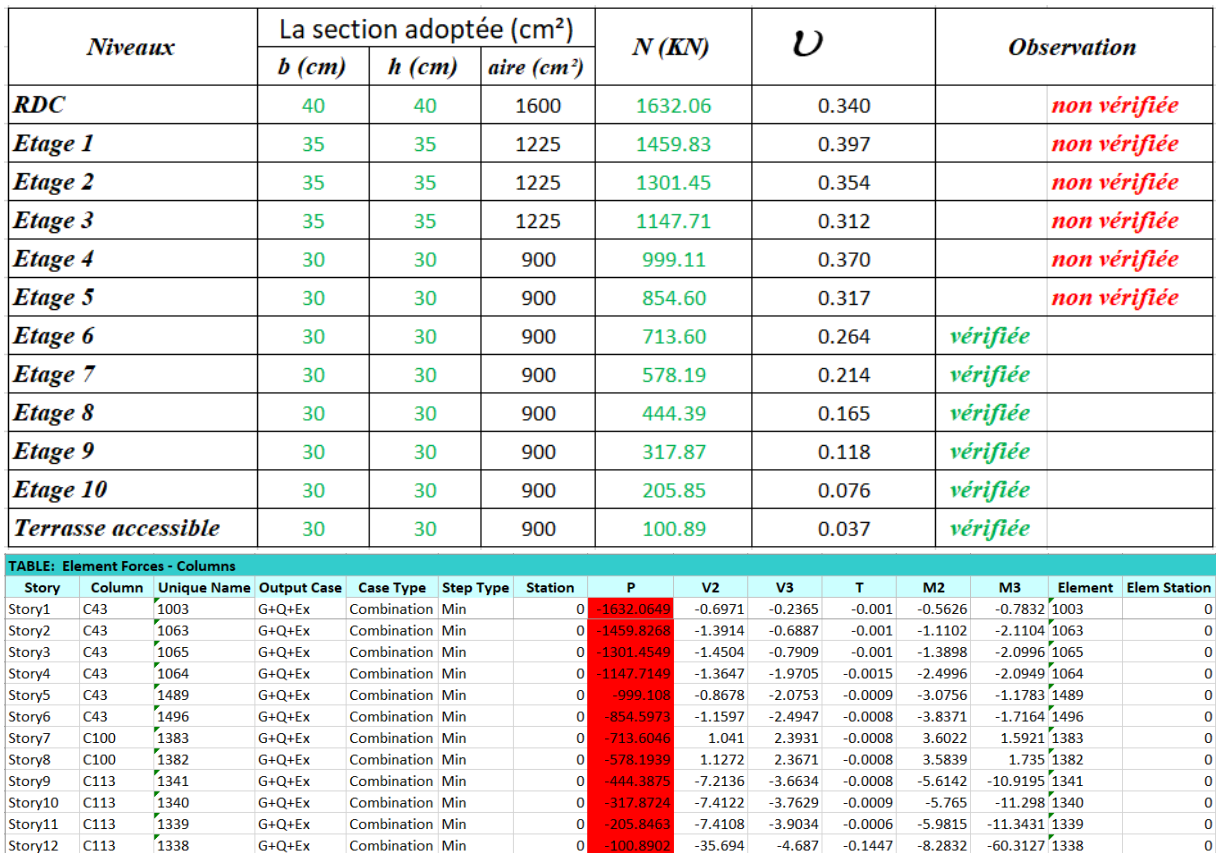

### **Remarques :**

- Les efforts normaux réduits dépassent les valeurs admissibles imposées par le **« RPA99 version 2003 » .**
- Donc il faut augmenter les sections des poteaux dans la structure.

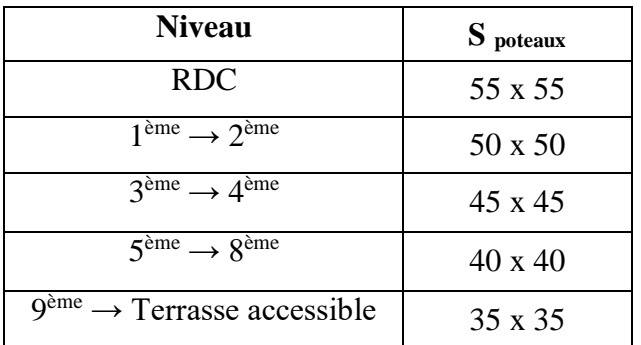

### **3-Modèle final :**

### **a- Caractéristiques dynamiques propres :**

### **Tableau IV.8** : participation massique du modèle final.

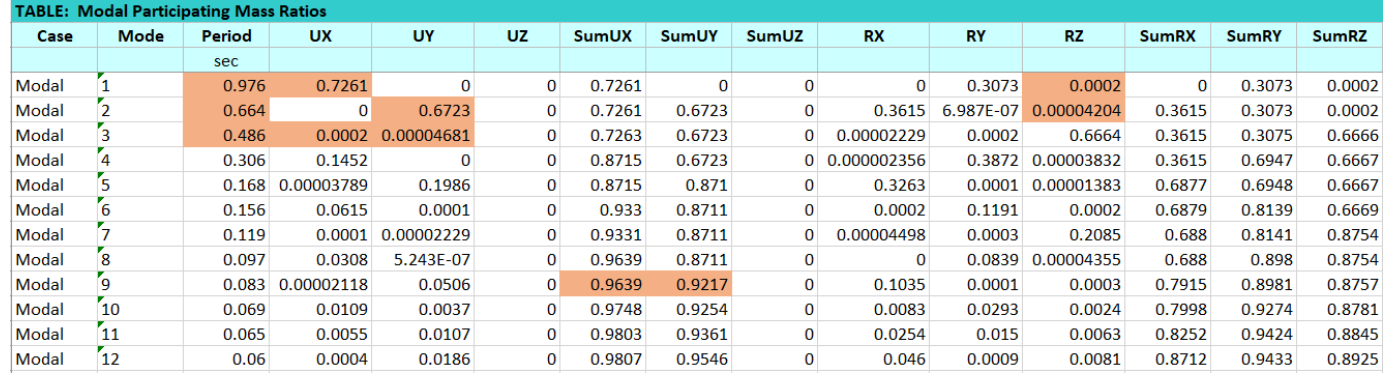

### **Remarque :**

Ce modèle comporte les voiles de la cage d'ascenseur et les voiles que l'on a rajoutés.

### **Constatation :**

L'analyse dynamique de la structure a conduit à :

- Une période fondamentale :  $T = 0.976$ .
- La participation massique dépasse le seuil des **90%**à partir du **9 ème** mode.
- $\bullet$  Le 1<sup>er</sup> mode est une translation suivant x-x.
- $\bullet$  Le  $2^{\text{eme}}$  mode est une translation suivant y-y.
- $\bullet$  Le  $3^{\text{eme}}$  mode est un mode de rotation.

### **b- Résultantes des forces sismiques :**

D'après le fichier des résultats de « ETABS 18.0.2**»** on a :

 $W = 49094,2155$  KN  $\rightarrow V^x = 4938,63$  $x = 4938,63$  0,8 $V^x = 3949,995$  $V$  $y = 4469,74$  0,8 $V^y = 3575,791$  $F_2 = V^y = 4614.86$  KN  $F = V^* = 3805.73$  KN *y t x t* 4614,86 3805,73 2 1  $= v$   $=$  $=$   $V_{\tau}$   $=$  Ce qui donne :  $V_t^y = 4614,86$   $KN \succ 0.8V^y = 3575$ , 791  $KN$  $V_t^x = 3805$ , 73  $KN \succ 0.8V^x = 3949$ , 995  $KN$  $y = 4614.96$  *VM*, 0.017*y t*  $x = 2905$  72 *VM*  $\sim 0.917x$ *t* 4614,86  $KN \succ 0.8V^{\gamma} = 3575$ ,791 3805 ,73  $KN \succ 0,8V^x = 3949,995$  $= 4614,86$   $KN \succ 0.8V^{\gamma} =$  $=$  3805, 73 KN  $\succ$  0,8V<sup>x</sup> =  $\succ$  $\succ$ 

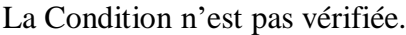

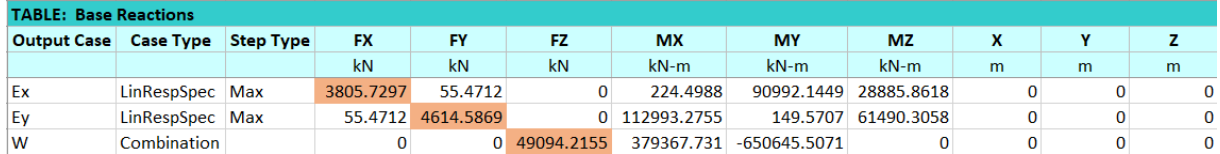

## Chapitre IV : Etude dynamique en zone sismique

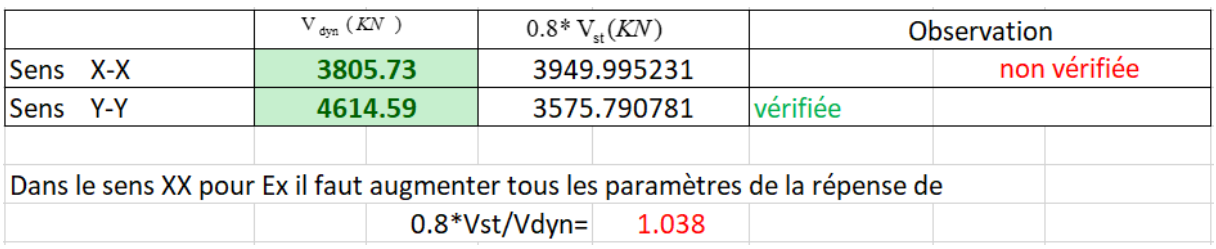

On augment l'effort sismique Ex par 1,05 et on adoptera Ex=10,30.

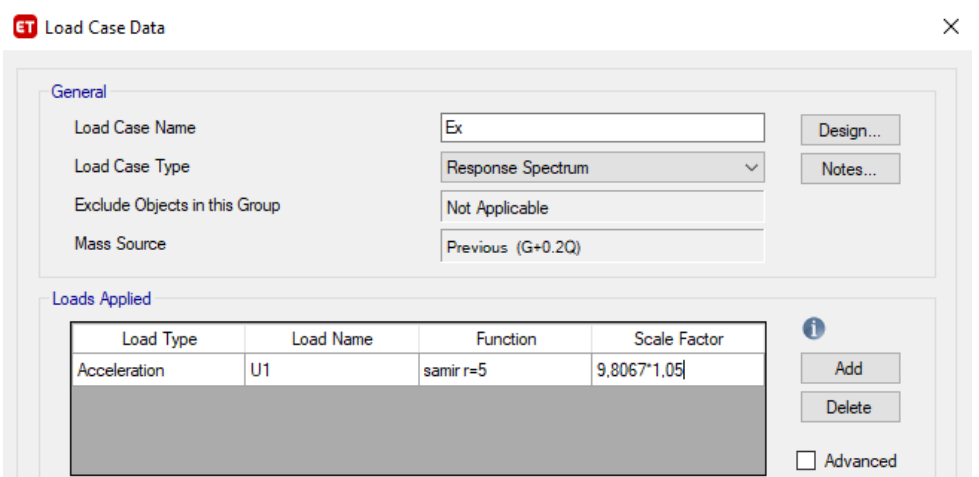

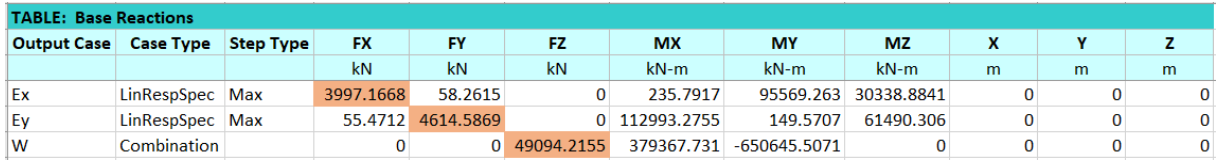

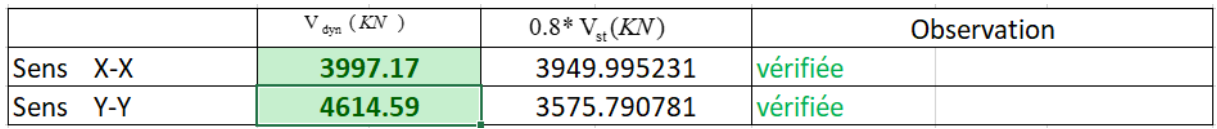

$$
\begin{cases}\nF_1 = V_t^x = 3997,17 \, KN \\
F_2 = V_t^y = 4614,59 \, KN\n\end{cases}
$$

 Ce qui donne :  $V^{\text{y}} = 4614.59 \text{ K}N \succ 0.8 V^{\text{y}} = 3575.791 \text{ K}N$  $V^{\star}$  = 3997.17KN  $\succ 0.8V^{\star}$  = 3949.995 KN  $y_t^y = 4614{,}59$  *KN*  $\succ 0.8V^y$  $Y_t^x = 3997{,}17KN \succ 0.8V^x$  $4614,59 KN > 0.8V^{\gamma} = 3575,791$ 3997,17 $KN \succ 0,8 V^x = 3949,995$  $=$  4014.39 A/V  $\succeq$  0.0V  $\le$   $=$  $=$  3997.17  $\triangle$  1.007  $=$  $\succ$  $\succ$ 

La Condition est vérifiée.

### **c- Vérification des déplacements inter-étage : Selon l'axe x-x :**

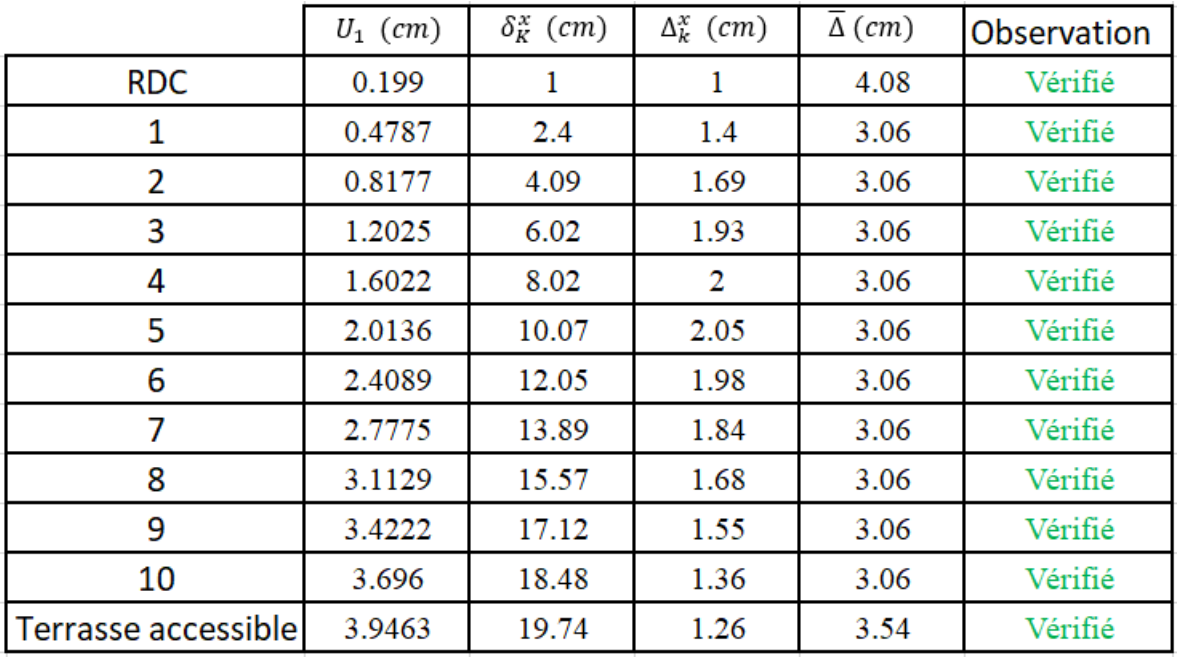

 **Tableau IV.9 :** Vérification des déplacements inter-étage du modèle final selon l'axe (x-x).

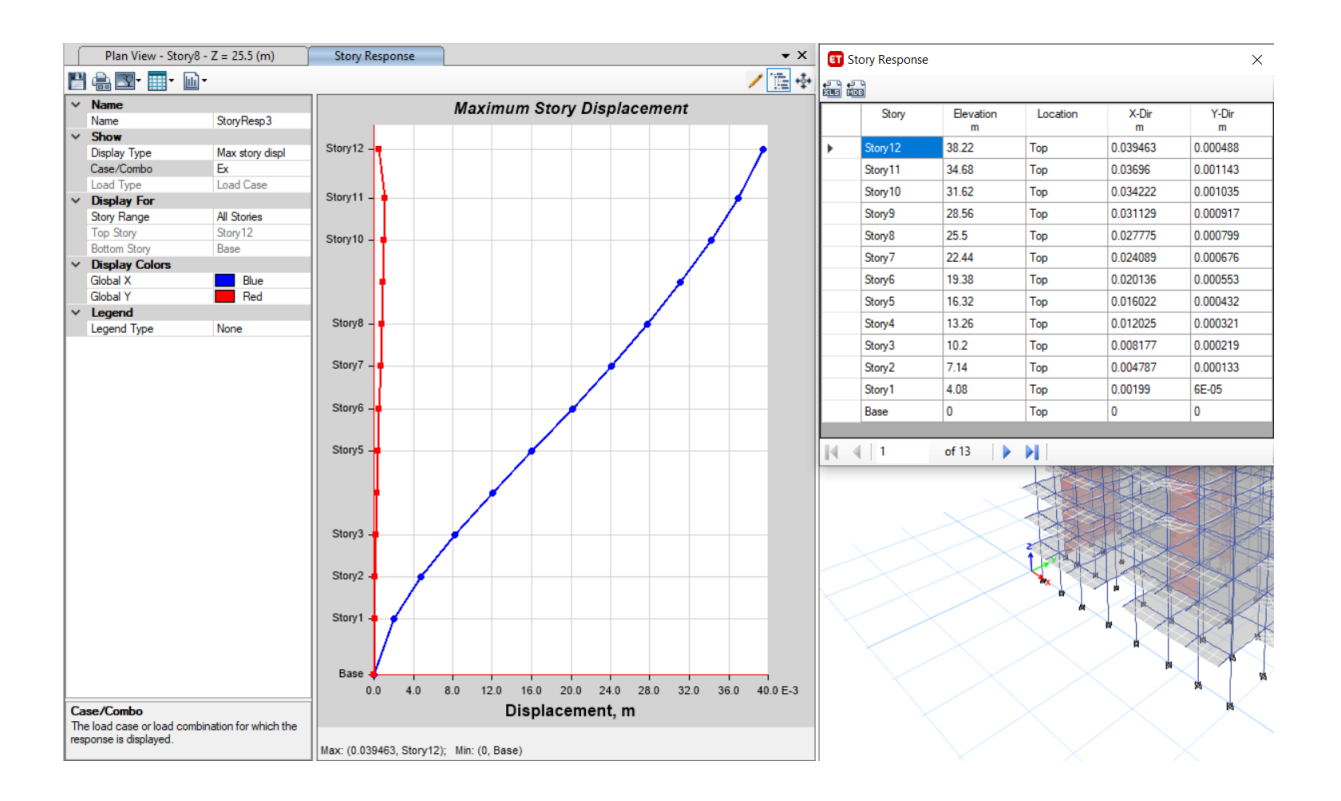

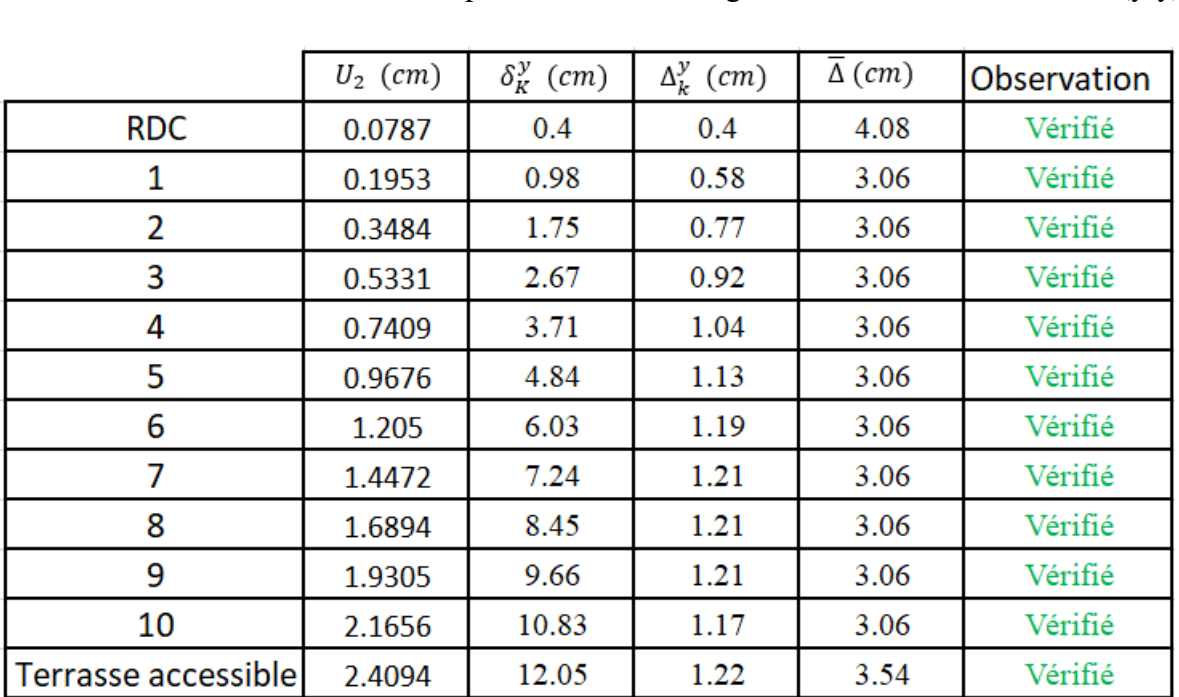

### **Selon l'axe y-y :**

**Tableau IV.10 :** Vérification des déplacements inter-étage du modèle final selon l'axe (y-y).

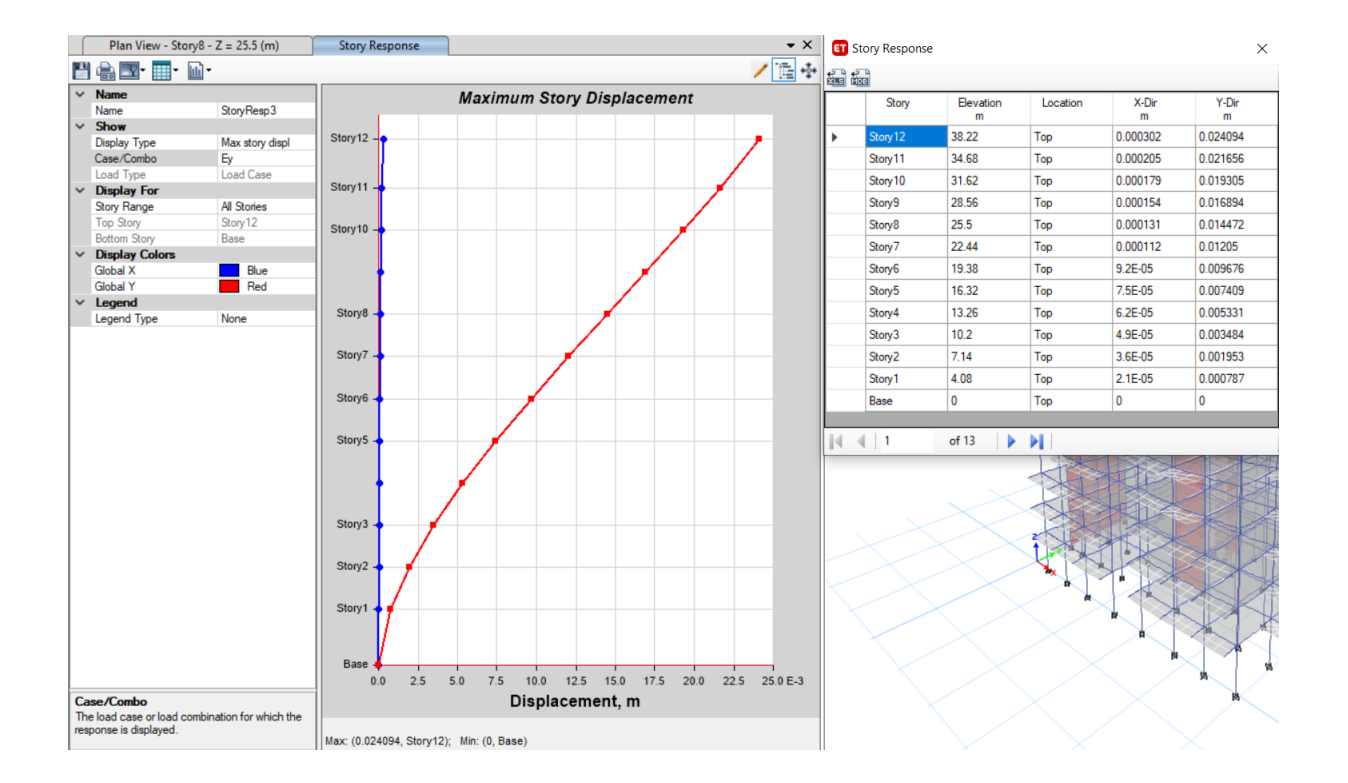

### **d-Vérification du critère de l'effort normal réduit :**

$$
v = \frac{N_d}{B_c \times f_{c28}} \le 0,30
$$

Avec : B<sup>c</sup> : section de poteau  $N_d$ :  $G+Q \pm E$ 

Les résultats sont regroupés dans le tableau suivant :

 **Tableau IV.11 :** vérification de l'effort normal réduit pour les poteaux.

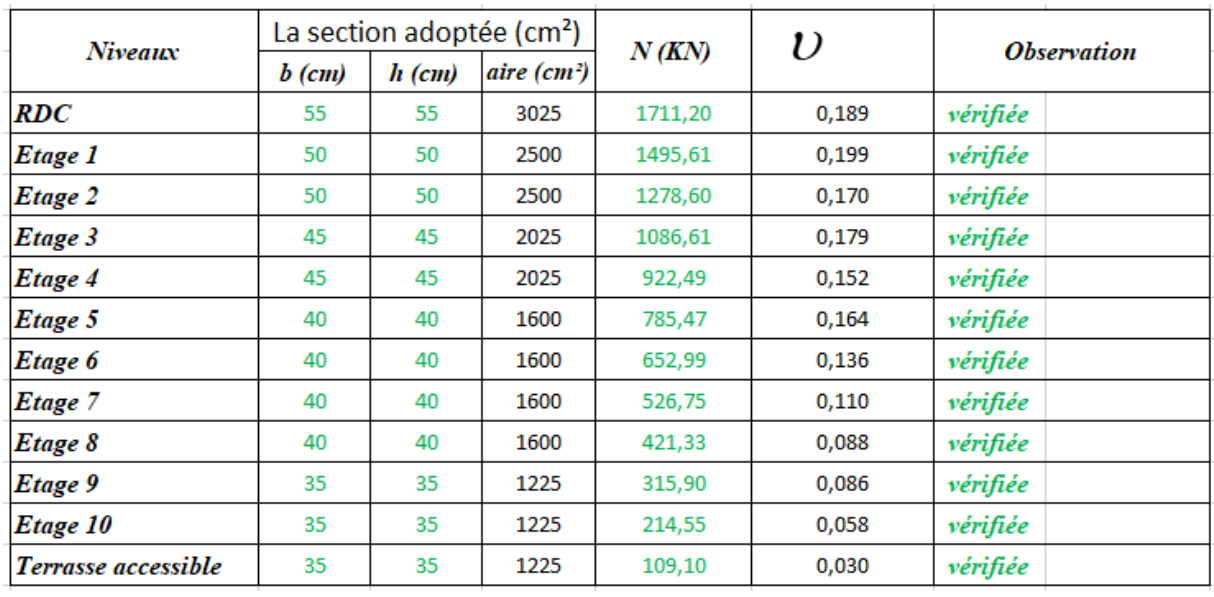

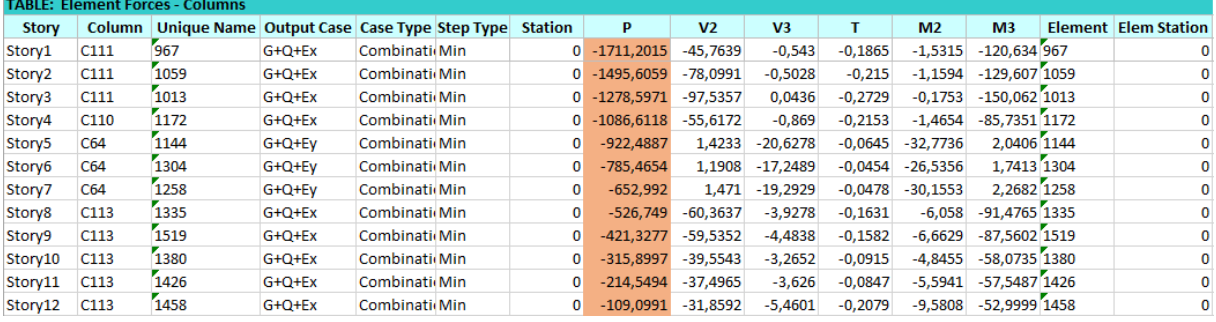

### **Remarque :**

- Les déplacements relatifs inter étages sont inférieurs à la limite imposée par le **« RPA99 version 2003 » .**
- Les efforts normaux réduits sont inférieurs à la limite imposée par le **« RPA99 version 2003 » .**

### **e-Justification vis-à-vis de l'effet P-Δ (les effets du second ordre) :**

C'est le moment additionnel dû au produit de l'effort normal dans un poteau au niveau d'un nœud de la structure par le déplacement horizontal du nœud considéré.

Les effets du 2° ordre (ou effet P-Δ) peuvent être négligés dans le cas des bâtiments si la condition suivante est satisfaite à tous les niveaux :

$$
\theta = \frac{P_K \Delta_K}{V_K h_K} \leq 0.10
$$
 "RPA99 version 2003"

Avec :

: *k p* Poids total de la structure et des charges d'exploitations associées au-dessus du niveau K :

$$
P_K = \sum_{i=k}^n (W_{Gi} + \beta W_{Qi})
$$

: *V<sup>K</sup>* Effort tranchant d'étage au niveau 'K'

: *<sup>k</sup>* Déplacement relatif du niveau 'K' par rapport au niveau 'K-1'.

: *k h* Hauteur d'étage 'k' comme indique-la figure

Les résultats sont regroupés dans le tableau suivant :

**Tableau IV.12 :** Vérification l'effet P-∆ inter étages du modèle final selon l'axe (x-x).

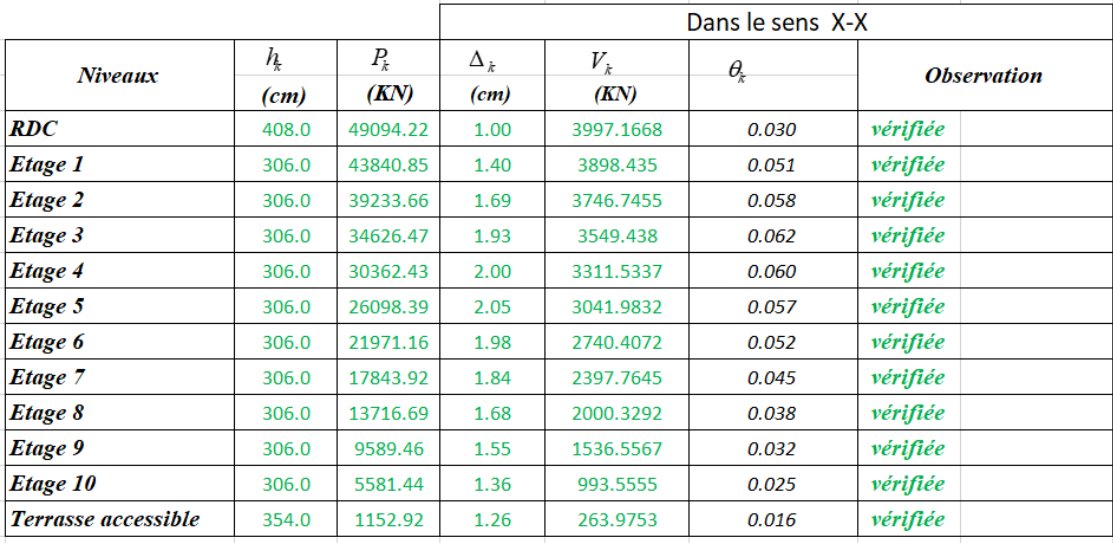

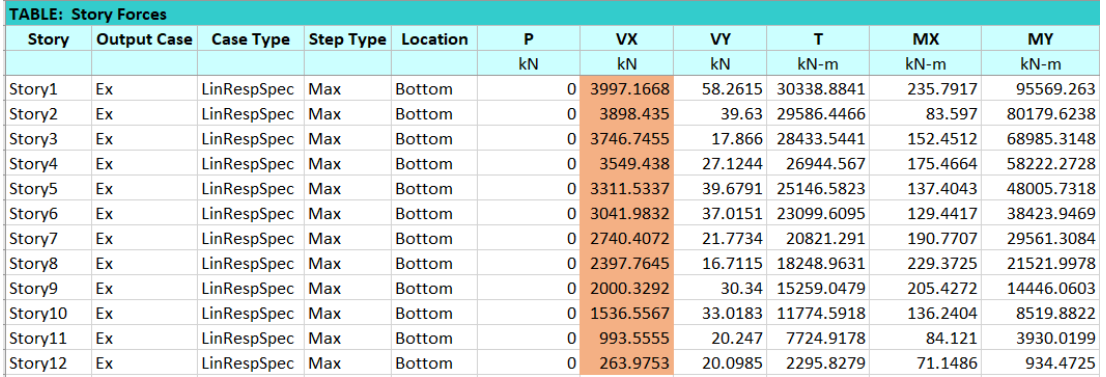

### **Tableau IV.13 :** Vérification l'effet P-∆ inter étages du modèle final selon l'axe (y-y).

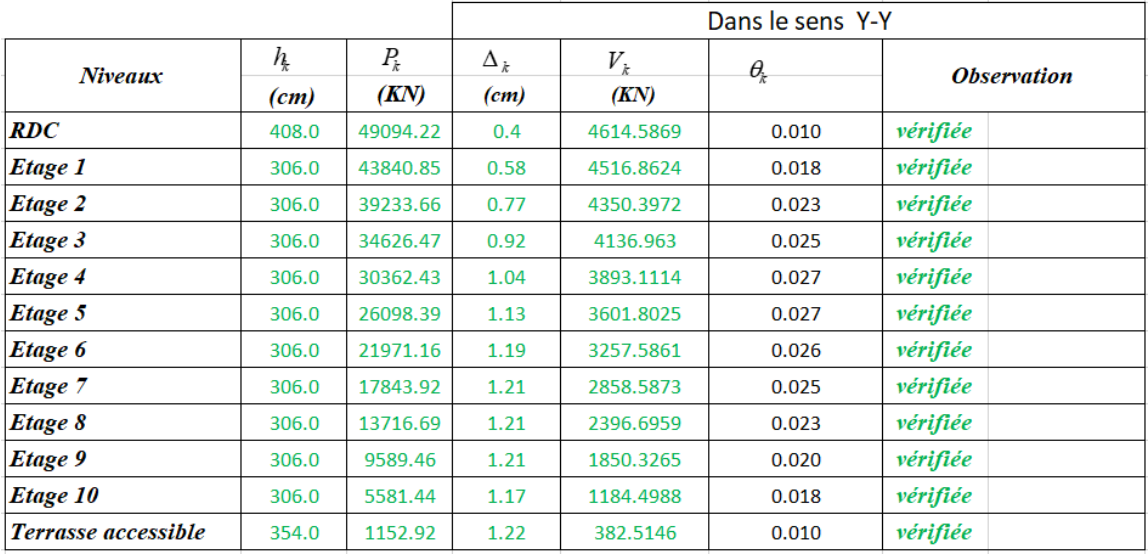

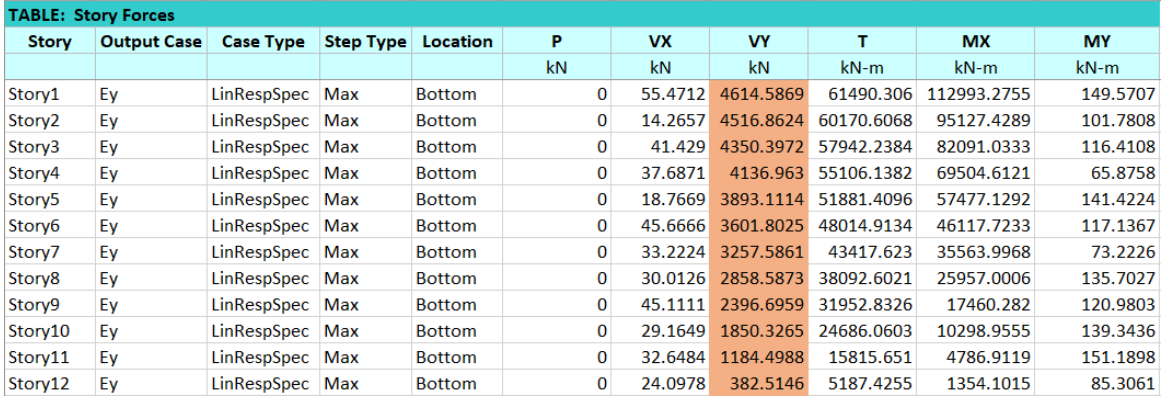

|                    | <b>TABLE: Story Forces</b> |                  |                  |               |            |           |           |        |             |                |
|--------------------|----------------------------|------------------|------------------|---------------|------------|-----------|-----------|--------|-------------|----------------|
| <b>Story</b>       | <b>Output Case</b>         | <b>Case Type</b> | <b>Step Type</b> | Location      | P          | <b>VX</b> | <b>VY</b> | т      | <b>MX</b>   | <b>MY</b>      |
|                    |                            |                  |                  |               | kN         | kN        | kN        | $kN-m$ | $kN-m$      | $kN-m$         |
| Story1             | W                          | Combination      |                  | <b>Bottom</b> | 49094.2155 |           | 0         | 0      | 379367.731  | $-650645.5071$ |
| Story <sub>2</sub> | W                          | Combination      |                  | <b>Bottom</b> | 43840.8516 | 0         | 0         | 0      | 338893.5855 | -581022.4265   |
| Story3             | W                          | Combination      |                  | <b>Bottom</b> | 39233.6615 | 0         | 0         | 0      | 303467.7699 | -519948.3663   |
| Story4             | W                          | Combination      |                  | <b>Bottom</b> | 34626.4714 | 0         | 0         | 0      | 268041.9544 | -458874.3061   |
| Story5             | W                          | Combination      |                  | <b>Bottom</b> | 30362.4308 | 0         | 0         | 0      | 235206.2471 | $-402356.028$  |
| Story6             | W                          | Combination      |                  | <b>Bottom</b> | 26098.3902 | 0         | 0         | 0      | 202370.5397 | -345837.7499   |
| Story7             | W                          | Combination      |                  | <b>Bottom</b> | 21971.1571 | 0         | 0         | 0      | 170561.8408 | -291135.2965   |
| Story <sub>8</sub> | W                          | Combination      |                  | <b>Bottom</b> | 17843.924  | 0         | 0         | 0      | 138753.1419 | $-236432.843$  |
| Story9             | W                          | Combination      |                  | <b>Bottom</b> | 13716.6909 | 0         | 0         | 0      | 106944.4429 | -181730.3895   |
| Story10            | W                          | Combination      |                  | <b>Bottom</b> | 9589.4578  | 0         | 0         | 0      | 75135.744   | $-127027.936$  |
| Story11            | W                          | Combination      |                  | <b>Bottom</b> | 5581.4372  | 0         | 0         | 0      | 44221.8231  | -73907.7718    |
| Story12            | W                          | Combination      |                  | <b>Bottom</b> | 1152.9209  | 0         | 0         | 0      | 10229.8558  | $-15204.8006$  |

**Tableau IV.14 :** Poids cumulée de chaque étage.

Vu les résultats obtenus les conditions  $\theta_x et \theta_y \leq 0,1$  est satisfaites.

### **f-Vérification des conditions du facteur de comportement R :**

### **f**-1**- Justification des voiles sous charges verticales :**

L'effort normal total à la base de la structure  $P_{Tot} = 54079,2744$  kN. L'effort normal à la base repris par les voiles P<sub>voiles</sub>= 10368,4599 kN.  $P_{\text{voiles}}/P_{\text{Tot}} = 19{,}17\% < 20\%.$ 

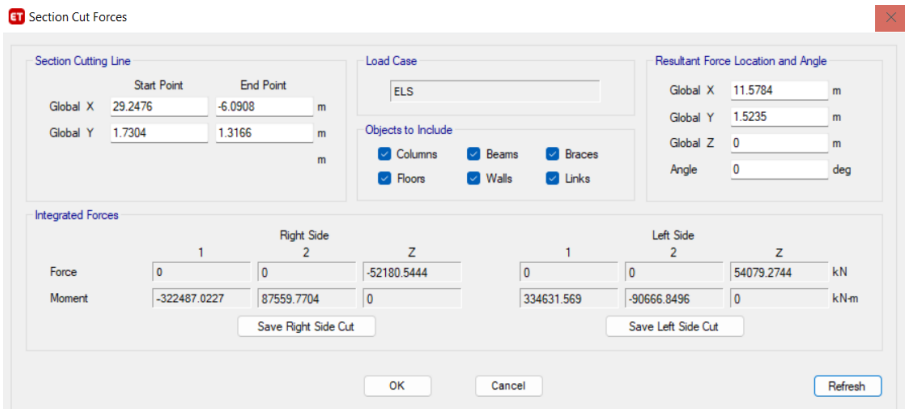

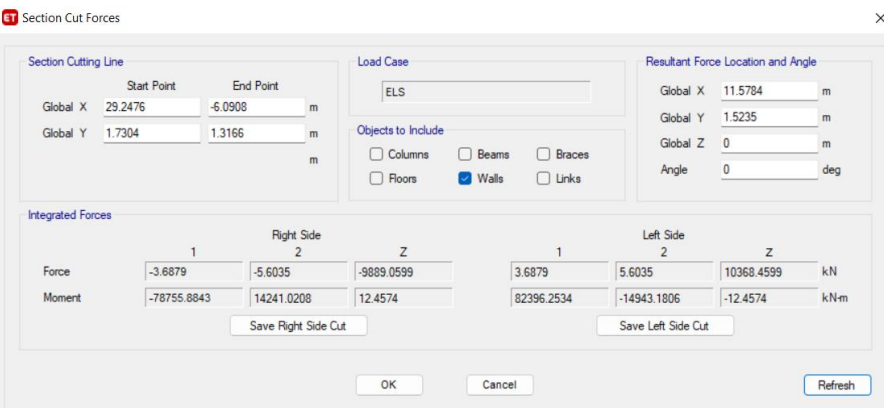

### **f-2- Pourcentage des efforts tranchants dus aux charge horizontales repris par les**

### **portiques :**

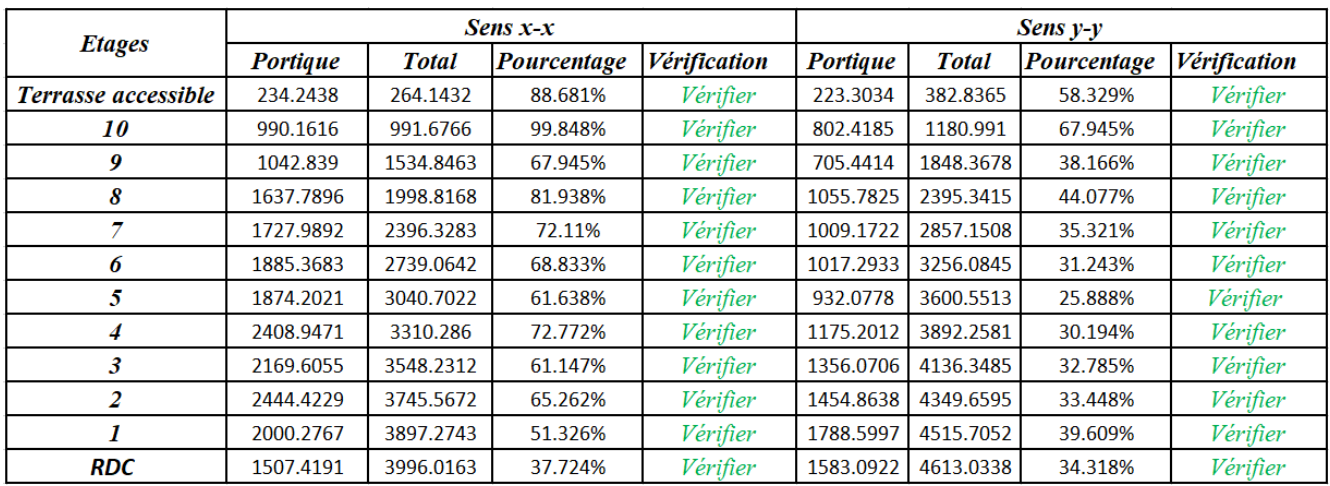

**Tableau IV.15 :** Vérification des pourcentages des efforts tranchants repris par les portiques.

L'effort tranchants repris par les portiques est supérieurs à 25% dans tous les niveaux dans les deux sens.

### **Conclusion :**

Les étapes de vérification suivie pour définir le modèle final étaient de:

- comparer l'effort tranchant à la base obtenue par l'approche statique équivalente  $(=0.8*V_{\text{(sta)}})$  qui ne doit pas dépasser la résultante des forces a la base V<sub>t</sub>obtenue par combinaison des valeurs modales, cet effort (0.8\*V<sub>(stq)</sub>) représente l'effort tranchant minimale.

- Vérifier les déplacements inter-étage qui est un indice de dommage de l'étage.
- Vérifier l'effet P-∆ pour la stabilité de structure.
- L'effort normal réduit pour prendre en considération l'écrasement du béton sous la composante verticale du séisme.

# CHAPITRE V Ferraillage Des

## éléments Résistant

### **V.1 Introduction :**

Le ferraillage des éléments résistant doit être conforme aux règlements en vigueur en l'occurrence le **BAEL 91 modifié 99**, **CBA 93** et le **RPA99 version 2003.**

Notre structure est composée essentiellement de trois éléments structuraux à savoir :

- 1- Poteaux
- 2- Poutres
- 3- Voiles

### **V.2 Ferraillage des poteaux :**

### **V.2.1 Introduction :**

Les poteaux sont des éléments structuraux verticaux, ils constituent des points d'appuis pour les poutres et jouent un rôle très important dans la transmission des efforts vers les fondations. Les sections des poteaux sont soumises à la flexion composée (M, N), compression "N", et à un moment fléchissant "M" .

Une section soumise à la flexion composée peut être l'un des trois cas suivants:

- Section entièrement tendue SET
- Section entièrement comprimée SEC
- Section partiellement comprimée SPC

Les armatures sont obtenues à l'état limite ultime (E.L.U) sous l'effet des sollicitations les plus défavorables et dans les situations suivantes:

| Situation    |      | Béton           |                     | Acier            |         |                 |  |
|--------------|------|-----------------|---------------------|------------------|---------|-----------------|--|
|              | γь   | $f_{c28}$ (MPa) | $\sigma_{bc}$ (MPa) | $\gamma_{\rm s}$ | fe(MPa) | $\sigma_s(MPa)$ |  |
| Durable      | 1,5  | 30              | די                  | 1,15             | 500     | 435             |  |
| Accidentelle | 1,15 | 30              | 22.17               |                  | 500     | 500             |  |

**Tableau V.1 :** Caractéristiques du béton et de l'acier.

### **V.2.2 Combinaison d'action :**

En fonction du type de sollicitations, nous distinguons les différentes combinaisons suivantes :

**a- Selon CBA 93 :**

Situation durable :

**ELU :** 1,35G + 1,5Q

 $ELS: G + Q$ 

### **b- Selon RPA 99 :**

Situation accidentelle :  $\left\{ \begin{array}{l} G+Q+E \\ 0.8G+E \end{array} \right.$ 

A partir de ces combinaisons, on distingue les cas suivants:

- Effort normal maximal et le moment correspondant ( $N<sup>max</sup>$ ,  $M<sup>corr</sup>$ )
- Le moment maximum et l'effort correspondant  $(M<sup>max</sup>, N<sup>corr</sup>)$
- Effort normal minimal et le moment correspondant  $(N<sup>min</sup>, M<sup>corr</sup>)$

### **V.2.3 Recommandation selon RPA99 version 2003 :**

D'après le **RPA99 version 2003**, pour une zone sismique III, les armatures longitudinales doivent être à haute adhérence, droites et sans crochet.

• Leur pourcentage est limité par :

$$
0.9\% < \frac{A_s}{B} < 4\%
$$
 \tZone courante (Z.C)  
 
$$
0.9\% < \frac{A_s}{B} < 6\%
$$
 \tZone de recouverment (Z.R)

### **Avec :**

A<sup>s</sup> : La section d'acier.

 $B:$  Section du béton  $[cm^2]$ .

- Le diamètre minimal est de 12mm.
- La longueur minimale de 50Ø en zone de recouvrement.
- La distance entre les barres verticales dans une face du poteau ne doit pas dépasser 20cm.
- Les jonctions par recouvrement doivent être faites si possible, à l'extérieur des zones nodales.

Les tableaux suivants regroupent tous les résultats des efforts ainsi que la section d'armature calculée en utilisant les différentes combinaisons.

As min =0,9%B selon RPA99 version 2003

**N.B :** On utilise Le logiciel d'EXPERT et SOCOTEC pour le ferraillage des sections.

### **a)-Ferraillage des poteaux**

### **1. Situation durable :**

• Combinaison : **1,35G+1,5Q**

### **Poteaux:**

### **a. (Nmax , Mcorr) :**

**Tableau V.2** : Ferraillages des poteaux en situation durable (N<sup>max</sup>, M<sup>corr</sup>).

| Niveaux                                | <b>Section</b><br>$\lfloor cm^2 \rfloor$ | $N^{\max}$<br>$\left[kN\right]$ | $M^{corr}$<br> kN.m | Sollicitation | $A_{s}$<br>$\lceil cm^2 \rceil$ | $A_{s}$<br>$\lceil cm^2 \rceil$ | $A_{s \min}$<br>RPA |
|----------------------------------------|------------------------------------------|---------------------------------|---------------------|---------------|---------------------------------|---------------------------------|---------------------|
|                                        |                                          |                                 |                     |               |                                 |                                 |                     |
| RDC                                    | $55 \times 55$                           | 1749,0269                       | $-0,7407$           | <b>SEC</b>    | $\mathbf{0}$                    | $\Omega$                        | 27,23               |
| $1ér$ , $2ème$                         | $50\times50$                             | 1563,039                        | 5,4559              | <b>SEC</b>    | $\mathbf{0}$                    | $\Omega$                        | 22,50               |
| $3eme$ . $4ème$                        | $45\times 45$                            | 1239,5484                       | 3,6554              | <b>SEC</b>    | $\theta$                        | $\Omega$                        | 18,23               |
| 5 <sup>ème</sup> , 8 <sup>ème</sup>    | $40\times40$                             | 930,286                         | 2,9722              | <b>SEC</b>    | $\theta$                        | $\Omega$                        | 14,40               |
| 9 <sup>ème</sup> , Terrasse accessible | $35 \times 35$                           | 367,2592                        | $-6,022$            | <b>SEC</b>    | $\theta$                        | $\Omega$                        | 11,03               |

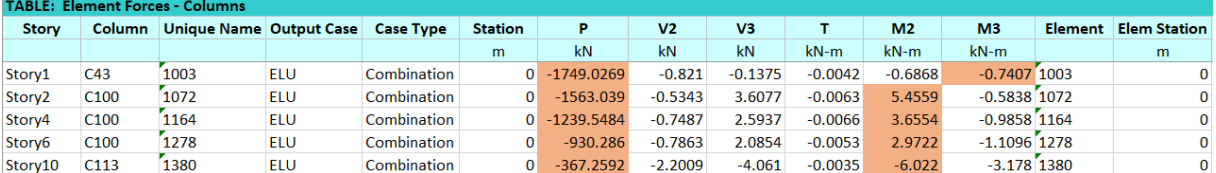

### **b. (Nmin , Mcorr) :**

**Tableau V.3**: Ferraillages des poteaux en situation durable ( $N<sup>min</sup>$ ,  $M<sup>corr</sup>$ ).

| <b>Niveaux</b>                         | <b>Section</b>         | $N^{\min}$ | $M^{corr}$ | Sollicitation | $A_{s}$              | $A_{s}$              | $A_{s\min}$ |
|----------------------------------------|------------------------|------------|------------|---------------|----------------------|----------------------|-------------|
|                                        | $\lfloor cm^2 \rfloor$ | kN         | kN.m       |               | $\lceil cm^2 \rceil$ | $\lceil cm^2 \rceil$ | RPA         |
| RDC                                    | $55\times 55$          | 832,3142   | 5,1756     | <b>SEC</b>    | $\Omega$             | $\theta$             | 27,23       |
| $e^{i\pi}$ , $2^{e}$ <sup>me</sup>     | $50\times50$           | 744,8412   | 6,2265     | <b>SEC</b>    | $\Omega$             | $\mathbf{0}$         | 22,50       |
| 3 <sup>eme</sup><br>.4 <sup>ème</sup>  | $45\times45$           | 564,8942   | $-7,1843$  | <b>SEC</b>    | $\Omega$             | $\theta$             | 18,23       |
| 5 <sup>ème</sup> , 8 <sup>ème</sup>    | $40\times40$           | 425,773    | 7,8373     | <b>SEC</b>    | $\Omega$             | $\theta$             | 14,40       |
| 9 <sup>ème</sup> , Terrasse accessible | $35\times35$           | 147,8118   | 8,2257     | <b>SEC</b>    | $\Omega$             | $\theta$             | 11,03       |

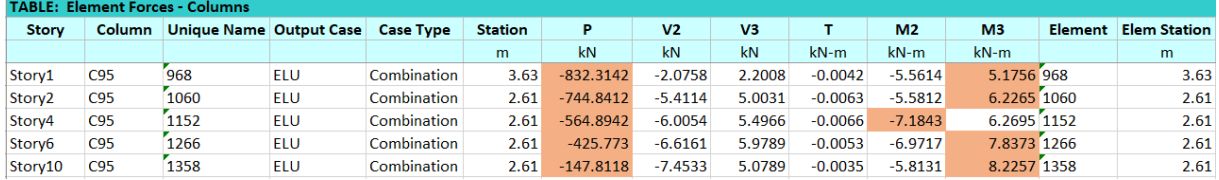
#### **c.**  $(M^{max}, N^{corr}):$

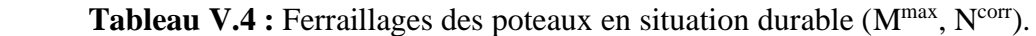

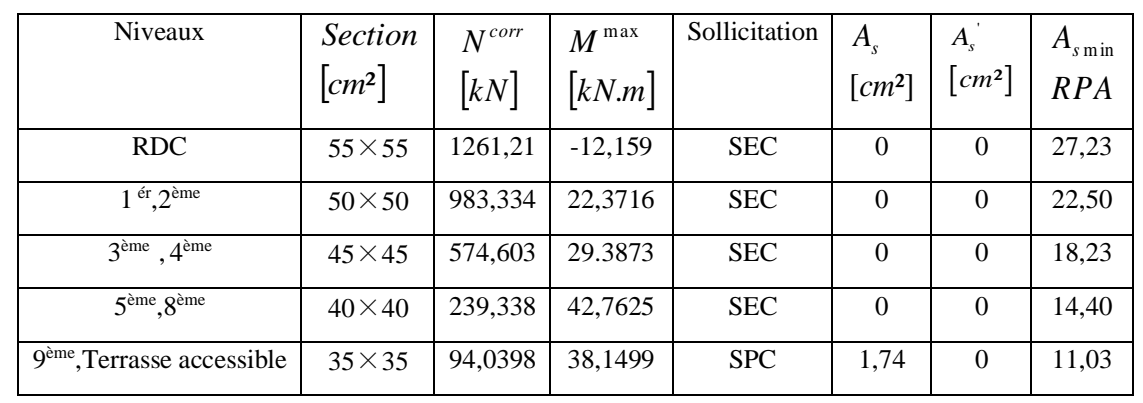

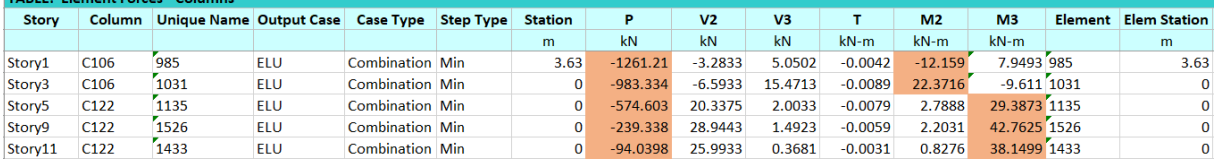

### **2. Situation accidentelle :**

• Combinaison : **G+Q+E**

#### **Poteaux :**

**a. (Nmax,Mcorr) :**

Tableau V.5 : Ferraillages des poteaux situation accidentelle (Nmax, M<sup>corr</sup>).

| Niveaux                             | <b>Section</b><br>$N^{\max}$             |                      | $M^{corr}$  | Sollicitation | $A_{s}$              | $A_{s}^{'}$          | $A_{s\min}$ |
|-------------------------------------|------------------------------------------|----------------------|-------------|---------------|----------------------|----------------------|-------------|
|                                     | $\lceil$ <i>cm</i> <sup>2</sup> $\rceil$ | $\lfloor kN \rfloor$ | kN.m        |               | $\lceil cm^2 \rceil$ | $\lceil cm^2 \rceil$ | RPA         |
| RDC                                 | $55\times 55$                            | 1711,2015            | $-120,6342$ | <b>SEC</b>    | $\Omega$             | $\theta$             | 27,23       |
| 1 <sup>ér</sup> 2 <sup>ème</sup>    | $50\times50$                             | 1495,6059            | $-129,6066$ | <b>SEC</b>    | $\theta$             | $\Omega$             | 22,50       |
| $3eme$ , $4ème$                     | $45\times 45$                            | 1086,6118            | $-85,7351$  | <b>SEC</b>    | $\theta$             | $\Omega$             | 18,23       |
| 5 <sup>ème</sup> , 8 <sup>ème</sup> | $40\times40$                             | 785,4654             | $-26,5356$  | <b>SEC</b>    | $\theta$             | $\Omega$             | 14,40       |
| $9eme$ , Terrasse accessible        | $35 \times 35$                           | 315,8997             | $-58,0735$  | <b>SPC</b>    | $\theta$             | 0,05                 | 11,03       |

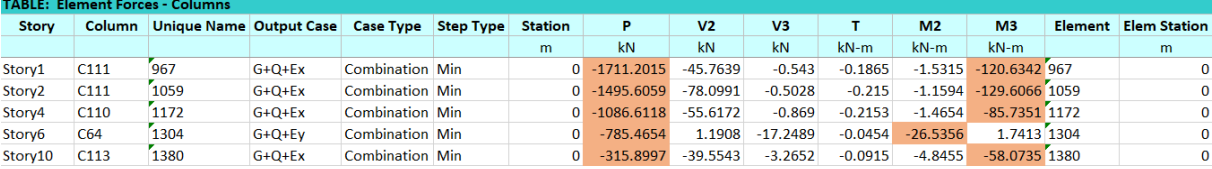

# **b. ( Nmin ,M corr) :**

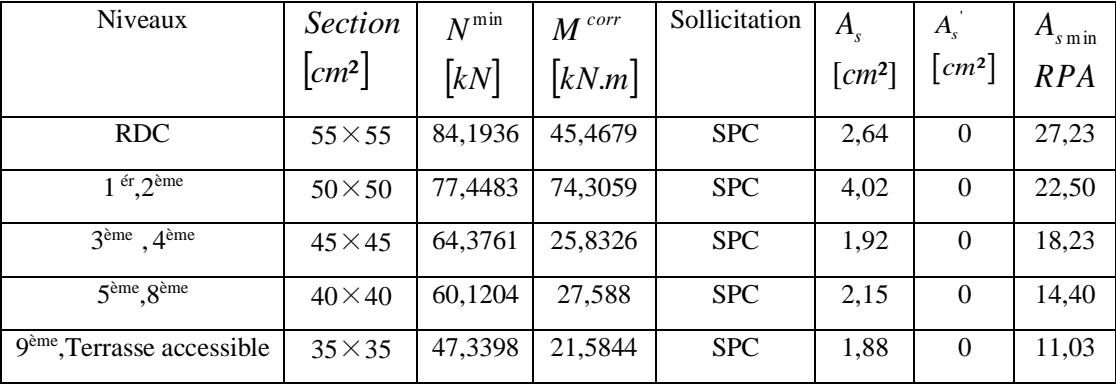

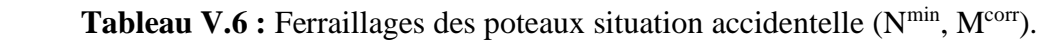

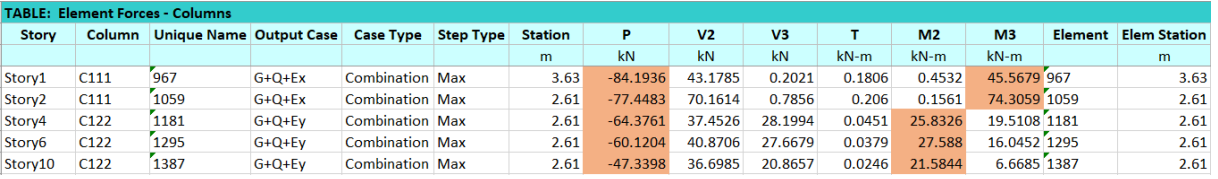

#### **c.**  $(M^{max}, N^{corr})$ :

Tableau V.7 : Ferraillages des poteaux situation accidentelle (M<sup>max</sup>, N<sup>corr</sup>).

| <b>Niveaux</b>                      | <b>Section</b><br>$N^{corr}$ |         | $M^{\max}$ | Sollicitation | $A_{s}$  | $A_{\rm s}$            | A<br>$\mathbf{s}$ m in |
|-------------------------------------|------------------------------|---------|------------|---------------|----------|------------------------|------------------------|
|                                     | $\lfloor cm^2 \rfloor$       | kN      | kN.m       |               | $[cm^2]$ | $\lfloor cm^2 \rfloor$ | RPA                    |
| RDC                                 | $55\times55$                 | 1711,2  | $-120,634$ | <b>SEC</b>    | $\theta$ | $\theta$               | 27,23                  |
| 1 <sup>ér</sup> , 2 <sup>ème</sup>  | $50\times50$                 | 1278,6  | $-150,062$ | <b>SEC</b>    | $\theta$ | $\theta$               | 22,50                  |
| $3eme$ , $4ème$                     | $45\times 45$                | 863,378 | $-140,443$ | <b>SEC</b>    | $\theta$ | $\theta$               | 18,23                  |
| 5 <sup>ème</sup> , 8 <sup>ème</sup> | $40\times40$                 | 535,206 | $-110,593$ | <b>SPC</b>    | $\theta$ | 1,33                   | 14,40                  |
| $9ème$ , Terrasse accessible        | $35 \times 35$               | 101,73  | 65,0799    | <b>SPC</b>    | 3,24     | $\theta$               | 11,03                  |

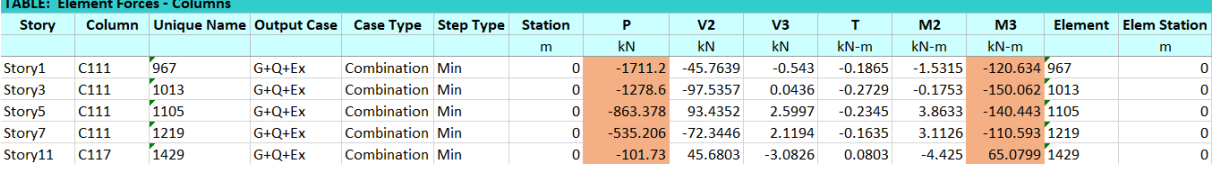

# • Combinaison : **0,8G+E**

**a. (N**  $\text{max}$ , **M**  $\text{corr}$ ) :

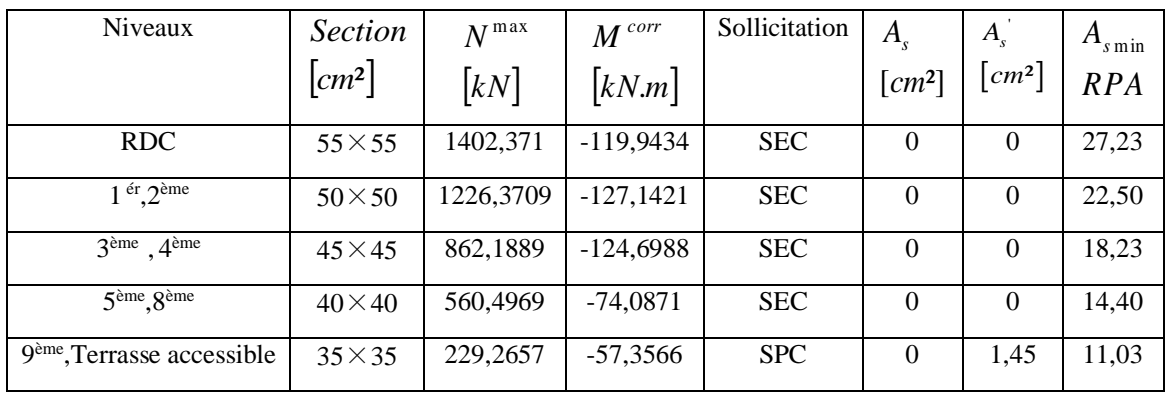

# **Tableau V.8 :** Ferraillages des poteaux situation accidentelle (N<sup>max</sup>, M<sup>corr</sup>).

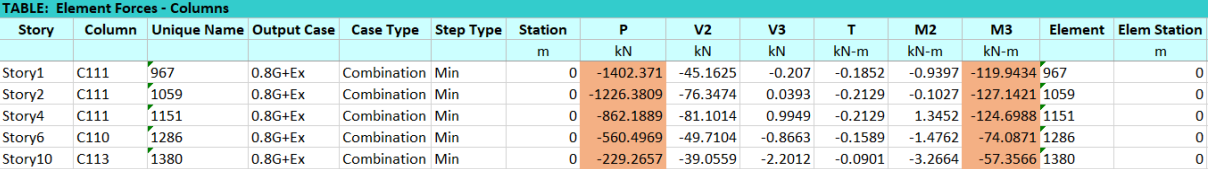

#### **b. ( N min ,M corr) :**

Tableau V.9 : Ferraillages des poteaux situation accidentelle (N<sup>min</sup>, M<sup>corr</sup>).

| Niveaux                                | <b>Section</b><br>$N^{\min}$ |                   | $M^{corr}$ | Sollicitation | $A_{s}$  | $A_{s}$              | $A_{s\min}$ |
|----------------------------------------|------------------------------|-------------------|------------|---------------|----------|----------------------|-------------|
|                                        | $\lfloor cm^2 \rfloor$       | $\left[kN\right]$ | kN.m       |               | $[cm^2]$ | $\lceil cm^2 \rceil$ | RPA         |
| <b>RDC</b>                             | $55\times55$                 | $-219,1465$       | 44,0754    | <b>SPC</b>    | 4,40     | 4,40                 | 27,23       |
| 1 <sup>ér</sup> , 2 <sup>ème</sup>     | $50\times50$                 | $-140,3216$       | 101,5052   | <b>SPC</b>    | 5,80     | 5,80                 | 22,50       |
| $3eme$ , $4ème$                        | $45\times 45$                | $-69,6089$        | 34,2759    | <b>SPC</b>    | 3,60     | 3,60                 | 18,23       |
| 5 <sup>ème</sup> , 8 <sup>ème</sup>    | $40\times40$                 | 1,6533            | 32,6275    | <b>SPC</b>    | 3,20     | 3,20                 | 14,40       |
| 9 <sup>ème</sup> , Terrasse accessible | $35\times35$                 | 11,1788           | 21,6372    | <b>SPC</b>    | 2,80     | 2,80                 | 11,03       |

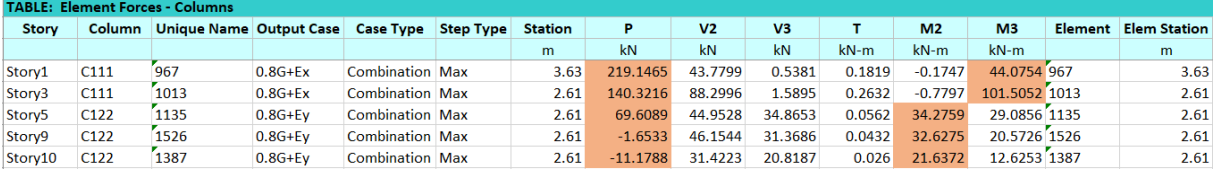

# **c. (M max ,N corr) :**

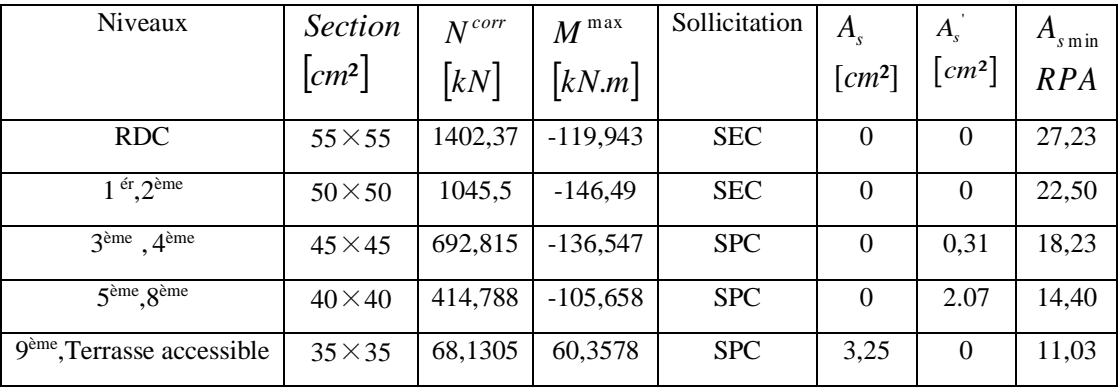

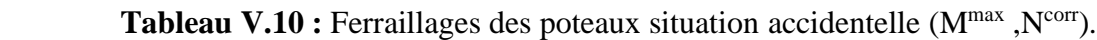

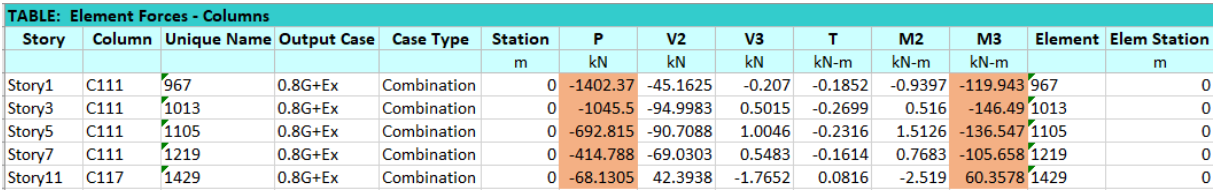

# **V.2.4. Choix des armatures :**

**1)- choix de ferraillage des poteaux :**

|                                     | <b>Sections</b> | $A_s^{cal}$ | $A^{\min}_s$ | $A_s^{\mathrm{max}}$ | $A_s^{\max}$    |                  | $A^{adp}_s$ | $\begin{aligned} A^{\sup} (adp) \\ = A^{\inf} \end{aligned}$ |
|-------------------------------------|-----------------|-------------|--------------|----------------------|-----------------|------------------|-------------|--------------------------------------------------------------|
| Niveaux                             | $\text{cm}^2$   | $(cm^2)$    | $(cm^2)$     | (Z.R)                | (Z.C)           | <b>Choix des</b> | $(cm^2)$    |                                                              |
|                                     |                 |             |              | $\text{cm}^2$ )      | $\text{cm}^2$ ) | armatures        |             |                                                              |
| <b>RDC</b>                          | 55 x 55         | 8,80        | 27,23        | 181,5                | 121             | 4T20+8T16        | 28,64       | 10,30                                                        |
| $1ér$ , $2ème$                      | $50 \times 50$  | 11,60       | 22,50        | 150                  | 100             | 12T16            | 24,12       | 8,04                                                         |
| 3 <sup>ème</sup> . 4 <sup>ème</sup> | 45 x 45         | 7,20        | 18,23        | 121,5                | 81              | 4T16+8T14        | 20,35       | 7,10                                                         |
| 5 <sup>ème</sup> , 8 <sup>ème</sup> | 40 x 40         | 6,40        | 14,40        | 96                   | 64              | 4T14+8T12        | 15,2        | 5,43                                                         |
| 9 <sup>ème</sup> , Terrasse         | 35 x 35         | 5,60        | 11,03        | 73,5                 | 49              | 12T12            | 13,57       | 4,52                                                         |
| accessible                          |                 |             |              |                      |                 |                  |             |                                                              |

Tableau V.11 : Choix des armatures des poteaux.

#### **V.2.5. Vérification vis-à-vis de l'état limite de service :**

Les contraintes sont calculées à l'état limite de service sous (Mser, Nser) (annexe, organigramme), puis elles sont comparées aux contraintes admissible données par :  $\bullet$  **Béton :**  $\sigma_{bc} = 0.6 f_{c28} = 18 MPa$ 

#### **●Acier**:

Fissuration peu nuisible………Pas de vérification.

Fissuration préjudiciable................. 
$$
\overline{\sigma}_s = Min\left(\frac{2}{3}f_e, \max(0, 5f_e; 110\sqrt{n f_i})\right)
$$

Fissuration très préjudiciable………………... I J  $\left(\frac{1}{2} f_e, 110\eta\right)$  $\setminus$  $\overline{\sigma}_s = Min \left( \frac{1}{3} f_e, 110 \eta \right)$  $s_s = Min \left( \frac{1}{2} f_e \right)$ 

A**vec** : η=1,6 pour les aciers H.A

Dans notre cas la fissuration est considérée préjudiciable, donc  $\sigma_s = 250MPa$ .

➢ Les résultats sont récapitulés dans les tableaux suivants :

#### **a. (Nmax,Mcorr) :**

**Tableau V.12 :** Vérification des contraintes pour les poteaux ( $N<sup>Max</sup>$ ,  $M<sup>corr</sup>$ ).

| Niveaux                                   | Sections<br>(cm <sup>2</sup> ) | $Nser$ max<br>(kN) | $Mser$ corr<br>(kN.m) | Section | Sollicitation | $\sigma_{\rm s}$<br>(MPa) | $\overline{\sigma}_s$<br>(MPa) | $\sigma_{bc}$<br>(MPa) | $\overline{\sigma}_{_{bc}}$<br>(MPa) | Vérification |
|-------------------------------------------|--------------------------------|--------------------|-----------------------|---------|---------------|---------------------------|--------------------------------|------------------------|--------------------------------------|--------------|
| <b>RDC</b>                                | 55 x 55                        | 1268,57            | 0,735                 | 28,64   | <b>SEC</b>    | 57,4                      | 250                            | 3,78                   | 18                                   | OK           |
| $1ér$ , $2ème$                            | 50 x 50                        | 1137,45            | 3,938                 | 24,12   | <b>SEC</b>    | 64,3                      | 250                            | 4,30                   | 18                                   | OK           |
| $3ème$ . $4ème$                           | 45 x 45                        | 901,858            | 2,605                 | 20,35   | <b>SEC</b>    | 62,2                      | 250                            | 4,17                   | 18                                   | OK           |
| 5 <sup>ème</sup> .8 <sup>ème</sup>        | 40 x 40                        | 676,79             | 2,095                 | 15,2    | <b>SEC</b>    | 59,6                      | 250                            | 4,00                   | 18                                   | OK           |
| 9 <sup>ème</sup> , Terrasse<br>accessible | 35 x 35                        | 267,44             | $-4,363$              | 13,57   | <b>SEC</b>    | 35,7                      | 250                            | 2,46                   | 18                                   | OK           |

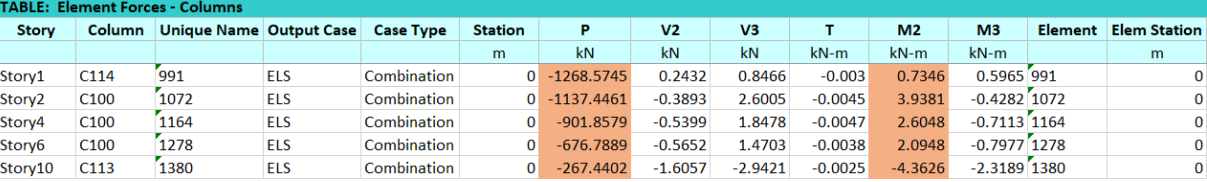

# **b. ( N min ,Mcorr) :**

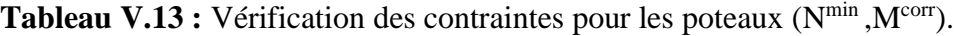

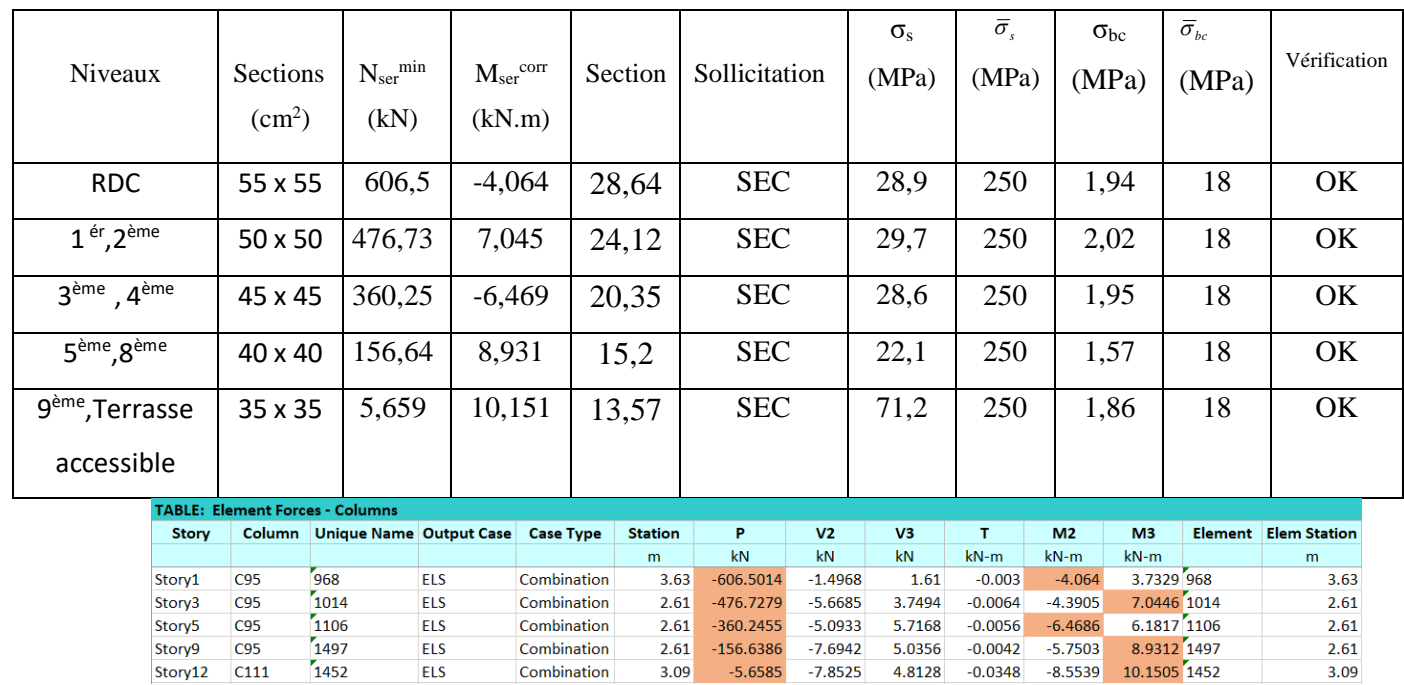

## **c. ( Ncorr, Mmax) :**

 $ELS$ 

ELS

Combination

Combination

Tableau V.14 : Vérification des contraintes pour les poteaux (M<sup>max</sup>, N<sup>corr</sup>).

| Niveaux                             | Sections           | $N_{\rm ser}^{\rm corr}$ | $Mser$ max | Section | Sollicitation | $\sigma_{\rm s}$<br>(MPa) | $\bar{\sigma}_{s}$<br>(MPa) | $\sigma_{bc}$<br>(MPa) | $\overline{\sigma}_{_{bc}}$<br>(MPa) | Vérification |
|-------------------------------------|--------------------|--------------------------|------------|---------|---------------|---------------------------|-----------------------------|------------------------|--------------------------------------|--------------|
|                                     | (cm <sup>2</sup> ) | (kN)                     | (kN.m)     |         |               |                           |                             |                        |                                      |              |
| <b>RDC</b>                          | 55 x 55            | 916.93                   | $-8,785$   | 28,64   | <b>SEC</b>    | 44,7                      | 250                         | 3,01                   | 18                                   | OK           |
| $1ér$ , $2ème$                      | 50 x 50            | 715,23                   | 16,19      | 24,12   | <b>SEC</b>    | 47,5                      | 250                         | 3,24                   | 18                                   | OK           |
| $3ème$ , $4ème$                     | 45 x 45            | 418,97                   | 21,33      | 20,35   | <b>SEC</b>    | 42,8                      | 250                         | 3,01                   | 18                                   | OK           |
| 5 <sup>ème</sup> , 8 <sup>ème</sup> | 40 x 40            | 174,5                    | 31,04      | 15,2    | <b>SEC</b>    | 51,9                      | 250                         | 4,03                   | 18                                   | OK           |
| 9 <sup>ème</sup> , Terrasse         | 35 x 35            | 68,58                    | 27,69      | 13,57   | <b>SEC</b>    | 58,6                      | 250                         | 5,29                   | 18                                   | OK           |
| accessible                          |                    |                          |            |         |               |                           |                             |                        |                                      |              |

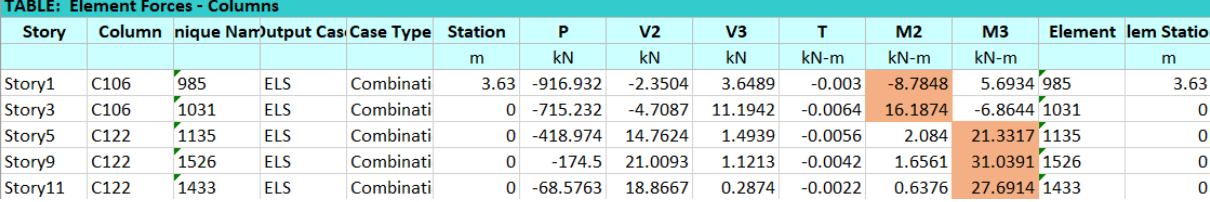

 $2.61$ 

 $3.09$ 

# **V.2 .6 Vérification de L'effort Tranchant :**

# **a. Vérification de la contrainte de cisaillement :**

Le calcul de la contrainte de cisaillement se fait au niveau de l'axe neutre. La contrainte de cisaillement est exprimée en fonction de l'effort tranchant à l'état limite ultime par :

II faut vérifier que : 
$$
\tau_u = \frac{T_u}{bd} \le \overline{\tau}_u
$$

 $\tau_u$  : contrainte de cisaillement

T<sup>u</sup> : effort tranchant à l'état limite ultime de la section étudiée

b: la largeur de la section étudiée

d : la hauteur utile

La contrainte de cisaillement est limitée par une contrainte admissible  $\tau_u$  égale à :

# **Selon le BAEL 91 : [1]**

*Min* ( *f MPa*) *<sup>u</sup>* = 0,13 *<sup>c</sup>*<sup>28</sup> ,<sup>5</sup> …………Fissuration peu nuisible.  $\bar{\tau}_u = Min \left( 0,10 f_{c28}, 4MPa \right)$  ......... Fissuration préjudiciable et très préjudiciable.

# **Selon RPA99 ver.2003 : [2]**

 $\bar{\tau}_u = \rho_d f_{c28}$ 

 $ρ<sub>d</sub>=0,075$ ..................si l'élancement  $λ \ge 5$  $p_d=0,040$ ………………si l'élancement  $\lambda < 5$ 

# **Avec :**

$$
\lambda: L' \text{élancement du poteau} \left( \lambda = \frac{L_f \times \sqrt{12}}{a} \right)
$$

- i : Rayon de giration.
- I : Moment d'inertie de la section du poteau dans la direction considérée.
- B : Section du poteau.
- L<sup>f</sup> : Longueur de flambement.

➢ Les résultats sont regroupés dans les tableaux suivants :

| Niveaux                              | Sections<br>$\rm (cm^2)$ | $T_{u}$<br>(kN) | $\tau_{\rm u}$<br>(MPa) | λ     | $\rho_d$ | <b>rapical</b> viro v venneanon de la contramie de cibamentent pour les poteaux.<br>$\overline{\tau}_{u}^{\,RPA}$<br>(MPa) | $\tau_{u \; BALL}$<br>(MPa) | Vérification |
|--------------------------------------|--------------------------|-----------------|-------------------------|-------|----------|----------------------------------------------------------------------------------------------------|-----------------------------|--------------|
| <b>RDC</b>                           | 55x55                    | 45,764          | 0,17                    | 17,99 | 0,075    | 2,25                                                                                                    | 3                           | OK.          |
| 1 <sup>ér</sup> , 2 <sup>ème</sup>   | 50x50                    | 97,536          | 0,43                    | 14,84 | 0.075    | 2,25                                                                                                    | 3                           | OK           |
| $3ème$ , $4ème$                      | 45x45                    | 93,435          | 0,51                    | 16,49 | 0,075    | 2,25                                                                                                    | 3                           | <b>OK</b>    |
| 5 <sup>ème</sup> .8 <sup>ème</sup>   | 40x40                    | 72,345          | 0,50                    | 18,55 | 0,075    | 2,25                                                                                                    | 3                           | OK           |
| 9 <sup>ème</sup> , 10 <sup>ème</sup> | 35x35                    | 45,680          | 0,41                    | 21,20 | 0,075    | 2,25                                                                                                    | 3                           | OK           |
| Terrasse                             | 35x35                    | 33,171          | 0,30                    | 24,53 | 0,075    | 2,25                                                                                                    | 3                           | OK           |
| accessible                           |                          |                 |                         |       |          |                                                                                                    |                             |              |

**Tableau V.15 :** Vérification de la contrainte de cisaillement pour les poteaux.

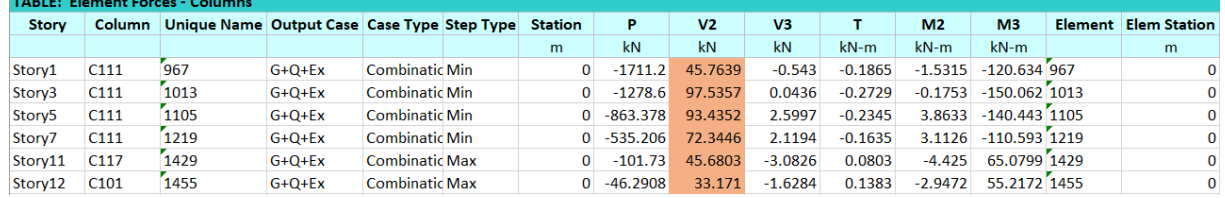

# **V.2.7 Ferraillage transversal des poteaux :**

Les armatures transversales sont déterminées à partir des formules du **BAEL91 modifié 99** et celles du **RPA99 version 2003** ; elles sont données comme suit :

#### • **Selon BAEL91 modifié 99 : [1]**

$$
\begin{cases}\nS_t \leq Min(0, 9d; 40cm) \\
\varphi_t \leq Min\left(\frac{h}{35}; \frac{b}{10}; \varphi_t\right) \\
\frac{A_t f_e}{bS_t} \geq Max\left(\frac{\tau_u}{2}; 0, 4MPa\right)\n\end{cases}
$$

- $A_t$ : Section d'armatures transversales.
- b: Largeur de la section droite.
- h: Hauteur de la section droite.
- $S_t$ : Espacement des armatures transversales.
- $\emptyset_t$ : Diamètre des armatures transversales.
- $\varnothing$ l: Diamètre des armatures longitudinales.

• Selon le RPA99 version 
$$
2003 : [2]
$$

$$
\frac{A_t}{S_t} = \frac{\rho_a T_u}{h f_e}
$$

**Avec** :

 $A_t$ : Section d'armatures transversales.

 $S_t$ : Espacement des armatures transversales.

T<sup>u</sup> : Effort tranchant à l'ELU.

f<sup>e</sup> : Contrainte limite élastique de l'acier d'armatures transversales.

h: Hauteur totale de la section brute.

 $p_a$ : Coefficient correcteur qui tient compte du mode fragile de la rupture par l'effort tranchant.

 $p_a=2,5$ ………………si  $\lambda_g \geq 5$ 

 $ρ<sub>a</sub>=3,75............$ si  $λ<sub>g</sub> < 5$ 

- λ<sup>g</sup> : Espacement géométrique.
- L'espacement des armatures transversales est déterminé comme suit :

St ≤ 10cm…………………..…...Zone nodale (zone III).  $\overline{\phantom{a}}$ J  $\left(\frac{b}{2}, \frac{h}{2}; 10\phi_l\right)$  $\setminus$  $S_t \leq Min\left(\frac{b}{2};\frac{h}{2};10\phi_t\right)$ 2 ; 2 …………..Zone courante (zone III).

- $\mathcal{O}_1$ : Diamètre minimal des armatures longitudinales du poteau.
- La quantité d'armatures transversales minimale  $\frac{1}{S}$ *A t t* en (%) est donnée comme suite :
	- g 0,3%.........................si 5
	- 0,8%.........................si 3  $\left\{0,8\%$  .........................si  $\lambda_{\varphi}\leq$

g Interpolation entre les valeurs limites précédentes si $3 \leq \lambda_{\varphi} \leq 5$ I | Interpolation entre les valeurs limites précédentes si 3  $\leq \lambda_{\rm g} \leq$ 

$$
\lambda_{g}
$$
: L'élancement géométrique du poteau  $\left(\lambda_{g} = \frac{L_{f}}{a}\right)$ 

- a : Dimension de la section droite du poteau.
- L<sup>f</sup> : Longueur du flambement du poteau.

Pour les armatures transversales  $f_e = 500 \text{ MPa}$ .

➢ Le tableau suivant rassemble les résultats des espacements maximums des poteaux.

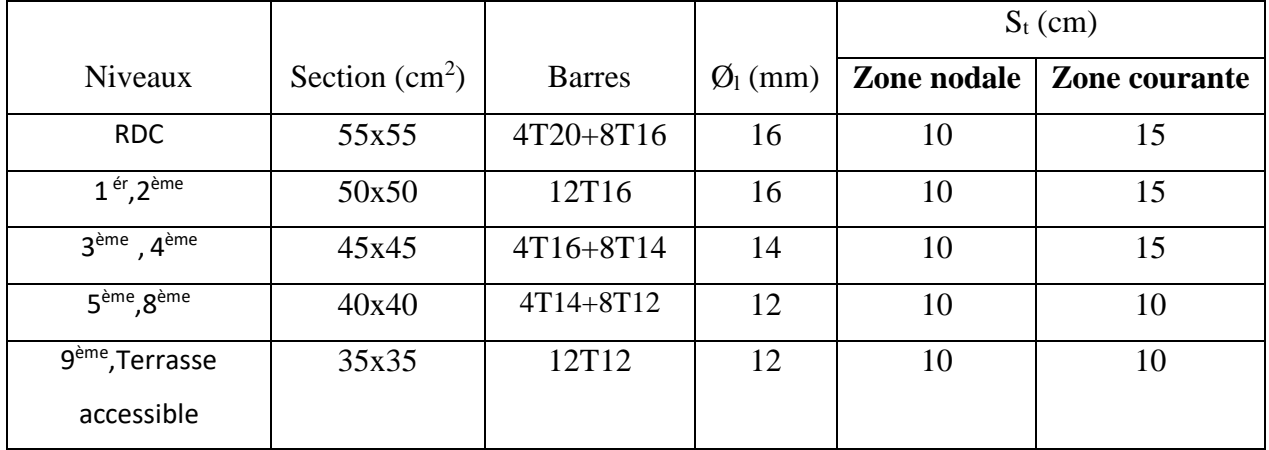

**Tableau V.16 :** Espacement maximales selon RPA99 des poteaux.

➢ Le choix des armatures transversales est regroupé dans le tableau suivant :

**Tableau V.17:** Choix des armatures transversales pour les poteaux.

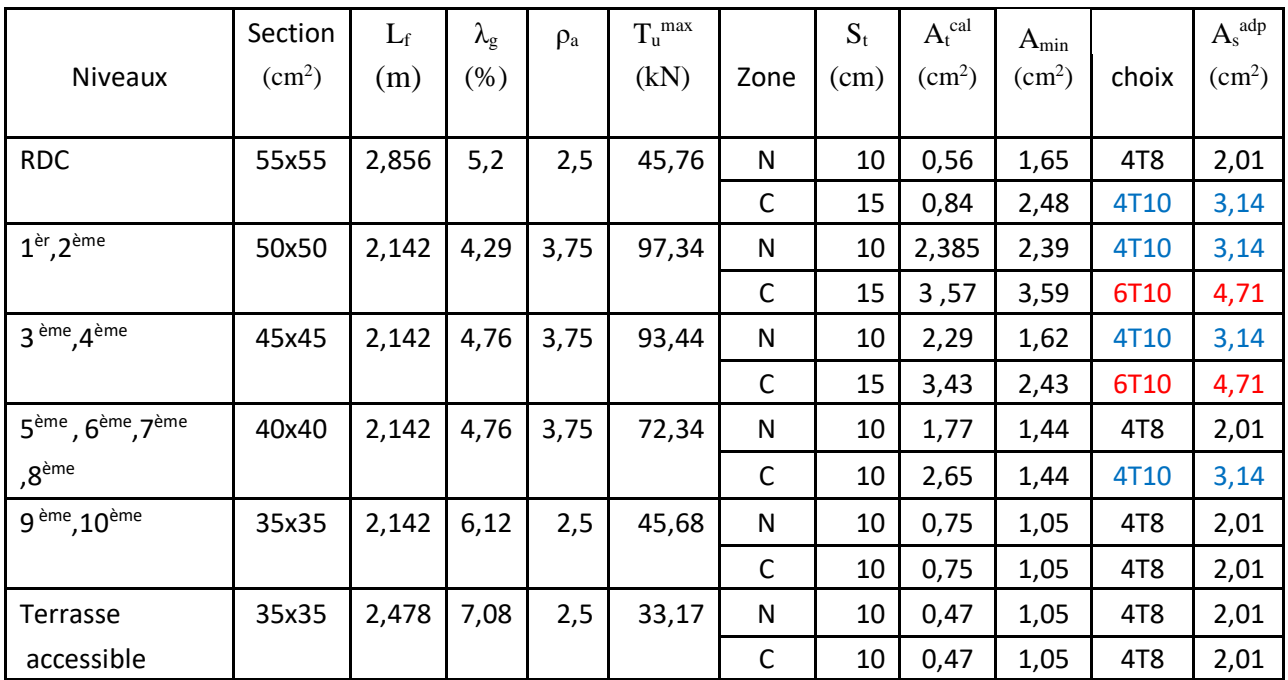

# **V.2.8 Longueur de recouvrement :**

La longueur minimale de recouvrement est de :  $L_r = 50\%$  en zone III.

Pour :

- Ø=20mm……………….Lr=100cm
- Ø=16mm……………….Lr=80cm
- Ø=14mm……………….Lr=70cm
- Ø=12mm……………….Lr=60cm

#### **V.2.9. Ferraillage des Poteaux du Sous-sol :**

Les poteaux du sous-sol sont calculés à la compression simple, le ferraillage est donné par :

$$
A_s \ge \left(\frac{N_u}{\alpha} - \frac{B_r}{0.9} \frac{f_{c28}}{\gamma_b}\right) \frac{\gamma_s}{f_e}
$$

 $B_r$ : Section réduite du poteau considéré ( $B_r = (a-2)(b-2)$ ) cm<sup>2</sup>

α : Coefficient dépendant de l'élancement.

$$
\alpha = \begin{cases} \frac{0.85}{1 + 2\left(\frac{\lambda}{35}\right)^2} & \text{si } \lambda \le 50\\ \frac{0.6(50)^2}{\lambda} & \text{si } 50 \prec \lambda \prec 70 \end{cases}
$$

$$
\lambda = \frac{L_f}{i}
$$
........poteau carrée

**L<sup>f</sup>** : Longueur de flambement.

$$
\mathbf{i}: \text{Rayon de giration}\bigg(i = \sqrt{\frac{I}{B}}\bigg)
$$

**I** : Moment d'inertie de la section du poteau dans la direction considérée.

Br= (a-0,02)<sup>2</sup> [m<sup>2</sup> ]. ………………... Poteau carré

**N<sup>u</sup>** : L'effort normal maximal au niveau des poteaux du sous-sol.

La longueur de flambement  $L_f = 0.7l_0$ .

#### *a.* **Calcul de l'effort normal pondéré**

Prenons le poteau le plus sollicité dont l'effort normal est de:

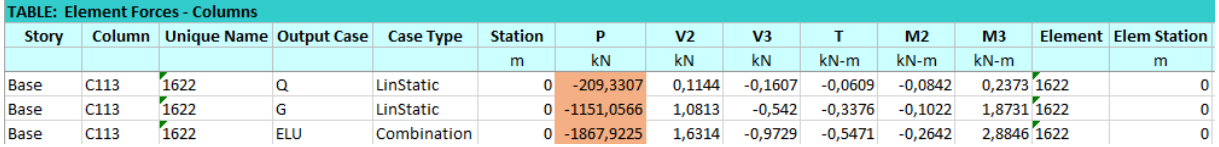

Donc l'effort normal total revenant aux poteaux de sous-sol :  $N_{u (ss)} = N_{s inf} + N_{s sup} = 1867.9225$  KN

#### **b. Calcul du ferraillage :**

Le sous-sol est de section carrée B= 55x55cm²

• 
$$
i = \frac{a}{\sqrt{12}} = 15,88cm
$$
  
\n•  $\lambda = \frac{0.7 \times 3.06 \times 10^2}{15.88} = 13.49 \times 50$   
\n•  $\alpha = \frac{0,85}{(1.3 \times 10^2)} = 0,83$ 

$$
1+0.2\left(\frac{\lambda}{35}\right)^2
$$

• 
$$
Br = (55-2)^2 = 2809.cm^2
$$

**D'où :**

$$
A_s \ge \left(\frac{1867.9225 \times 10^3}{0.83} - \frac{2809 \times 10^2}{0.9} \times \frac{30}{1.5}\right) \frac{1.15}{500} = -91.81 \, \text{cm}^2 \Rightarrow A_s < 0
$$

Le ferraillage se fait par rapport  $A_s^{min} = 0.9\%B$  selon RPA99 version 2003

$$
A_s = A_s^{min} = 27.3 \text{ cm}^2 \Rightarrow (4T20+8T16)
$$

# **V.2.10 Schéma de ferraillage des poteaux :**

**Tableau V.18 :** Schéma de ferraillage des poteaux zone nodale.

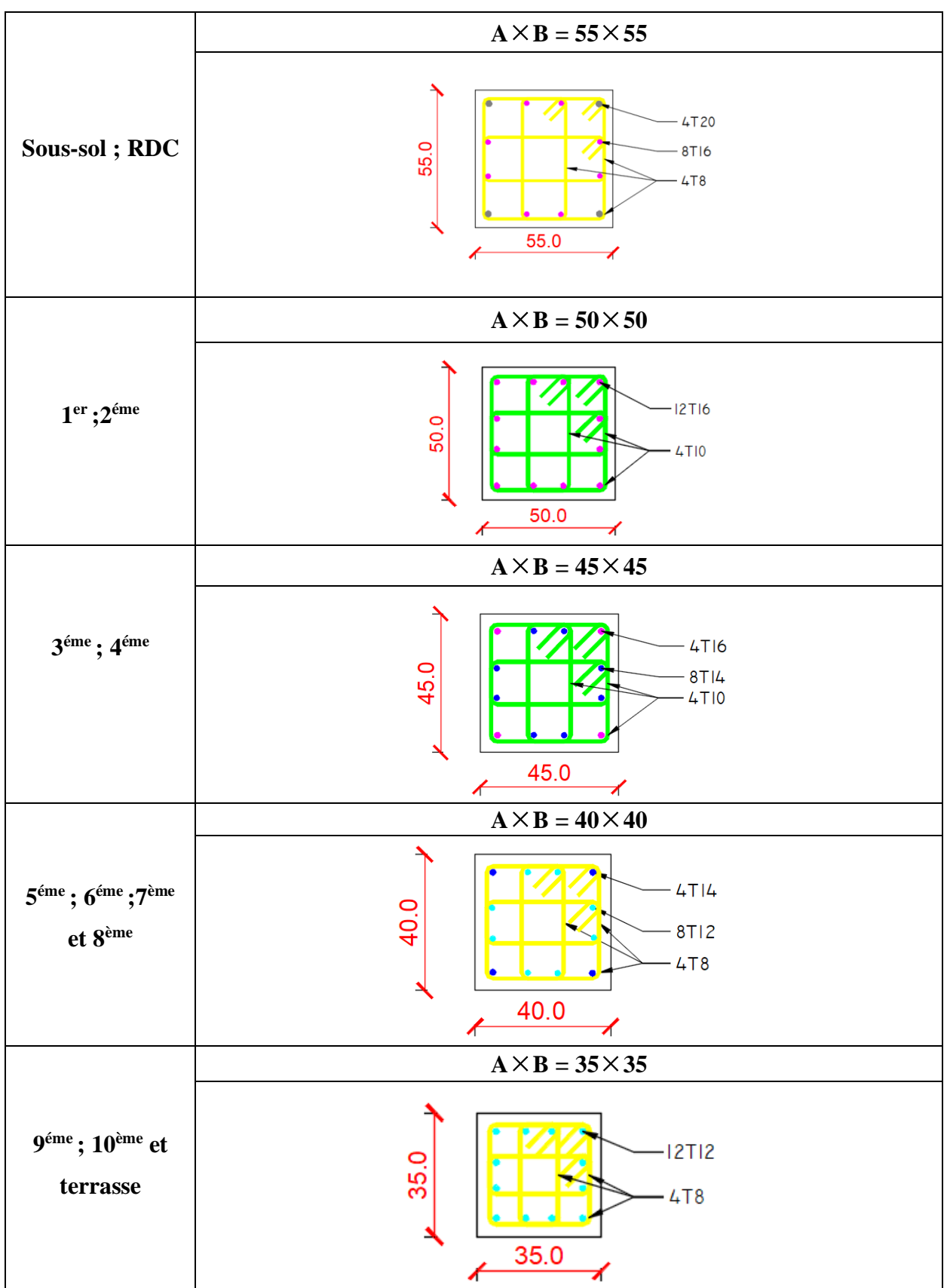

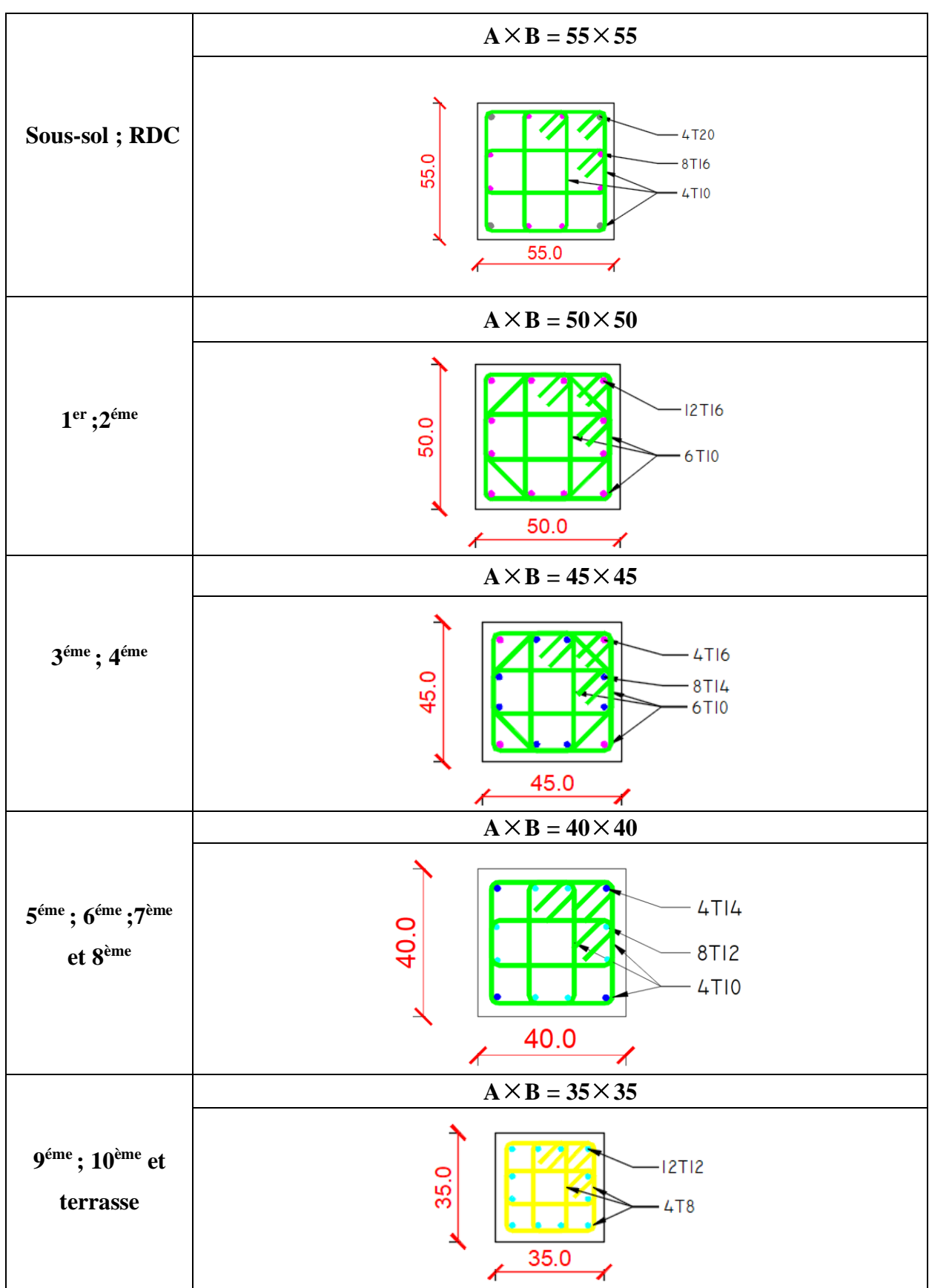

**Tableau V.19 :** Schéma de ferraillage des poteaux zone courante.

# **V.3Ferraillage des poutres :**

#### **V.3.1 Introduction :**

 Les poutres sont des éléments structuraux horizontaux qui permettent de transférer les charges aux poteaux, elles sont sollicitées par des moments de flexion et des efforts tranchants.

On fait le calcul pour les situations suivantes :

**a. Selon CBA 93 : [3]** Situation durable :

**ELU:** 1.35 G + 1.5 Q

**ELS:** G + Q

**b. Selon RPA 99 : [2]**

Situation accidentelle

 $0.8 \text{ G} + \text{E}$ 

 $G + Q \pm E$ 

#### **V.3.2 Recommandations selon RPA99 version 2003 :**

- 1- Le pourcentage total minimum des aciers longitudinaux sur toute la longueur de la poutre est de 0.5% en toute section.
- 2- Le pourcentage total maximum des aciers longitudinaux est de :
	- 4% en zone courante.
	- 6% en zone de recouvrement.
- 3- La longueur minimale de recouvrement est de 50Ø en zone III.
- 4- L'ancrage des armatures longitudinales supérieures et inférieures dans les poteaux de rive et d'angle doit être effectué avec des crochets à 90°.

Les armatures longitudinales sont déterminées en tenant compte des deux situations suivantes:

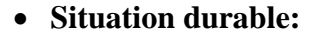

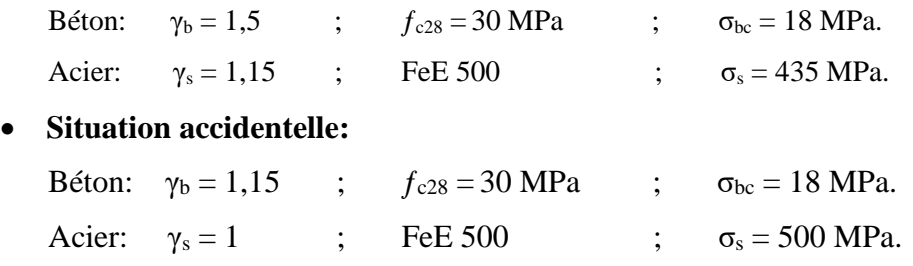

#### **V.3.3 Calcul de ferraillage :**

Pour le cas de notre structure, les efforts sont déterminés par logiciel **ETABS.**

Ont disposé 2 types de poutres :

- Poutres principales  $30x45$ (cm<sup>2</sup>)
- Poutres secondaires  $30x40$ (cm<sup>2</sup>)

Les tableaux suivants regroupent tous les résultats des efforts ainsi que les sections d'armatures calculées par le logiciel (Expert) pour chaque type de poutres sous les différentes combinaisons de charge.

#### **1. Sens porteur:**

**a-**Situation durable **:** 1.35G+1.5Q

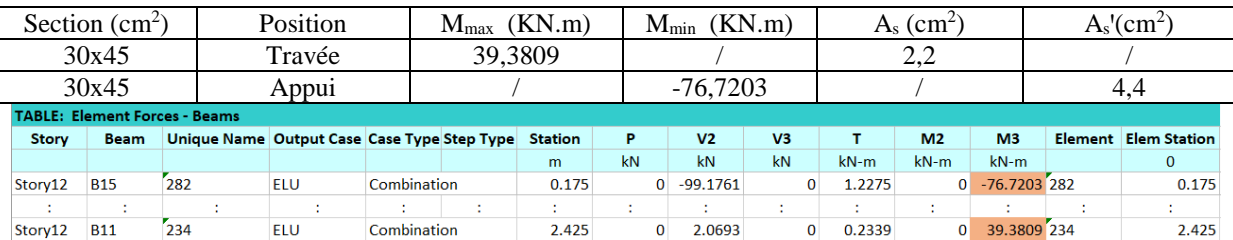

#### **Tableau V.20 :** Ferraillage des poutres principales 30x45.

# **b-**Situation accidentelle **:** G+Q+E

#### **Tableau V.21:** Ferraillage des poutres principales 30x45.

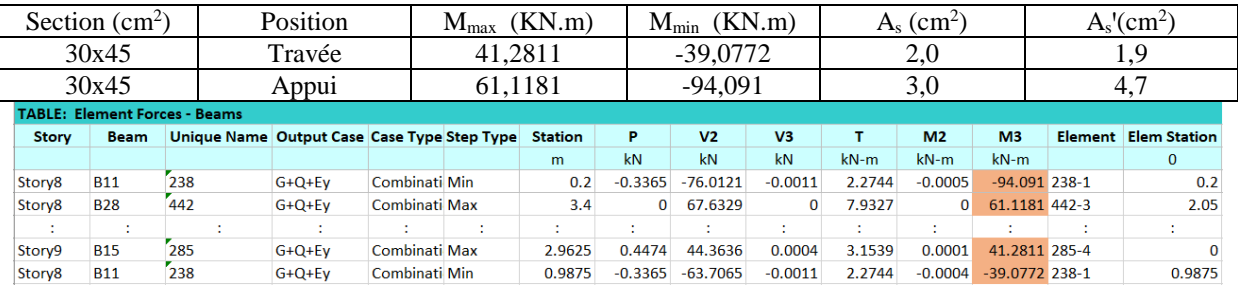

#### **c-**Situation accidentelle **:** 0.8G +E

#### **Tableau V.22 :** Ferraillage des poutres principales 30x45.

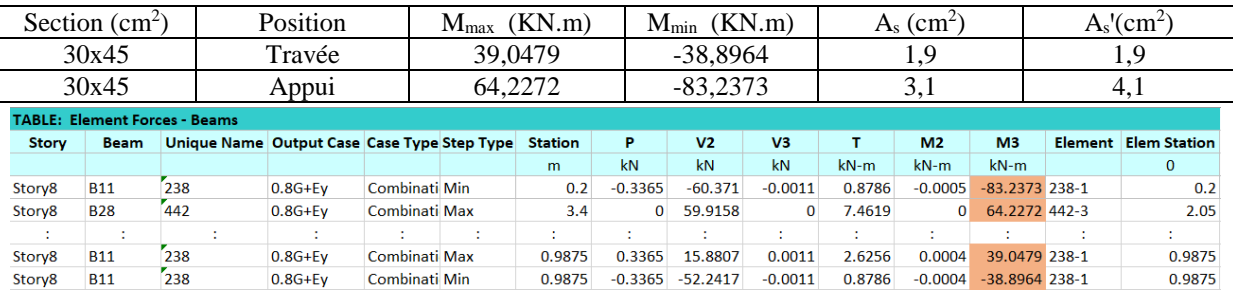

# **2.Sens non porteur:**

**a.** Situation durable **:** 1.35G+1.5Q

## **Tableau V.23 :** Ferraillage des poutres secondaires 30x40.

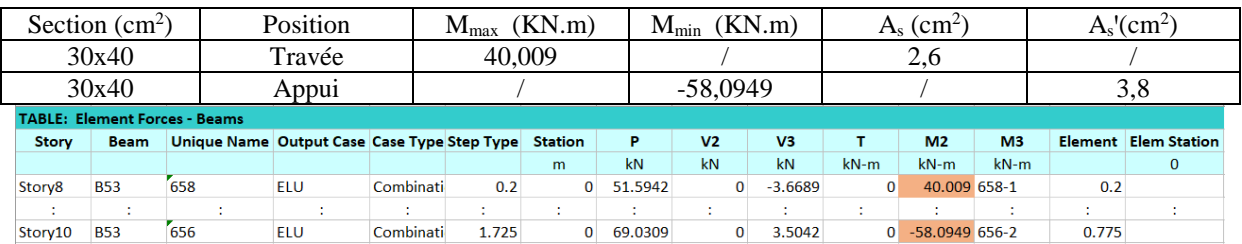

## **b.** Situation accidentelle **:** G+Q+E

#### **Tableau V.24 :** Ferraillage des poutres secondaires 30x40.

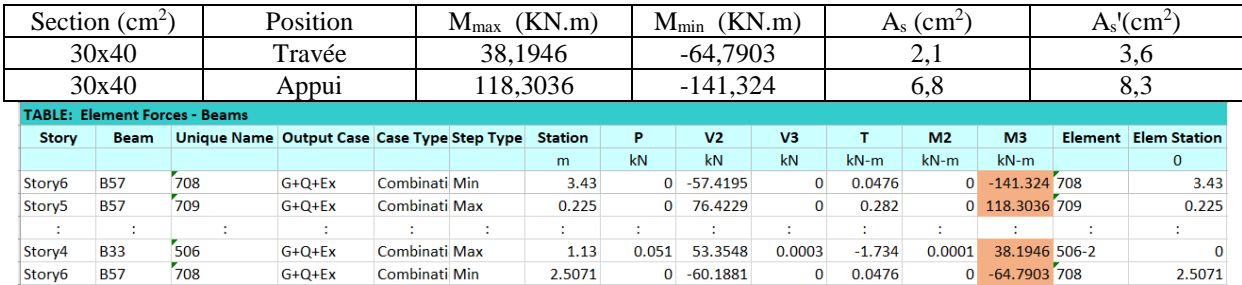

# **c.** Situation accidentelle **:** 0.8G +E

## **Tableau V.25 :** Ferraillage des poutres secondaires 30x40.

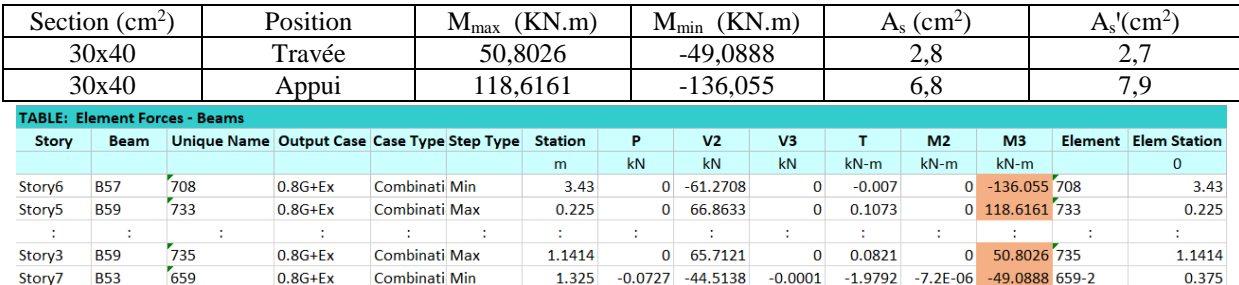

# **VI.3.3 Choix des armatures :**

Le ferraillage final adopté est donné par le tableau suivant :

| Section | Position | $As$ max<br>z.c<br>$\sim$ | $As$ max<br>z.r   | min<br>$A_{\rm s}$<br>$\rm cm^2$                 | cal<br>$A_{\rm s}$<br>(cm $\alpha$ | $A_s$ <sup>, cal</sup><br>$\rm \, cm^{2}$ | Choix des<br>armatures | Choix des<br>armatures | adp<br>$\rm A_{s\ max}$<br>$\rm (cm^2)$ | adp<br>$As$ min<br>$\rm (cm^2)$ |
|---------|----------|---------------------------|-------------------|--------------------------------------------------|------------------------------------|-------------------------------------------|------------------------|------------------------|-----------------------------------------|---------------------------------|
|         |          | $\rm (cm^2$               | $\rm \Gamma cm^2$ |                                                  |                                    |                                           | Inferieur (As)         | supérieur(As')         |                                         |                                 |
| 30x45   | Travée   | 54                        | O 1<br>ΟI         | 75<br>6.                                         | 2.Z                                |                                           | 3T14                   | 3T14                   | 4,62                                    | 4,62                            |
| 30x45   | Appui    | 54                        | О 1<br>ΟI         | 75<br>$\mathbf{b}$ .<br>$\overline{\phantom{a}}$ | ◡.                                 | 4.,                                       | 4T14                   | 4T14                   | 6,16                                    | 6,16                            |

**Tableau V.26 :** Choix des armatures pour les poutres principales 30x45.

**Tableau V.27 :** Choix des armatures pour les poutres secondaires 30x40.

| Section | Position | $As$ max     | $A_{\rm s \; max}$ | min<br>$A_{\rm s}$ | cal<br>$A_{s}$      | $\Lambda$ real<br>$\mathbf{A}_{\mathrm{S}}$ | Choix des      | Choix des         | adp<br>$\rm A_{s \ max}$ | adp<br>$\mathbf{\Lambda}_{\text{S}}$ min |
|---------|----------|--------------|--------------------|--------------------|---------------------|---------------------------------------------|----------------|-------------------|--------------------------|------------------------------------------|
|         |          | Z.C          | z.r                | $\rm\,cm^2$ )      | (cm $\rm ^{\prime}$ | $\rm cm^2$                                  | armatures      | armatures         | $\rm (cm^2)$             | $\rm \left( cm^2 \right)$                |
|         |          | $\rm (cm^2)$ | $\text{cm}^2$      |                    |                     |                                             | Inferieur (As) | supérieur $(As')$ |                          |                                          |
| 30x40   | Travée   | 48           | רי<br>∼            | 6,00               | 2,8                 | ა.ი                                         | 3T14           | 3T14              | 4,62                     | 4,62                                     |
| 30x40   | Appu1    | 48           | 70<br>∼            | 6,00               | 6,8                 | $\mathbf{o}$<br>o.o                         | 6T14           | 6T14              | 9,24                     | 9,24                                     |

# **V.3.4**- **Condition de non fragilité :**

$$
A_s \ge A_s^{\min} = 0,23bd \frac{f_{t28}}{f_e}
$$

#### **Avec** :

 $f_{t28} = 2.4 MPa$  ;  $f_e = 500 MPa$ 

**Tableau V.28:** Vérification de la condition de non fragilité.

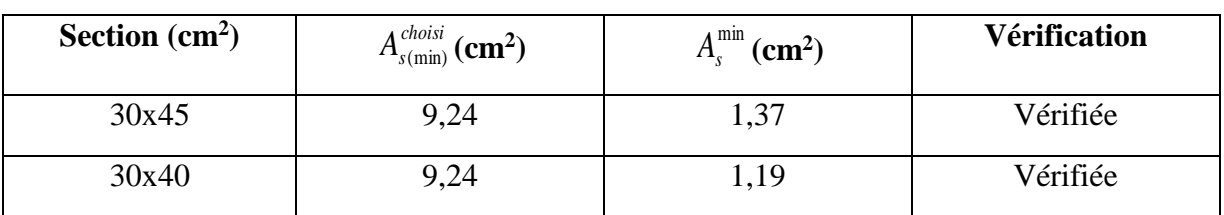

#### **V.3.5- Vérification vis à vis de l'ELS :**

Les contraintes sont calculées à l'état limite de service sous  $(M<sub>ser</sub>$ ,  $N<sub>ser</sub>)$ , puis elles sont comparées aux contraintes admissibles données par :

**Béton.**

$$
\sigma_{bc} = 0.6 f_{c28} = 18 MPa
$$

**Acier**.

Fissuration préjudiciable :

$$
\overline{\sigma}_s = Min(\frac{2}{3} \text{fe}; \max(0.5 \text{fe}; 110 \times \sqrt{\eta \cdot f_{ij}}))
$$

Où : η = 1,60 pour les aciers à HA.

Dans notre projet la fissuration est considérée préjudiciable. On doit vérifier que :

On doit vérifier que :  $\sigma_s = 15 \frac{m_{ser}}{I} (d-y)$ I l I ∤ ſ  $=15\frac{sec}{d} (d - v) \leq \overline{\sigma}$  =  $=$   $\frac{se}{t}$   $\gamma < \sigma$ ,  $=$  $\frac{d^2 s e r}{I}(d-y) \leq \overline{\sigma}_s = 250 MPa$ *M*  $\frac{Sser}{I}$  y <  $\overline{\sigma}_b$  = 18MPa *M*  $s = 15 \frac{3s}{s} (d - y) \leq \overline{\sigma}_s$  $b_p = \frac{-ser}{I}$   $y < \overline{\sigma}_b$  $15 \frac{r\epsilon}{r} (d - v) \leq \overline{\sigma} = 250$ 18  $\sigma = 15$   $\frac{m}{2}$   $(a - v)$   $\leq \sigma$  $\sigma_{1} = \frac{\alpha}{\alpha} v < \sigma$ 

**Tableau V.29:** Vérification des poutres (30X45) à l'ELS.

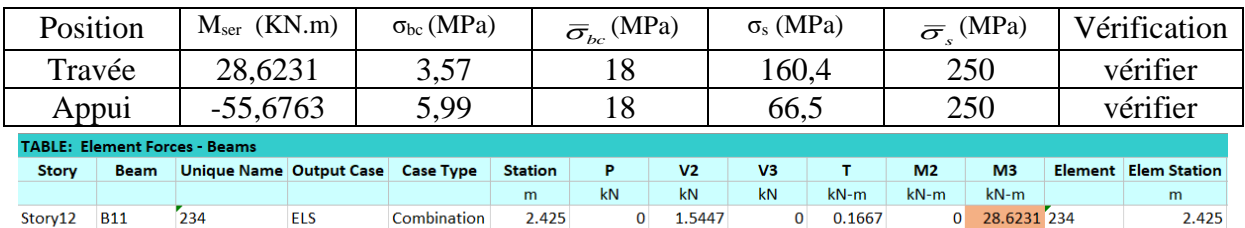

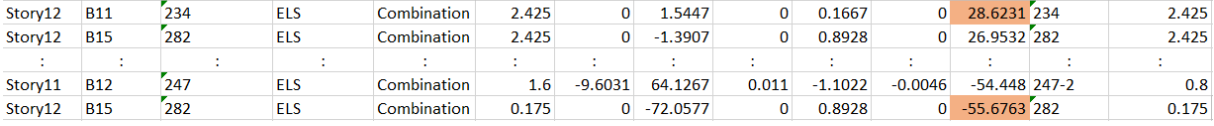

# **Tableau V.30:** Vérification des poutres (30X40) à l'ELS.

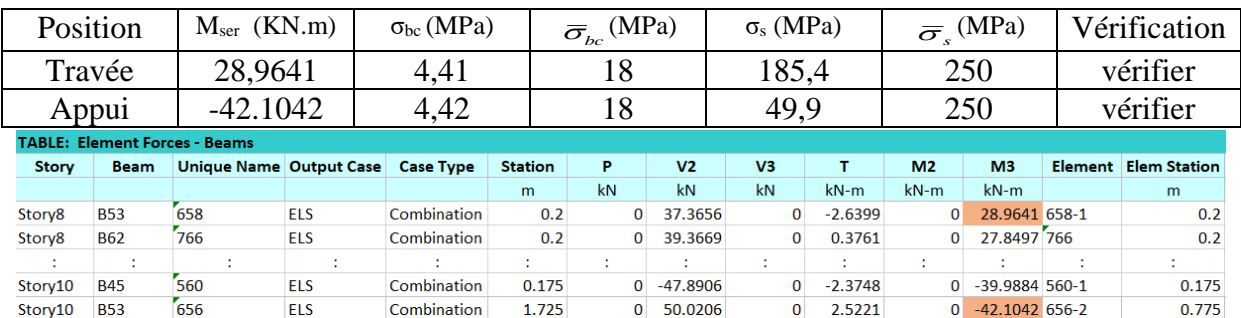

#### **a. Vérification de la contrainte de cisaillement :**

II faut vérifier que : 
$$
\tau_u = \frac{T_u}{bd} \le \overline{\tau}_u
$$

Avec :

T<sup>u</sup> : l'effort tranchant maximum.

b: Largeur de la section de la poutre.

d: Hauteur utile.

 $\bar{\tau}_u$  =Min (0,10 f<sub>c28</sub> ;4 MPA) = 3MPA. (Fissuration préjudiciable). **Selon le BAEL91 modifié 99**

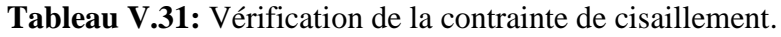

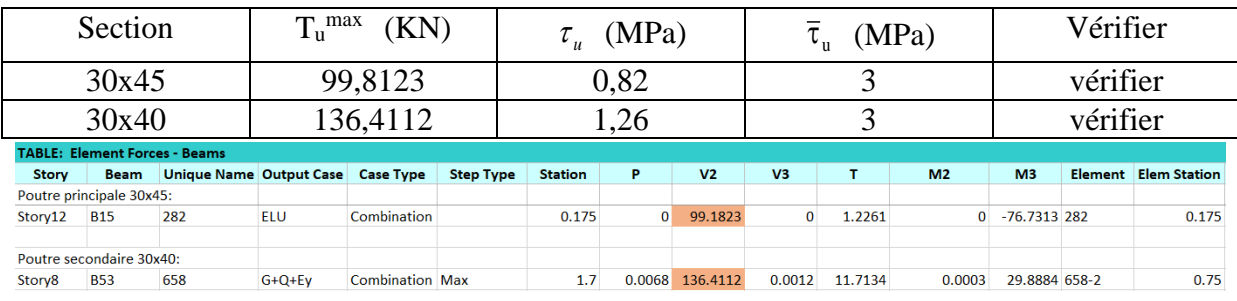

# **V.3.5-Calcul des armatures transversales :**

L'acier choisi pour les armatures transversales est de type haute adhérence et nuance FeE500  $(f_e=500MPa)$ .

$$
\begin{aligned}\n\text{*} \quad \text{Selon le BALL 91 modifi\'e } 99 : & \rightarrow \begin{cases}\nS_t = \text{Min}(0, 9d; 40cm) \\
\frac{A_t}{bS_t} \ge \frac{\tau_u - 0.3 f_{t28} K}{0.8 f_e} & K = 1 \\
\frac{A_t f_e}{bS_t} \ge \text{Max} \left( \frac{\tau_u}{2}; 0, 4 \text{ MPa} \right)\n\end{cases} \\
\text{*} \quad \text{Selon le RPA 99 version } 2003 : & \rightarrow \begin{cases}\nA_t = 0,003S_t b \\
S_t \le \text{Min} \left( \frac{h}{4}; 12\phi_1 \right) \text{......} \text{Zone nodale} \\
S_t \le \frac{h}{2} \text{......} \text{Zone courante}\n\end{cases}\n\end{aligned}
$$

Avec : I J  $\left(\frac{h}{\sigma}$ ;  $\phi_i$ ;  $\frac{b}{\sigma}$ ) l  $\leq Min$  $\overline{35}$ ; $\overline{\varphi_l}$ ; $\overline{10}$  $\phi_t \leq Min\left(\frac{h}{2\pi}; \phi_t; \frac{b}{10}\right) = 1.2 \text{cm}.$ 

Les résultats de calcul sont résumés dans le tableau suivant :

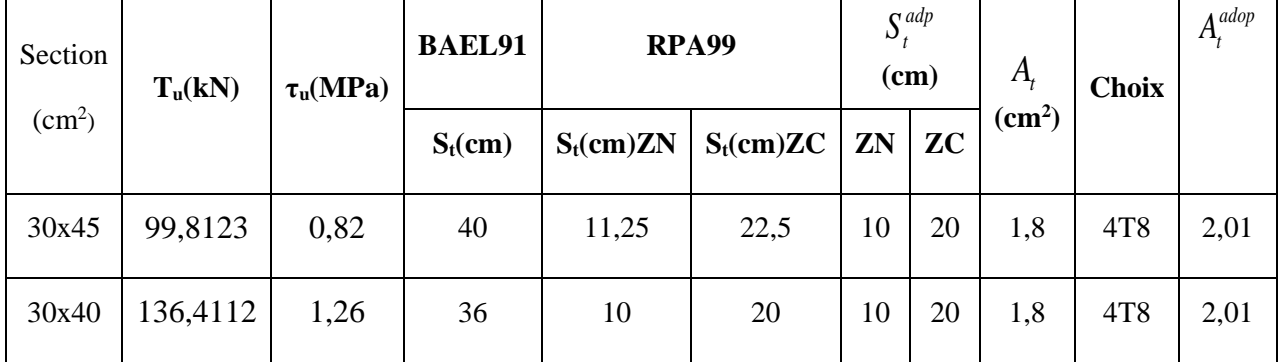

**Tableau V.32:** calcul des armatures transversales.

# **V.3.6-Recouvrement des armatures longitudinales :**

 $L_r = 50\%$  (zone III).  $L_r$ : Longueur de recouvrement.

On a :

- a. Ø=20mm……………….Lr=100cm
- b. Ø=16mm……………….Lr=80cm
- c. Ø=14mm……………….Lr=70cm
- d. Ø=12mm……………….Lr=60cm

# **V.3.7-Arrêt des barres :**

Armatures inférieures :  $h \leq \frac{E}{10}$  $h \leq \frac{L}{A}$ 

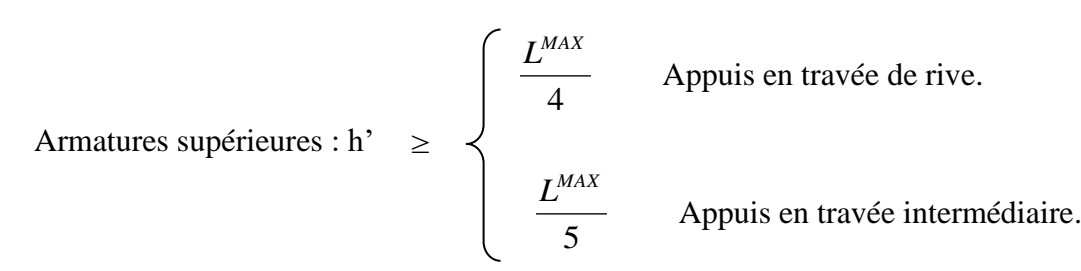

**Avec** : L=Max (L gauche ; L droite)

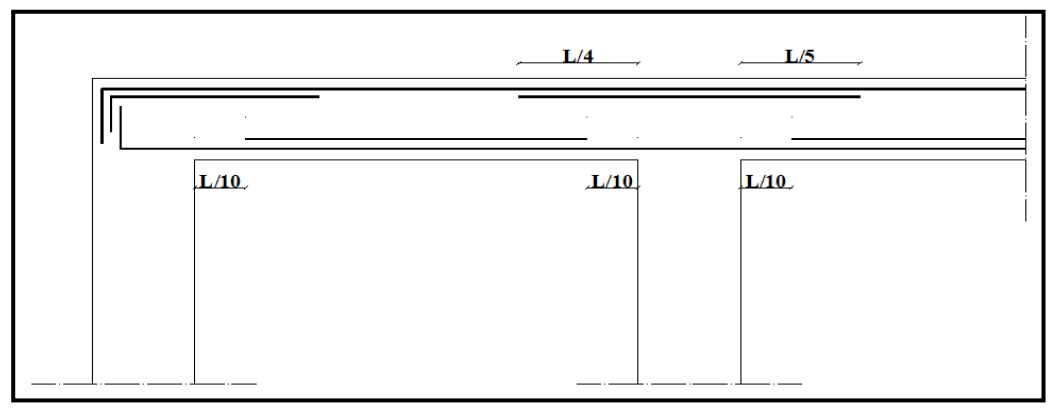

**Figure V.1 :** Arrêt des barres.

# **V.3.8-Vérification de la flèche :**

Flèche totale :  $\Delta f_T = f_y - f_i \leq f$ .

Tel que :

$$
\bar{f}_1 = \frac{L}{500} = 0,79cm \qquad (L = 3,95m < 5m)
$$

$$
\bar{f}_2 = \frac{L}{500} = 0,38cm \qquad (L = 1,9m < 5m)
$$

fi: La flèche due aux charges instantanées.

fv: La flèche due aux charges de longues durée.

 **Calcul de la flèche due aux déformations différées :**  *v*

$$
f_v = \frac{M_{ser}l^2}{10E_vI_{fv}}
$$

2

*i fi*

- 10  $\sum_{i=1}^{n}$  $f_i = \frac{M_{ser}l}{10E}$
- **Calcul de la flèche due aux déformations instantanées :**

Les résultats sont récapitulés dans ce tableau :

*Moment d'inertie de la section homogène I<sup>0</sup> :*

$$
I_0 = \frac{bh^3}{12} + 15A_s \left(\frac{h}{2} - d\right)^2 + 15A'_s \left(\frac{h}{2} - d'\right)^2
$$

$$
\begin{cases}\nI_{\scriptscriptstyle{f\bar{i}}} = \frac{1,1I_0}{1 + \lambda_{\scriptscriptstyle{f}}\mu} \\
I_{\scriptscriptstyle{f\bar{i}}} = \frac{I_0}{1 + \lambda_{\scriptscriptstyle{f}}\mu}\n\end{cases}
$$
\nMoment d'inertie fictive.

Avec :

$$
\begin{cases}\n\lambda_{i} = \frac{0.05 f_{t28}}{\delta \left(2 + \frac{3b_{0}}{b}\right)} \\
\lambda_{v} = \frac{0.02 f_{t28}}{\delta \left(2 + \frac{3b_{0}}{b}\right)} \\
\delta = \frac{1.75 f_{t28}}{\delta \left(2 + \frac{3b_{0}}{b}\right)}\n\end{cases}
$$

**Tableau V.33:** Tableau récapitulatif du calcul de la flèche.

| <b>Section</b>                                           | Longueur                                                  | M <sub>ser</sub>               | $A_s^{adp}$              |                    | I <sub>0</sub>                                                                          | $Fi$ (cm)                                       | $Fv$ (cm)                                      | $\Delta \text{ft}(\text{cm})$ | $f$ (cm)           |  |
|----------------------------------------------------------|-----------------------------------------------------------|--------------------------------|--------------------------|--------------------|-----------------------------------------------------------------------------------------|-------------------------------------------------|------------------------------------------------|-------------------------------|--------------------|--|
| $\rm \left( cm^2 \right)$                                | (m)                                                       | (KNm)                          | $\text{cm}^2$            |                    | (cm <sup>4</sup> )                                                                      |                                                 |                                                |                               |                    |  |
| 30x45                                                    | 3,95                                                      | 28,6231                        | 4,62                     |                    | 280203,3                                                                                | 0,1107                                          | 0,1416                                         | 0,1002                        | 0,79               |  |
| 30x40                                                    | 1,90                                                      | 28,6941                        | 4,62                     |                    | 209974,98                                                                               | 0,424                                           | 0,549                                          | 0,357                         | 0,38               |  |
| pp 30x45 - Flèche<br>Fichier Edition Options Affichage ? |                                                           |                                | $\overline{\phantom{0}}$ | $\Box$<br>$\times$ | ps 30x40 - Flèche                                                                       | Fichier Edition Options Affichage ?             |                                                | $\equiv$                      | $\Box$<br>$\times$ |  |
|                                                          | $\oplus$ $\oplus$ $\oplus$ $\oplus$ $\oplus$<br><b>BR</b> |                                |                          |                    | DFF XDR                                                                                 |                                                 | $\oplus$ $\oplus$ $\oplus$ $\oplus$ $\oplus$   |                               |                    |  |
|                                                          | Hypothèses   Saisie   Dessin   Résultats   Aperçu         |                                |                          |                    |                                                                                         | Hypothèses   Saisie   Dessin Résultats   Aperçu |                                                |                               |                    |  |
| Résultats : Flèches                                      | calculée                                                  | limite                         |                          |                    | Résultats : Flèches<br>calculée<br>limite                                               |                                                 |                                                |                               |                    |  |
| flèche totale :                                          | $1.002$ <sub>mm</sub> <<br>$\Delta f$ .                   | $\overline{7.9}$ <sub>mm</sub> |                          |                    | $\overline{3.8}$ <sub>mm</sub><br>$0.357$ mm <<br>$\Delta f_{\star}$<br>flèche totale : |                                                 |                                                |                               |                    |  |
| flèche due aux charges permanentes : fgv                 | $1,107$ <sub>mm</sub>                                     |                                |                          |                    |                                                                                         | flèche due aux charges permanentes : fgv        | $0.424$ <sub>mm</sub><br>$0.549$ <sub>mm</sub> |                               |                    |  |
| flèche due aux charges totales :                         | $1,416$ <sub>mm</sub><br>fgg                              |                                |                          |                    |                                                                                         | flèche due aux charges totales :<br>fgq         |                                                |                               |                    |  |
|                                                          | 3,95                                                      |                                | 0.3<br>0.45              |                    | 1,9                                                                                     |                                                 | 0,3                                            | 0,4                           |                    |  |
| Pour l'aide, appuyez sur F1                              |                                                           |                                |                          | <b>NUM</b>         | Pour l'aide, appuyez sur F1                                                             |                                                 |                                                |                               | <b>NUM</b>         |  |

Poutre principale  $30x45$  (pour les bouts voile) :

**a-**Situation durable **:** 1.35G+1.5Q

**Tableau V.34 :** Ferraillage des poutres principales 30x45(pour les bouts de voile).

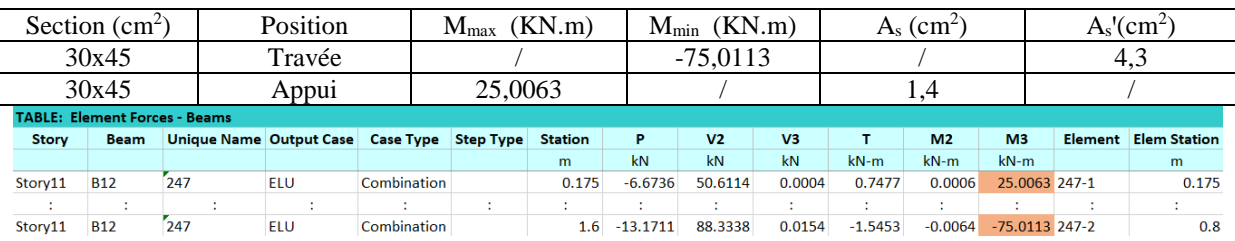

# **b-**Situation accidentelle G+Q+E

**Tableau V.35:** Ferraillage des poutres principales 30x45(pour les bouts de voile).

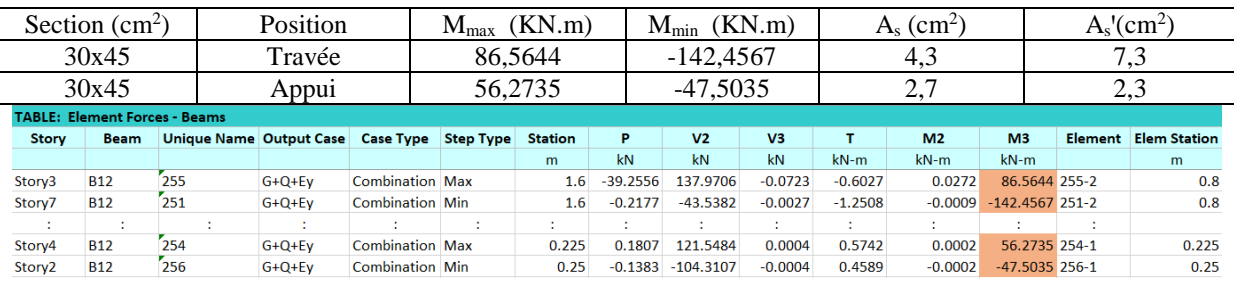

## **c-**Situation accidentelle 0.8G +E

**Tableau V.36:** Ferraillage des poutres principales 30x45(pour les bouts de voile).

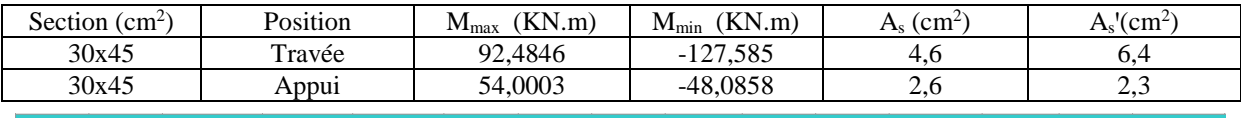

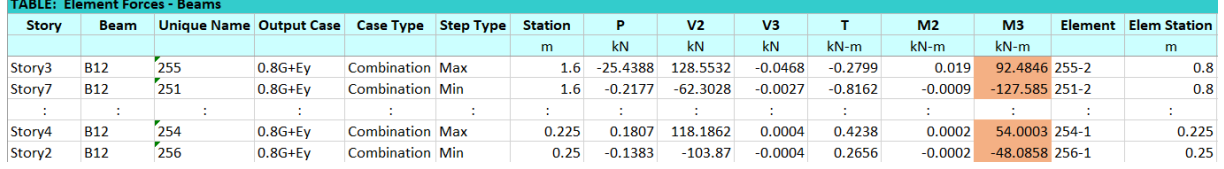

## **Choix des armatures :**

Le ferraillage final adopté est donné par le tableau suivant :

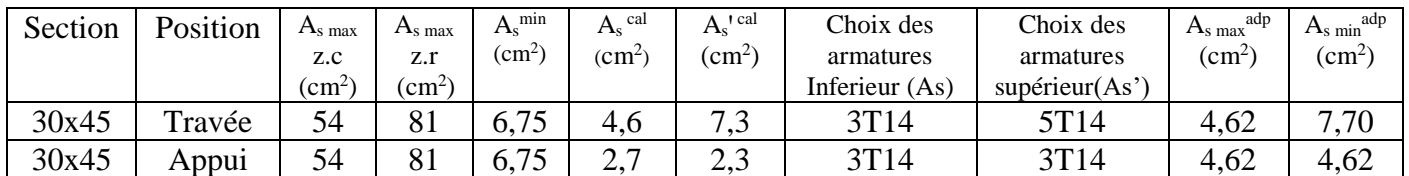

**Tableau V.37:** Choix des armatures pour les poutres principales 30x45(pour les bouts de voile).

#### **Condition de non fragilité :**

**Tableau V.38:** Vérification de la condition de non fragilité 30x45(pour les bouts de voile).

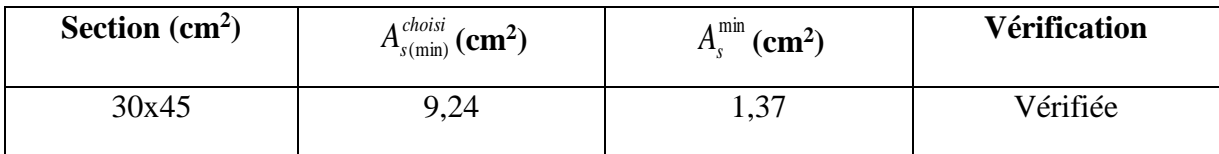

# **Vérification vis à vis de l'ELS :**

**Tableau V.39 :** Vérification des poutres à l'ELS 30x45(pour les bouts de voile).

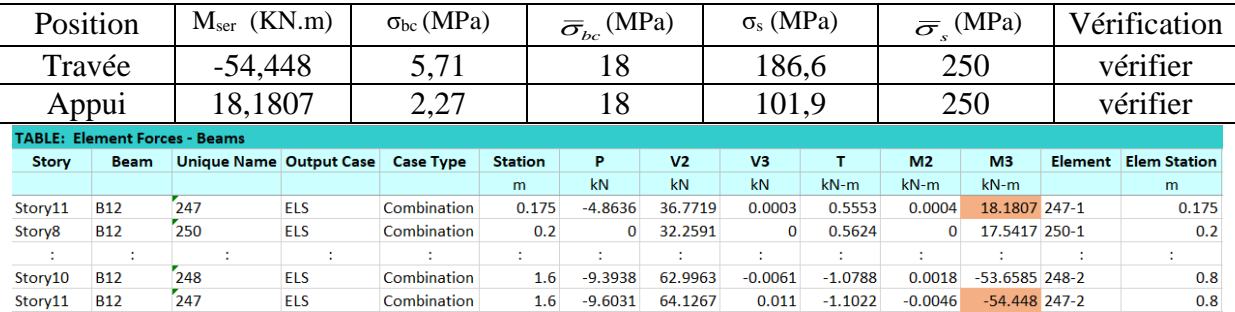

# **Vérification de l'effort tranchant :**

# **Vérification de la contrainte de cisaillement :**

**Tableau V.40 :** Vérification de la contrainte de cisaillement 30x45(pour les bouts de voile).

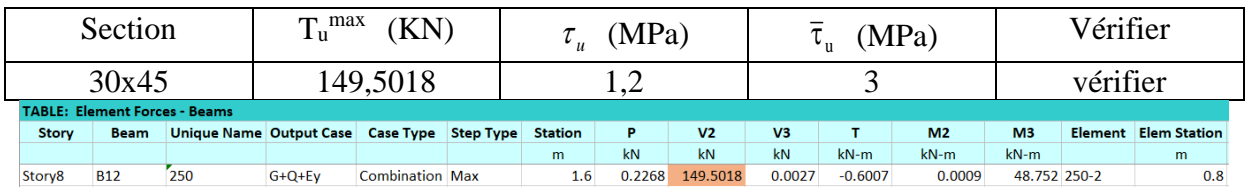

## **Calcul des armatures transversales :**

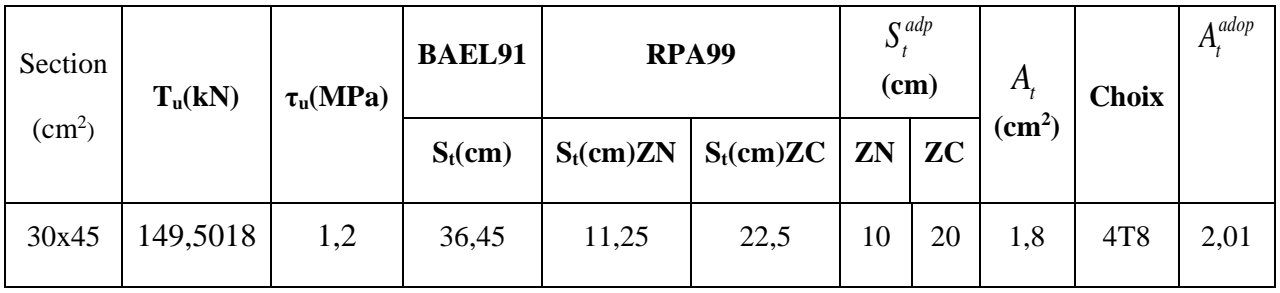

**Tableau V.41 :** calcul des armatures transversales 30x45(pour les bouts de voile).

# **Vérification de la flèche :**

**Tableau V.42:** Tableau récapitulatif du calcul de la flèche 30x45(pour les bouts de voile).

| Section         | Longueur        | $M_{\rm ser}$                                                              | $A_s^{adp}$        | $I_0$                                        | $fi$ (cm)                                | fv(cm) | $\Delta \text{ft}(\text{cm})$ | $f$ (cm) |
|-----------------|-----------------|----------------------------------------------------------------------------|--------------------|----------------------------------------------|------------------------------------------|--------|-------------------------------|----------|
| $\text{cm}^2$ ) | (m)             | kNm                                                                        | (cm <sup>2</sup> ) | $\text{cm}^4$                                |                                          |        |                               |          |
| 30x45           | 3,6             | 54,448                                                                     | 4,62<br>287687,7   |                                              | 0,2898                                   | 0,356  | 0,194                         | 0,72     |
|                 |                 | pp 30x45 pour bou de voile - Flèche<br>Fichier Edition Options Affichage ? |                    |                                              |                                          | $\Box$ | $\times$                      |          |
|                 |                 | 미디디 제폐리                                                                    |                    | $\oplus$ $\oplus$ $\oplus$ $\oplus$ $\oplus$ |                                          |        |                               |          |
|                 |                 | Hypothèses   Saisie   Dessin   Résultats   Aperçu  <br>Résultats : Flèches |                    |                                              |                                          |        |                               |          |
|                 | flèche totale : |                                                                            | $\Delta f_{\star}$ | calculée<br>$1.94$ mm <                      | limite<br>$\overline{7.2}$ <sub>mm</sub> |        |                               |          |
|                 |                 | flèche due aux charges permanentes : fgv                                   |                    | $2,898$ <sub>mm</sub>                        |                                          |        |                               |          |
|                 |                 | flèche due aux charges totales :                                           | fgq                | $3,56$ <sub>mm</sub>                         |                                          |        |                               |          |
|                 |                 |                                                                            |                    |                                              |                                          |        |                               |          |
|                 |                 |                                                                            |                    |                                              |                                          | 0,3    |                               |          |
|                 |                 |                                                                            |                    |                                              |                                          |        |                               |          |
|                 |                 |                                                                            |                    |                                              |                                          |        |                               |          |
|                 |                 |                                                                            |                    |                                              |                                          | 0,45   |                               |          |
|                 |                 | 3,6                                                                        |                    |                                              |                                          |        |                               |          |
|                 |                 |                                                                            |                    |                                              |                                          |        |                               |          |
|                 |                 | Pour l'aide, appuyez sur F1                                                |                    |                                              |                                          |        | $NUM \; \; \; \;$             |          |
|                 |                 |                                                                            |                    |                                              |                                          |        |                               |          |

Poutre secondaire  $30x40$  (pour les bouts voile) :

**a-**Situation durable **:** 1.35G+1.5Q

**Tableau V.43 :** Ferraillage des poutres secondaires 30x40(pour les bouts de voile).

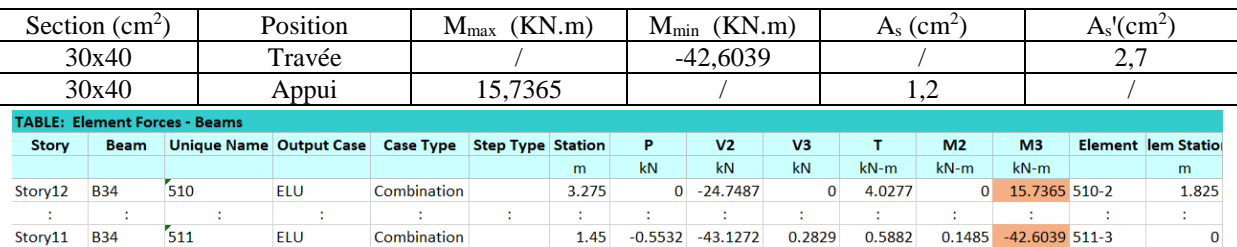

# **b-**Situation accidentelle G+Q+E

**Tableau V.44:** Ferraillage des poutres secondaires 30x40(pour les bouts de voile).

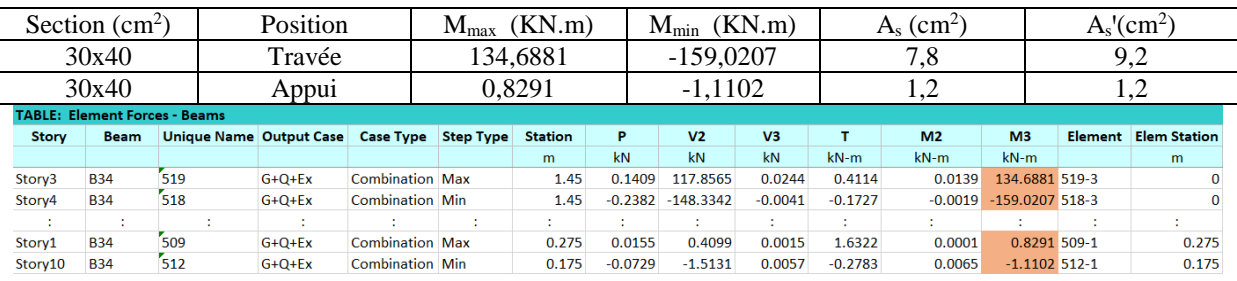

#### **c-**Situation accidentelle 0.8G +E

**Tableau V.45:** Ferraillage des poutres secondaires 30x40(pour les bouts de voile).

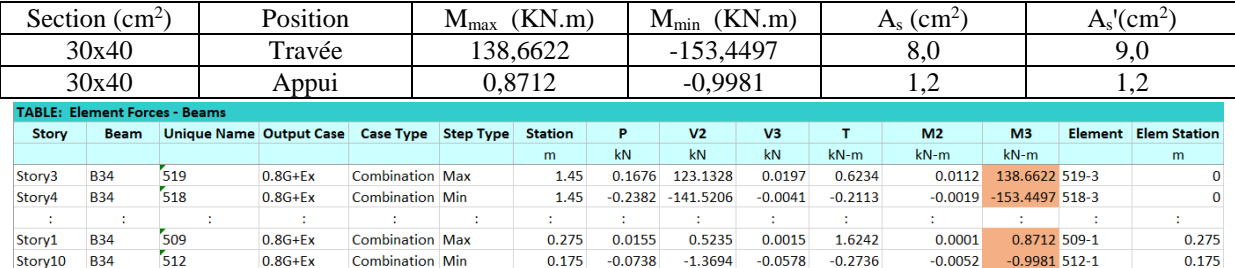

### **Choix des armatures :**

Le ferraillage final adopté est donné par le tableau suivant :

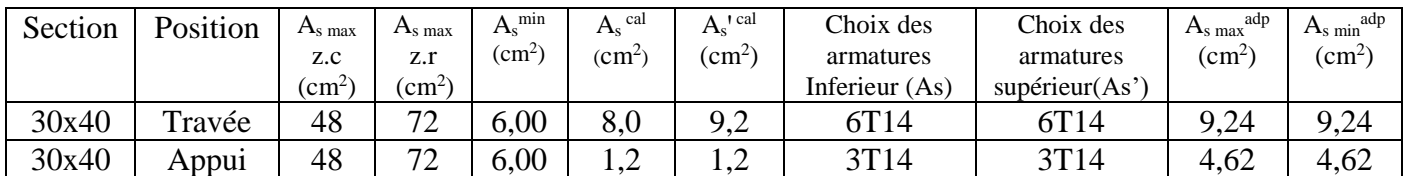

**Tableau V.46:** Choix des armatures pour les poutres secondaires 30x40(pour les bouts de voile).

#### **Condition de non fragilité :**

**Tableau V.47:** Vérification de la condition de non fragilité 30x40(pour les bouts de voile).

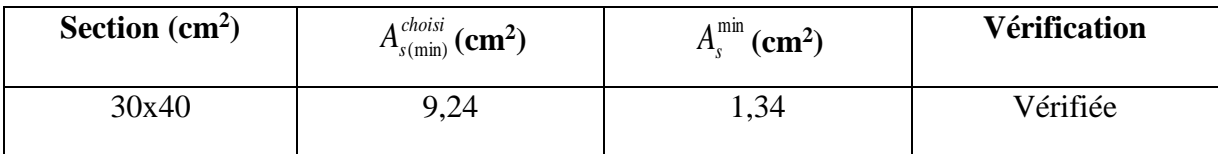

# **Vérification vis à vis de l'ELS :**

**Tableau V.48 :** Vérification des poutres à l'ELS 30x40(pour les bouts de voile).

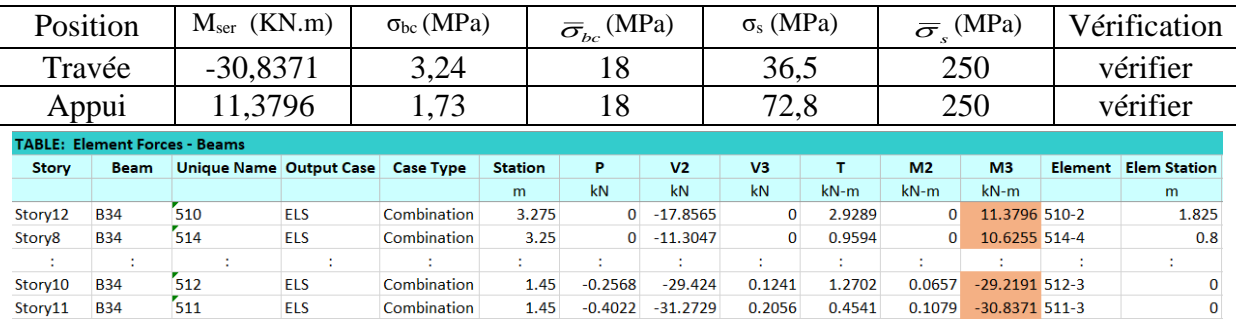

#### **Vérification de l'effort tranchant : Vérification de la contrainte de cisaillement :**

**Tableau V.49 :** Vérification de la contrainte de cisaillement 30x40(pour les bouts de voile).

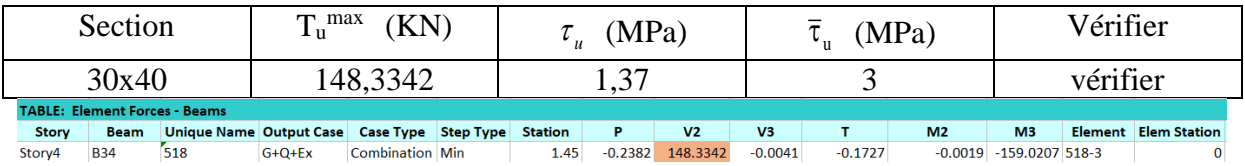

 $\overline{\overline{\text{NUM}}}$ 

 $\sqrt{ }$ 

#### **Calcul des armatures transversales :**

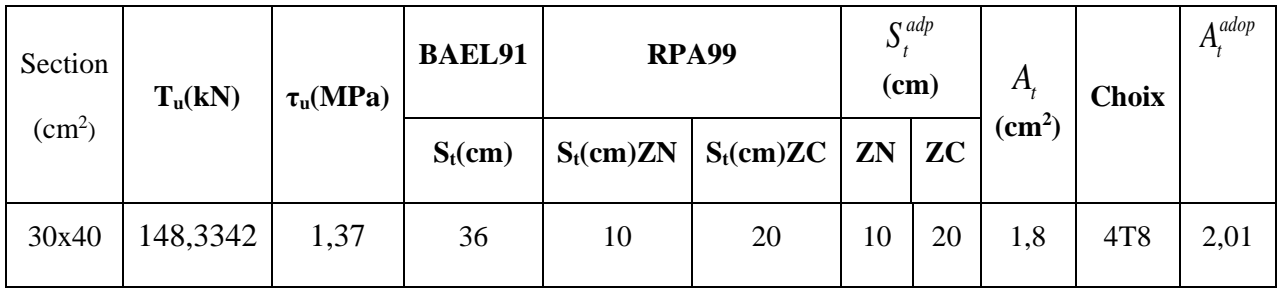

**Tableau V.50 :** calcul des armatures transversales 30x40(pour les bouts de voile).

# **Vérification de la flèche :**

Pour l'aide, appuyez sur F1

**Tableau V.51:** Tableau récapitulatif du calcul de la flèche 30x40(pour les bouts de voile).

| Section                       | Longueur | $M_{\rm ser}$ | $A_s^{adp}$    | 1 <sub>0</sub>                        |           |        |                               |      |
|-------------------------------|----------|---------------|----------------|---------------------------------------|-----------|--------|-------------------------------|------|
| $\langle \text{cm}^2 \rangle$ | (m)      | kNm           | $\rm \ (cm^2)$ | $\text{cm}^4$ )                       | $fi$ (cm) | fv(cm) | $\Delta \text{ft}(\text{cm})$ | (cm) |
| 30x40                         | 3,45     | 30,8371       | 9.24           | $\vert 230963, 2 \vert 0, 1215 \vert$ |           | 0,1458 | 0,0942                        | 0,69 |

ps 30x40 pour bou de voile - Flèche Fichier Edition Options Affichage ? <u>dee kreeere ? 0 d</u> Hypothèses | Saisie | Dessin | Résultats | Aperçu | Résultats : Flèches  $\frac{\text{limit}}{6.9}$  $\frac{\text{calculate}}{0.942}$  mm <  $\Delta \mathbf{f_t}$ flèche totale  $\frac{1}{1.215}$ <sub>mm</sub> flèche due aux charges permanentes : fgv  $\frac{1}{1.458}$ <sub>mm</sub> flèche due aux charges totales  $f_{\text{gq}}$  $0,3$  $04$  $3,45$ 

# **V.3.8 Schéma de ferraillage des poutres :**

**Tableau V.52 :** Schéma de ferraillage des poutres principales et secondaires.

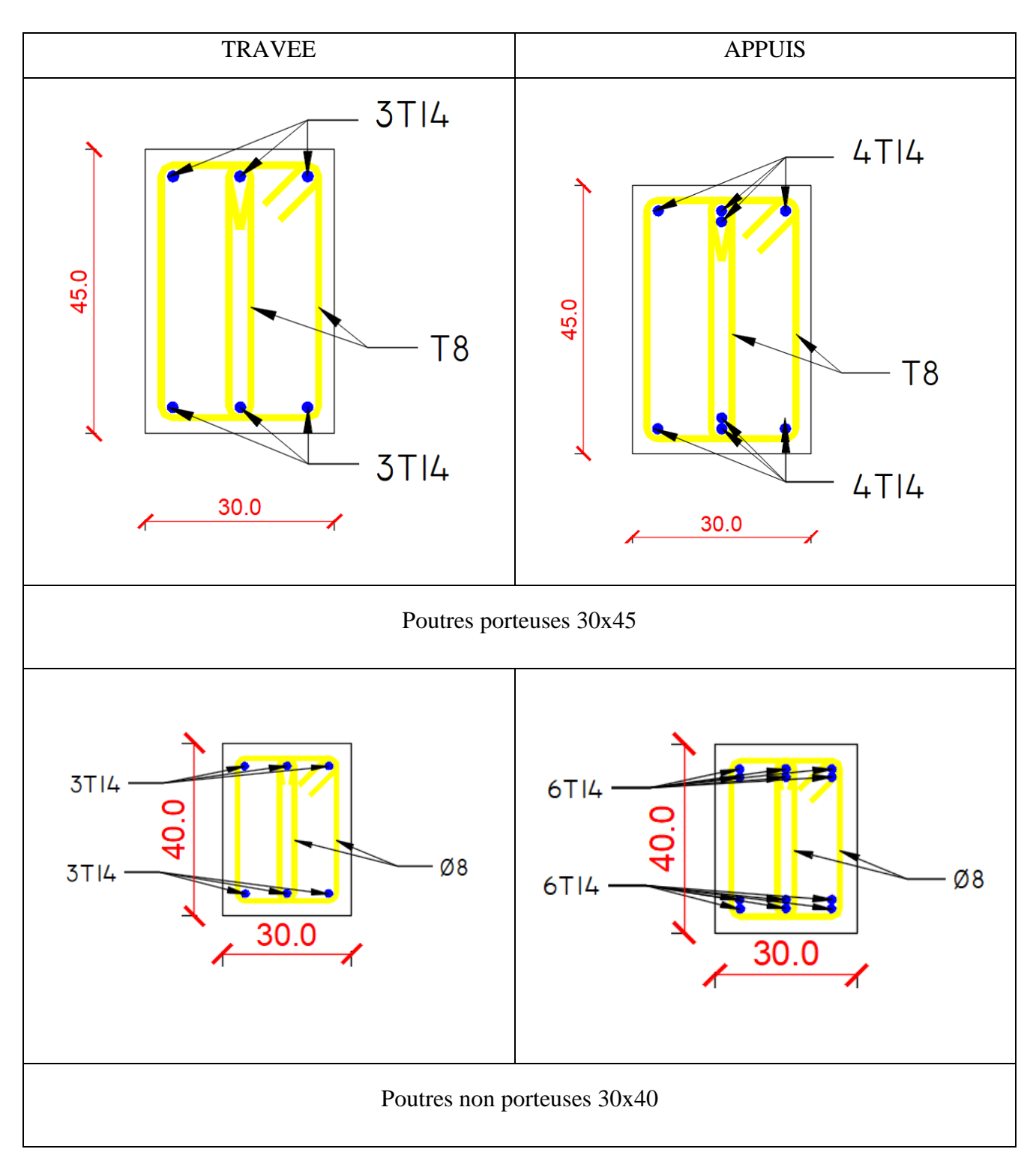

**Tableau V.53 :** Schéma de ferraillage des poutres principales et secondaires pour les bouts de voile.

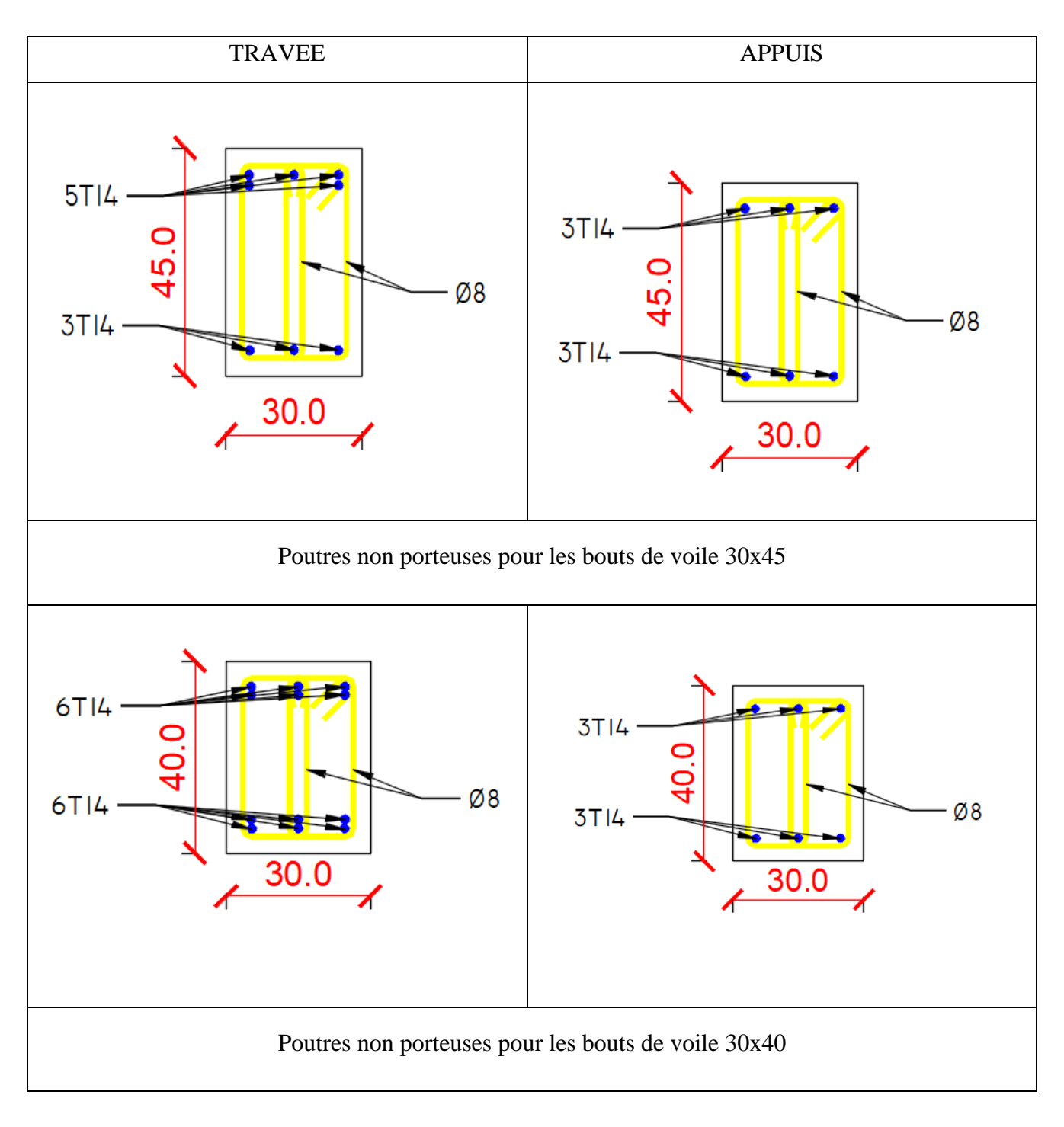

### **V.4.Ferraillage des voiles:**

# **V.4.1. Méthode des contraintes :**

# **V.4.1.1. Introduction :**

 Les voiles et murs sont des éléments ayant deux dimensions grandes par rapport à la troisième appelée épaisseur, généralement verticaux et chargés dans leur plan.

Ces éléments peuvent être :

- En maçonnerie non armée ou armée, auxquels on réservera le nom de murs ;
- En béton armé ou non armé, et appelés voiles.

#### **Remarque :**

Le rôle des voiles et murs est :

- $\triangleright$  De reprendre les charges permanentes et d'exploitation apportée par les planchers.
- De participer au contreventement de la construction (vent et séisme).
- D'assurer une isolation acoustique entre deux locaux, en particulier entre logements, chambre d'hôtel..., et une protection incendie (coupe-feu).
- De servir de cloisons de séparation entre locaux.

Les calculs des voiles en béton armé et non armé sont effectués suivant les dispositions du *DTU 23.1* « murs en béton banché » .

Les voiles sont utilisés en façade, en pignons ou à l'intérieur (murs de refends) des constructions.

Les voiles en béton comportent un minimum d'armatures :

- $\triangleright$  Au droit des ouvertures (concentration de contraintes).
- $\triangleright$  A leur jonction avec les planchers (chaînages) et a leurs extrémités.

Dans leur grande majorité, les constructions en béton armé sont contreventées par des refends. Les murs de contreventement, ou refends, peuvent être définis comme des structures planes dont la raideur hors plan est négligeable. La rigidité d'un élément résistant aux efforts latéraux va en diminuant depuis le mur de contreventement plein jusqu'au portique, en passant par le mur de contreventement percé d'ouvertures.

Ce sont des éléments en béton armé ou non armé assurant, d'une part le transfert des charges verticales (fonction porteuse) et d'autre part la stabilité sous l'action des charges horizontales (fonction de contreventement). Les murs voiles peuvent donc être assimilés à des consoles verticales soumises à une sollicitation de flexion composée avec compression, ayant un certain degré d'encastrement à la base, sur des fondations superficielles ou sur pieux.

De plus, les murs de contreventement se distinguent par le nombre limite d'ouvertures ou de passages qu'ils comportent, de telle sorte que les déformations élastiques de leurs éléments constitutifs sont faibles par rapport à la déformation de l'ensemble. En général, la déformation prépondérante des refends est une déformation de flexion due aux moments de renversement. La fonction de contreventement peut être assurée si l'effort normal de compression, provenant des charges verticales est suffisant pour que, sous l'action du moment de renversement, le

# **4.2. INTRODUCTION AU FERRAILLAGE DES VOILES :**

centre des pressions reste à l'intérieur de la section du mur. **[7]** 

Le modèle le plus simple d'un voile est celui d'une console parfaitement encastrée à la base. La figure suivante montre l'exemple d'un élément de section rectangulaire, soumis à une charge verticale *N* et une charge horizontale *V* en tête.

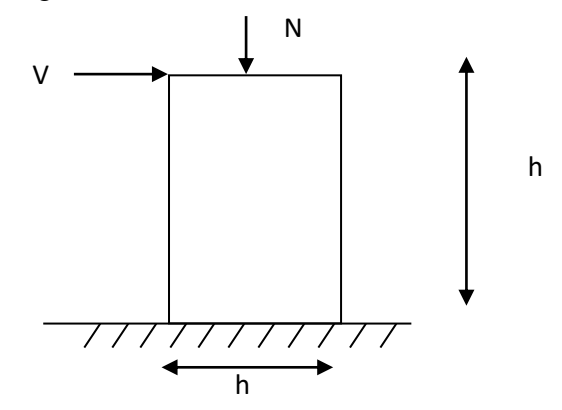

Le voile est donc sollicité par un effort normal *N* et un effort tranchant *V* constant sur toute la hauteur, et un moment fléchissant qui est maximal dans la section d'encastrement.

Le ferraillage classique du voile en béton armé est composé :

- 1- D'armatures verticales concentrées aux deux extremités du voile (de pourcentage  $\rho_{V0}$ ) et d'armatures verticales uniformément reparies (de pourcentage  $\rho_V$ )
- 2- D'armatures horizontales, parallèles aux faces du murs, elles aussi uniformément réparties et de pourcentage  $\rho$ <sup>H</sup>
- 3- Les armatures transversales (epingles) (perpendiculaires aux parement du voile).

Les armatures verticales extrêmes sont soumises à d'importantes forces de traction et de compression, créant ainsi un couple capable d'équilibrer le moment appliqué. À la base du

voile, sur une hauteur critique des cadres sont disposés autour de ces armatures afin d'organiser la ductilité de ces zones.

En fin, les armatures de l'âme horizontale et verticale ont le rôle d'assurer la résistante à l'effort tranchant.

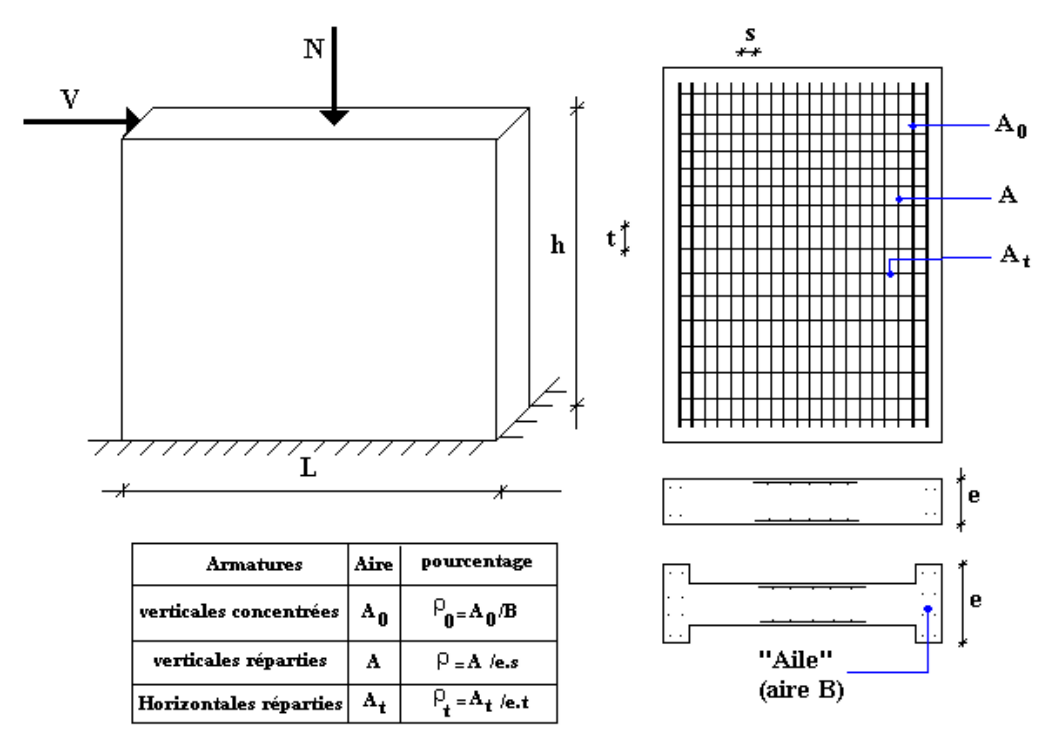

# **4.3. JUSTIFICATION S SOUS SOLLICITATIONS NORMALES [12]**

#### **a. Conditions d'application:**

- La longueur *d* du mur :  $d \ge 5a$
- L'épaisseur *a* du mur :
	- *a*  $\geq$  *10cm* pour les murs intérieurs.
	- $\blacksquare$  *a*  $\geq$  *12cm* pour les murs exterieurs comportant une protection.
	- $\blacksquare$  *a*  $\geq$  *15cm* pour les murs exterieurs dont la résistance à la pénétration de l'eau peut être affectée par la fissuration du béton.
- L'élancement mécanique  $\lambda$  :  $\lambda \leq 80$
- Le raidisseur d'extêmité  $r$  :  $r \geq 3a$

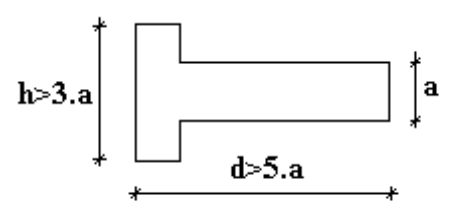

figur.2 Définition de l'élement mur

**b. Longueur de flambement:** (murs non raidi latéralement)

Soit : *l*: la hauteur libre du mur;

*l<sup>f</sup>* : la longueur libre de flambement d'un mur non raidi.

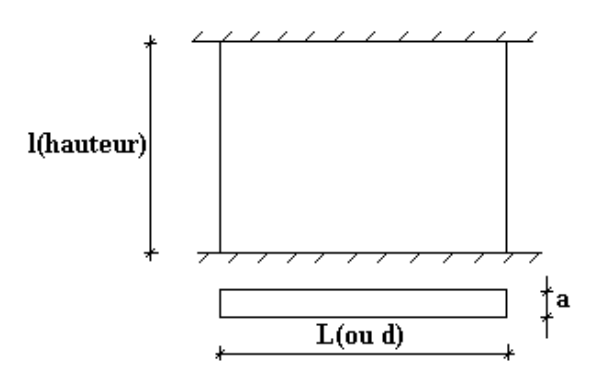

Lorsqu'un mur n'est pas raidi latéralement par des murs en retour, la longueur libre de flambement *l<sup>f</sup>* déduit de la hauteur libre du mur *l*, en fonction de ses liaisons avec le plancher.

Les valeurs du rapport  $\overline{\phantom{a}}$ l ſ *l*

 $\overline{\phantom{a}}$  $\overline{\phantom{a}}$ J  $\backslash$ *l f* sont données par le tableau suivant :

**Tableau V.45:** Valeurs de *(lf/l).*

| Liaisons du mur                       |                                            | Mur armé<br>verticalement | Mur non armé<br>verticalement |
|---------------------------------------|--------------------------------------------|---------------------------|-------------------------------|
| Mur encastré<br>en tête et en<br>pied | Présence de plancher<br>de part et d'autre | 0.80                      | 0.85                          |
|                                       | Présence de plancher<br>d'un seul coté     | 0.85                      | 0.90                          |
| Mur articulé en tête et en pied       |                                            | 1.00                      | 1.00                          |

L'élancement mécanique  $\lambda$  se déduit de la longueur libre de flambement par la relation :

$$
\lambda = \frac{l_f \sqrt{12}}{a}
$$

# **c. Effort de compression en ELU :**

Soient :

*lf* :longueur de flambement calculée en *(b)*

*a*: épaisseur du voile

*d*: longueur du voile

*fc28*: résistance caractéristique du béton à *28* jours

*fe*: limite élastique de l'acier

 $p_b = 1.5$  (sauf combinaison accidentelles pour lesquelles  $p_b = 1.15$ )

 $\gamma_s = 1.15$  (sauf pour combinaison accidentelles pour lesquelles  $\gamma_s = 1$ )

# *Nota:*

Les valeurs de  $\alpha$  données par le tableau ci dessous sont valables dans le cas ou plus de la moitié des charges est appliquée après 90 jours, sinon voir.

|                                                          | <b>Notation</b> | <b>Unités</b> | Voiles armé<br>verticalement                                                           | Voile non armé<br>verticalement                             |
|----------------------------------------------------------|-----------------|---------------|----------------------------------------------------------------------------------------|-------------------------------------------------------------|
| <b>Elancement</b>                                        | $\lambda$       |               | $l_f \sqrt{12}$<br>a                                                                   |                                                             |
| Section réduite                                          | $B_r$           | $M^2$         | $d(a-0,02)$                                                                            |                                                             |
| Pour $\lambda \leq 50$<br>Pour $50 \leq \lambda \leq 80$ | $\alpha$        |               | 0,85<br>$1 + 0.2\left(\frac{\lambda}{35}\right)^2$<br>$0,6\left(\frac{50}{4}\right)^2$ | 0,65<br>$\overline{1+0,2}\left(\frac{\lambda}{30}\right)^2$ |
| <b>Effort limite ELU</b>                                 | $N_u$ lim       | kN            | $\alpha \left[ \frac{B_r f_{c28}}{0.9 \gamma_h} + \frac{A_s f_e}{\gamma_s} \right]$    | $B_{r}f_{c28}$<br>$\alpha$<br>$\overline{0.9\gamma_{h}}$    |
| <b>Contraintes limites</b>                               | $\sigma$        | kPa           | $=\frac{N_{u \text{lim}}}{\sqrt{u^2}}$<br>$\sigma_{_{ba}}$<br>ad                       | $\sigma_{_{bna}}$<br>ad                                     |

**Tableau V.46 :** Calcul de *σu lim*.

# *Remarque:*

La contrainte limite vaut  $\sigma_{\mu \text{lim}} = \frac{N_{\mu \text{lim}}}{a d}$  $\sigma_{u \text{lim}} = \frac{N_{u \text{lim}}}{I}$  que nous appellerons  $\sigma_{bna}$  ou  $\sigma_{ba}$  suivant que le béton est non armé ou armé.

 $\begin{CD} \begin{picture}(180,10) \put(0,0){\line(1,0){155}} \put(10,0){\line(1,0){155}} \put(10,0){\line(1,0){155}} \put(10,0){\line(1,0){155}} \put(10,0){\line(1,0){155}} \put(10,0){\line(1,0){155}} \put(10,0){\line(1,0){155}} \put(10,0){\line(1,0){155}} \put(10,0){\line(1,0){155}} \put(10,0){\line(1,0){155}} \put(10,0){\line(1,0$ **d. Niveaux de vérification :**   $h/2$  $h/2$ 

On vérifie le voile à deux niveaux différents :

 $-$  Niveau **I-I** à mi- hauteur d'étage :  $\sigma_u \leq \sigma_u$ <sub>lim</sub>

- Niveau **II-II** sous le plancher haut :  $\sigma_u \leq \frac{\sigma_{u0}}{\alpha}$  $\sigma_{_u} \leq \frac{\sigma_{_u{\rm lim}}}{\sigma}$  En cas de traction, on négligera le béton tendu.

### **e. Aciers minimaux :**

Si  $\sigma^c_u < \sigma_{bna}$  on a pas besoin d'armatures comprimées, on prendra alors les valeurs minimales données par le tableau suivant :  $(\sigma_u^c)$  est la contrainte de compression ultime calculée).

L'épaisseur du voile est désignée par la lettre *a*

### *1. Aciers verticaux, aciers horizontaux* **:**

 **Tableau V.47:** Aciers verticaux et horizontaux.

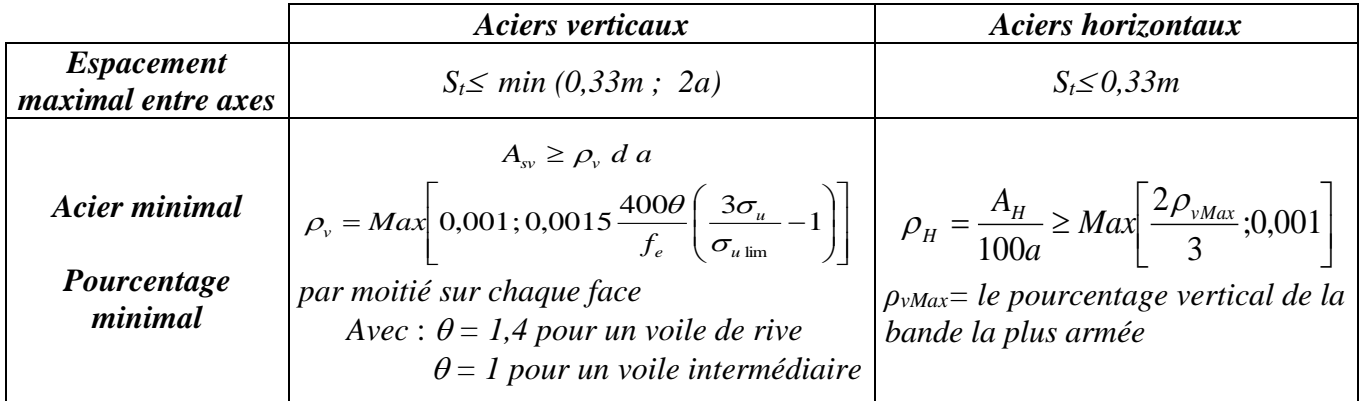

La section d'armatures correspondant au pourcentage  $\rho<sub>v</sub>$  doit être répartie par moitié sur chacune des faces de la bande de mur considérée.

 La section des armatures horizontales parallèles aux faces du mur doit être répartie par moitié sur chacune des faces d'une façon uniforme sur la totalité de la longueur du mur ou de l'élément de mur limité par des ouvertures.

*2. Aciers transversaux* **:** (perpendiculaire aux parements).

Seuls les aciers verticaux (de diamètre *Øl*) pris en compte dans le calcul de *Nu lim* sont à maintenir par des armatures transversales (de diamètre *Øt*)

### **Tableau V.48:** Acers transversaux.

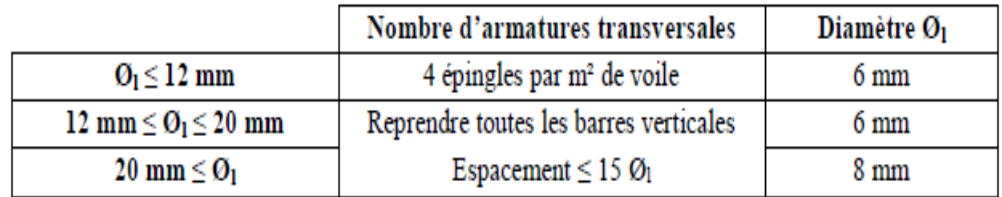
#### **Cisaillement :**

Aucune vérification à l'effort tranchant ultime n'est exigée en compression si le cisaillement est inférieur à *0.05fc28* (il faudra donc vérifier que *S<sup>12</sup> 0.05fc28*).

#### **4.4. Procédure De Ferraillage.**

#### **4.4.1. Introduction :**

Pour le ferraillage des trumeaux, on devra calculer et disposer les aciers verticaux et les aciers horizontaux conformément aux règlements *B.A.E.L 91* et *RPA 99***.**

L'apparition de logiciels modernes d'analyse de structure, utilisant la méthode des éléments finis pour modéliser et analyser les structures a considérablement aidé l'étude du comportement globale de la structure mais aussi, l'obtention directe des efforts et des contraintes (dans les voiles) en tout point de la structure facilite, après une bonne interprétation des résultats du modèle retenue, l'adoption d'un bon ferraillage (ou ferraillage adéquat).

#### **4.4.2 Méthode Simplifiée Basée Sur Les Contraintes :(Calcul Des Aciers Verticaux) :**

Comme déjà dit, les voiles du Bâtiment sont sollicités en flexion composée.

Les contraintes normales engendrées  $(\sigma)$  peuvent être soit des contraintes de compression ou de traction

#### **1 - ZONE COMPRIMEE :**

Si  $\sigma < 0 \rightarrow$  compression Dans ce cas le Voile n'est pas armé à la compression, on prend : As= Max (Min **BAEL** ; Min **RPA**).

 **2 - ZONE TENDUE :**

 $\text{Si } \sigma > 0 \rightarrow \text{traction}$ Lorsqu' une partie (zone) du voile est tendue, la contrainte de traction (moyenne)  $\sigma_{\rm m}$  vaut :

$$
\sigma_m = \frac{F_T}{(e \times l_m)}
$$

Avec :

 *F<sup>T</sup>* : force de traction. *e* : épaisseur du voile. *l<sup>m</sup>* : longueur de la section considérée (ici maille).

Cette contrainte entraîne une section d'acier A<sup>s</sup> tel que :

*s Av fe s S As <sup>m</sup>* . . ……………. (1) Où ∆s = e *x l<sup>m</sup>*

*S As* Est répartie sur S ; cette quantité d'acier sera répartie en deux nappes (une sur chaque

face du voile).

Rappelons que les voiles ont été modélisés par des éléments coques (Shell) à 4 nœuds.

Un maillage horizontal et vertical (voir figure ci-après) de chaque voile est nécessaire pour approcher les valeurs réelles des contraintes.

Le rapport (a/b) des dimensions de la maille est choisi proche de l'unité.

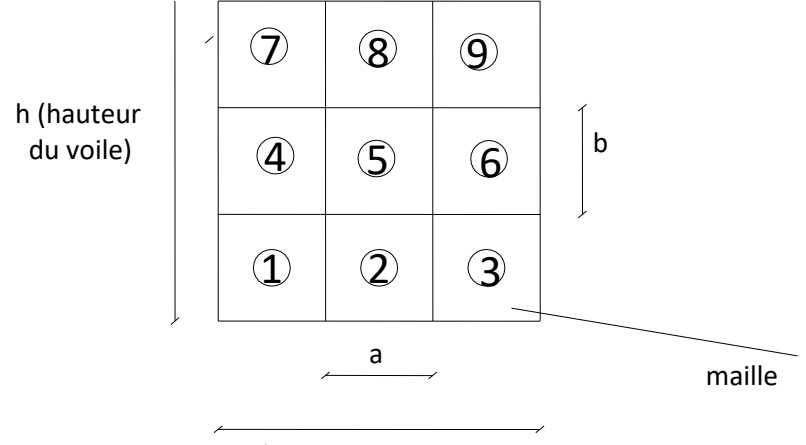

L (longueur du voile)

**Figure V.2:** Discrétisation d'un voile en élément (maille) coque.

La lecture des contraintes moyennes (de traction ou de compression) se fait directement au milieu de chaque maille dont le ferraillage est calculé par l'équation (1) dans le cas de la traction.

#### **4.4.3 Aciers Horizontaux:**

$$
A_{h1} = \frac{2}{3} A_{v}
$$
 (A<sub>v</sub> = A<sub>s</sub> preceédemment définit)  

$$
A_{h2} = \frac{\overline{\tau}_{u} b_{0} S_{t}}{0.8(0.8 f_{e})} = \frac{1.4 \tau_{u} a S_{t}}{0.8 f_{e}} 1.25
$$

 $\tau_u = S_{12}$  est donnée par l'interface graphique du **ETABS**.  $S_t$ : Espacement maximal trouvé pour  $A_v$  $b_0 = a$  (épaisseur du trumeau)

$$
A_h \ge Max (A_{h1}, A_{h2})
$$

2021/2022 Page 126

#### **4.4.5. Préconisation Du Règlement Parasismique Algérien (Rpa99 Version2003) :**

- *a. Aciers verticaux* :
- Lorsqu'une partie du voile est tendue sous l'action des forces verticales et horizontales, l'effort de traction doit être pris en totalité par les armatures, le pourcentage minimum des armatures verticales sur toute la zone tendue est de *0.15%*.
- Il est possible de concentrer des armatures de traction à l'extrémité du voile ou du trumeau, la section totale d'armatures verticales de la zone tendue devant rester au moins égale à *0.15 %* de la section horizontale du béton tendu.
- Les barres verticales des zones extrêmes devraient être ligaturées avec des cadres horizontaux dont l'espacement ne doit pas être supérieur à l'épaisseur du voile.
- Si les efforts importants de compressions agissent sur l'extrémité, les barres verticales doivent respecter les conditions imposées aux poteaux.
- Les barres verticales du dernier niveau doivent être munies de crochets (jonction par recouvrement).
- A chaque extrémité du voile (trumeau) l'espacement des barres doit être réduit de moitié sur *1/10* de la largeur du voile. Cet espacement d'extrémité doit être au plus égal à *15cm*.

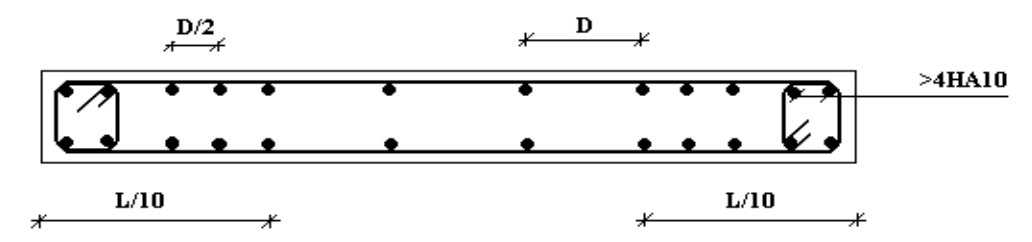

**Figure V.3 :** Disposition des Armatures verticales dans les voiles.

#### *b. Aciers horizontaux* **:**

Les barres horizontales doivent être munies de crochets à *135°* ayant une longueur de *10*. Dans le cas où il existerait des talons de rigidité, les barres horizontales devront être ancrées sans crochets si les dimensions des talons permettent la réalisation d'un ancrage droit.

#### *c. Règles communes* **:**

- Le pourcentage minimum d'armatures verticales et horizontales des trumeaux, est donné comme suit :
	- Globalement dans la section du voile *0.15%*
	- En zone courante *0.10%*

L'espacement des barres horizontales et verticales doit être inférieur à la plus petite des

deux valeurs suivantes : l ∤  $\leq$ *cm*  $S \leq \begin{cases} 1, & \text{if } a \leq 1, \\ 0, & \text{if } a \leq 1. \end{cases}$ 30 1,5

- Les deux nappes d'armatures doivent être reliées avec au moins 4 épingles au mètre carré.
- Dans chaque nappe, les barres horizontales doivent être disposées vers l'extérieur.
- Le diamètre des barres verticales et horizontales des voiles (à l'exception des zones d'about) ne devrait pas dépasser *1/10* de l'épaisseur du voile.
- Les longueurs de recouvrement doivent être égales à :
	- 40 $\phi$  pour les barres situées dans les zones où le renversement du signe des efforts est possible.
	- *20* pour les barres situées dans les zones comprimées sous l'action de toutes les combinaisons possibles de charges.
- Le long des joints de reprise de coulage, l'effort tranchant doit être pris par les aciers de

couture dont la section doit être calculée avec la formule : *e f*  $A = 1.1 \frac{V}{A}$ 

Cette quantité doit s'ajouter à la section d'aciers tendus nécessaires pour équilibrer les efforts de traction dus aux moments de renversement.

#### *Exemple de calcul (voile VX1)* **:**

Soit le voile de longueur

*L =3.45 m*

 $a = 0.2$  *m* (épaisseur)

 $h_e = 4.08$  *m* (hauteur d'étage)

Le voile est découpé en 4 mailles horizontales de même longueur  $L^i=0.8625$  m et de section  $S_i = L^{i*}(a)$ .

#### *Contraintes limites* **:**

Pour une hauteur d'étage de *3.06* d'où la hauteur libre est égale à :

•  $h_e = 4.08 - 0.40 = 3.68m$  (*0.4m* : hauteur de la poutre)

#### **Tableau V.49 :** Calcul de *σba* et *σbna* pour l'exemple.

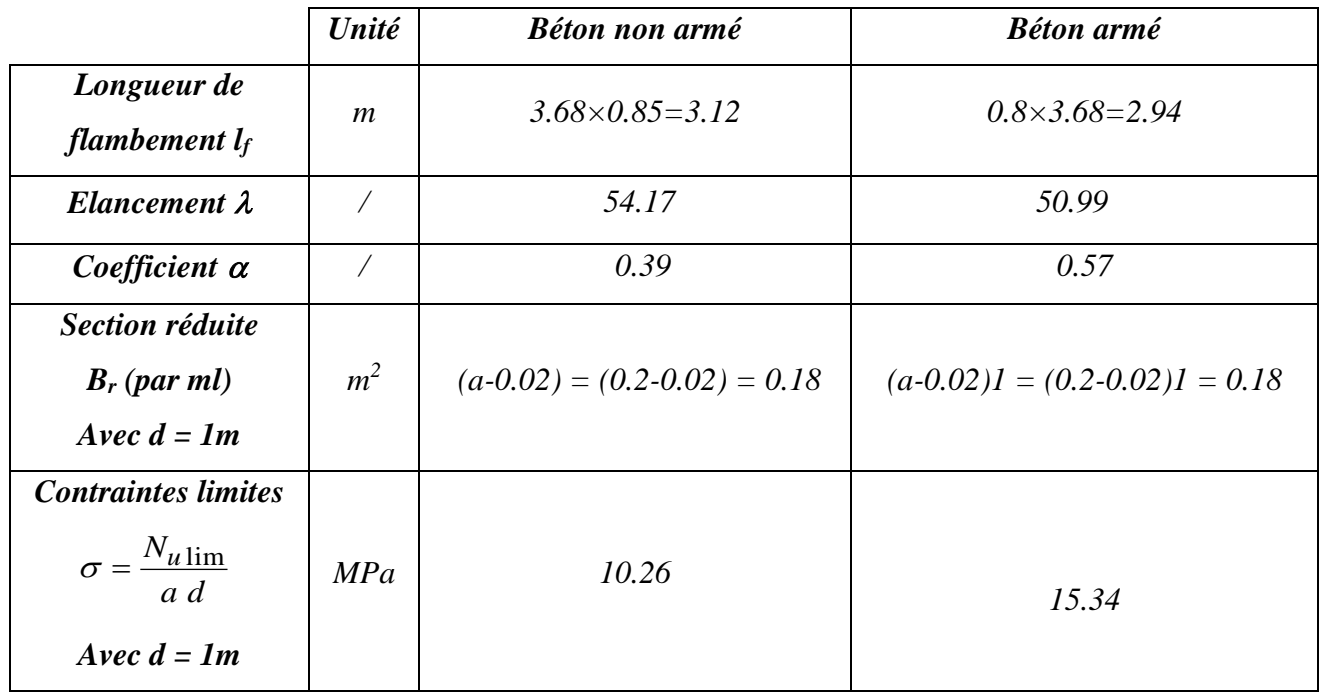

.

#### *Remarque***:**

*σba= 15.34 MPa* correspondant à *As= 0,1%* de *Bet*  $B_{et} = (0.18) (1) m<sup>2</sup>$  $A_s = 1.8x10^{-4}$  cm<sup>2</sup>

| <b>Maile</b>                                                                                                    | $\boldsymbol{l}$                              | $\overline{2}$                                | $\boldsymbol{\beta}$                          | $\boldsymbol{4}$                              |  |
|----------------------------------------------------------------------------------------------------|-----------------------------------------------|-----------------------------------------------|-----------------------------------------------|-----------------------------------------------|--|
| (ou élément de voile)                                                                                             |                                               |                                               |                                               |                                               |  |
| Dimensions $(m2)$                                                                                                 | 0.8625                                        | 0.8625                                        | 0.8625                                        | 0.8625                                        |  |
| $(a * l^i) = S_i$                                                                                                 |                                               |                                               |                                               |                                               |  |
| Contrainte moyenne par                                                                                            | 11.18                                         | 5.8                                           | 6.12                                          | 11.6                                          |  |
| bande $\sigma_i(MPa)$                                                                                             |                                               |                                               |                                               |                                               |  |
| Force de traction                                                                                                 | 1.92                                          | $\boldsymbol{l}$                              | 1.05                                          | 2.00                                          |  |
| $F_t(MN) = \sigma_i S_i$                                                                                          |                                               |                                               |                                               |                                               |  |
| Section d'acier $(cm^2)$                                                                                          |                                               |                                               |                                               |                                               |  |
| $A_s = \frac{F_t}{\sigma_s}$                                                                                      | 38.57                                         | 20.01                                         | 21.11                                         | 40.02                                         |  |
| (situation accidentelle $\gamma_s = 1$ )                                                                          |                                               |                                               |                                               |                                               |  |
| Aciers minimaux $(cm^2)$<br>1. Selon BAEL: 0,1%S <sub>béton</sub><br>Selon RPA99:0,15 % $S_{b\acute{e}ton}$<br>2. | 1.725<br>3.45                                 | 1.725<br>3.45                                 | 1.725<br>3.45                                 | 1.725<br>3.45                                 |  |
| <b>Acier</b> total<br>(sur deux faces en cm <sup>2</sup> )<br>$S_i$ : espacement (Cm)                             | $2 \times 10T16$<br>$= 40.21$<br>$St = 9,5cm$ | $2 \times 7T14$<br>$=21.55$<br>$St = 14.37cm$ | $2 \times 7T14$<br>$=21.55$<br>$St = 14.37cm$ | $2 \times 10T16$<br>$= 40.21$<br>$St = 9,5cm$ |  |
| $S \leq (1.5 \, a, 30 \, cm)$<br>$S \leq 30$ cm                                                                   | vérifié                                       | vérifié                                       | vérifié                                       | Vérifié                                       |  |

**Tableau V.50 :** Calcul des armatures verticales de l'exemple.

*Armatures de joint de bétonnage (aciers de couture)*

$$
A_{vj} = 1.1 \frac{\overline{V}}{f_e} \qquad ; \qquad \overline{V} = 1.4 V_u^{cal} \qquad ; \qquad \overline{V} = S_{12} . a.Li
$$

 $S_{12}=2.13$  MPA,  $A_{vj}=1.1*(2,13*200*862.5)*1.4/500$ 

 $A_{vj} = 11.31$  cm<sup>2</sup>

*Aciers horizontaux* **:**

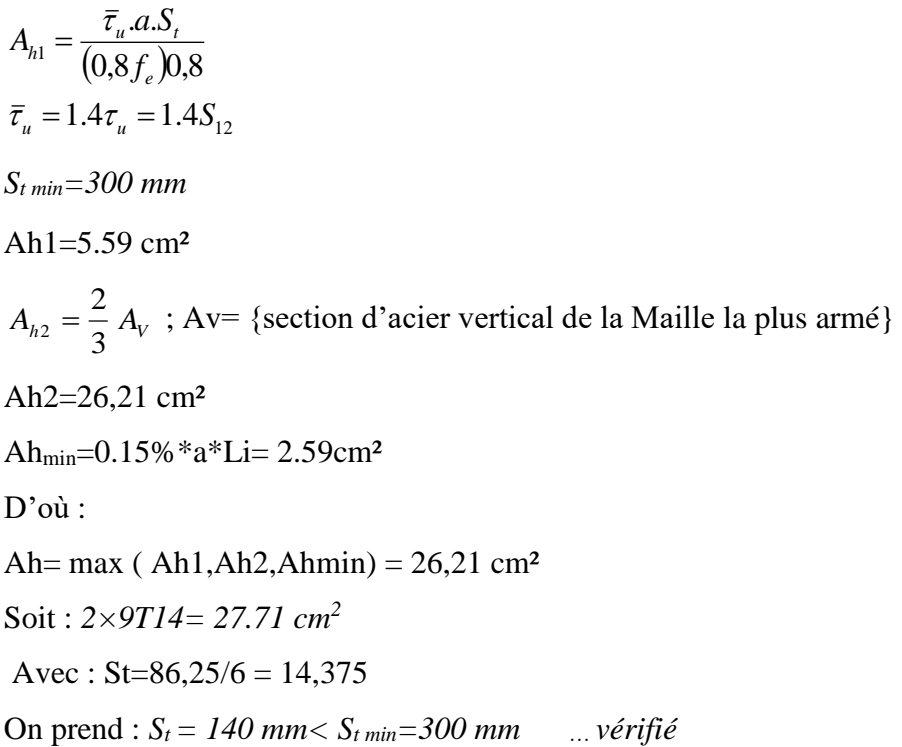

#### **5. PRESENTATION DES RESULTATS**

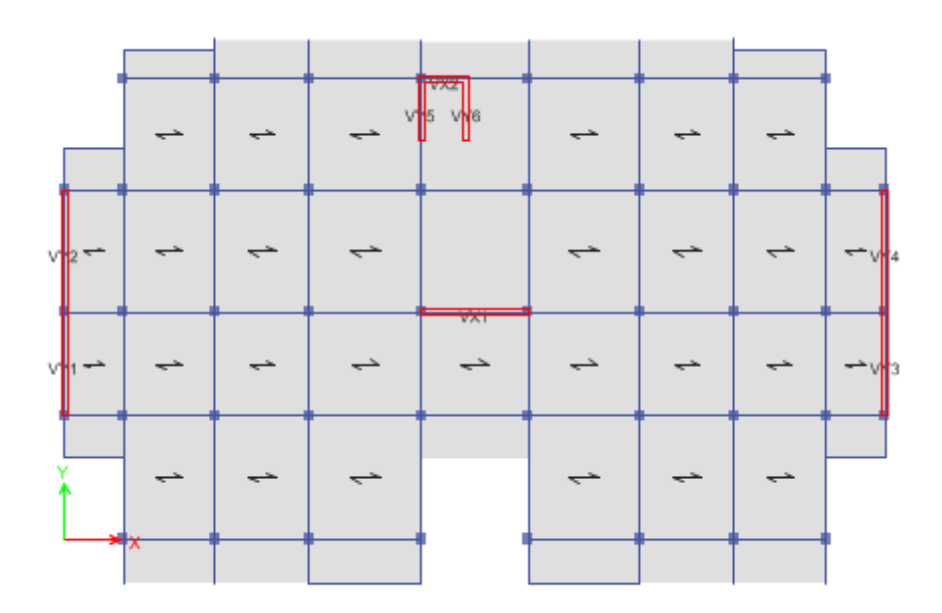

**Figure V.4 :** Disposition des voiles.

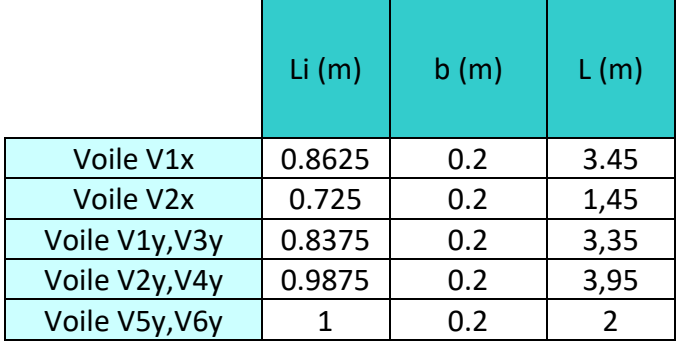

**Tableau V.51 :** Caractéristiques des voiles.

*ZON I (RDC,1er,2eme,3eme)*

*ZON II (4 eme ,5 eme,6eme ,7 eme)*

*ZON II I(8 eme ,9 eme,11eme)* **Nota :**

> Les valeurs des contraintes dans les voiles données dans les tableaux ci-après correspondent à la combinaison de charge  $G + Q \pm E$ .

*Armature verticale de traction :*

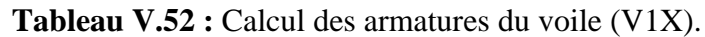

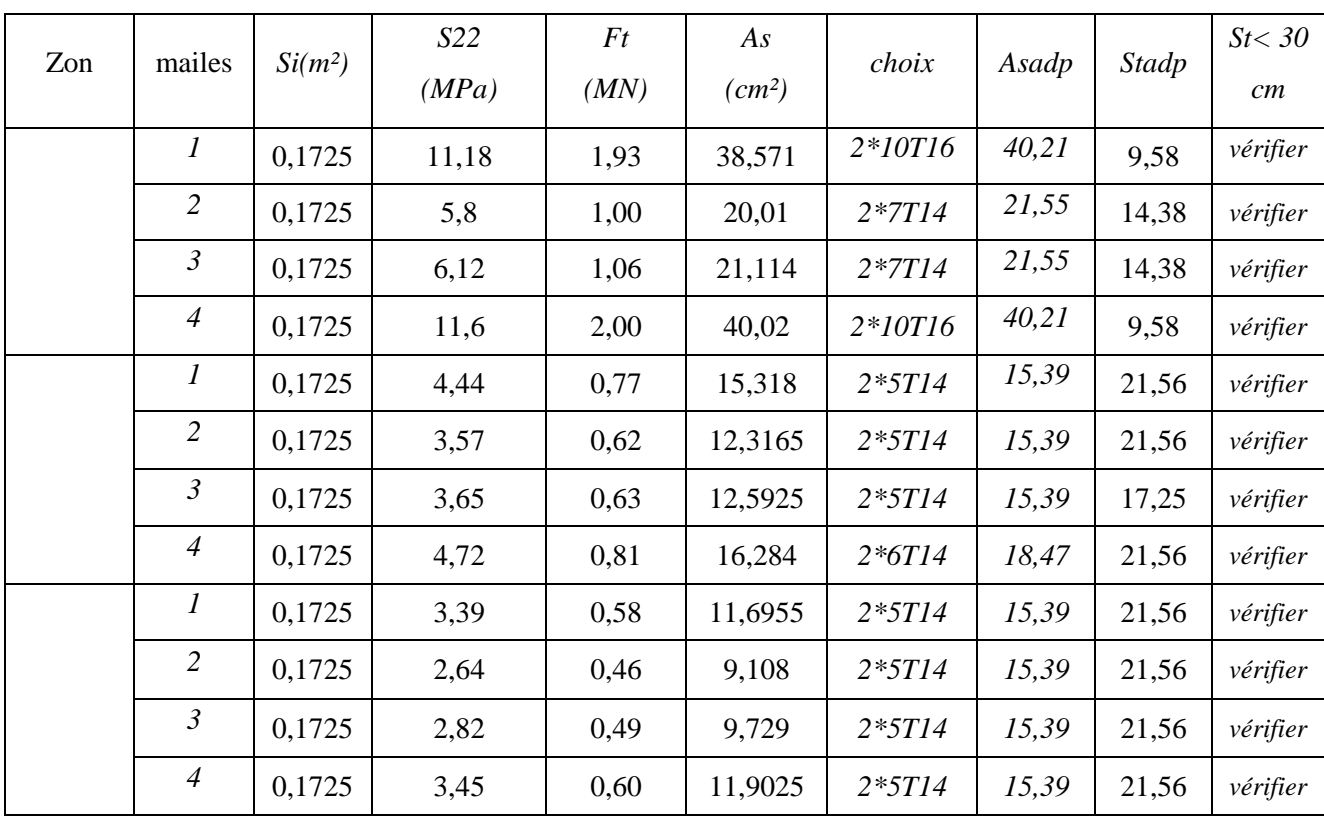

| Zon | mailes           | $Si(m^2)$ | S <sub>22</sub><br>(MPa) | Ft<br>(MN) | As<br>$(cm^2)$ | choix    | Asadp | Stadp | St < 30<br>cm |
|-----|------------------|-----------|--------------------------|------------|----------------|----------|-------|-------|---------------|
|     |                  |           |                          |            |                |          |       |       |               |
|     | 1                | 0,145     | 5,09                     | 0,74       | 14,761         | $2*8T12$ | 18.10 | 10,36 | vérifier      |
|     | $\overline{2}$   | 0,145     | 5,7                      | 0,83       | 16,53          | $2*8T12$ | 18.10 | 10,36 | vérifier      |
|     | $\mathcal{I}$    | 0,145     | 2,71                     | 0,39       | 7,859          | $2*5T12$ | 11,31 | 18,13 | vérifier      |
|     | 2                | 0,145     | 2,94                     | 0,43       | 8,526          | $2*5T12$ | 11,31 | 18,13 | vérifier      |
|     | $\boldsymbol{l}$ | 0,145     | 1,57                     | 0,23       | 4,553          | $2*5T12$ | 11,31 | 18,13 | vérifier      |
|     | 2                | 0,145     | 1,6                      | 0,23       | 4,64           | $2*5T12$ | 11,31 | 18,13 | vérifier      |

**Tableau V.53 :** Calcul des armatures du voile (V2X).

**Tableau V.54 :** Calcul des armatures du voile (V1.2Y).

| Zon | mailes           | $Si(m^2)$ | S22<br>(MPa) | Ft<br>(MN) | As<br>$(cm^2)$ | choix    | Asadp | Stadp | St < 30<br>cm |
|-----|------------------|-----------|--------------|------------|----------------|----------|-------|-------|---------------|
|     | $\boldsymbol{l}$ | 0,1675    | 8,13         | 1,36       | 27,2355        | $2*9T14$ | 27.71 | 10,47 | vérifier      |
|     | $\overline{2}$   | 0,1675    | 6,08         | 1,02       | 20,368         | $2*7T14$ | 21.55 | 13,96 | vérifier      |
|     | $\mathfrak{Z}$   | 0,1675    | 4,34         | 0,73       | 14,539         | $2*7T14$ | 21.55 | 13,96 | vérifier      |
|     | $\overline{4}$   | 0,1675    | 2,92         | 0,49       | 9,782          | $2*7T14$ | 21.55 | 13,96 | vérifier      |
|     | $\boldsymbol{l}$ | 0,1675    | 2,16         | 0,36       | 7,236          | $2*5T12$ | 11.31 | 20,94 | vérifier      |
|     | $\overline{2}$   | 0,1675    | 3,34         | 0,56       | 11,189         | $2*5T12$ | 11.31 | 20,94 | vérifier      |
|     | $\mathfrak{Z}$   | 0,1675    | 2,66         | 0,45       | 8,911          | $2*5T12$ | 11.31 | 20,94 | vérifier      |
|     | $\overline{4}$   | 0,1675    | 1,87         | 0,31       | 6,2645         | $2*5T12$ | 11.31 | 20,94 | vérifier      |
|     | $\boldsymbol{l}$ | 0,1675    | 0,68         | 0,11       | 2,278          | $2*5T12$ | 11.31 | 20,94 | vérifier      |
|     | 2                | 0,1675    | 1,15         | 0,19       | 3,8525         | $2*5T12$ | 11.31 | 20,94 | vérifier      |
|     | $\mathfrak{Z}$   | 0,1675    | 0,86         | 0,14       | 2,881          | $2*5T12$ | 11.31 | 20,94 | vérifier      |
|     | $\overline{4}$   | 0,1675    | 0,35         | 0,06       | 1,17           | $2*5T12$ | 11.31 | 20,94 | vérifier      |

| mailes           | $Si(m^2)$ | S22  | Ft    | As    | choix     | Asadp | Stadp | St < 30  |
|------------------|-----------|------|-------|-------|-----------|-------|-------|----------|
|                  |           |      |       |       |           |       |       | cm       |
| $\boldsymbol{l}$ | 0,1975    | 2,57 | 0,508 | 10,15 | $2*7T14$  | 21.55 | 16,46 | vérifier |
| $\overline{2}$   | 0,1975    | 4,03 | 0,796 | 15,92 | $2*7T14$  | 21.55 | 16,46 | vérifier |
| $\mathfrak{Z}$   | 0,1975    | 5,68 | 1,122 | 22,43 | $2*8T14$  | 24.63 | 14,11 | vérifier |
| $\overline{4}$   | 0,1975    | 8,06 | 1,592 | 31,83 | $2*11T14$ | 33.86 | 9,87  | vérifier |
| $\boldsymbol{l}$ | 0,1975    | 1,58 | 0,312 | 6,24  | $2*6T12$  | 13.57 | 19,75 | vérifier |
| $\overline{2}$   | 0,1975    | 2,33 | 0,460 | 9,20  | $2*6T12$  | 13.57 | 19,75 | vérifier |
| $\mathfrak{Z}$   | 0,1975    | 3,15 | 0,622 | 12,44 | $2*6T12$  | 13.57 | 19,75 | vérifier |
| $\overline{4}$   | 0,1975    | 2,04 | 0,403 | 8,06  | $2*6T12$  | 13.57 | 19,75 | vérifier |
| $\boldsymbol{l}$ | 0,1975    | 0,34 | 0,067 | 1,34  | $2*6T12$  | 13.57 | 19,75 | vérifier |
| $\overline{2}$   | 0,1975    | 0,75 | 0,148 | 2,96  | $2*6T12$  | 13.57 | 19,75 | vérifier |
| $\mathfrak{Z}$   | 0,1975    | 1,04 | 0,205 | 4,11  | $2*6T12$  | 13.57 | 19,75 | vérifier |
| $\overline{4}$   | 0,1975    | 0,17 | 0,034 | 0,67  | $2*6T12$  | 13.57 | 19,75 | vérifier |
|                  |           |      | (MPa) | (MN)  | $(cm^2)$  |       |       |          |

**Tableau V.55 :** Calcul des armatures du voile (V3.4Y).

**Tableau V.56 :** Calcul des armatures du voile (V5.6Y).

| Zon | mailes           | $Si(m^2)$ | S22<br>(MPa) | Ft<br>(MN) | As<br>(cm <sup>2</sup> ) | choix    | Asadp | Stadp | St < 30<br>cm |
|-----|------------------|-----------|--------------|------------|--------------------------|----------|-------|-------|---------------|
|     |                  | 0,2       | 4,78         | 0,956      | 19,12                    | $2*7T14$ | 21.55 | 16,67 | vérifier      |
|     | 2                | 0,2       | 4,19         | 0,838      | 16,76                    | $2*7T14$ | 21.55 | 16,67 | vérifier      |
|     | $\boldsymbol{l}$ | 0,2       | 2,94         | 0,588      | 11,76                    | $2*6T12$ | 13.57 | 20,00 | vérifier      |
|     | 2                | 0,2       | 2,83         | 0,566      | 11,32                    | $2*6T12$ | 13.57 | 20,00 | vérifier      |
|     | $\boldsymbol{l}$ | 0,2       | 1,52         | 0,304      | 6,08                     | $2*6T12$ | 13.57 | 20,00 | vérifier      |
|     | $\overline{2}$   | 0,2       | 2,46         | 0,492      | 9,84                     | $2*6T12$ | 13.57 | 20,00 | vérifier      |

#### *Armatures de joint de bétonnages (Acier de couture) :*

**Tableau V.60:** Calcul des aciers de coutures des voiles.

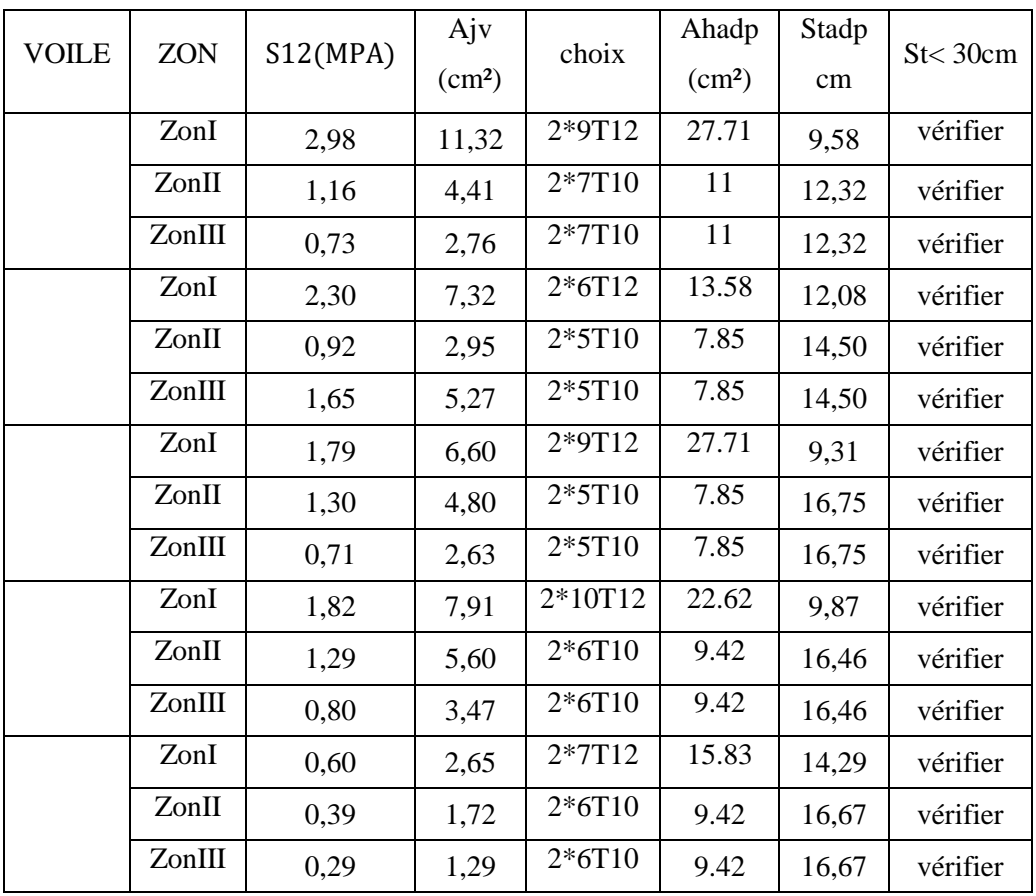

#### *Aciers horizontaux :*

| <b>VOILE</b> | <b>ZON</b> | $\tau(MPA)$ | Ah1                | Ah <sub>2</sub>    | Ahmin              | Ah            |          | Ahadp              | Stadp | St < 30cm |
|--------------|------------|-------------|--------------------|--------------------|--------------------|---------------|----------|--------------------|-------|-----------|
|              |            |             | (cm <sup>2</sup> ) | (cm <sup>2</sup> ) | (cm <sup>2</sup> ) | $\text{cm}^2$ | choix    | (cm <sup>2</sup> ) | cm    |           |
|              | ZonI       | 2,98        | 5,59               | 26,81              | 2,59               | 26,81         | 2*9T12   | 27.71              | 9,58  | vérifier  |
|              | ZonII      | 1,16        | 2,18               | 10,26              | 2,59               | 10,26         | $2*7T10$ | 11                 | 12,32 | vérifier  |
|              | ZonIII     | 0,73        | 1,37               | 10,26              | 2,59               | 10,26         | 2*7T10   | 11                 | 12,32 | vérifier  |
|              | ZonI       | 2,30        | 4,31               | 12,07              | 2,18               | 12,07         | $2*6T12$ | 13.58              | 12,08 | vérifier  |
|              | ZonII      | 0,92        | 1,73               | 7,54               | 2,18               | 7,54          | $2*5T10$ | 7.85               | 14,50 | vérifier  |
|              | ZonIII     | 1,65        | 3,10               | 7,54               | 2,18               | 7,54          | $2*5T10$ | 7.85               | 14,50 | vérifier  |
|              | ZonI       | 1,79        | 3,36               | 18,47              | 2,51               | 18,47         | 2*9T12   | 27.71              | 9,31  | vérifier  |
|              | ZonII      | 1,30        | 2,44               | 7,54               | 2,51               | 7,54          | 2*5T10   | 7.85               | 16,75 | vérifier  |
|              | ZonIII     | 0,71        | 1,34               | 7,54               | 2,51               | 7,54          | 2*5T10   | 7.85               | 16,75 | vérifier  |
|              | ZonI       | 1,82        | 3,41               | 22,59              | 2,96               | 22,59         | 2*10T12  | 22.62              | 9,87  | vérifier  |
|              | ZonII      | 1,29        | 2,42               | 9,05               | 2,96               | 9,05          | $2*6T10$ | 9.42               | 16,46 | vérifier  |
|              | ZonIII     | 0,80        | 1,50               | 9,05               | 2,96               | 9,05          | $2*6T10$ | 9.42               | 16,46 | vérifier  |
|              | ZonI       | 0,60        | 1,13               | 14,37              | 3,00               | 14,37         | $2*7T12$ | 15.83              | 14,29 | vérifier  |
|              | ZonII      | 0,39        | 0,74               | 9,05               | 3,00               | 9,05          | $2*6T10$ | 9.42               | 16,67 | vérifier  |
|              | ZonIII     | 0,29        | 0,55               | 9,05               | 3,00               | 9,05          | $2*6T10$ | 9.42               | 16,67 | vérifier  |

**Tableau V.61:** Calcul des aciers horizontaux des voiles.

### **VOILES V1X RDC**

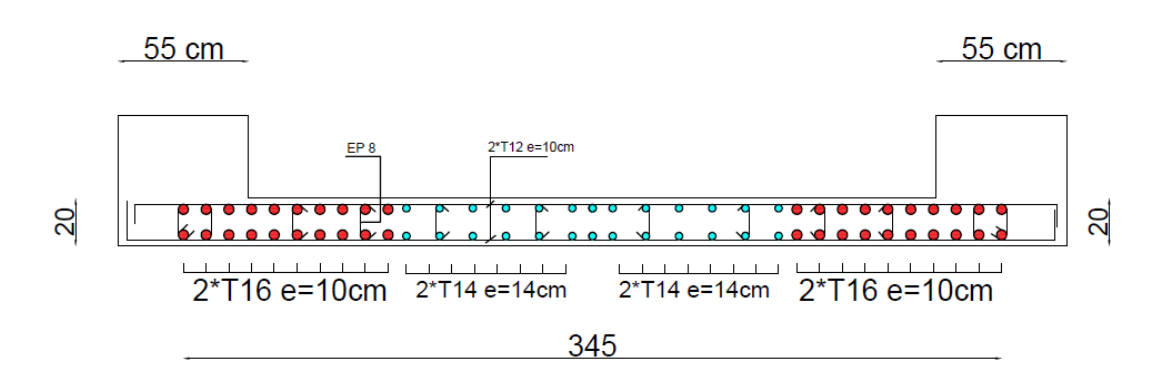

Figure V.7: Ferraillage des voiles (V1x, RDC).

# CHAPITRE VI ETUDE ET CALCUL DES FONDATIONS

#### **VI.1. Introduction :**

 On appelle fondation la partie inférieure d'un ouvrage reposant sur un terrain d'assise au quelles sont transmise toutes les charges et surcharges supportées par l'ouvrage. Donc elles constituent la partie essentielle de l'ouvrage.

Il existe plusieurs types de fondation :

Fondation superficielle :

- Semelle isolée
- Semelle filante sous mur
- Semelle filante sous poteaux
- Semelle filante croisées
- Radier général
- Fondation profonde (semelle sur pieux)

#### .  **VI.2 Choix de type de fondation :**

Choix de type de fondation se fait suivent trois paramètres.

- Les efforts transmis à la base.
- La contrainte du sol $\sigma_{\text{sol}}$
- La classification du sol

 L'étude géotechnique du site d'implantation de notre ouvrage, a donné une contrainte admissible égale à 2 bars**. (Selon le rapport de sol)**

#### **VI.3. Calcul des fondations :**

 Afin de satisfaite la sécurité et l'économie, tout en respectant les caractéristiques de l'ouvrage ; la charge que comporte l'ouvrage – la portance du sol – l'ancrage et les différentes données du rapport du sol.

On commence le choix de fondation par les semelles isolées – filantes et radier, chaque étape fera l'objet de vérification.

On suppose que l'effort normal prévenant de la superstructure vers les fondations est appliqué au centre de gravité (*C.D.G*) des fondations.

On doit vérifier la condition suivante : 
$$
\frac{N}{S} \le \sigma_{sol} \Rightarrow S \ge \frac{N}{\sigma_{sol}}
$$

**Avec :** 

σsol : Contrainte du sol.

N : Effort normal appliqué sur la fondation.

**S :** Surface de la fondation.

#### **VI.3.1. Semelle isolée :**

On adoptera une semelle homothétique, c'est-à-dire le rapport de *A* sur *B* est égal au rapport

$$
a \text{ sur } b : \frac{a}{b} = \frac{A}{B}
$$

Pour les poteaux carrés : *a=b* donc *A=B S=A<sup>2</sup>*

A est déterminé par : 
$$
S \ge \frac{N}{\sigma_{sol}}
$$
 d'où  $S = \left[\frac{N}{\sigma_{sol}}\right]$ 

Avec :

σsol : Contrainte du sol.

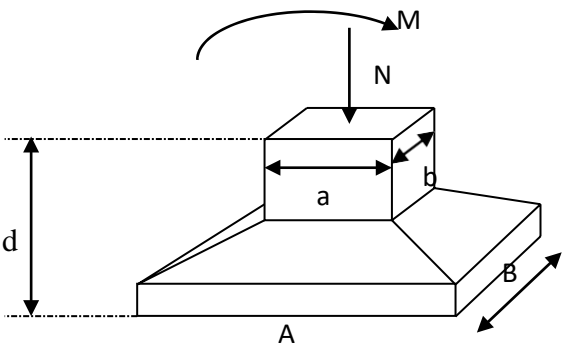

Figure VI.1 : semelles isolée sous poteaux

Nser : Effort normal appliqué sur la fondation.

S : Surface de la fondation.

N=N<sup>1</sup> (revenant de la structure) calculé par la combinaison [G+Q].

 Pour assurer la validité de la semelle isolée, on choisit le poteau le plus sollicité de telle façon à vérifier que :

$$
\sigma_{\mathit{ser}} = \frac{N_{\mathit{ser}}}{S_{\mathit{Ssemll}}} \leq \sigma_{\mathit{sol}}
$$

L'effort normal total revenant aux fondations égale à :

 $N = 2102.09$  kN

D'où S=10.51m²

 $A = \sqrt{S}$   $\implies$  A = 3.24 m Donc: AXB :(3.5X3.5) m

 Vérification de la mécanique des sols (vérification de l'interférence entre deux semelles) :

Il faut vérifie que :  $L_{\min} \ge 1.5xB$ 

Tel que L min est l'entre axe minimum entre deux poteaux

On a : L  $_{\text{min}} = 2.97 \text{m} < 1.5 \times 3.5 = 5.25 \text{m}$  ....... non vérifie

- **Conclusion:** 

On remarque qu'il y a chevauchement des semelles, on passe alors à l'étude des semelles filantes.

#### **VI.3.2. Semelles filantes**

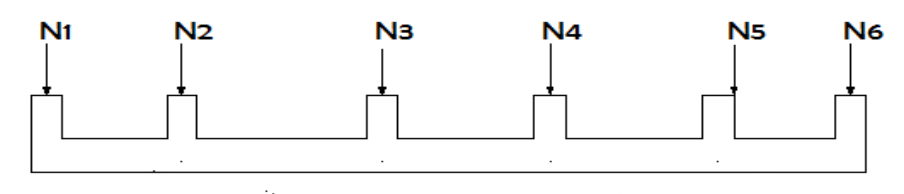

**Figure VI.2 :** Coupe de semelles filantes.

 L'effort normal supporté par la semelle filante est la somme des efforts normaux de tous les poteaux et les voiles qui se trouvent dans la même ligne.

On doit vérifier que:  $\sigma_{sol} \geq \frac{N}{S}$  $\sigma_{\scriptscriptstyle sol} \geq \frac{N}{\sigma}$ 

Tel que:

*N=∑N<sup>i</sup>* de chaque file de poteaux. *S=B x L B*: Largeur de la semelle. *L*: Longueur de la file considérée. *N*

$$
\Rightarrow B \geq \frac{N}{L\sigma_{sol}}
$$

Les résultats sont résumés dans le tableau qui suit:

| <b>Files</b> | N(KN)    | L(m)  | B(m) | $B^{choisie}(m)$ | $S_{\textit{small}}(m^2)$ |
|--------------|----------|-------|------|------------------|---------------------------|
| $1-1$        | 9361,53  | 22,75 | 2,06 | 2,1              | 47,775                    |
| $2 - 2$      | 11565,5  | 26,55 | 2,18 | 2,2              | 58,41                     |
| $3 - 3$      | 13128,59 | 26,55 | 2,47 | 2,5              | 66,375                    |
| $4 - 4$      | 10811,15 | 26,55 | 2,04 | 2,1              | 55,755                    |
| $5 - 5$      | 10160,25 | 22,75 | 2,23 | 2,3              | 52,325                    |

**Tableau VI.1 :** Sections des semelles filantes

 Vérification de la mécanique de sol (Vérification de l'interférence entre deux semelles) :

Il faut vérifie que :

S(semelles filants)  $\frac{(sometimes)$  (semettes) tunnts)  $\leq 50\%$ 280.64  $\frac{2000000}{362.28}$  = 77.46% > 50% ... ... ... non vérifier

#### **Conclusion :**

Les largeurs des semelles occupent plus de la moitié de l'assise c'est-à-dire une faible bande de sol entre chaque deux files, ce qui engendre un risque de rupture de la bande du sol situé entre les deux semelles à cause du chevauchement des lignes de rupture. Donc tout cela nous oblige d'opter pour un choix du radier générale.

#### **VI.3.3. Radier générale**

#### **VI.3.3.1. Introduction :**

Un radier est une dalle pleine réalisée sous toute la surface de la construction.

Cette dalle peut être massive (de forte épaisseur) ou nervurée; dans ce cas la dalle est mince mais elle est raidie par des nervures croisées de grande hauteur.

Dans notre cas, on optera pour un radier nervuré (plus économique que pratique).

L'effort normal supporté par le radier est la somme des efforts normaux de tous les poteaux.

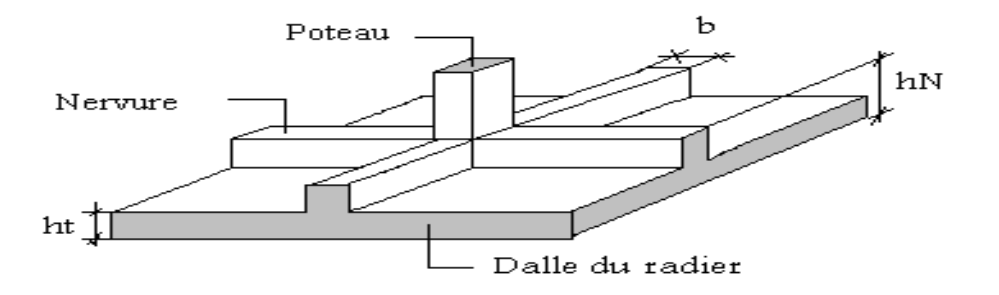

**Figure VI.3:** Disposition des nervures par rapport au radier et aux poteaux

#### **VI.3.3.2. Surface nécessaire :**

Pour déterminer la surface du radier in faut que:  $\sigma_{\text{max}} \leq \sigma_{\text{sol}}$ 

$$
\sigma_{\max} = \frac{N}{S_{\text{nec}}} \le \sigma_{\text{sol}} \Rightarrow S_{\text{nec}} \ge \frac{N}{\sigma_{\text{sol}}}
$$
  
Pour: N = 59723.76 KN  
S<sub>nec</sub>  $\ge$  298.61 m<sup>2</sup>

D'où la surface nécessaire est inférieure à celle du bâtiment.

- La surface occupée par l'ouvrage  $Sb=362.28$   ${}^>S_{\text{nec}}$  (la surface a calculé par AUTOCAD).
- Débord de 50cm pour chaque côté.
- La section totale du radier est de : S  $_{rad} = 409.14 \text{m}^2$

#### **VI.3.3.3. Pré dimensionnement de radier nervure :**

#### **1. Dalle :**

L'épaisseur de la dalle du radier doit satisfaire aux conditions suivantes:

#### **Condition forfaitaire :**

$$
h_1 \ge \frac{L_{\max}}{20}
$$

#### **Avec:**

 **Lma***x*: La longueur maximale entre les axes des poteaux.

 $Lmax = 4 m \Rightarrow h1 > 20 cm$ 

On prend : **h=30 cm.**

#### **Condition de cisaillement:**

On doit vérifier que:  $\tau_u = \frac{I_u}{bd} \le \overline{\tau}_u = Min(0,1f_{c28};4MPa) = 3MPa$ *T*  $u = C_1 \cdot C_2$ *u*  $\tau_u = \frac{u}{1} \leq \overline{\tau}_u = Min(0,1f_{c28};4MPa) = 3$ 

$$
\textbf{Avec:} \ T_u = \frac{qL}{2} \quad ; \quad q = \frac{N_u 1ml}{S_{rad}}
$$
\n
$$
\textbf{N} = 81.050.77 \text{ KN}
$$

**Nu**= 81 959.77 KN

$$
\mathbf{L} = 4 \text{ m}; \mathbf{b} = 1 \text{ m}
$$
\n
$$
\tau_u = \frac{qL}{2bd} = \frac{N_u L. 1ml}{2S_{rad}.b.d} = \frac{N_u L}{2S_{rad}.b.(0,9h)} \le \overline{\tau}
$$
\n
$$
h \ge \frac{N_u L. 1ml}{2S_{rad}.b(0,9\overline{\tau})} = 15,17cm
$$
\n
$$
\Rightarrow h_2 = 30cm
$$

• **Conclusion:**  $h \geq Max (h_1; h_2) = 30cm$ 

Pour des raisons constructives on adopte  $h = 30$  cm.

#### **2. Nervure :**

#### **a. La largeur des nervures :**

 $b = 55$  cm dans les deux sens (x-x et y-y).

#### **b. La hauteur de nervure :**

#### **Condition de rigidité :**

Pour étudier la raideur de la dalle du radier, on utilise la notion de la longueur élastique

définie par l'expression suivante :  $L_{\text{max}} \leq \frac{\pi}{2} L_e$  $\leq \frac{\pi}{4} L_{\epsilon}$  Avec:  $L_{e} = \frac{4}{3} \left| \frac{4}{4} \right|$  $L_e = \sqrt[4]{\frac{4EI}{bK}}$  I: Inertie de la section transversale du radier l l J )  $\parallel$ l  $I=\frac{bh^2}{12}$  $I = \frac{bh^3}{2}$ 

E: Module d'élasticité du béton (prendre en moyenne E=11496.76MPa).

b: Largeur de la semelle (b=100 cm).

K: Coefficient de raideur du sol (0,5kg/cm<sup>3</sup>≤K≤12kg/cm<sup>3</sup>).

On pourra par exemple adopter pour K les valeurs suivantes :

- K=0,5[kg/cm<sup>3</sup>]  $\rightarrow$  pour un très mauvais sol.
- K=4 [kg/cm<sup>3</sup>]  $\rightarrow$  pour un sol de densité moyenne.
- K=12[kg/cm<sup>3</sup>]  $\rightarrow$  pour un très bon sol.

On aura:

Nous avons un sol de densité moyenne  $\rightarrow$  K=5 [kg/cm<sup>3</sup>].

$$
I = \frac{b \times h_t^3}{12} \Rightarrow h_t \ge \sqrt[3]{\frac{48 \times K \times b \times L_{max}^4}{\pi^4 \times E \times bn}} \rightarrow I = \frac{b \times h_t^3}{12}
$$
  

$$
h_t \ge \sqrt[3]{\frac{48 \times 1 \times 40 \times 4^4}{\pi^4 \times 20000 \times 0.55}}
$$

 $ht > 0.77$  m

On prend **: hn=80 cm**

#### **Résumé :**

-Epaisseur de la dalle du radier h = 30cm - Les dimensions de la nervure : bnXhn : (55X80)cm

#### **a. Vérification de la stabilité du radier:**

Il est très important d'assurer la stabilité au renversement de cet ouvrage vis-à-vis des efforts horizontaux.

Le rapport 
$$
\frac{M_s}{M_R}
$$
 doit être supérieur au coefficient de sécurité 1,5  $\left(\frac{M_s}{M_R} > 1,5\right)$ 

 **Avec :**

Ms: Moment stabilisateur sous l'effet du poids propre, et éventuellement des terres.

MR: Moment de renversement dû aux forces sismique.

 $M_R = \sum M_0 + V_0 h$ 

M0: Moment à la base de la structure.

V<sub>0</sub>: L'effort tranchant à la base de la structure.

h: Profondeur de l'ouvrage de la structure.

M0, V<sup>0</sup> sont tirés à partir du fichier **ETABS**.

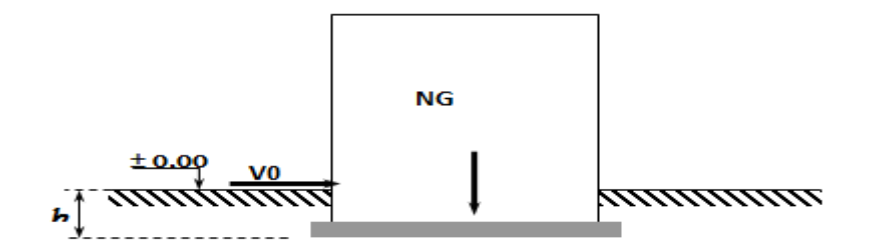

**Figure VI.4 :** Schéma statique du bâtiment.

#### **Sens xx :**

M0=30545,72KN.m

V0=4037,15 KN

 $N = N_1$  (structure) +N 2 (poids propre de radier nervuré)

N<sub>1ser=</sub>50839,0694KN.

N2=ρb.S.h=25 x 0.30x 409.14+ 25x0.50x0.55x247,55=4770.46kN

#### **Donc:**

N=55609,5257KN.

Profondeur de l'ouvrage de la structure: h=3.06m.

 $M_R = \sum M_0 + V_0 h$ 

 $M_R$ =30545.72 + (4037,15 x 3,06) = 42899,399kN.m

Ms=N×xG=807450,313KN.m

 $Ms/Mr = 18,82 > 1.5$  ……………. Verifier

j **Sens yy:**

> M0=61999,3542KN.m V<sub>0</sub>=4655,9848KN

#### **Donc :**

MR= 76246,668KN.m  $M_s$ = $N \times y_G$ = 504934,493KN.m  $Ms/Mr = 6.62 > 1.5$  .............. Verifier

#### **Conclusion:**

 Le rapport du moment de stabilité et du moment de renversement est supérieur à 1,5 ; Donc notre structure est stable dans les deux sens.

#### **b. Calcul des contraintes :**

Le rapport du sol nous offre la contrainte de sol déterminé par les différents essais

In-situ et au laboratoire :  $\sigma_{sol}$  =200kN/m<sup>2</sup>

Les contraintes du sol sont données par :

#### **1. Sollicitation du premier genre:**

On doit vérifier que :  $\sigma_{\textit{ser}} = \frac{1}{\sigma} \frac{\sigma_{\textit{ser}}}{\sigma} \leq \sigma_{\textit{sol}}$ *rad ser ser S N*  $\sigma_{\dots} = \frac{1}{\sqrt{2}} \leq \sigma$ 

 $\sigma$ ser =  $\frac{55609,5257}{400,14}$  $\frac{3605,3237}{409.14}$  = 135,91 KN/m<sup>2</sup> .......... Condition vérifiée

#### **2. Sollicitation du second genre:**

$$
\sigma_{1,2} = \frac{N}{S} \pm \frac{M_r \times X_{\text{max}}}{I}
$$

**Avec** :

σ<sup>1</sup> : Contrainte maximale du sol.

σ<sup>2</sup> : Contrainte minimale du sol.

- Si  $\sigma_2 > 0$ : la Répartition est trapézoïdale; La contrainte au quart de la largeur de la semelle, ne doit pas dépasser la contrainte admissible  $\sigma_{\text{sol}}$  ( $\sigma_{\text{m}} = \frac{30 \text{ m/s}}{4}$  $\frac{3\sigma_{\text{\tiny{l}}}+\sigma_{\text{\tiny{2}}}}{2}\ \leq\sigma_{\text{sol}}\ \text{).}$
- Si  $\sigma_2 = 0$ : la Répartition est triangulaire; La contrainte  $\sigma_1$  ne doit pas dépasser 1,33 fois la contrainte admissible.

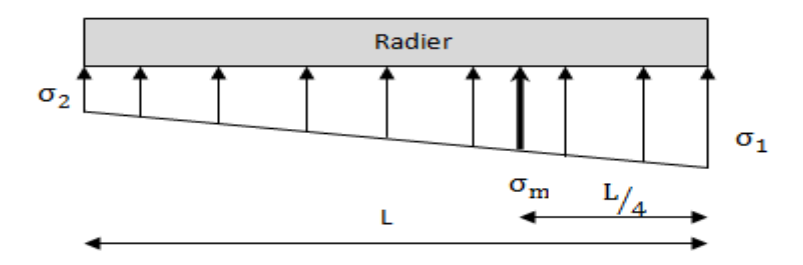

**Figure VI.5 :** Contraintes sous le radier

#### **Avec** :

 $I_{xx} = 3657.8$  m<sup>4</sup> Iyy= $10104 \text{ m}^4$ 

#### **ELU:**

Nu=81959,7865KN M : est le moment de renversement.

 $\sigma_{sol}$  =250kN/m<sup>2</sup>

 $(M_{Rx} = 42899, 399KN.m ; M_{Ry} = 76246, 668KN.m).$ 

**Tableau VI.4:** Contraintes sous le radier à l'ELU.

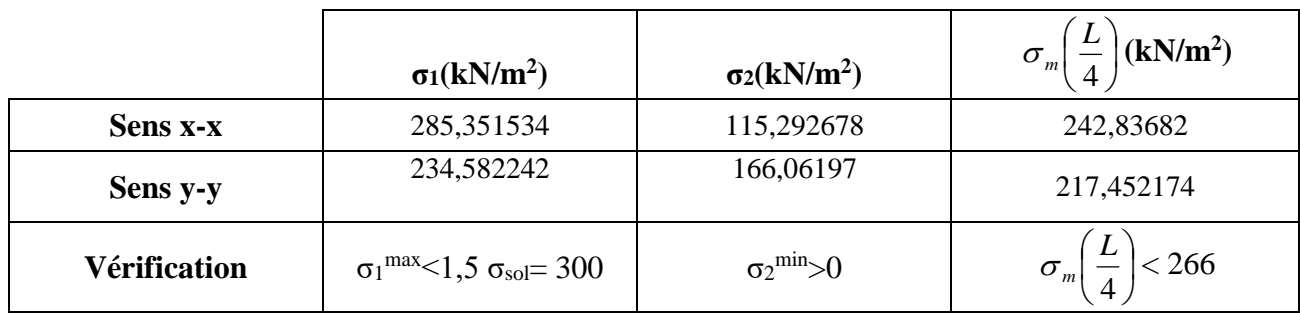

#### **Conclusion:**

Les contraintes sont vérifiées suivant les deux sens, donc pas de risque de soulèvement.

**ELS:**

Nser=55609,5257 KN

**Tableau VI.5:** Contraintes sous le radier à l'ELS.

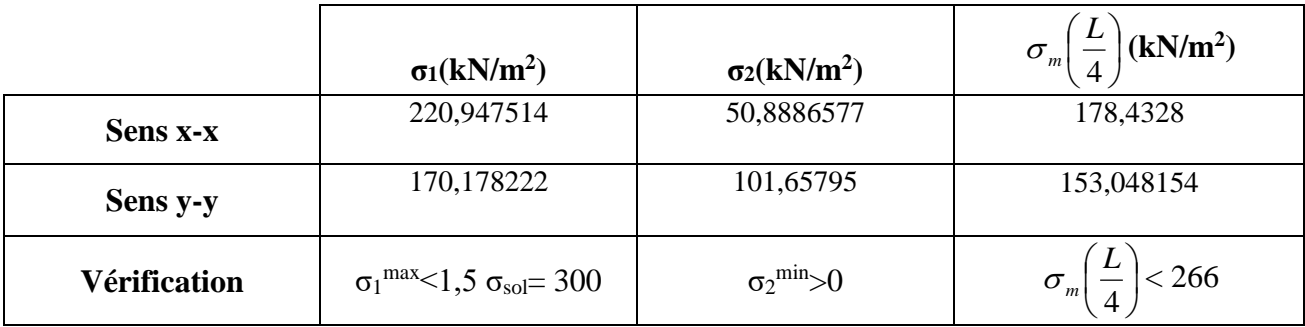

#### **Conclusion:**

Les contraintes sont vérifiées suivant les deux sens, donc pas de risque de soulèvement.

#### **Détermination des sollicitations les plus défavorables:**

Le radier se calcul sous l'effet des sollicitations suivante:

- **ELU:**  $\sigma u = 242,84KN/m^2$
- **ELS:**  $\sigma$ ser = 178,43 KN/m<sup>2</sup>

#### **VI.3.3.2. Ferraillage du radier :**

 Le radier fonctionne comme un plancher renversé dont les appuis sont constitués par les poteaux et les poutres qui sont soumises à une pression uniforme provenant du poids propre de l'ouvrage et des surcharges.

- **-** La table du radier est considérée comme une dalle pleine d'épaisseur de 50cm.
- **-** Les nervures sont considérées comme des poutres de 150 cm de hauteur.
- **-** Le calcul du radier sera effectué pour le panneau de rive le plus défavorable et le panneau central le plus défavorable.

#### **a. Ferraillage de la table du Radier :**

#### **1. Détermination des efforts:**

Si  $0.4 \prec \frac{v}{1} \prec 1.0 \Rightarrow$ *y x L*  $\frac{L_x}{L_x}$   $\prec$  1,0  $\Rightarrow$  La dalle travaille dans les deux sens, et les moments au centre de la dalle,

pour une largeur unitaire, sont définis comme suit:

 $M_x = \mu_x q L_x^2 \dots \dots \dots \dots$ sens de la petite portée.

 $M_y = \mu_y M_x \dots \dots \dots \dots$ sens de la grande portée.

Pour le calcul, on suppose que les panneaux sont encastrés aux niveaux des appuis, d'où on déduit les moments en travée et les moments sur appuis.

#### **Panneau de rive :**

**-** Moment en travée: Mtx= 0,85M<sup>x</sup> Mty=0,85M<sup>y</sup>

- **-** Moment sur appuis:  $\int M_{ax} = M_{ay} = 0,3M_x$  (appui de rive)  $\bigcup \mathbf{M}_{\text{ax}} = \mathbf{M}_{\text{ay}} = 0.5 \mathbf{M}_{\text{x}}$  (autre appuis)
	- **Panneau intermédiaire :**
	- **-** Moment en travée:  $\int M_{tx} = 0.75M_x$  ;  $M_{ty} = 0.75M_y$
	- **-** Moment sur appuis:  $\int M_{ax} = M_{ay} = 0.5 M_{x}$

 $\text{Si} \frac{r}{r} \prec 0,4 \implies$ *y x L*  $\frac{L_x}{L_x}$   $\prec$  0,4  $\Rightarrow$  La dalle travaille dans un seul sens.

- **-** Moment en travée:  $M_t=0.85M_0$
- **-** Moment sur appuis:  $M_a=0,5M_0$

$$
Avec: M_0 = \frac{ql^2}{8}
$$

**2. Valeur de la pression sous radier :**

**ELU:**  $qu = \sigma u * 1ml = 242.84KN/m$ **ELS:**  $qs = \sigma s e r * 1 ml = 178.43 KN/m$ 

#### **3. Calcul des moments :**

- Dans le sens de la petite portée :  $M_x = \mu_x q_u L_x^2$
- Dans le sens de la grande portée :  $M_y = \mu_y M_x$

Les coefficients  $\mu_x$  et  $\mu_y$  sont en fonction de *y x L L*  $\rho = \frac{E_x}{I}$  et de v.

ν: Coefficient de poisson l ∤ ſ *à l ELS à l ELU*  $0,2 \quad \tilde{a}l'$  $0 \quad \partial l'$ 

μ<sup>x</sup> et μ<sup>y</sup> sont donnés par l'abaque de calcul des dalles rectangulaires "**BAEL91 modifié 99** "

#### **3.1. Moment en travée et sur appuis à l'ELU (ν=0) :**

On prend le panneau de rive le plus sollicité avec : Lx =  $3.63m$ , Ly =  $4m$ Alors :  $Lx/Ly = 0.90 < 1$  : la dalle travaille dans les deux sens. Les résultats des moments sont regroupés dans le tableau suivant:

|      |                | $\begin{array}{c c c} \text{L}_\text{x} & \text{L}_\text{y} & \text{L}_\text{x/L}_\text{y} & \text{\ \ \mu}_\text{x} \ \text{(m)} & \text{(m)} & \end{array}$ | $\mu_y$ | $q_u$<br>(kN/m)                                                                 | $M_x$ | $M_{tx}$ $M_{y}$ | $M_{tv}$ | $M_{\rm a}$<br>$(kNm)$ $(kNm)$ $(kNm)$ $(kNm)$ $(kNm)$ |
|------|----------------|----------------------------------------------------------------------------------------------------|---------|---------------------------------------------------------------------------------|-------|------------------|----------|--------------------------------------------------------|
| 3.63 | $\overline{4}$ |                                                                                                    |         | $0.9$   $0.0456$   $0.7834$   242.83   145.90   124.02   114.30   97.15   72.95 |       |                  |          |                                                        |

**Tableau VI.6:** Calcul des moments à l'ELU.

**Tableau VI.7:** Calcul des moments à l'ELS.

|      | $\begin{array}{c c c} L_x & L_y \\ (m) & (m) \end{array} L_x/L_y$ | $\mu_x$ | $\mu_y$ | $q_s$<br>(kN/m)                                | $\mathbf{M}_{\mathrm{x}}$        | $\rm M_{tx}$<br>$(kNm)$ $(kNm)$ $(kNm)$ $(kNm)$ $(kNm)$ | $M_{v}$ | $M_{tv}$ | $M_{a}$ |
|------|-------------------------------------------------------------------|---------|---------|------------------------------------------------|----------------------------------|---------------------------------------------------------|---------|----------|---------|
| 3.63 | 0.9                                                               |         |         | $\vert 0.0528 \vert 0.8502 \vert 178.43 \vert$ | 124.14   105.52   105.54   89.71 |                                                         |         |          | 62.07   |

#### **4. Calcul de ferraillage :**

Le ferraillage se fait avec le moment maximum en travée et sur appuis. On applique l'organigramme d'une section rectangulaire soumise à la flexion simple.

Les résultats sont regroupés dans le tableau suivant

f<sub>c28</sub>= 30MPa ; f<sub>t28</sub>=2.4MPa ;  $\sigma_{bc}$ =17MPa ;

f<sub>e</sub>=500MPa ;  $\sigma_s$ = 435MPa ; b=100cm ; h=30 cm ;

d=0,9h=27 cm, fissuration non préjudiciable.

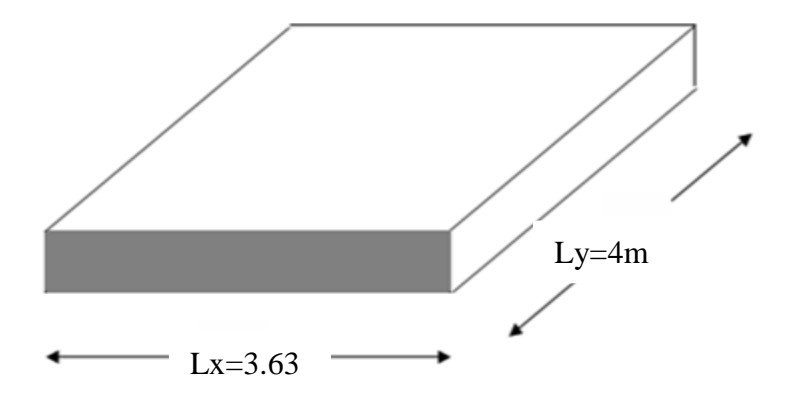

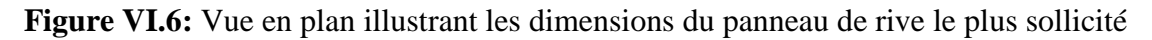

|        | Sens  | $M_u(KN.m)$ $A_s^{cal}(cm^2)$ |       | Choix            | $A_s^{adp}(cm^2)$ | $S_t$ |
|--------|-------|-------------------------------|-------|------------------|-------------------|-------|
| Travée | $X-X$ | 124.02                        | 11.08 | 6T <sub>20</sub> | 18.85             | 20    |
|        | у-у   | 97.15                         | 8.54  | 6T <sub>16</sub> | 12.06             | 20    |
| Appui  | $X-X$ | 72.95                         | 6.33  | 6T <sub>16</sub> | 12.06             | 20    |
|        | V-V   |                               |       |                  |                   |       |

**Tableau VI.8:** Ferraillage des panneaux du radier

#### **Espacement:**

 $Esp \leq Min(3h;33cm) \Rightarrow S_t \leq Min(150cm;33cm) = 33cm$ 

- **En travée :**
- **Sens x-x :**

On opte  $S_t = 20$  cm.

**Sens y-y :**

On prend  $S_t = 20$  cm

**Aux Appuis :**

On prend  $S_t = 20$  cm.

#### **5. Vérifications nécessaires :**

#### **Condition de non fragilité** :

$$
A_s^{\min} = 0,23bd \frac{f_{t28}}{f_e} = 4.97cm^2 \dots. \text{ Vérifier}
$$

**Vérification des contraintes à l'ELS :**

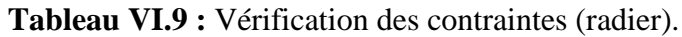

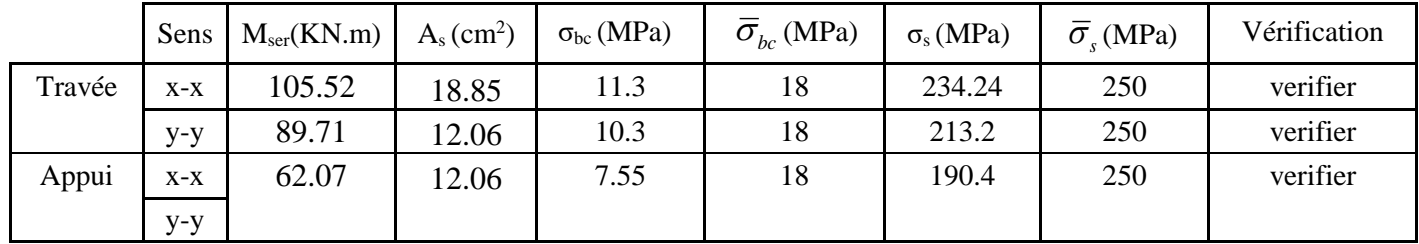

#### **Remarque :**

La séparation entre les deux nappes est assurée par des armatures de diamètre T12 généralement, appelées CHAISES donc on prévoit : **4 chaises deT12 / m².**

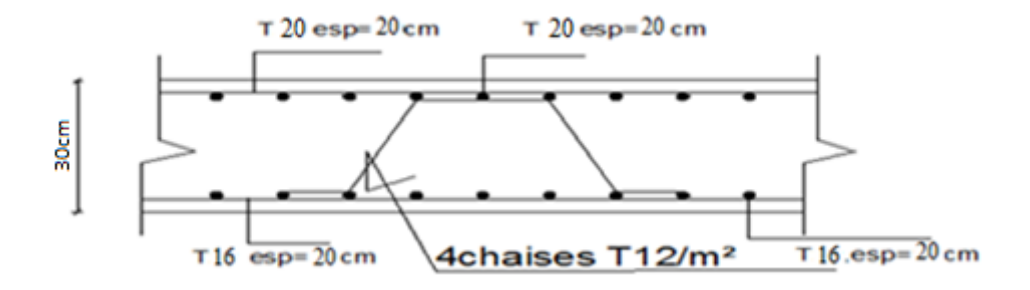

**Figure VI.7:** Ferraillage de la Dalle du Radier.

#### **b. Ferraillage des Nervures :**

#### **1. Calcul des efforts :**

Pour le calcul des efforts, on utilise la méthode forfaitaire **(BAEL91 modifié 99)**

On a :  $M_0 = \frac{qL}{8}$ 2  $M_{0} = \frac{qL^{2}}{R}$ **En travée :**  $M_t = 0.85M_0$ **Sur appuis :**  $M_a = 0.5M_0$ 

#### **2. Calcul des armatures longitudinales :**

- $b = 55cm$ ; h=80cm; d=72cm.
	- $L = 4 m$ ;  $q_u = 242.84 \text{kN/ml}$ .

#### **Tableau VI.10 :** Ferraillage des nervures

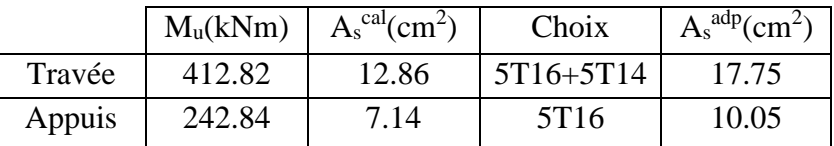

#### **a. Vérifications nécessaires :**

#### **Condition de non fragilité :**

$$
A_s^{\min} = 0,23bd \frac{f_{t28}}{f_e} = 8.94cm^2 \dots 10.76 \text{r} \text{if} \text{i} \text{e}
$$

#### **Vérification des contraintes à l'ELS:**

**Nous avons** :  $q_{ser} = 178.43$ KN/ml

**Tableau VI.12:** Vérification des contraintes (Nervure).

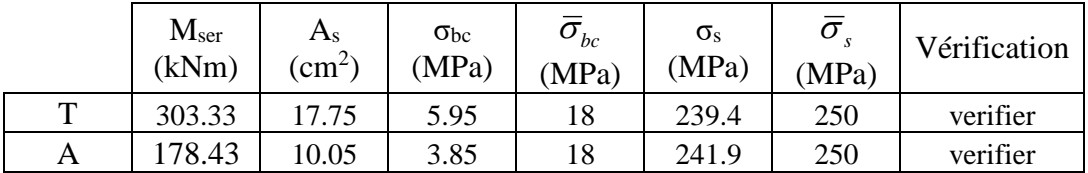

#### **Vérification de la contrainte tangentielle du béton :**

On doit vérifier que :  $\tau_u \leq \tau_u = \text{Min} (0, 1 \text{ f}_{c28}; 4 \text{ MPa}) = 3 \text{ MPa}$ 

$$
\tau_u = \frac{T_u}{bd}
$$
  
\n
$$
T_u = \frac{q_u L}{2} = \frac{303.8875 \times 5.7}{2} = 866.08kN
$$
  
\n
$$
\tau_u = \frac{712.62 \times 10^3}{600 \times 1350} = 1.07MPa \times \bar{\tau}_u = 3MPa
$$
.................*Vérifier*

**Armatures transversales :**

**BAEL 91 modifié 99 :**

$$
\frac{A_t}{b_0 S_t} \ge \frac{\tau_u - 0.3 f_{ij} K}{0.8 f_e}
$$
 (*K* = 1 *pas de reprisede bétonnage*)  
\n
$$
S_t \le Min(0.9d; 40cm) = 40cm
$$
\n
$$
\frac{A_t f_e}{b_0 S_t} \ge Max\left(\frac{\tau_u}{2}; 0.4MPa\right) = 0.4MPa
$$
\n
$$
\frac{A_t}{S_t} \ge 0.003b_0
$$
\n
$$
S_t \le Min\left(\frac{h}{4}; 12\phi_t\right) = 19.2cm
$$
\n
$$
\therefore \frac{Z}{s} \le 0.003cm
$$
\n
$$
S_t \le Min\left(\frac{h}{4}; 12\phi_t\right) = 19.2cm
$$
\n
$$
\therefore \frac{Z}{s} \le 0.006cm
$$
\n
$$
S_t \le \frac{h}{2} = 75cm
$$

Avec

$$
\phi_t \leq Min\left(\frac{h}{35}; \phi_t; \frac{b}{10}\right) = 1.6cm
$$

f<sub>e</sub>=500MPa;  $\tau_u$ =1.07MPa; f<sub>t28</sub>=2.4MPa; b=55cm; d=72cm

On trouve :

- $S_t = 15$ cm………………………………… Zone nodale.
- $S_t = 30$ cm……………………Zone courante.

 $A<sub>t</sub> \geq 2.7$ cm<sup>2</sup> **On prend : 6T8=3.02cm<sup>2</sup>**

#### **Armatures de peau :**

 Pour les poutres de grande hauteur, il y a lieu de prévoir des armatures de peau dont la section dépend du préjudice de la fissuration.

En effet on risquerait en l'absence de ces armatures d'avoir des fissures relativement ouvertes en dehors des zones armées par les armatures longitudinales inférieures et supérieures.

Leur section est au moins  $3cm^2$  /ml pour mettre de longueur de paroi mesuré perpendiculairement à leur direction (h=80cm).

 $A_p = 3cm^2/m \times 1 = 2.4cm^2$ 

**On opte** :  $3T12 = 3.39cm^2$ 

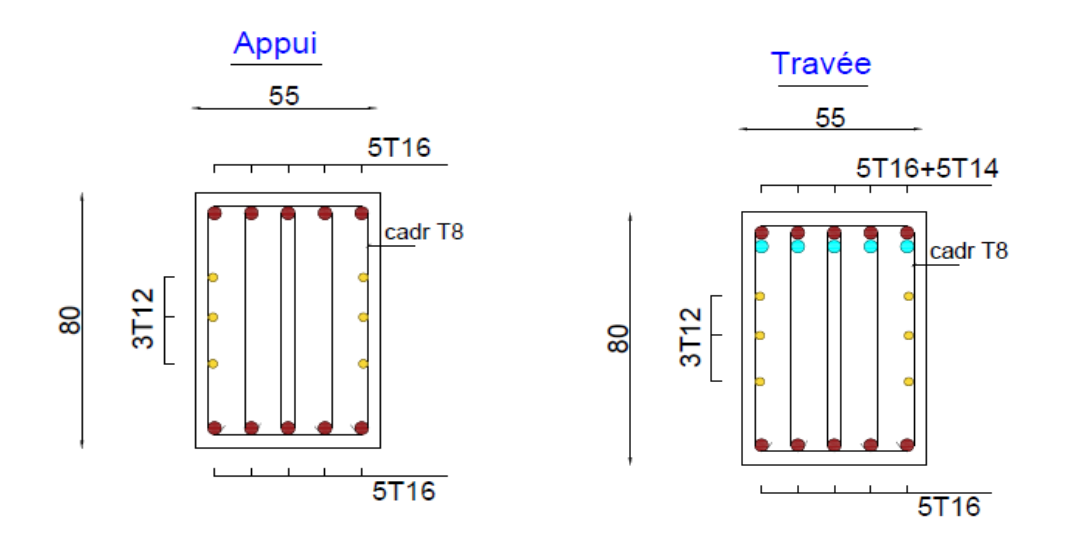

**Figure VI.8:** Ferraillage des nervures du sens porteur.

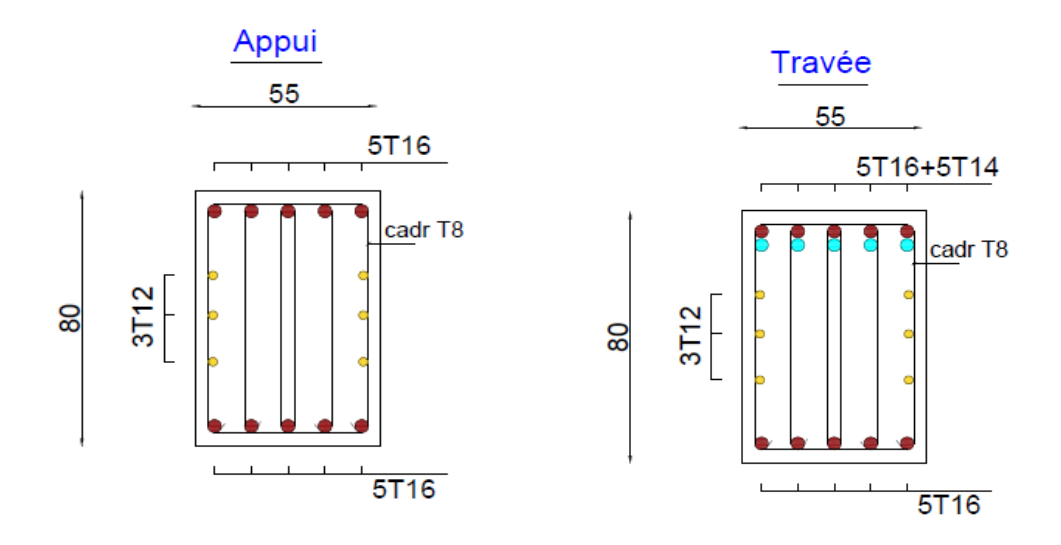

**Figure VI.9:** Ferraillage des nervures du sens non porteur.

#### **VI.4. Etude du voile périphérique :**

#### **VI.4. 1.Introduction**

 Notre structure comporte un voile périphérique qui s'élève du niveau de fondation jusqu'au niveau du plancher de RDC.

Il forme par sa grande rigidité qu'il crée à la base un caisson rigide et indéformable avec les planchers du RDC, le sous-sol et les fondations.

#### **VI.4 .1. Pré dimensionnement :**

 Pour le pré dimensionnement du voile périphérique, on se réfère aux prescriptions du RPA99 version 2003, qui stipule d'après l'article 10.1.2.

- Les ossatures au-dessous du niveau de base comportent un voile périphérique continu entre le niveau de fondation et le niveau de base
- Ce voile doit avoir les caractéristiques minimales ci-dessous :

Epaisseur e≥15cm

- Les armatures sont constituées de deux nappes.
- Le pourcentage minimum des armatures est de 0,1%B dans les deux sens (horizontal et vertical).
- Les ouvertures dans ce voile ne doivent pas réduire sa rigidité d'une manière importante.
- La longueur de recouvrement est de 50Ø avec disposition d'équerres de renforcement dans les angles.

Avec : B=20 cm (Section du voile).

#### **VI.4. 2. Évaluation des Charges :**

 On considère le voile comme une dalle pleine reposant sur 4 appuis et qui supporte les charges horizontales dues aux poussées des terres. On considère le tronçon le plus défavorable.

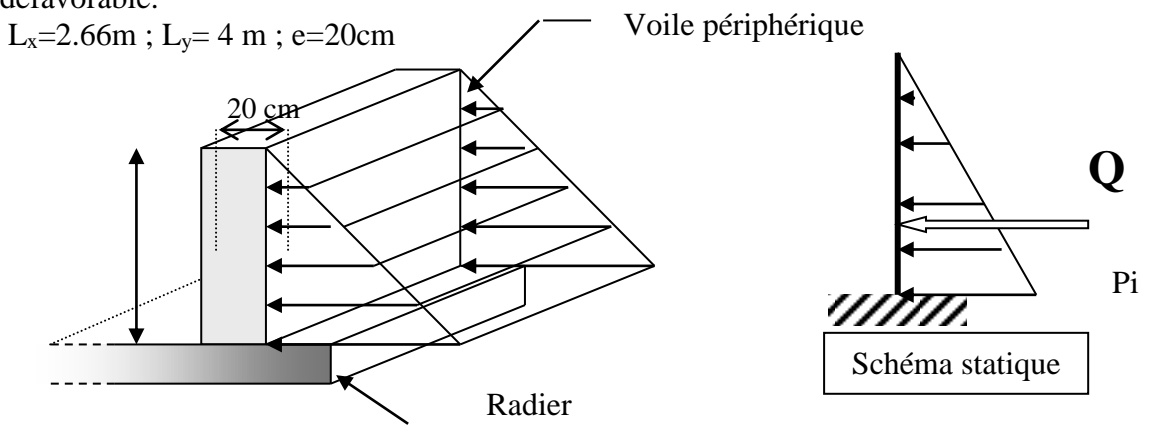

**Figure VI.13 :** Vue illustrant les dimensions du panneau le plus sollicité

Les charges et surcharges prise uniformément répartie sur une bande de 1m se situe à la base du voile (cas le plus défavorable).

**BAEL91 modifié 99**, la charge de poussées des terres est donnée par

$$
\mathbf{P}_i = k_0 \text{. } \gamma_d \text{. } \mathbf{H}
$$

**Avec** :

 $P_i$  = Contrainte à la base sur une bande de 1m.

$$
k_0
$$
= Coefficient de poussée = tg<sup>2</sup>. [ ( $\frac{\pi}{4}$ )-( $\frac{\varphi}{2}$ )].  
 $\gamma_h$  = Poids spécifique des terres ( $\gamma_h$ =21,4kN/m<sup>3</sup>).

 $\varphi$ : Angle de frottement interne du remblai = 40,6°.

 $(\varphi) = tg^2 \left| \frac{\pi}{4} - \frac{\varphi}{2} \right| = 0,2116$ 4 2  $40,6^{\circ} \Rightarrow K_0 = f(\varphi) = tg^2\left\lceil \frac{\pi}{4} - \frac{\varphi}{2} \right\rceil =$ J  $\left(\frac{\pi}{4}-\frac{\varphi}{2}\right)$  $\setminus$  $\varphi = 40.6^\circ \Rightarrow K_0 = f(\varphi) = t g^2 \left( \frac{\pi}{4} - \frac{\varphi}{2} \right)$  $\text{Donc } Pi = K_0. \gamma_h.H = 25.81 kN / ml \Rightarrow P_u = 1.35 P_i = 34.44 kN / ml$ 

#### **3. Effort dans la Dalle :**

 $Lx/Ly = 0.67 > 0.4$  La dalle travaille dans les deux sens.

- $\mu_{x}=0.0723$ ;  $\mu_{y}=0.3895$ Mx=17.62 kn.m My=6.86 kn.m
	- Moment en travée :

 $M_{tx} = 0.75M_x = 13.21$ kNm

 $M_{ty}=0,75M_{y}=5.15kNm$ 

• Moment sur appuis :

 $M_{ax} = M_{ay} = 0.5 M_{x} = 8.81$  kNm

#### **Calcul du Ferraillage :**

b=100cm; h=20cm; d=18cm;  $\sigma_{bc}$ =17MPa

Les résultats du ferraillage sont regroupés dans le tableau suivant :

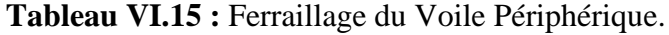

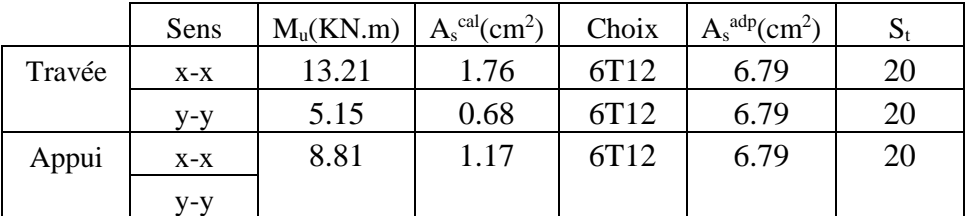

#### **a. Vérification à l'ELS :**

 **a.** *Evaluation des sollicitations à l'ELS* **:**  $\mu_{x}=0.0780$ ;  $\mu_{y}=0.5469$ 

Mx=14.24 kn.m

My=7.82 kn.m

**Moment en travée :**

 $M_{tx}$ =0,75 $M_x$ =10,68kNm

Mty=0,75My=5,87kNm

**Moment sur appuis :**

 $M_{ax} = M_{ay} = 0,5M_{x} = 7.12kN$ 

#### **b. Vérification des contraints:**

Il faut vérifier que:  $\sigma_{bc} \leq \overline{\sigma}_{bc} = 0.6 f_{c28} = 18 MPa$ Le tableau suivant récapitule les résultats trouvés :

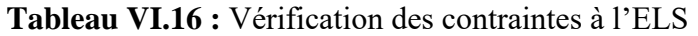

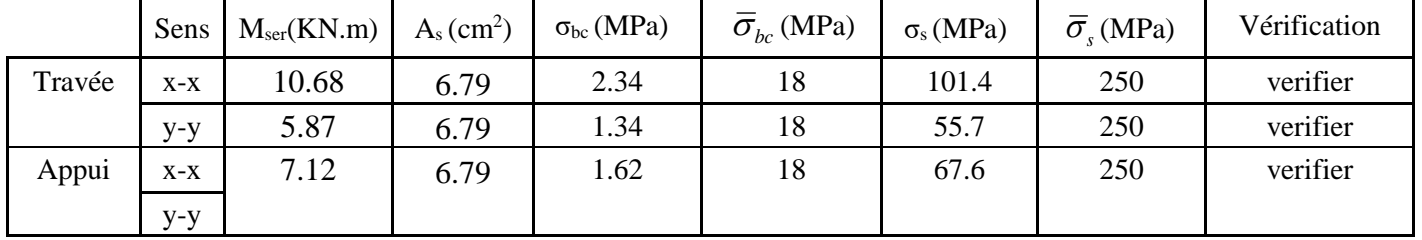

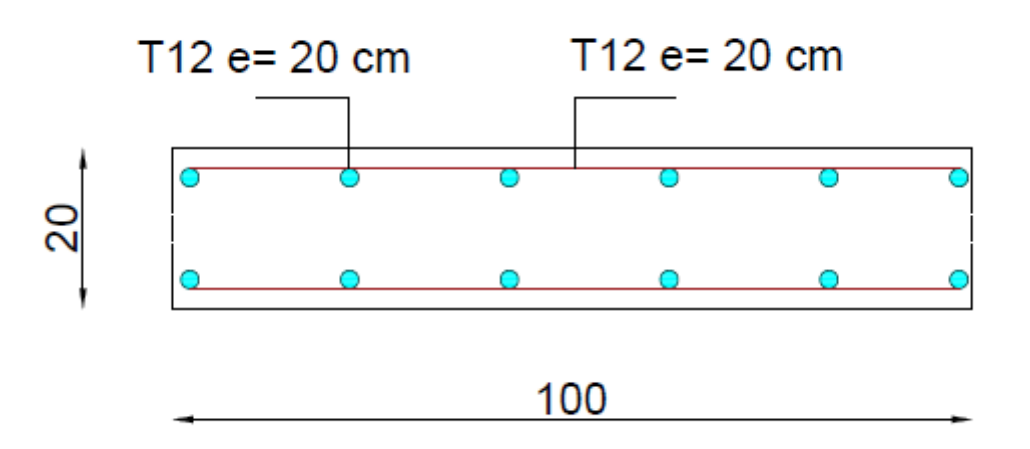

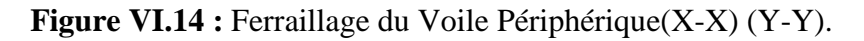

## **CONCLUSION**

 Ce projet de fin d'étude, nous a permis de mettre en pratique toutes les connaissances que nous avons acquis durant notre cycle de formation, de les approfondir en se basant sur les documents techniques et réglementaires, de mettre en application les logiciels de calcul récents (**ETABS (version 18.0.2)**, **SOCOTEC**, **EXPERT**), et de mettre en évidence les principes de base qui doivent être pris en compte dans la conception et le calcul des structures en béton armé en zone sismique.

Cette analyse a comporté un certain nombre de modèles, en ajoutant des voiles à chaque fois, et en augmentant les sections des poteaux afin de satisfaire le critère du comportement sismique R donné en règlement. La disposition des voiles est une étape très importante pour améliorer le comportement sismique de la structure mais d'une façon économique.

Pour l'infrastructure, le choix du type de fondation dépend de la nature du sol et de l'importance des charges transmises par l'ouvrage.

On arrive à la fin des travaux de fin d'études, qui est la résultante des longues années d'étude. Nous espérons que ce travail aura une double répercussion ; la première c'est de nous servir comme élément de référence, la seconde, il servira peut-être comme support pour nos futurs camarades qui seront intéressés par cette voie.

### ANNEXE

#### Annexe I

#### **ORGANIGRAMME -I-**

#### **SECTION RECTANGULAIRE A L'E.L.U EN FLEXION SIMPLE**

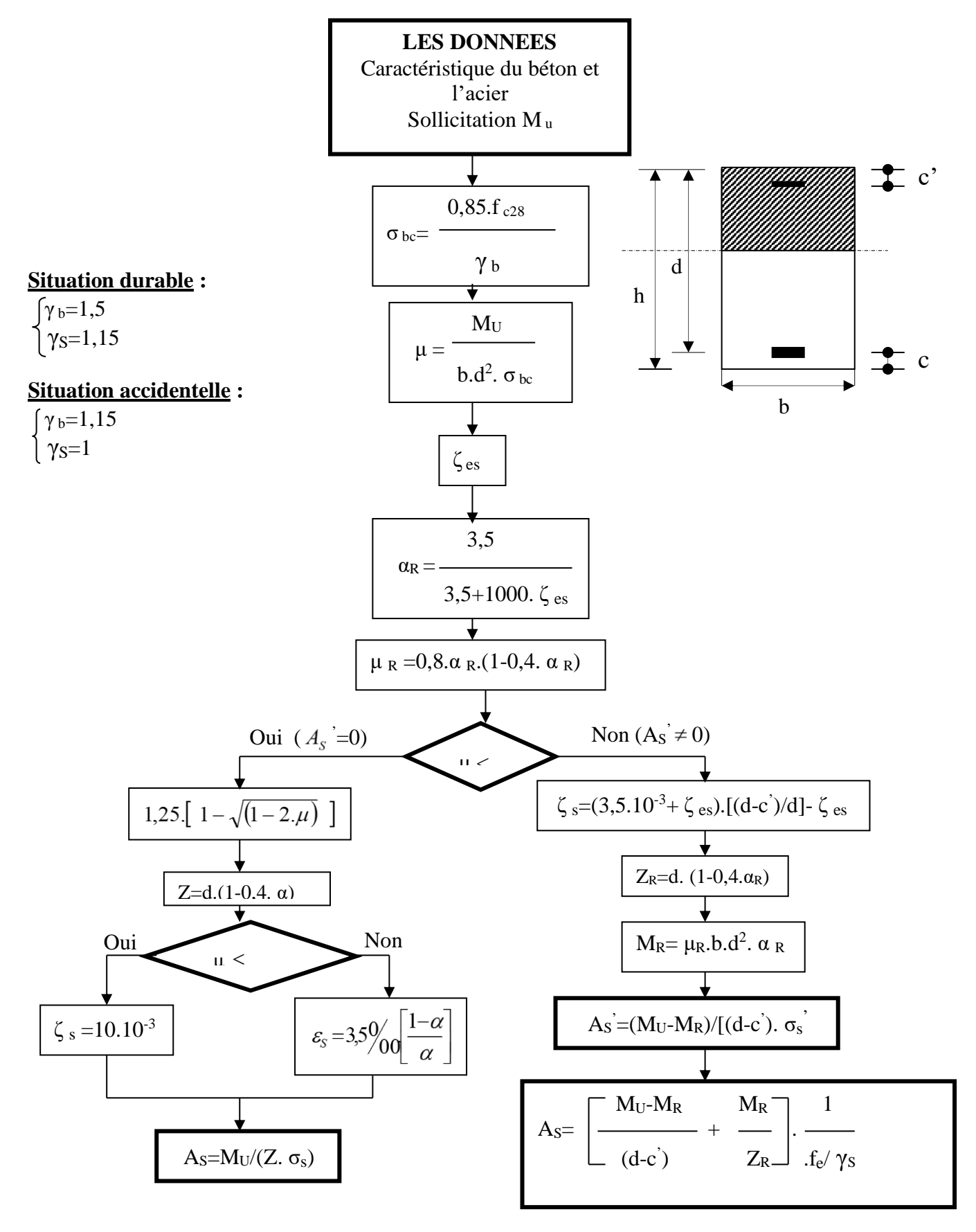
## Annexe I

#### **ORGANIGRAMME -II-**

#### **CALCUL D'UNE SECTION EN -Té- A L'E.L.U EN FLEXION SIMPLE**

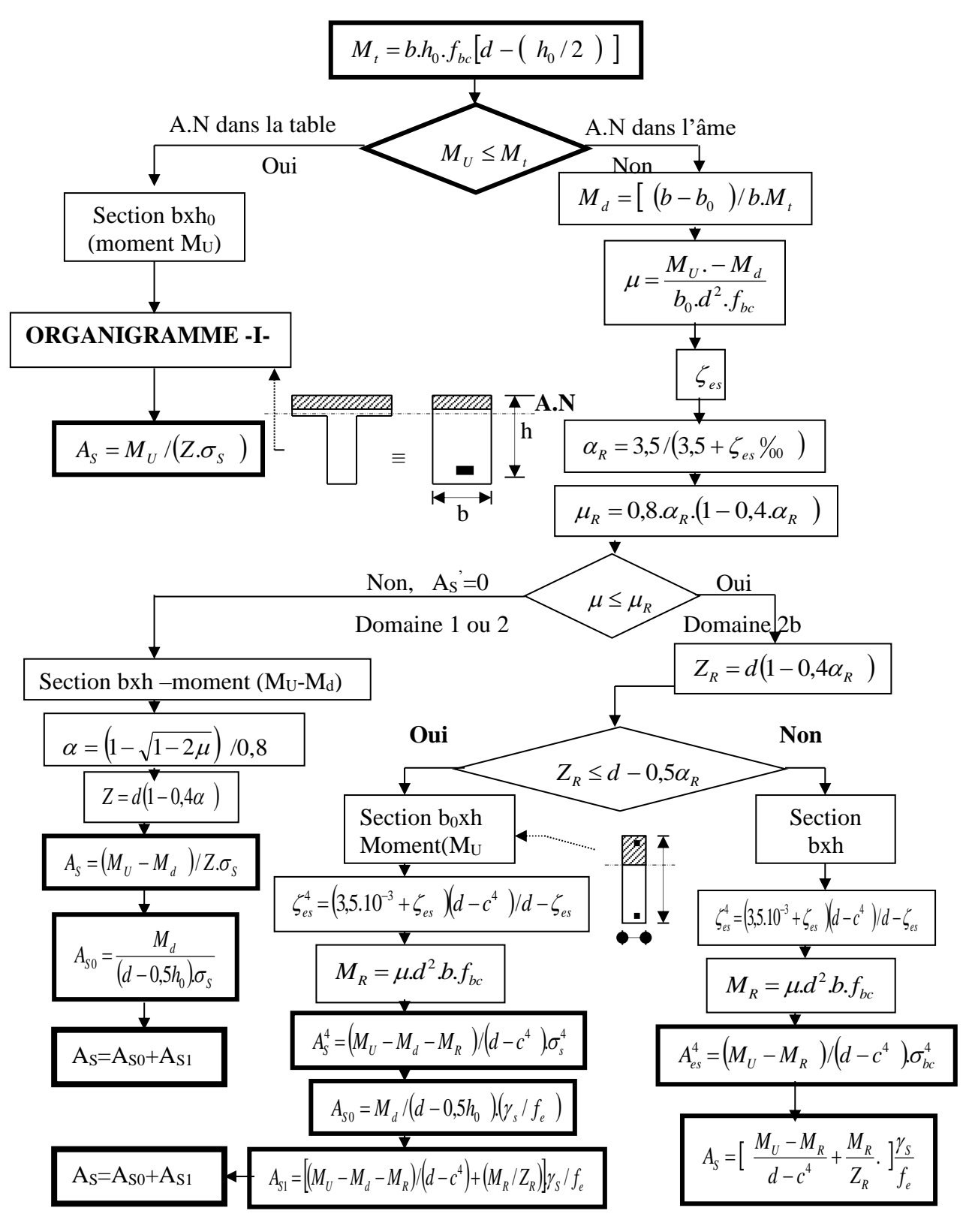

## **ORGANIGRAMME -III-**

**CALCUL D'UNE SECTION RECTANGULAIRE A L'E.L.U EN FLEXION COMPOSEE**

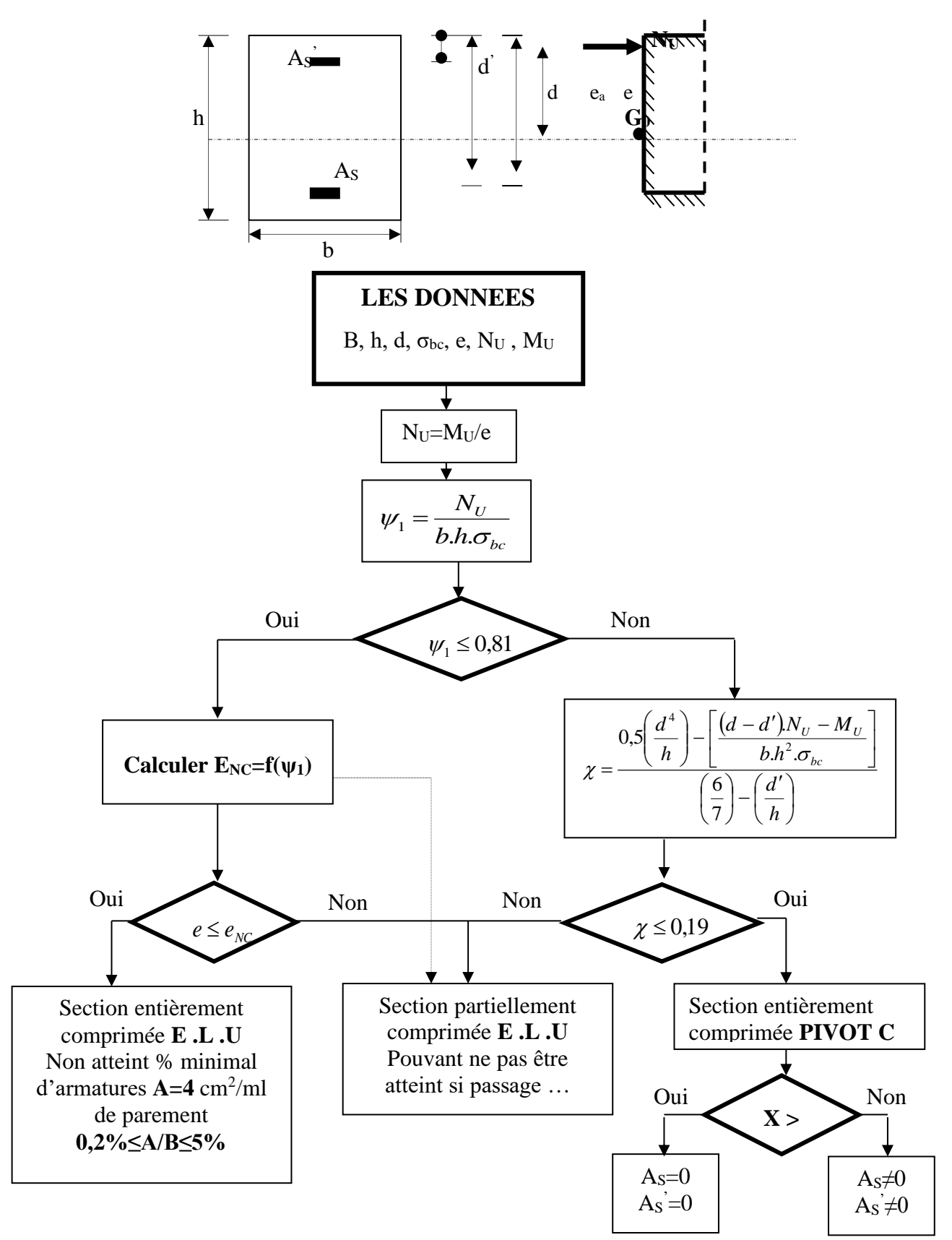

## Annexe I

#### **ORGANIGRAMME -IV-**

#### **VERIFICATION D'UNE SECTION RECTANGULAIRE A L'E.L.S**

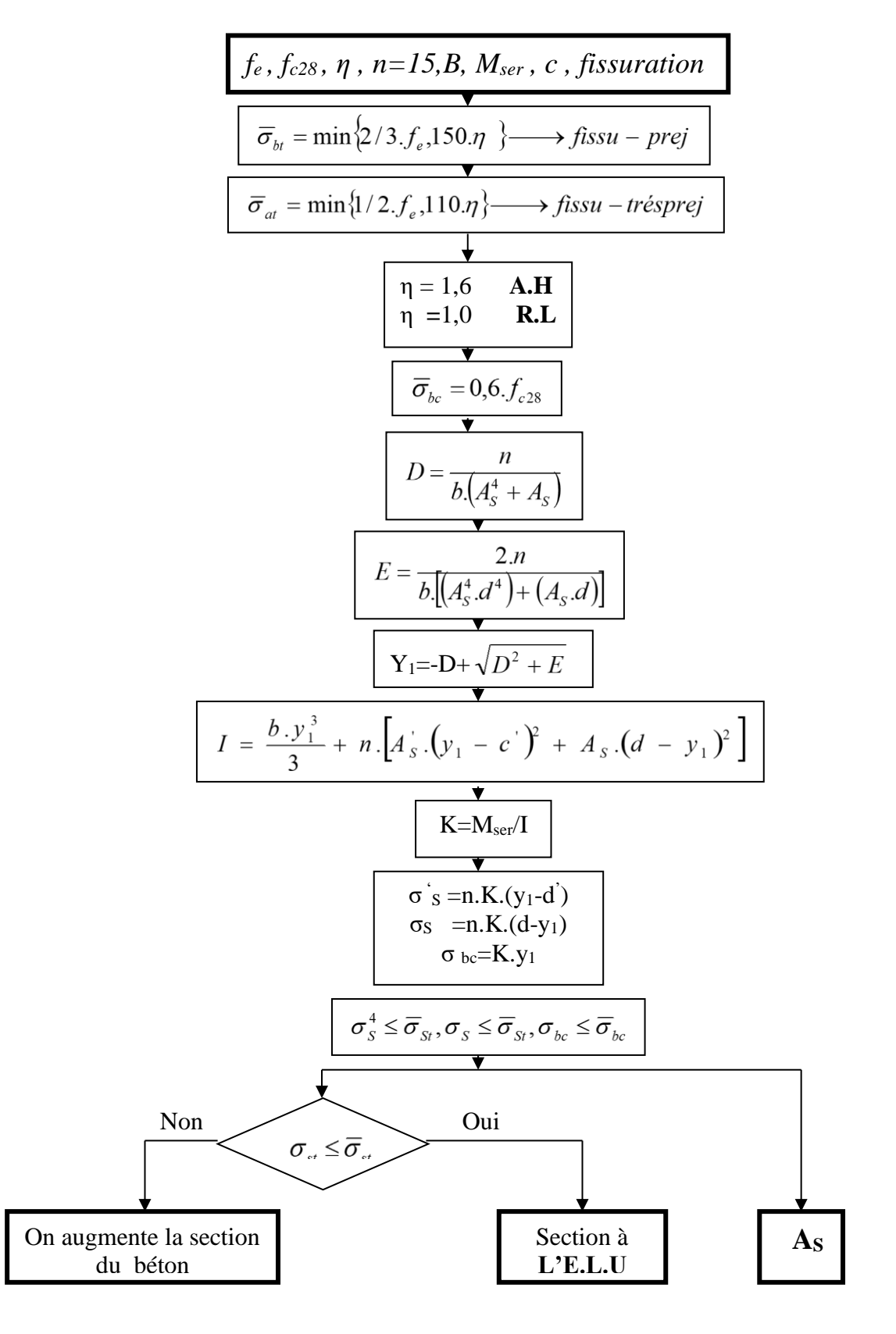

#### **ORGANIGRAMME-V-**

#### **FLEXION COMPOSEE A L'E.L.S**

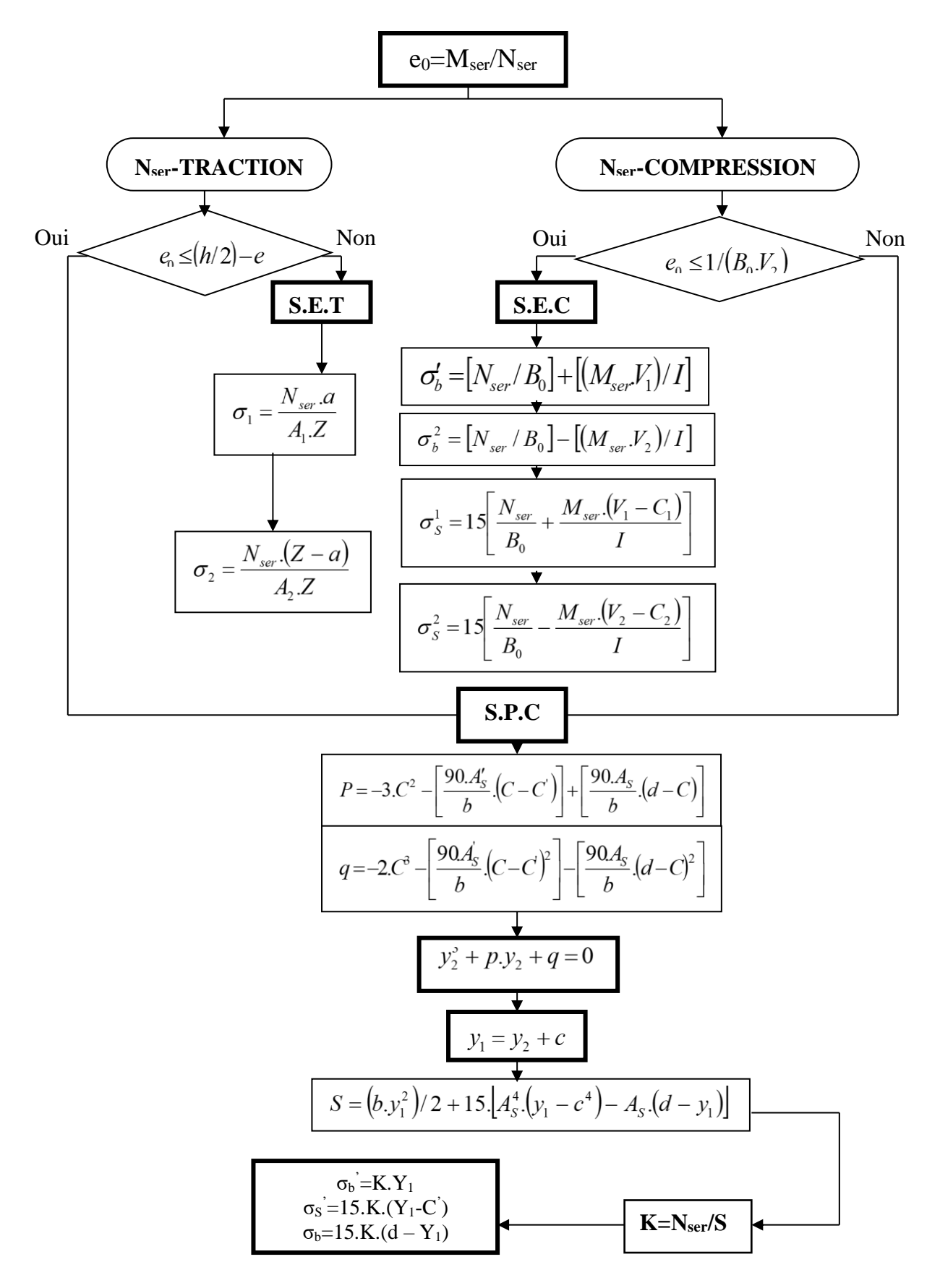

## **ORGANIGRAMME-VI-**

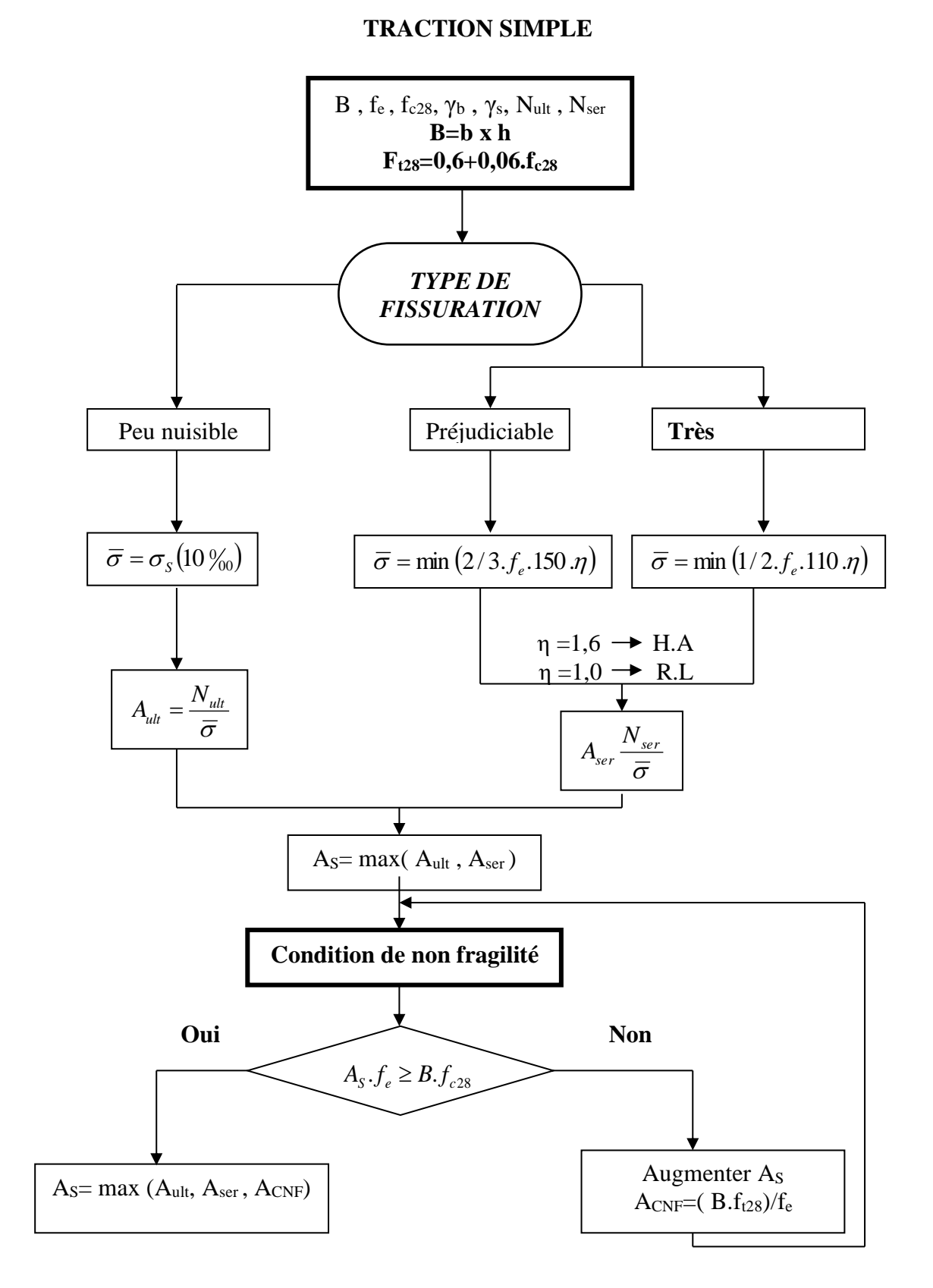

## **ORGANIGRAMME -VII-**

## **CALCUL DES ARMATURES D' UNE POUTRE SOUMISE A L'EFFORT TRANCHANT**

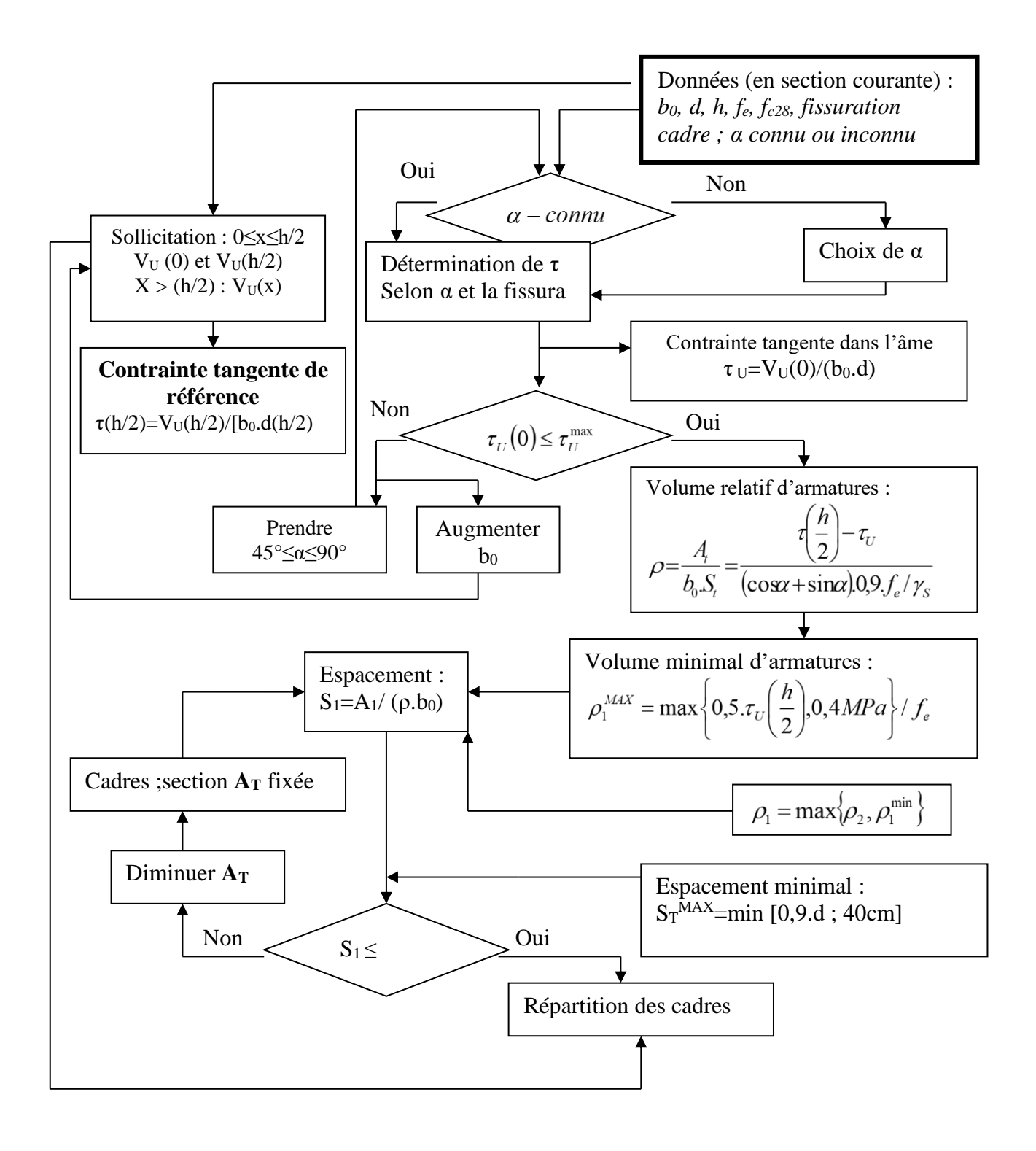

| ♦<br>$\hat{\mathbf{N}}$ | $\overline{5}$ | 6    | 8     | 10    | 12    | 14    | 16    | 20    | 25    | 32     | 40     |
|-------------------------|----------------|------|-------|-------|-------|-------|-------|-------|-------|--------|--------|
| $\mathbf{1}$            | 0.20           | 0.28 | 0.50  | 0.79  | 1.13  | 1.54  | 2.01  | 3.14  | 4.91  | 8.04   | 12.57  |
| $\overline{2}$          | 0.39           | 0.57 | 1.01  | 1.57  | 2.26  | 3.08  | 4.02  | 6.28  | 9.82  | 16.08  | 25.13  |
| $\boldsymbol{\beta}$    | 0.59           | 0.85 | 1.51  | 2.36  | 3.39  | 4.62  | 6.03  | 9.42  | 14.73 | 24.13  | 37.70  |
| $\boldsymbol{4}$        | 0.79           | 1.13 | 2.01  | 3.14  | 4.52  | 6.16  | 8.04  | 12.57 | 19.64 | 32.17  | 50.27  |
| 5                       | 0.98           | 1.41 | 2.51  | 3.93  | 5.65  | 7.70  | 10.05 | 15.71 | 24.54 | 40.21  | 62.83  |
| 6                       | 1.18           | 1.70 | 3.02  | 4.71  | 6.79  | 9.24  | 12.06 | 18.85 | 29.45 | 48.25  | 75.40  |
| $\overline{7}$          | 1.37           | 1.98 | 3.52  | 5.50  | 7.92  | 10.78 | 14.07 | 21.99 | 34.36 | 56.30  | 87.96  |
| 8                       | 1.57           | 2.26 | 4.02  | 6.28  | 9.05  | 12.31 | 16.08 | 25.13 | 39.27 | 64.34  | 100.53 |
| $\boldsymbol{9}$        | 1.77           | 2.54 | 4.52  | 7.07  | 10.18 | 13.85 | 18.10 | 28.27 | 44.18 | 72.38  | 113.10 |
| 10                      | 1.96           | 2.83 | 5.03  | 7.85  | 11.31 | 15.39 | 20.11 | 31.42 | 49.04 | 80.42  | 125.66 |
| 11                      | 2.16           | 3.11 | 5.53  | 8.64  | 12.44 | 16.93 | 22.12 | 34.56 | 54.00 | 88.47  | 138.23 |
| 12                      | 2.36           | 3.39 | 6.03  | 9.42  | 13.57 | 18.47 | 24.13 | 37.70 | 58.91 | 96.51  | 150.80 |
| 13                      | 2.55           | 3.68 | 6.53  | 10.21 | 14.70 | 20.01 | 26.14 | 40.84 | 63.81 | 104.55 | 163.36 |
| 14                      | 2.75           | 3.96 | 7.04  | 11.00 | 15.83 | 21.55 | 28.15 | 43.98 | 68.72 | 112.59 | 175.93 |
| 15                      | 2.95           | 4.24 | 7.54  | 11.78 | 16.96 | 23.09 | 30.16 | 47.12 | 73.63 | 120.64 | 188.50 |
| 16                      | 3.14           | 4.52 | 8.04  | 12.57 | 18.10 | 24.63 | 32.17 | 50.27 | 78.54 | 128.68 | 201.06 |
| 17                      | 3.34           | 4.81 | 8.55  | 13.35 | 19.23 | 26.17 | 34.18 | 53.41 | 83.45 | 136.72 | 213.63 |
| 18                      | 3.53           | 5.09 | 9.05  | 14.14 | 20.36 | 27.71 | 36.19 | 56.55 | 88.36 | 144.76 | 226.20 |
| 19                      | 3.73           | 5.37 | 9.55  | 14.92 | 21.49 | 29.25 | 38.20 | 59.69 | 93.27 | 152.81 | 238.76 |
| 20                      | 3.93           | 5.65 | 10.05 | 15.71 | 22.62 | 03.79 | 40.21 | 62.83 | 98.17 | 160.85 | 251.33 |

**Section en cm<sup>2</sup>de N armatures de diamètre en mm**

## **Tableau des armatures**

## Annexe I

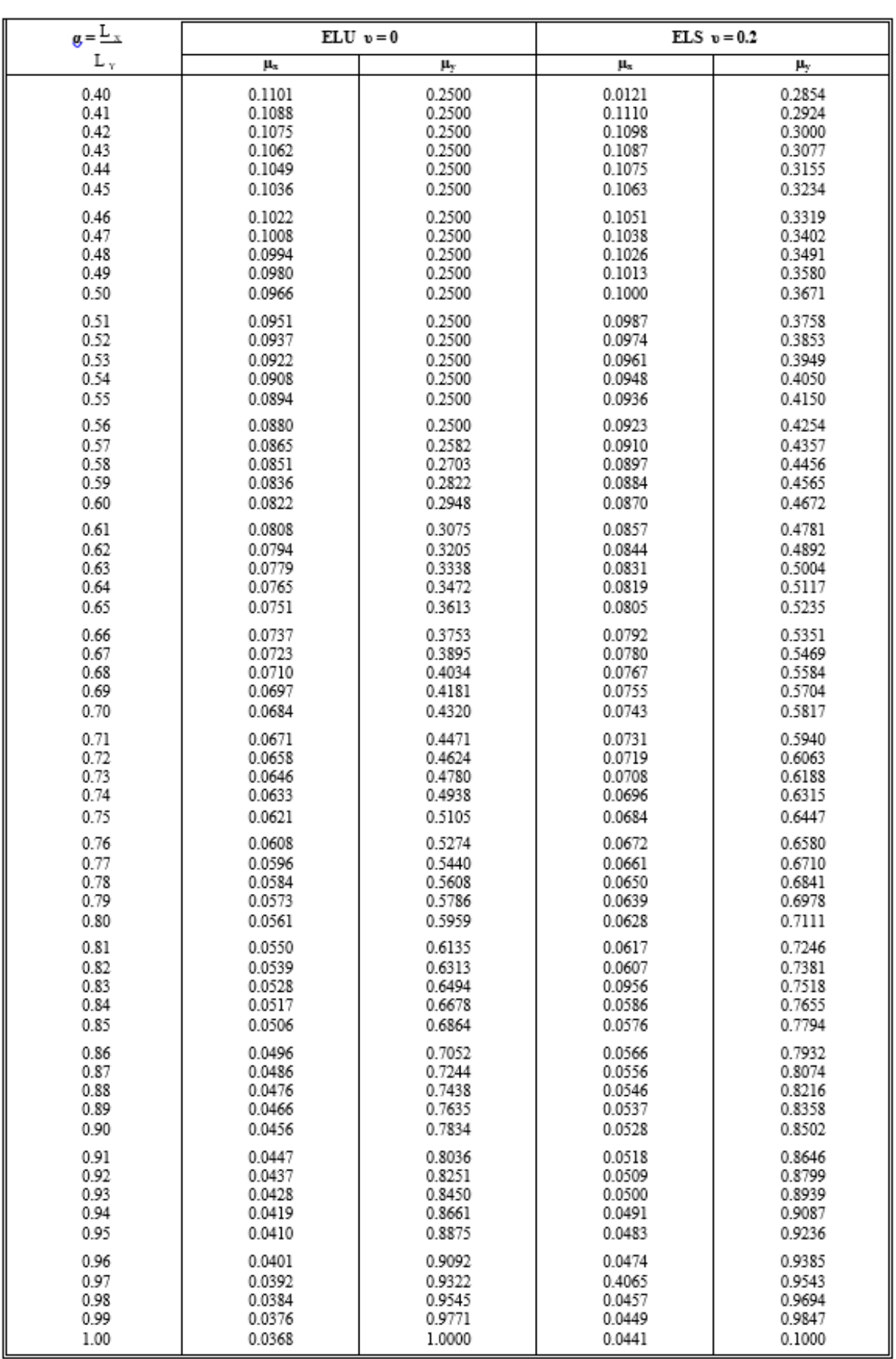

## **Dalles rectangulaires uniformément chargées articulées sur leur contour.**

## **a) Les diagrammes d'escalier classique par logiciel « Etabs »**

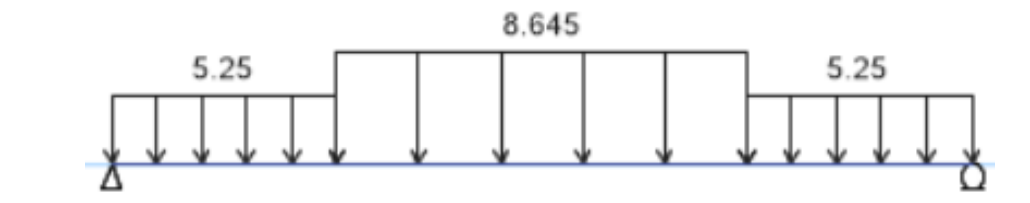

**Figure.1 :** schéma statique des charges

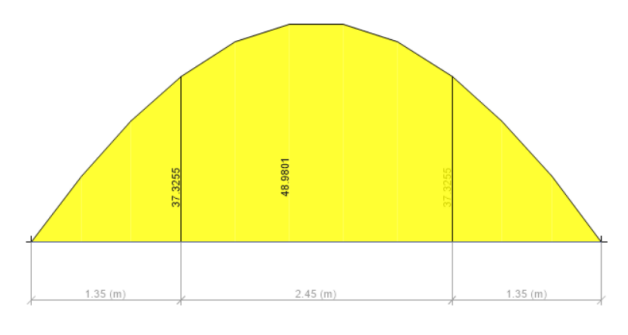

**Figure .2 :** Diagramme des moments à ELU **Figure .3 :** Diagramme des moments à ELS

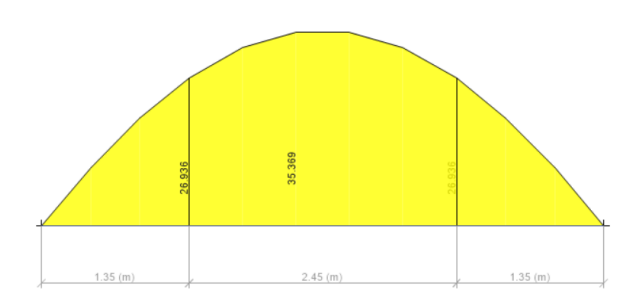

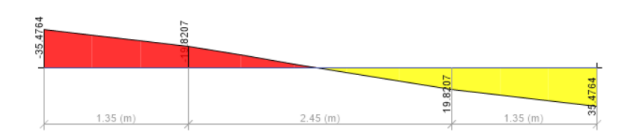

 **Figure.4 :** Diagramme de l'effort tranchant ELU **Figure.5 :** Diagramme de l'effort tranchant ELS

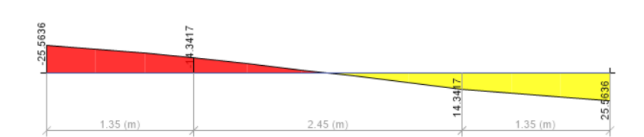

# BIBLIOGRAPHIE

## **Références bibliographiques**

Pour l'élaboration du présent document nous avons utilisé :

## ➢ **Règlements :**

- **[1] :BAEL91 modifié :** béton armé aux états limites.
- **[2] :RPA99V2003 :** règlement parasismique algérienne
- **[3] :CBA93 :** règles de conception et de calcul des structures en béton arme
- **[4] : DTR B.C.2.2 :** Document technique réglementaire (charges et surcharges)
- **[5] :D.T "** EUROCODE 2**".**
- **[6] : BA13NF120/260.**
- **[7].**Y L Liew. Quality Control Testing of Plasterboard for Bracing Applications , The University of Melbourne and Swinburne University of Technology,2008.
- **[8].**Liew YL, Duffield CF and Gad EF. 2002. The influence of plasterboard clad walls on the structural behavior of low rise residential buildings. The Electronic Journal of Structural Engineering, 2: 1–16.
- **[9]**. ( [Liew, Y. L. (2004). Plasterboard as a bracing material: from quality control to wall performance. PhD thesis, Department of Civil and Environmental Engineering, The University of Melbourne.)
- **[10].** ( Saifullah.I and Gad .I and al .,Structural Behaviour Of Ceiling Diaphragms In Steel –Framed Residential Structure ,australasian structural engineering conference 23-25noveber 2016brisbane ).

## ➢ **Logiciels :**

- ETABS 18.0.2 …………………………………Analyse des structures.
- AUTOCAD 2018, AUTOCAD ADVANCE CONCRETE 2017 …………….Dessin.
- EXCEL 2016…………………………………………………......Calcul.
- WORD 2016……………………………………………………….Traitement du texte.
- SOCOTEC et EXPERT… (calcul de sections rectangulaires en béton armé a la flexion simple).